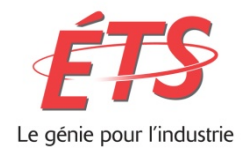

 **École de technologie supérieure** Département des enseignements généraux Local B-2500 514-396-8938 Site internet: **<http://www.etsmtl.ca/>**

# MAT265 ÉQUATIONS DIFFÉRENTIELLES

## NOTES DE COURS ET EXERCICES VOLUME 1

## PAR GILLES PICARD

Ce document est mis à disposition selon les termes de la licence Creative Commons Attribution - Pas d'Utilisation Commerciale - Pas de Modification 4.0 International.

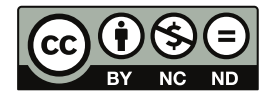

RÉDIGÉ EN AOÛT 2016

RÉVISÉ EN NOVEMBRE 2023

# **Table des matières**

# **[1 Introduction aux équations différentielles](#page-8-0) 1** [1.1 Origines et définitions de base](#page-8-1) . . . . . . . . . . . . . . . . . . . . . . . . . . . . . . . . . . 1 [1.2 Solutions et courbes solutions](#page-16-0)  $\ldots \ldots \ldots \ldots \ldots \ldots \ldots \ldots \ldots \ldots \ldots$ [1.3 Méthodes numériques, champ de pentes](#page-28-0) . . . . . . . . . . . . . . . . . . . . . . . . . . . . 21 [1.4 Existence et unicité d'une solution](#page-38-0) . . . . . . . . . . . . . . . . . . . . . . . . . . . . . . . . 31 [1.5 Résumé du chapitre](#page-48-0) . . . . . . . . . . . . . . . . . . . . . . . . . . . . . . . . . . . . . . . . 41 **[2 Les équations différentielles d'ordre 1](#page-50-0) 43** [2.1 Forme générale, forme séparable](#page-50-1) . . . . . . . . . . . . . . . . . . . . . . . . . . . . . . . . . 43 [2.1.1 La loi de refroidissement de Newton](#page-55-0) . . . . . . . . . . . . . . . . . . . . . . . . . . . 48 [2.2 Équations linéaires d'ordre 1](#page-59-0) . . . . . . . . . . . . . . . . . . . . . . . . . . . . . . . . . . . 52 [2.2.1 La désintégration \(décroissance\) radioactive](#page-66-0) . . . . . . . . . . . . . . . . . . . . . . 59 [2.3 Équations différentielles exactes](#page-69-0) . . . . . . . . . . . . . . . . . . . . . . . . . . . . . . . . . 62 [2.4 Substitutions diverses - changements de variables](#page-79-0)  $\dots \dots \dots \dots \dots \dots \dots \dots \dots$

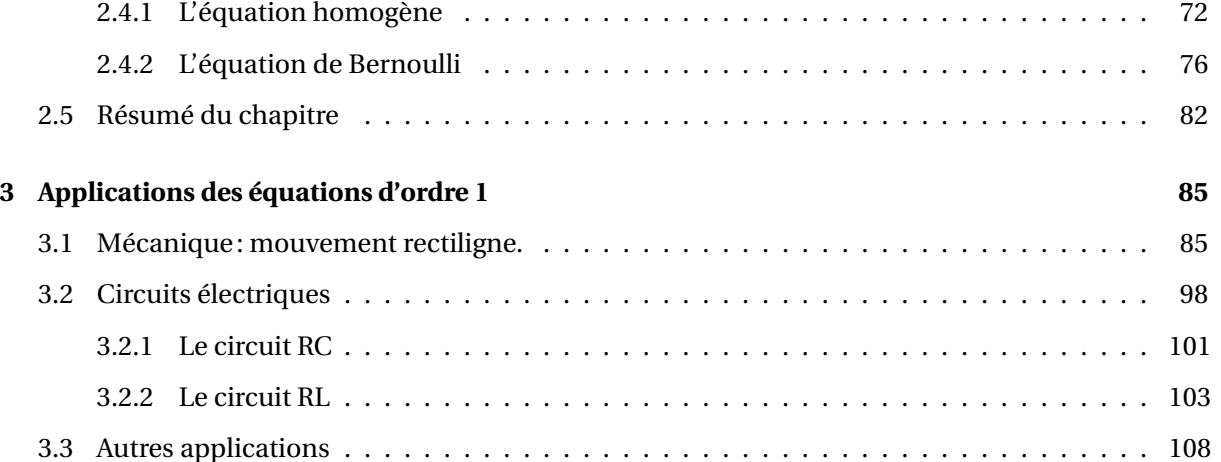

**[Avant-propos](#page-4-0) v**

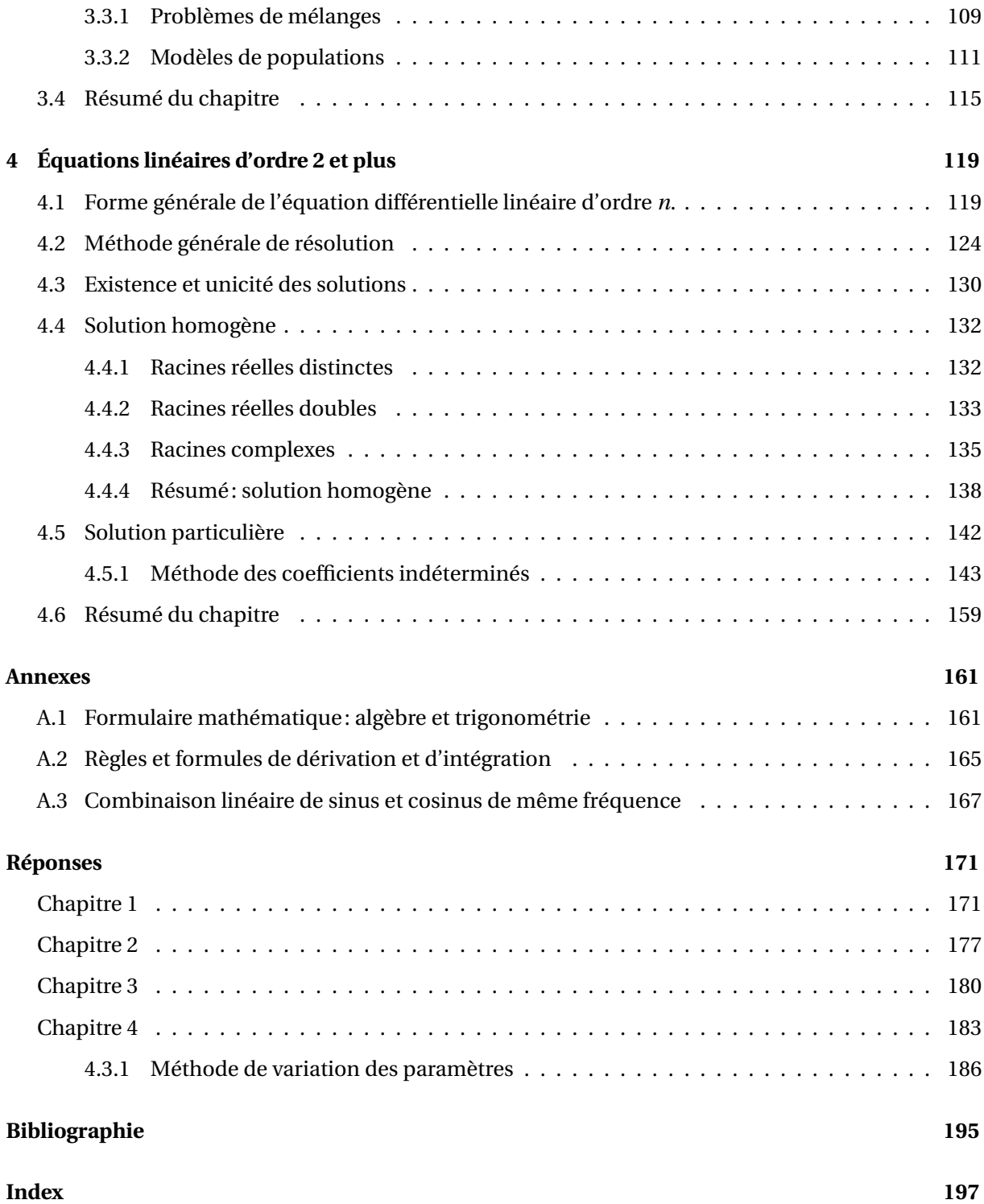

## <span id="page-4-0"></span>**Avant-propos**

Ce recueil de notes de cours adopte une approche moderne dans l'enseignement des équations différentielles pour des étudiants en génie. Depuis 1999, à l'École de technologie supérieure, tous les étudiants doivent se procurer une calculatrice symbolique de la compagnie Texas Instruments. Depuis l'automne 2011, on travaille avec le modèle TI-Nspire CX CAS. De longues discussions et des débats ont suivi cette décision, plusieurs ne sachant pas trop quelle part on devait réserver à l'utilisation de ces outils dans l'enseignement des mathématiques. La décision fut prise d'en faire une utilisation soutenue et de voir, dans nos cours de mathématiques, à montrer aux étudiants comment « bien s'en servir ». Les objectifs de formation touchant la calculatrice TI-Nspire qui apparaissent dans nos plans de cours en font foi.

Le cours d'équation différentielles se prête bien à une utilisation d'outils technologiques. On peut alors explorer davantage de problèmes, voir des situations plus complexes, bref aborder des exemples et des exercices qui seraient bien ardus pour un étudiant traditionnel de ce type de cours, qui n'aurait accès qu'à une calculatrice graphique classique. De plus, comme on peut s'en douter, l'étudiant suivant ce cours voudra plus tard utiliser la technologie disponible pour traiter plus rapidement certains problèmes mathématiques. On comprend que nos étudiants utiliseront leur calculatrice symbolique pour leurs calculs de dérivées et d'intégrales, pour la résolution d'équations ou de systèmes d'équations, pour des manipulations ou simplifications algébriques et pour bien d'autres choses... Cela ne nous empêchera pas de montrer plusieurs techniques de résolution d'équations différentielles, de détailler les procédures à suivre par exemple. Mais si on doit évaluer une intégrale, lorsqu'elle est clairement exprimée, on donnera seulement le résultat obtenu avec la calculatrice et non la résolution manuelle comme on le voit dans un cours de calcul intégral ou dans un texte classique sur les équations différentielles. Il faut comprendre qu'en prenant cette décision, on peut considérer un éventail plus large de problèmes (et non seulement ceux pour lesquels la solution est calculable, avec des nombres qui se traitent facilement). C'est le point de vue adopté avec ce texte. Le document est conçu pour être étudié avec l'aide d'un calculateur symbolique à portée de main. De plus, plusieurs exemples et figures viendront appuyer cette approche. Certains exercices pourraient s'avérer très difficiles, voire impossibles à résoudre sans ces outils.

Le texte que vous avez entre les mains est le fruit d'une longue expérience dans l'enseignement des équations différentielles à l'ÉTS. Malgré que nous utilisions depuis de nombreuses années des notes de cours que les étudiants appréciaient, le besoin de rafraîchir le matériel existant se faisait sentir depuis quelques années. Nous avions développé des documents supplémentaires touchant l'utilisation de la calculatrice symbolique dans l'enseignement des équations différentielles, il était plus que temps d'unifier le tout dans un nouveau document. Nous voulions un texte renouvelé où l'on ajusterait l'enseignement des équations différentielles aux nouvelles réalités du XXI<sup>e</sup> siècle. La technologie est très présente dans la vie de nos étudiants, il faut exploiter ce fait, même en faire un avantage au lieu de partir en guerre contre celle-ci. Mais on doit continuer de montrer les notions mathématiques de base, enseigner le bon vocabulaire, montrer le fonctionnement des techniques de résolution, bref expliquer ce que fait la technologie lorsqu'on lui demande de résoudre un problème.

Nous allons donc demander de résoudre des équations différentielles en suivant les étapes des méthodes classiques, mais en permettant d'utiliser votre technologie Nspire pour effectuer certains calculs intermédiaires, tout en fournissant les commandes et opérations faites à l'aide de la calculatrice.

Pour des étudiants de l'ÉTS, il est important de voir des applications concrètes des notions mathématiques abordées dans nos cours. Le chapitre 3 de ce texte et le chapitre 6 dans le volume 2 traiteront uniquement d'applications physiques. Même le chapitre 2 verra à aborder dans deux sections des applications classiques du domaine des équations différentielles.

L'auteur et ses collaborateurs ont chacun plus de trente années d'expérience dans l'enseignement de cette matière à l'ÉTS. Nous avons fait nôtre, il y a de très nombreuses années, le concept d'intégrer dans l'enseignement des mathématiques l'utilisation de calculateurs symboliques. Pour vous donner un aperçu de cette expérience, consultez ce site **<http://www.luciole.ca/gilles/conf/>** montrant les conférences auxquelles j'ai contribué depuis 2001. Consultez également le site de mon collègue et collaborateur, Michel Beaudin, pour voir un nombre impressionnant de collaborations dans ce domaine depuis 1991 **[https://cours.etsmtl.ca/seg/mbeaudin/Liste\\_WEB.pdf](https://cours.etsmtl.ca/seg/mbeaudin/Liste_WEB.pdf)**. Ce document partagera avec les lecteurs cette expérience enrichissante qui ne peut que bénéficier grandement à nos étudiants.

#### **Remerciements**

Je tiens en premier à remercier Chantal Trottier, chargée de cours retraitée du Département des enseignements généraux, collaboratrice de tous les instants, qui a enseigné ce cours un très grand nombre de fois durant sa carrière à l'ÉTS, de 1983 à 2018. Elle a lu et relu ce manuscrit, signalé mes erreurs, offert de nombreuses suggestions et vérifié tous les exemples et tous les exercices du document. De plus, elle produit bénévolement des solutionnaires détaillés de tous les exercices du manuel avec, au besoin, de nombreux écrans du logiciel ou de la calculatrice Nspire, donnant ainsi aux étudiants un outil précieux pour leur apprentissage de la résolution des équations différentielles. Pendant de très nombreuses années, toutes nos discussions, notre travail en commun, ont permis de développer cette vision commune de l'enseignement des équations différentielles avec une grande intégration des outils de calcul symbolique. Merci de tout coeur pour cette étroite collaboration.

Comme indiqué plus haut, mon deuxième grand collaborateur est Michel Beaudin. Merci Michel pour toutes nos discussions sur les approches de l'enseignement où, comme tu le dis si bien, « en utilisant la technologie pour enseigner des mathématiques, on finit par faire non pas moins mais plutôt plus de mathématiques avec nos étudiants », abordant des sujets qu'on laissait de côté auparavant. Michel a contribué à ce texte avec de nombreuses suggestions et des ajouts pour mieux soutenir les aspects théoriques du traitement des équations différentielles en plus de fournir plusieurs suggestions d'exercices d'enrichissement. Il a également contribué à titre de lecteur du manuscrit. Merci Michel pour ces 40 ans de collaboration étroite (depuis 1983), qui se prolongeront encore de nombreuses années je l'espère.

Finalement je tiens à remercier ma collègue Geneviève Savard qui, pour m'aider dans mon démarrage de l'apprentissage de LATEX , m'a fourni tous les fichiers du projet de production des notes de cours de MAT-145 (partie 1). J'ai donc pu consulter le travail de mise en page et d'édition fait pour ce document très apprécié des étudiants. Cela m'a permis de ne pas partir à zéro et m'a évité de commencer mon expérience en fouillant dans la montagne de documents disponibles sur Internet, souvent plus ou moins bien faits. Cela m'a permis également d'avoir accès à des fichiers de configuration qui assurent que ce texte a des caractéristiques semblables à celles que les étudiants et enseignants connaissent de leur expérience en MAT-145. J'ai ainsi adapté les tables de dérivation et d'intégration de MAT-145 pour produire une des annexes de mon document. Un gros merci Geneviève pour avoir partagé avec moi le fruit de ton expérience et de ton travail. Tu as contribué à me permettre de faire la production de ce manuel en un temps record!

Je remercie les enseignants et les étudiants qui m'ont signalé des coquilles ou erreurs à corriger. J'invite les enseignants et les étudiants à continuer de me faire part de corrections et/ou suggestions en vue de la prochaine révision.

> *Gilles Picard, Professeur enseignant associé École de technologie supérieure Novembre 2023* [1](#page-6-0)

<sup>1.</sup> Changements depuis la version « Décembre 2016 »:

<span id="page-6-0"></span><sup>•</sup> juillet 2017: quelques coquilles ont été corrigées et un exercice (problème de mélanges avec 2 réservoirs) a été ajouté à la section 3.3

<sup>•</sup> décembre 2017: seulement des corrections mineures de coquilles ou de notations

<sup>•</sup> avril 2018: quelques coquilles et ajout, page 106, d'explications sur le régime permanent

<sup>•</sup> octobre 2019: quelques corrections et mises à jour mineures (avant-propos, pages 6, 156...)

<sup>•</sup> novembre 2023: quelques corrections et mises à jour mineures

## **Calculatrice symbolique**

Comme nous l'indiquions plus haut, l'utilisation optimale de ce texte se fait avec l'emploi continu d'une calculatrice ou d'un logiciel de calcul symbolique. Les références que vous trouverez dans ce document se rapportent à la calculatrice actuellement en usage à l'ÉTS, soit la TI-Nspire CX II CAS de Texas Instrument,version calculatrice ou logiciel avec, à l'automne 2023, la version 5.4 ou 6 de l'OS. Consultez le site de Texas Instruments<sup>[2](#page-7-0)</sup> pour plus de détails sur la version la plus récente de cet outil.

Pour une introduction à la calculatrice symbolique TI-Nspire ou pour de l'aide sur son utilisation, nous vous suggérons de visiter le site conçu spécialement pour les étudiants de l'ÉTS:

#### **<https://seg-apps.etsmtl.ca/nspire/>**

Nous vous suggérons sur ce site de consulter, entre autres, la section « **[Liens](http://seg-apps.etsmtl.ca/nspire/introliens.html)** » pour des informations de base et la documentation d'aide et la section « **VU***n***[ETS](http://seg-apps.etsmtl.ca/nspire/videos.html)** » pour des vidéos d'apprentissage disponibles sur notre chaîne **[Youtube](https://www.youtube.com/channel/UCXJkr0rQxq7A0qZWSOPAoNg)**.

## **Liens intéressants**

Une version PDF de ce document, avec hyperliens et en couleurs, est disponible sur le site Moodle du cours **<https://ena.etsmtl.ca/course/view.php?id=314>**. Si vous désirez une version papier, nous vous conseillons de vous la procurer à la Coop ÉTS plutôt que d'imprimer la version PDF.

Voici un site de support pour le cours d'équations différentielles MAT-265 à l'ÉTS. Vous y trouverez, entre autres, plusieurs documents d'aide ainsi que les solutionnaires détaillés des exercices des notes de cours (dans la section « Documents de référence », merci Chantal!).

#### **<http://www.luciole.ca/gilles/mat265/>**

L'ensemble du document a été rédigé avec l'éditeur de texte TeXnicCenter et le logiciel MikTex, une version Windows du traitement de texte scientifique T<sub>E</sub>X (de Donald Knuth) et de son préprocesseur LATEX (de Leslie Lamport). Ces logiciels sont gratuits. Voir le site suivant

#### **<http://www.texniccenter.org/>**

De nombreux sites sont disponibles pour offrir du support dans la rédaction et la production de documents avec LATEX . J'en signale un, en français, que j'ai bien apprécié, surtout pour la clarté de la présentation et des exemples présentés en code ETEX et en version compilée.

#### **<http://www.xm1math.net/doculatex/>**

<span id="page-7-0"></span><sup>2.</sup> En français, sur le site de Texas Instruments en France (pas tout à fait notre modèle...): **<https://education.ti.com/fr/produits/calculatrices/graphiques/ti-nspire-cx-ii-cx-ii-cas>** En anglais, sur le site US-Canada de Texas Intruments:

**<https://education.ti.com/en/products/calculators/graphing-calculators/ti-nspire-cx-ii-cx-ii-cas>**

## <span id="page-8-0"></span>**Chapitre 1**

# **Introduction aux équations différentielles**

## <span id="page-8-1"></span>**1.1 Origines et définitions de base**

#### **Pourquoi des équations différentielles?**

Depuis plusieurs centaines d'années, les scientifiques s'efforcent de décrire le monde qui nous entoure par des équations mathématiques. On aimerait pouvoir prédire le comportement d'un phénomène et non pas seulement l'observer. Par exemple, si on veut mettre un satellite en orbite autour de la terre, on doit pouvoir décrire et calculer les paramètres nécessaires à la réussite de la mission.

En général, les lois physiques ou autres qui sont utilisées pour modéliser certains phénomènes font appel à des quantités qui varient en fonction d'une ou plusieurs variables. On est donc amenés à considérer des taux de variations; c'est ce qui explique l'importance des équations différentielles. On se rappellera, du cours de calcul différentiel et intégral, que si on a une fonction  $x = f(t)$  alors *d x*  $\frac{du}{dt} = f'(t)$  sera le taux de variation instantanée de  $f(t)$ .

Dans le cadre de l'analyse des phénomènes physiques qui nous entourent, il n'est donc pas surprenant de voir apparaître des équations contenant une ou des dérivées. On peut déjà donner une première définition:

**Définition 1.1** Une **équation différentielle** est une équation contenant une ou des dérivées d'une fonction (inconnue) d'une ou plusieurs variables.

**Exemple 1.1**

<span id="page-8-2"></span>
$$
\frac{dy}{dx} + 4y = \cos(2x) \tag{1.1}
$$

<span id="page-8-3"></span>
$$
\frac{d^2x}{dt^2} + 5\frac{dx}{dt} + 6x = e^{-4t}
$$
 (1.2)

<span id="page-8-4"></span>
$$
y' = \frac{y^2}{x}
$$
 (1.3)

<span id="page-9-0"></span>
$$
yy^{(3)} = 4y' - 5xy \tag{1.4}
$$

<span id="page-9-1"></span>
$$
\ddot{x} = -kx \tag{1.5}
$$

Généralement une fonction est désignée par une lettre; on sous-entend que *y* est fonction de *x* dans [\(1.1\)](#page-8-2) et que *x* est fonction de *t* dans [\(1.2\)](#page-8-3). On retrouve dans ces exemples plusieurs notations classiques pour noter la dérivée d'une fonction. Dans l'équation [\(1.4\)](#page-9-0), *y* (3) représente la dérivée 3*<sup>e</sup>* de *y* par rapport à *x*, alors que dans [\(1.5\)](#page-9-1), *x*¨ désigne la dérivée 2*<sup>e</sup>* de la fonction *x*. Cette dernière notation se rencontre, à l'occasion, en sciences et en génie.

Lorsqu'on dit que *x* est fonction de *t*, on considère *t* comme la **variable indépendante** et *x* comme la **variable dépendante**. Si dans une certaine équation différentielle, la fonction inconnue (la variable dépendante) ne dépend que d'une variable indépendante, on dit alors qu'on a une équation différentielle ordinaire (EDO). Par contre, si la fonction inconnue dépend de plusieurs variables indépendantes (on a donc des dérivées partielles dans l'équation), alors on dira qu'on a une équation aux dérivées partielles (EDP); ce type d'équation ne sera pas abordé dans ce texte.

#### **Exemple 1.2**

<span id="page-9-2"></span>
$$
\frac{\partial u}{\partial t} = \alpha^2 \left[ \frac{\partial^2 u}{\partial x^2} + \frac{\partial^2 u}{\partial y^2} \right]
$$
 (1.6)

Il s'agit de l'équation de la propagation de la chaleur à 2 dimensions, où *u*(*x*, *y*,*t*) désigne la température au temps *t* et aux coordonnées (*x*, *y*) du plan.

Remarque: comme on doit, dans ce cas, spécifier par rapport à quelle(s) variable(s) les dérivées sont effectuées, on utilise fréquemment la notation simplifiée suivante:

$$
\frac{\partial u}{\partial t} \equiv u_t \qquad \frac{\partial^2 u}{\partial t^2} \equiv u_{tt} \qquad \frac{\partial^2 u}{\partial x \partial y} \equiv u_{yx}
$$

L'équation [\(1.6\)](#page-9-2) peut s'écrire:  $u_t = \alpha^2 (u_{xx} + u_{yy})$ 

L'exemple classique suivant permettra d'illustrer la démarche scientifique de base dans l'analyse de phénomènes physiques et illustrera le rôle des équations différentielles dans cette analyse. Du café, dont la température initiale est de 75°C, est versé dans une tasse. Si vous avez déjà eu à boire un café à l'extérieur, par une température très froide, vous savez que le café refroidira plus rapidement que si vous le buvez à l'intérieur, bien au chaud. Dans tous les cas, la température du café tendra à rejoindre celle de l'air ambiant.

| temps (minutes)                                                     |  |  |  |          | 9   12   15   18   21 |        |
|---------------------------------------------------------------------|--|--|--|----------|-----------------------|--------|
| température (°C) avec air à 20°C   75   70   65   61   57   53   50 |  |  |  |          | 47                    | 45     |
| température (°C) avec air à $-6$ °C   75   66   59   52   47        |  |  |  | 42 37 33 |                       | - 30 I |

TABLE 1.1 Variation de la température du café

Le tableau précédent montre les résultats empiriques obtenus pour cette expérience. La température est mesurée à toutes les 3 minutes, le premier cas avec une température ambiante de 20°C alors que dans le deuxième cas, le café était à l'extérieur, à une température ambiante de −6°C. La température dans la tasse est maintenue uniforme par brassage.

La figure suivante illustre la décroissance de température dans cette expérience. Comme on pouvait s'y attendre, le café qui est à l'extérieur à −6°C perd de la chaleur plus rapidement.

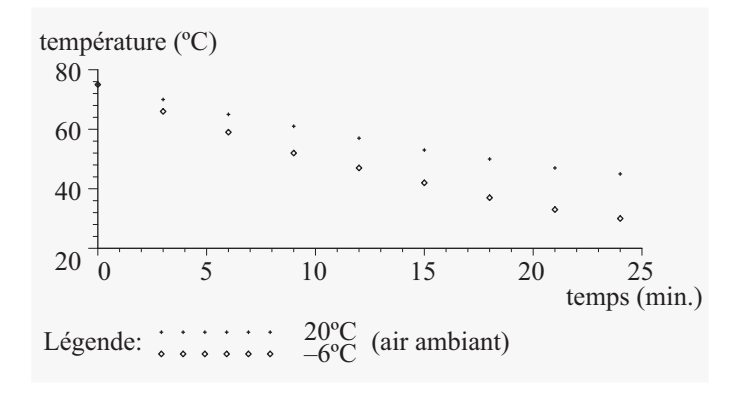

FIG. 1.1 Refroidissement du café selon l'air ambiant

Quoique ces observations empiriques soient intéressantes, on aimerait pouvoir disposer d'un modèle mathématique pouvant représenter le comportement de la température de ce café. Cela permettrait, par exemple, de déterminer rapidement combien de temps prendrait ce café pour atteindre une température de 50°C s'il est mis dans un environnement à 12°C. **La loi de refroidissement de Newton**[1](#page-10-0) permet cette modélisation. Elle stipule que la température d'un liquide (ou d'un objet) varie à un taux qui est proportionnel à l'écart de température entre le liquide et le milieu ambiant. Sans entrer plus en détails dans les conditions d'application de cette règle, examinons comment on peut traduire cet énoncé en une équation mathématique.

Représentons le temps écoulé, en minutes, par la variable *t*. La température, en degrés Celsius, du café *t* minutes après le début des observations sera notée *T* (*t*) ou plus simplement *T* . Nous noterons également la température du milieu ambiant par la constante *TA*. Le taux de variation (instantanée) de la température du café est donné par  $\frac{dT}{dt}$ . Cette dernière valeur doit, selon la règle de Newton, être proportionnelle à l'écart entre la température du café et celle de l'air ambiant, donc proportionnelle à (*T* − *TA*). En utilisant une constante de proportionnalité *k*, l'équation représentant ce phénomène sera:

<span id="page-10-1"></span>
$$
\frac{dT}{dt} = k(T - T_A) \tag{1.7}
$$

Si on revient aux données précédentes, considérons la situation où l'air ambiant est à 20°C. L'équation [\(1.7\)](#page-10-1) devient:

$$
\frac{dT}{dt} = k(T - 20) \quad \text{avec} \quad T(0) = 75 \text{ et } T(3) = 70 \tag{1.8}
$$

Le rôle de la constante de proportionnalité est de résumer un ensemble de facteurs physiques qui ont une influence sur le déroulement de l'expérience (la surface du café exposée à l'air, la conductivité thermique de la tasse, etc.). La valeur de cette constante sera déterminée en utilisant la baisse de

<span id="page-10-0"></span><sup>1.</sup> **Isaac Newton (1642-1727)**, en parallèle avec **Gottfried Wilhelm Leibniz (1646-1716)**, a élaboré les principes du calcul différentiel et intégral. On lui doit également plusieurs résultats importants en mécanique et en astronomie.

température entre les deux premières observations, dans notre cas on constate une baisse de 5°C en 3 minutes. Nous verrons au chapitre 2 comment résoudre analytiquement cette équation différentielle. La solution est:

<span id="page-11-0"></span>
$$
T(t) = 20 + 55e^{-0.032t}
$$
 ou, pour être plus précis,  $T(t) = 20 + 55\left(\frac{50}{55}\right)^{\frac{t}{3}}$  (1.9)

Le coefficient de la variable *t* dans l'exponentielle, −0, 032 dans l'équation [1.9,](#page-11-0) correspond à la valeur de *k*, la constante de proportionnalité de l'équation (8). Le calcul de cette valeur est particulièrement sensible à la précision des premières mesures. Par exemple, si initialement la première chute de température avait été de 4,6°C au lieu de 5°C, on aurait trouvé *k* = −0, 029 au lieu de *k* = −0, 032. Le modèle mathématique obtenu, l'équation (9), ne sera pas très précis car les mesures initiales ne l'étaient pas. Si on compare les températures prédites par le modèle avec les données observées, on verra de légères différences. Le graphe suivant illustre cette dernière remarque en traçant le modèle, la courbe pleine, et les points, représentant les données empiriques initiales:

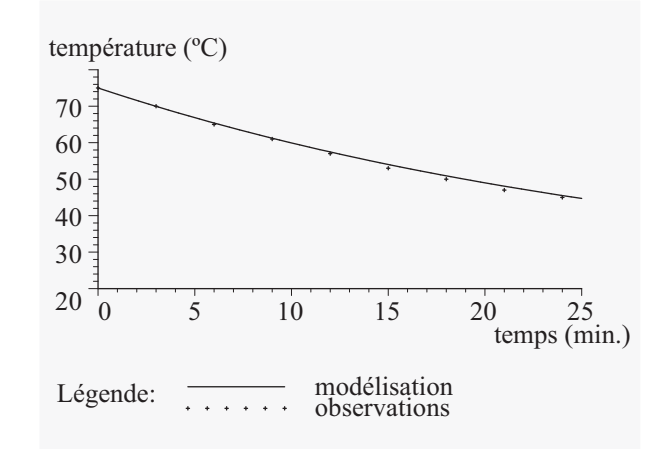

FIG. 1.2 Refroidissement du café, empirique versus modèle

Avec notre modèle, on peut maintenant aller plus loin que les données observées! Après combien de temps ce café atteindra-t-il une température de 35°C ?

$$
20 + 55e^{-0.032t} = 35 \qquad \Rightarrow \qquad 55e^{-0.032t} = 15
$$
  
done -0.032t = ln $\left(\frac{15}{55}\right)$   $\qquad \Rightarrow \qquad t = 40.6$ 

Il faudra environ 40,6 minutes pour que ce café atteigne la température spécifiée.

Nous venons de compléter un exemple de démarche scientifique complète. On a débuté avec des observations provenant d'une expérience concrète, on a obtenu ensuite un modèle mathématique sous la forme d'une équation différentielle, on a comparé la solution de cette équation à nos données et on a utilisé la solution pour obtenir d'autres renseignements non observés initialement. Considérons d'autres exemples.

#### **Exemple 1.3**

Dénotons par *x*(*t*)la position d'un objet au temps *t* dans une direction donnée. Vous savez tous que la vitesse  $v(t)$  est donnée par  $\frac{dx}{dt}$  et que l'accélération est  $a(t) = \frac{dv}{dt}$  $\overline{dt}$  =  $d^2x$  $\frac{d}{dt^2}$ 

Newton a découvert la loi fondamentale suivante: *la masse d'un corps multipliée par son accélération égale la force nette agissant sur ce corps*.

$$
F = ma = m\frac{dv}{dt} = m\frac{d^2x}{dt^2}
$$

L'équation qui régit le mouvement de cet objet sera une équation différentielle. En résolvant celle-ci, nous obtiendrons une fonction *x*(*t*) qui permet de décrire mathématiquement la position de l'objet en tout temps *t*.

Considérons un corps en chute libre (près de la surface de la terre) avec une position initiale  $x(0) = x_0$ et une vitesse initiale  $v(0) = v_0$ . Nous supposerons que la seule force agissant sur ce corps est celle découlant de l'attraction gravitationnelle, donc son poids, *P* = *m g* où *g* est l'accélération due à cette force ( $g \approx 9, 8m/s^2$  ou 32,2 $pi/s^2$ ). En utilisant  $x(t)$ , qui représente la distance parcourue par l'objet depuis le début des observations et en considérant la loi de Newton, on obtient:

$$
P = mg = m\frac{d^2x}{dt^2} \quad \Rightarrow \quad \frac{d^2x}{dt^2} = g \qquad \text{avec} \qquad x(0) = x_0 \quad et \quad v(0) = v_0
$$

En résolvant cette équation (on intègre deux fois) et en utilisant les conditions initiales données on trouve la solution  $x(t) = \frac{1}{2}$  $\frac{1}{2}gt^2 + v_0t + x_0$ , une équation de base bien connue en physique.

Nous reviendrons plus en détails sur ces applications physiques au chapitre 3. Comme on l'a indiqué plus tôt, une quantité physique qui varie dans le temps (ou selon une autre quantité-variable physique) pourrait mener à l'étude d'une équation différentielle. L'exemple élémentaire suivant montre le modèle correspondant à un circuit électrique *R L* alimenté avec une tension constante.

#### **Exemple 1.4**

Branchons en série une bobine d'inductance *L* = 0, 1 henry avec une résistance de *R* = 20 ohms et une source (force électromotrice) de 110 volts. En supposant un courant initial nul (*i*(0) = 0), on obtient en se servant de la loi de Kirchhoff $^2$  $^2$  :

<span id="page-12-1"></span>
$$
0, 1\frac{di}{dt} + 20i = 110 \qquad \text{avec} \quad i(0) = 0 \tag{1.10}
$$

Dans cette équation différentielle, la fonction inconnue, *i*(*t*) représente le courant électrique qui circule dans ce circuit en fonction du temps. Nous verrons au prochain chapitre comment résoudre cette équation et obtenir  $i(t) = \frac{110}{20}$ <sup>110</sup> (1 − *e*<sup>−200*t*</sup>). On constate de ce dernier résultat que le courant se stabilise très rapidement à  $\frac{110}{20} = 5,5$  ampères.

On peut également trouver ce dernier résultat aisément à partir de l'équation différentielle sans avoir la solution. Lorsque le courant se stabilise, il ne varie plus et on peut substituer  $\frac{di}{dt}$  = 0 dans l'équation [\(1.10\)](#page-12-1). On obtient alors  $20i_L = 110$  d'où le courant limite  $i_L = 5, 5$ .

<span id="page-12-0"></span><sup>2.</sup> **Gustav Kirchhoff (1824-1887)**, physicien allemand. La loi dont il est question ici stipule que dans une boucle fermée d'un circuit électrique, la somme des chutes de tension est nulle (une force électromotrice fournira une chute de tension négative).

### **Exemple 1.5**

Voici quelques exemples supplémentaires d'équations différentielles rencontrées dans des applications pratiques:

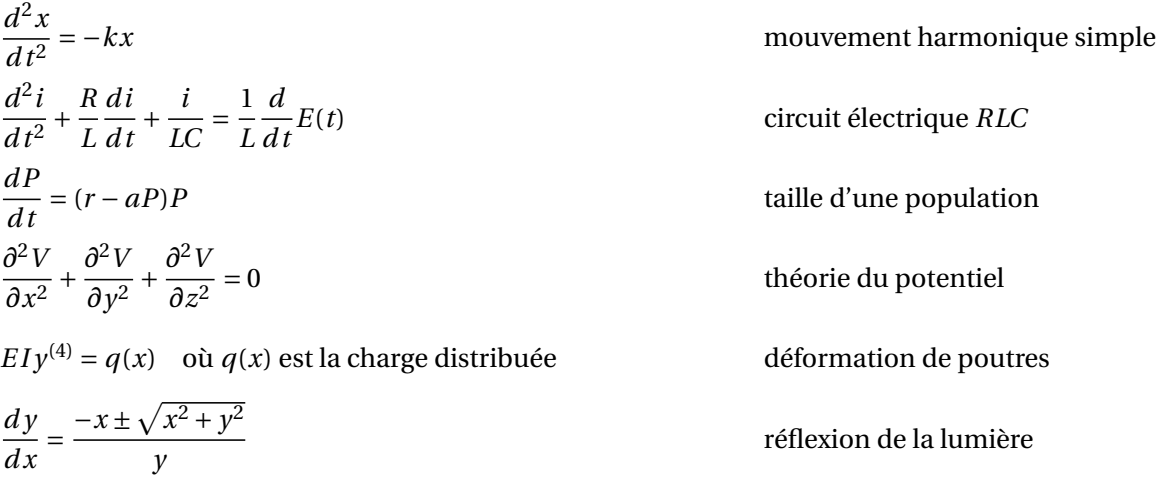

Les équations ci-dessus et les lois sous-jacentes sont le fruit de longues observations et expérimentations motivées par le besoin des scientifiques de pouvoir prédire dans un cadre rigoureux le comportement de certains phénomènes. Dans ce contexte, on peut résumer 3 étapes fondamentales dans l'analyse théorique d'un problème physique:

- 1. *La modélisation*: à l'aide des lois physiques régissant le phénomène, on doit trouver un modèle mathématique reflétant exactement, ou le mieux possible, le phénomène observé. Cela donnera, en général, une ou plusieurs équations différentielles avec conditions initiales.
- 2. *La résolution des équations*: mathématiciens, physiciens et ingénieurs se sont efforcés de résoudre ces équations et ont développé plusieurs techniques pour y arriver.
- 3. *L'interprétation des résultats*: il convient de prendre ces résultats mathématiques et de regarder leur signification par rapport au problème d'origine. On peut comparer les résultats théoriques, vérifier la validité d'un modèle, etc.

Ces 3 étapes sont essentielles dans toute démarche scientifique. Cependant, nous consacrerons ici nos principaux efforts au deuxième point, la présentation des principes et techniques de résolution des équations différentielles. Il ne faut pas négliger complètement les applications pratiques dans ce domaine et comme ce fut le cas dans cette première section, vous en rencontrerez fréquemment; on retrouvera même deux chapitres complets consacrés à des exemples provenant d'une foule de domaines.

Terminons cette section en voyant quelques définitions qui nous permettront de classifier les différents types d'équations différentielles. En effet, les techniques de résolution font en général référence à une forme ou une classe spécifique d'équations. Il n'y a malheureusement pas une technique unique qui permette de résoudre toutes les équations différentielles.

**Définition 1.2 L'ordre d'une équation différentielle** est l'ordre de la plus haute dérivée apparaissant dans l'équation.

Si on revient aux exemples du début de cette section, on voit que [\(1.1\)](#page-8-2) et [\(1.3\)](#page-8-4) sont d'ordre un alors que [\(1.2\)](#page-8-3) et [\(1.5\)](#page-9-1) sont d'ordre deux et l'équation [\(1.4\)](#page-9-0) est d'ordre trois. Un autre concept que l'on rencontre à l'occasion est celui du degré d'une équation différentielle. Par définition, **le degré d'une équation différentielle** est la puissance à laquelle est élevée la plus haute dérivée.

Par exemple,  $(y')^2 + x^2y = y$  est une équation d'ordre 1 mais de degré 2. Beaucoup plus fondamental est le concept suivant:

**Définition 1.3** Une équation différentielle est dite **linéaire d'ordre** *n* si elle peut s'écrire sous la forme générale suivante:

 $a_0(x)y^{(n)} + a_1(x)y^{(n-1)} + \cdots + a_{n-1}(x)y' + a_n(x)y = F(x)$ 

De plus, si *F*(*x*) est nulle alors on dit que l'on a une **équation linéaire homogène** d'ordre *n*

Dans cette définition,  $a_0(x)$ ,  $a_1(x)$ ,  $\dots \dots$ ,  $a_n(x)$  et  $F(x)$  sont des fonctions de *x* avec  $a_0(x)$  qui n'est pas identiquement nul. Il est possible que certains de ces termes soient nuls ou qu'ils se réduisent à une constante réelle. Si tous les  $a_i(x)$  sont des constantes (avec  $a_0(x) \neq 0$ ), on dira que l'on a une **équation différentielle linéaire d'ordre** *n* **à coefficients constants** ; cette classe importante d'équations sera étudiée au chapitre 4.

#### **Exemple 1.6**

Classons les équations suivantes.

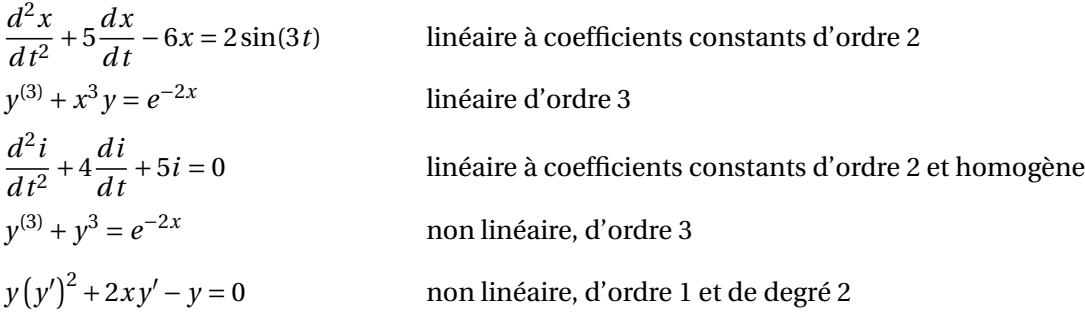

Dans ce dernier cas on peut résoudre algébriquement cette équation pour *y* ′ et en tirer deux équations différentielles:

$$
y' = \frac{\sqrt{x^2 + y^2} - x}{y}
$$
 et  $y' = \frac{-(\sqrt{x^2 + y^2} - x)}{y}$ 

Comme mentionné plus haut, les équations différentielles linéaires constituent une classe importante d'équations, souvent résolubles analytiquement. Plusieurs applications pratiques mènent à ce type d'équations. Par contre, il arrive que des situations physiques ne se modélisent pas par des équations linéaires, compliquant énormément la résolution mathématique de celles-ci. Un exemple classique simple est celui du pendule.

Un pendule de masse *m* est suspendu au plafond à un câble (ou une tige) de masse négligeable et de longueur *l*. En considérant que le câble demeure droit et que le pendule peut osciller librement dans le plan vertical, on aimerait étudier le mouvement généré si on le met en mouvement en l'écartant de la verticale d'un certain angle *α* et en relâchant le tout. On peut vouloir analyser l'angle *θ* en fonction du temps et chercher à déterminer la période de ce mouvement. En supposant qu'il n'y a pas de

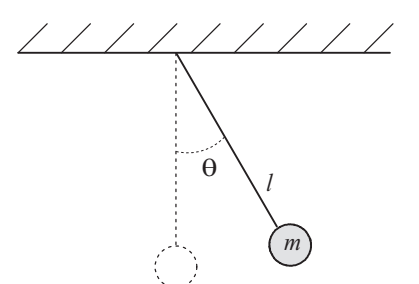

FIG. 1.3 Oscillation d'un pendule

force extérieure qui vienne « appuyer » le mouvement et en négligeant tout phénomène de friction ou de résistance du milieu, on trouve après analyse que ce pendule obéit à l'équation suivante:

<span id="page-15-0"></span>
$$
\frac{d^2\theta}{dt^2} + \frac{g}{l}\sin(\theta) = 0\tag{1.11}
$$

où *g* représente l'accélération due à la gravité. Si on ne veut pas négliger le phénomène de friction ou de résistance du milieu, l'équation [\(1.11\)](#page-15-0) peut devenir:

$$
\frac{d^2\theta}{dt^2} + \beta \frac{d\theta}{dt} + \frac{g}{l}\sin(\theta) = 0
$$
\n(1.12)

où *β* est un coefficient de proportionnalité qui varie selon les caractéristiques du montage physique considéré.

L'équation [\(1.11\)](#page-15-0) est un bel exemple d'équation non linéaire et malgré la simplicité de celle-ci, la solution ne pourra se trouver que par des méthodes numériques; elle ne peut s'exprimer en termes de fonctions élémentaires. Cependant, en acceptant de « linéariser » l'équation [\(1.11\)](#page-15-0), on obtient une équation très facile à résoudre analytiquement. On se rappelle que si *θ* est près de 0 alors sin(*θ*) ≈ *θ*. On peut se convaincre aisément de ce résultat en se souvenant du développement en série de Taylor (autour de 0) de la fonction sinus:

$$
\sin(\theta) = \theta - \frac{\theta^3}{3!} + \frac{\theta^5}{5!} - \frac{\theta^7}{7!} + \cdots
$$

Avec un angle *θ* inférieur à *π*/15 radians (12°), l'erreur en remplaçant sin(*θ*) par *θ* sera inférieure à 0,002. Avec cette concession, l'équation [\(1.11\)](#page-15-0) devient:

$$
\frac{d^2\theta}{dt^2} + \frac{g}{l}\theta = 0
$$

De cette dernière équation, on pourra déduire aisément (avec les techniques du chapitre 4) que la période des oscillations est

$$
\frac{2\pi}{\sqrt{g/l}} = 2\pi \sqrt{\frac{l}{g}}
$$

Si on voulait obtenir le même renseignement à partir de l'équation différentielle [\(1.11\)](#page-15-0), on devrait procéder par des méthodes numériques, le traitement ferait même intervenir la notion d'intégrales dites elliptiques.

### **Exercices**

**[1.1](#page-178-2)** Pour chaque équation, déterminez son ordre et vérifiez si elle est linéaire. Lorsqu'elle est linéaire, déterminez si elle est à coefficients constants et si elle est homogène. De plus, déterminez la variable dépendante et, si possible, la variable indépendante.

(a) 
$$
\frac{d^2y}{dt^2} + 4y = 0
$$
  
\n(b) 
$$
x'' + 2tx' + 5x = \sin(2t)
$$
  
\n(c) 
$$
y\frac{d^3y}{dx^3} + 4\frac{d^2y}{dx^2} + 5y = 2e^{-3x}
$$
  
\n(d) 
$$
y'' + 5y' + 6y = 0
$$
  
\n(e) 
$$
\frac{d^2\theta}{dt^2} + \frac{g}{l}\theta = 0
$$
 où  $g$  et  $l$  sont des constantes

**[1.2](#page-178-3)** Pour chacun des énoncés suivants, déterminez une équation différentielle y correspondant.

(a) Le taux de décomposition radioactive du radium est proportionnel [3](#page-16-1) à la quantité*Q* non encore décomposée.

 $=-2\cos(5t)$ 

- (b) La population *P* d'une ville s'accroît suivant un taux proportionnel à celle-ci et à la différence entre 150000 et celle-ci.
- (c) La différence de potentiel, *VL*, aux bornes d'une bobine d'inductance *L* est égale au produit de *L* par le taux de variation du courant *i* en fonction du temps *t*.
- (d) Pour une certaine substance, le taux d'accroissement de la pression *P* de vapeur en fonction de la température *T* est proportionnel à *P* et inversement proportionnel au carré de la température.
- (e) De l'eau s'échappe par un trou au fond d'un réservoir cylindrique. La vitesse à laquelle la hauteur *H* d'eau diminue en fonction du temps est proportionnelle à la racine carrée de la hauteur *H* présente.

## <span id="page-16-0"></span>**1.2 Solutions et courbes solutions**

Vous avez tous déjà eu à résoudre des équations algébriques ou des systèmes d'équations! Il peut s'agir d'une démarche simple ou être d'une complexité étonnante. Parfois, on résout une équation à

<span id="page-16-1"></span><sup>3.</sup> Si deux quantités, *A* et *B*, sont proportionnelles, cela signifie qu'elles varient selon les mêmes proportions. Si une double, alors l'autre double également. Ceci se traduit par le ratio des deux qui demeure constant, qu'on peut écrire comme  $(A \propto B) \Longrightarrow \frac{A}{B} = k$  ou  $A = k$  *B* pour une constante *k* quelconque.

l'aide de méthodes algébriques.

Trouvez (avec la formule quadratique) la ou les valeurs de *t* telles que  $t^2 + 6t + 7 = 0$ .

On trouve alors 
$$
t = \frac{-6 \pm \sqrt{36 - 4 \times 7}}{2} = \frac{-6 \pm \sqrt{8}}{2} = -3 \pm \sqrt{2}
$$

Pour d'autres équations, les méthodes algébriques échouent et l'on doit utiliser des méthodes numériques pour estimer la ou les solutions: trouvez la valeur de *t* telle que *e* <sup>−</sup>*<sup>t</sup>* <sup>=</sup> *<sup>t</sup>*.

On trouve (avec la méthode de la bissection ou la méthode de Newton) la solution *t* = 0, 567143.

La figure suivante représente l'écran de la calculatrice TI-Nspire CX CAS  $^4$  $^4$  avec laquelle on a vérifié les deux résultats précédents:

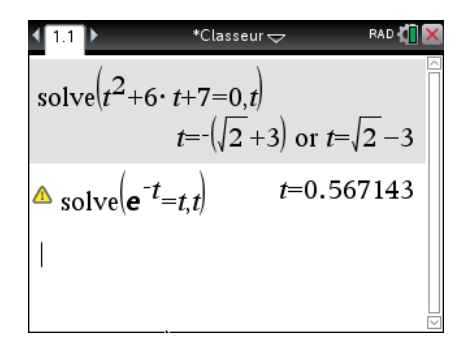

FIG. 1.4 Résolution d'équations avec une calculatrice symbolique

N'oublions pas également qu'il ne suffit pas d'avoir une équation pour déclarer qu'il doit bien y avoir une solution. Par exemple,  $t + e^{-t} = 0$  n'a pas de solution réelle.

Puisqu'une équation différentielle n'est qu'un type particulier d'équation, on peut s'attendre à retrouver les mêmes remarques que précédemment lorsque vient le temps de les résoudre. En particulier, on doit se demander:

- qu'entend-on par la solution d'une équation différentielle ?
- la solution existe-t-elle ? Est-elle unique ?
- peut-on trouver une solution exacte, par des méthodes algébriques ?
- comment résout-on numériquement une équation différentielle ?

Il n'est pas difficile de constater que  $y = sin(3x)$  est solution de l'équation différentielle  $y'' + 9y = 0$ . En effet, en substituant  $\gamma$  et sa dérivée  $2^e$  dans l'équation, on obtient une identité.

$$
\begin{cases}\ny = \sin(3x) \\
y' = 3\cos(3x) \\
y'' = -9\sin(3x)\n\end{cases}\n\Rightarrow\n\begin{cases}\ny'' + 9y = 0 \\
-9\sin(3x) + 9\sin(3x) \equiv 0\n\end{cases}
$$

Par contre, on verra plus loin que d'autres solutions existent pour cette équation.

Une équation différentielle ordinaire d'ordre *n* est une équation faisant intervenir une variable indépendante, *x* par exemple, ainsi qu'une variable dépendante, *y* disons, avec ses *n* premières

<span id="page-17-0"></span><sup>4.</sup> Calculatrice symbolique de la compagnie Texas Instruments, version 4.2 du système d'exploitation.

dérivées. On pourrait écrire: *F*(*x*, *y*, *y* ′ , *y* ′′ ,..., *y* (*n*) ) = 0. Puisqu'on veut une forme générale pour une équation d'ordre *n*, admettons qu'on puisse isoler la dérivée *n* ième et avoir la forme générale suivante:

<span id="page-18-0"></span>
$$
y^{(n)} = \frac{d^n y}{dx^n} = G(x, y, y', y'', \dots, y^{(n-1)})
$$
\n(1.13)

Cette dernière forme permet de présenter une définition générale pour la solution d'une équation différentielle. Il est clair qu'en utilisant la forme [1.13](#page-18-0) pour désigner la forme générale d'une équation d'ordre *n*, on laisse de côté certaines équations. Par exemple,  $y' + e^{y'} = 2x$  ne peut se ramener à cette forme générale. Par contre, dans ces cas, il s'agit d'équations non linéaires pour lesquelles on ne peut trouver de solutions explicites.

**Définition 1.4** Une fonction  $y = u(x)$ , différentiable *n* fois sera **une solution explicite** de l'équation différentielle d'ordre *n* sur un intervalle ]*a*;*b*[ , si la substitution dans l'équation [1.13](#page-18-0) de *u*(*x*) et de ses dérivées donne une identité pour tout *x* ∈ ]*a*;*b*[.

#### <span id="page-18-2"></span>**Exemple 1.7**

(a) Soit l'équation  $\frac{dy}{dx} =$ *y x*  $y = 2x$  est une solution car si  $y = 2x$  alors

$$
\frac{dy}{dx} = 2 \quad \text{et} \quad \frac{y}{x} = \frac{2x}{x} = 2
$$

Par contre,  $y = x^2$  n'est pas une solution car

$$
\frac{dy}{dx} = 2x \neq \frac{y}{x} = \frac{x^2}{x} = x
$$

On peut vérifier que *y* = −5*x* est aussi une solution (vérifiez-le) et que de façon générale  $y = Cx$ , où *C* est une constante réelle quelconque, est aussi une solution. En effet,

$$
y = Cx
$$
  $\Rightarrow$   $y' = C$  et  $\frac{y}{x} = \frac{Cx}{x} = C$ 

(b) Considérons l'équation

<span id="page-18-1"></span>
$$
\frac{d^2x}{dt^2} + 5\frac{dx}{dt} + 6x = 0\tag{1.14}
$$

On peut vérifier que  $x = e^{-2t}$  est une solution de (14):

$$
x = e^{-2t} \quad \Rightarrow \quad \frac{dx}{dt} = -2e^{-2t} \quad \Rightarrow \quad \frac{d^2x}{dt^2} = 4e^{-2t}
$$

En substituant dans l'équation on obtient

 $4e^{-2t}$  + 5(−2 $e^{-2t}$ ) + 6 $e^{-2t}$  ≡ 0 pour toutes valeurs réelles de *t*.

Par contre,  $x = e^{4t}$  n'est pas une solution car

$$
x = e^{4t} \Rightarrow \frac{dx}{dt} = 4e^{4t} \Rightarrow \frac{d^2x}{dt^2} = 16e^{4t}
$$

En substituant dans l'équation on obtient

 $16e^{4t} + 5(4e^{4t}) + 6e^{4t} = 42e^{4t} \neq 0$  donc pas une identité.

On peut voir que  $x = e^{-3t}$  est aussi une solution (vérifiez-le) de [\(1.14\)](#page-18-1).

D'une façon plus générale, montrons que  $x = C_1 e^{-2t} + C_2 e^{-3t}$ , où  $C_1$ et  $C_2$ sont deux constantes réelles quelconques, sera également solution de cette équation.

$$
x = C_1 e^{-2t} + C_2 e^{-3t} \Rightarrow \frac{dx}{dt} = -2C_1 e^{-2t} - 3C_2 e^{-3t} \Rightarrow \frac{d^2x}{dt^2} = 4C_1 e^{-2t} + 9C_2 e^{-3t}
$$

Si on transpose ces 3 expressions dans l'équation [\(1.14\)](#page-18-1), on aura

$$
(4C_1e^{-2t} + 9C_2e^{-3t}) + 5(-2C_1e^{-2t} - 3C_2e^{-3t}) + 6(C_1e^{-2t} + C_2e^{-3t}) =
$$
  

$$
(4C_1 - 10C_1 + 6C_1)e^{-2t} + (9C_2 - 15C_2 + 6C_2)e^{-3t} \equiv 0
$$

On a donc bien une identité.

(c) La solution explicite d'une équation différentielle est une fonction; mais l'intervalle sur lequel la fonction est solution ne correspond pas nécessairement au domaine de celle-ci. Considérons l'équation différentielle suivante:

$$
\frac{dy}{dx} = 2\sqrt{y} \tag{1.15}
$$

La fonction suivante, *y* = (*x* −4) 2 , est définie pour toute valeur réelle de la variable *x*. Vérifions si cette fonction est solution de l'équation (15).

$$
y = (x-4)^2 \Rightarrow \frac{dy}{dx} = 2(x-4) = 2\sqrt{y} = 2\sqrt{(x-4)^2} = 2(x-4)
$$

Cette dernière égalité est vraie seulement si *<sup>x</sup>* <sup>≥</sup> 4. En effet, on sait que <sup>p</sup> (*x* −4) <sup>2</sup> <sup>=</sup> <sup>|</sup>*<sup>x</sup>* <sup>−</sup>4<sup>|</sup> et que |*x* −4| = (*x* −4) sera vrai seulement si *x* ≥ 4. L'intervalle où la fonction donnée est solution ne correspond pas au domaine naturel de cette fonction.

Il arrive fréquemment, lorsque les équations différentielles ne sont pas linéaires, que l'on obtienne des solutions algébriques qui ne sont pas explicites. Nous en verrons plusieurs exemples en solutionnant certaines équations d'ordre 1 au prochain chapitre. Prenons l'équation

$$
\frac{dy}{dx} = \frac{-x}{y}
$$

Il est sous-entendu ici que la fonction inconnue, *y* , dépend de la variable *x* et que l'on s'attend à trouver une fonction solution de la forme  $y = f(x)$ . On verra cependant (à la section 2.1) que pour cette équation à variables séparables,  $x^2 + y^2 = 4$  est une solution implicite de celle-ci. De cette solution implicite, on peut déduire aisément deux fonctions explicites solutions de l'équation, soit

$$
y = \sqrt{4 - x^2}
$$
 et  $y = -\sqrt{4 - x^2}$ 

<span id="page-20-0"></span>Quoiqu'il ait été possible dans ce cas de le faire, il sera en général impossible de transformer une solution implicite en une ou plusieurs solutions explicites. Par exemple, il est impossible d'isoler algébriquement *y* dans l'expression  $2xy + \pi \sin(y) = 2\pi$ . Par contre, comme on peut le constater sur le graphe de la figure [1.5](#page-20-0) suivante, l'expression précédente définit plusieurs fonctions explicites (rappel: le graphe d'une fonction doit être tel qu'à une abscisse correspond au plus une ordonnée). Si  $2xy + \pi \sin(y) = 2\pi$  est une solution implicite d'une équation différentielle, on dit que ce graphe re-

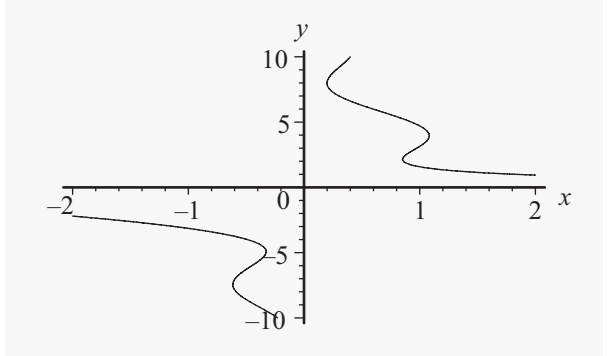

FIG. 1.5 Graphe d'une solution implicite

présente une **courbe solution** de cette équation. On utilise également l'appellation **courbe intégrale** pour désigner cette solution.

**Définition 1.5** Une relation de la forme  $G(x, y) = 0$  est **une solution implicite** d'une équation différentielle où la variable indépendante est *x* et la variable dépendante est *y* si *G*(*x*, *y*) = 0 définit une ou plusieurs solutions explicites, de la forme  $y = f(x)$ , pour cette équation.

Mais comme nous l'avions mentionné plus haut, il peut être impossible de déterminer les solutions explicites à partir d'une forme implicite. Par conséquent, lorsqu'on voudra vérifier qu'une relation de la forme *G*(*x*, *y*) = 0 est bien une solution, on ne pourra procéder en utilisant la même approche que précédemment. L'exemple suivant, où on utilisera la notion de dérivation implicite, illustrera la bonne démarche.

#### <span id="page-20-1"></span>**Exemple 1.8**

Montrez que  $x^2y$  + ln(*y*) = 5 , ou  $x^2y$  + ln(*y*) − 5 = 0, est solution de l'équation différentielle

$$
\frac{dy}{dx} = \frac{-2xy^2}{x^2y+1}
$$

En considérant que *y* définit une fonction de la variable *x* et en utilisant la dérivation implicite, on trouve:

$$
\frac{d}{dx}\left(x^2y+\ln(y)\right) = \frac{d}{dx}\left(5\right) = 0
$$

Rappel: on effectue les dérivées en utilisant les règles usuelles de dérivation et en considérant que *y* est une fonction (inconnue) de *x*. Par exemple, le terme *x* 2 *y* plus haut devra se dériver en utilisant la

règle du produit de 2 fonctions. On obtient:

$$
\Rightarrow 2xy + x^2 \frac{dy}{dx} + \frac{1}{y} \frac{dy}{dx} = 0 \Rightarrow \left(x^2 + \frac{1}{y}\right) \frac{dy}{dx} = -2xy
$$
  

$$
\Rightarrow \frac{x^2y + 1}{y} \frac{dy}{dx} = -2xy \Rightarrow \frac{dy}{dx} = \frac{-2xy^2}{x^2y + 1}
$$

En partant de la solution  $x^2y + \ln(y) = 5$  , on retrouve l'équation différentielle. La relation donnée est bel et bien solution de l'équation différentielle.

Pourquoi utilise-t-on le terme intégrales dans l'expression « courbes intégrales » ? Si on considère les équations différentielles d'ordre 1, celles-ci contiennent une dérivée première, donc une fonction représentant un taux de variation. Comme vous l'avez déjà vu dans un cours de calcul différentiel et intégral, on peut retrouver une fonction originale en effectuant l'intégrale définie de son taux de variation. Les courbes solutions ou courbes intégrales pourraient donc s'obtenir par une procédure utilisant la notion d'intégrale.

Si on regarde de nouveau l'exemple [1.7,](#page-18-2) on constate que lorsqu'on parle de solutions d'une équation différentielle, il n'y a pas une solution unique mais plutôt une infinité de solutions. En fait, on doit dire qu'une équation différentielle possède une famille de solutions, différenciées (en général) les unes des autres par les valeurs réelles données à certaines constantes.

Si on considère l'équation [\(1.14\)](#page-18-1) de cet exemple, on constate que  $e^{-2t}$ ,  $e^{-3t}$  et  $2e^{-2t} + 4e^{-3t}$  sont toutes des solutions, mais en réalité ce sont des cas particuliers de  $x(t) = C_1 e^{-2t} + C_2 e^{-3t}$  où l'on a donné des valeurs aux constantes *C*1et *C*2.

Pour comprendre pourquoi on voit apparaître une famille de courbes solutions lorsqu'on résout une équation différentielle, considérons le problème à l'envers à partir d'un autre exemple. Le graphe suivant représente quelques éléments de la famille de courbes  $y = x^2 + C$ .

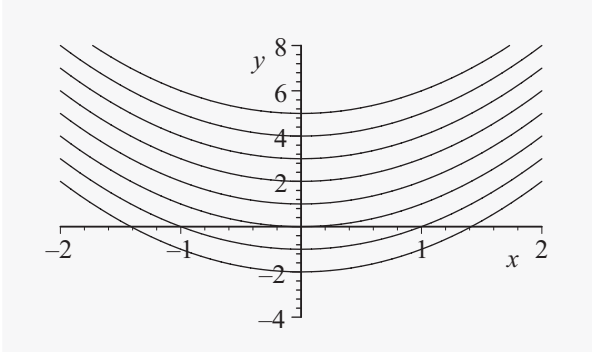

FIG. 1.6 Famille de courbes  $y = x^2 + C$ 

Tout en étant distinctes, ces courbes ont un élément commun important: pour une valeur fixe de la variable *x*, les droites tangentes aux courbes auront la même pente. On peut traduire ce constat par le fait que la dérivée de chacune de ces fonction est la même:  $\frac{dy}{dx}$  = 2*x*. Ce dernier résultat est en fait une équation différentielle qui aura comme solution la famille de courbes illustrées plus haut.

Par contre, si on doit trouver la solution de l'équation  $y' = 2x$  qui satisfait la condition  $y = 5$ lorsque  $x = 2$  (ou  $y(2) = 5$ ), on devra donner la solution  $y = x^2 + 1$ . Pour ce faire, on choisit parmi les courbes solutions celle qui satisfait la condition donnée. On a alors résolu ce qu'on appelle un problème avec condition initiale. On peut généraliser ce concept:

**Définition 1.6** Résoudre **une équation différentielle d'ordre** *n* **avec conditions initiales** consiste à trouver une solution de l'équation  $F(x, y, y', y'',..., y^{(n)}) = 0$  valable sur un intervalle *I* de la droite réelle et satisfaisant également les *n* conditions initiales suivantes:

$$
y(x_0) = y_0
$$
,  $y'(x_0) = y_1$ ,  $y''(x_0) = y_2$ , ...,  $y^{(n-1)}(x_0) = y_{n-1}$ 

<span id="page-22-0"></span>où *x*<sup>0</sup> ∈ *I* et *y*0, *y*1, ··· , *yn*−<sup>1</sup> sont des constantes réelles données.

#### **Exemple 1.9**

Si on considère de nouveau l'équation [\(1.14\)](#page-18-1) de l'exemple [1.7,](#page-18-2) mais qu'on y ajoute des conditions initiales, on obtiendra le problème suivant avec conditions initiales:

$$
\frac{d^2x}{dt^2} + 5\frac{dx}{dt} + 6x = 0 \quad \text{avec} \quad x(0) = 2 \quad \text{et} \quad \left. \frac{dx}{dt} \right|_{x=0} = x'(0) = 5
$$

La solution de ce problème est *x*(*t*) = 11*e* <sup>−</sup>2*t*−9*<sup>e</sup>* <sup>−</sup>3*<sup>t</sup>* puisque cette fonction (et ses dérivées), substituée dans l'équation, donne une identité et que la solution donnée satisfait les deux conditions initiales.

Cette solution particulière peut s'obtenir à partir de la solution plus générale déjà donnée dans l'exemple [1.7,](#page-18-2) à savoir la solution  $x = C_1 e^{-2t} + C_2 e^{-3t}$ . On part de celle-ci et on utilise les deux conditions données.

Comme on veut *x*(0) = 2, on aura *C*<sub>1</sub> + *C*<sub>2</sub> = 2. De plus comme *x'*(*t*) = −2*C*<sub>1</sub>*e*<sup>-2*t*</sup> −3*C*<sub>2</sub>*e*<sup>-3*t*</sup> et que l'on veut *x* ′ (0) = 5, on trouve −2*C*1−3*C*<sup>2</sup> = 5. En résolvant le système de deux équations à deux inconnues, on obtient:

<span id="page-22-1"></span>
$$
C_1 + C_2 = 2
$$
  
-2C<sub>1</sub>-3C<sub>2</sub> = 5  $\rightarrow$  C<sub>1</sub> = 11 et C<sub>2</sub> = -9

Les exemples et remarques précédents nous amènent à préciser la notion de solution d'une équation différentielle.

**Définition 1.7** On appelle **solution générale d'une équation différentielle d'ordre** *n*, une fonction (ou relation) contenant *n* constantes arbitraires essentielles et satisfaisant l'équation différentielle.

La solution générale est donc la famille de courbes solutions. Elle englobe, en général, toutes les solutions de l'équation différentielle. On donne à l'expression *constantes arbitraires* la même signification que celle rencontrée en calcul différentiel et intégral lorsqu'on effectue une intégrale

indéfinie:  $\int 2x dx = x^2 + C$ . On dit également dans la définition que les constantes doivent être *essentielles*. On entend par là que les constantes apparaissant dans une expression ne peuvent, sans perte de généralité, être remplacées par un plus petit nombre de constantes.

## **Exemple 1.10**

- (a) L'expression  $x^2 + C_1 + C_2$  où  $C_1$  et  $C_2$  sont deux constantes réelles, ne contient pas deux constantes essentielles. On peut remplacer cette expression par *x* <sup>2</sup> <sup>+</sup> *<sup>K</sup>* sans perte de généralités; en d'autres mots les deux expressions représentent la même famille de courbes dans le plan cartésien. À chaque couple de valeurs réelles qu'on assigne à *C*1et *C*2, on retrouve une valeur pour la constante *K*.
- (b) Si on considère maintenant la fonction  $x = C_1 e^{-2t} + C_2 e^{-3t}$ , on ne peut réduire le nombre de constantes arbitraires, ici les deux sont essentielles pour exprimer l'ensemble des solutions.
- (c) Il n'est pas toujours évident au premier coup d'oeil, combien de constantes sont essentielles dans une expression. Dans l'expression  $C_1$  + ln( $C_2$ *x*), où *x* et  $C_2$  peuvent prendre uniquement des valeurs positives, les deux constantes ne sont pas essentielles! En effet,

$$
C_1 + \ln(C_2 x) = C_1 + \ln(C_2) + \ln(x) = K + \ln(x)
$$

Il n'y a donc qu'une constante arbitraire essentielle dans ce cas.

On définit la « **solution particulière** d'une équation différentielle » comme étant une fonction (ou relation) ne contenant pas de constantes arbitraires et satisfaisant l'équation. On peut donc obtenir une solution particulière à partir d'une solution générale en donnant des valeurs réelles aux constantes arbitraires y apparaissant. Cela peut se faire par le biais des conditions initiales comme dans l'exemple [1.9](#page-22-0) plus haut.

**Exemple 1.11**

- (a) Consultez l'exemple [1.7](#page-18-2) du début de cette section, où l'on retrouve des exemples de solutions générales et particulières.
- (b) Considérons l'équation  $y^{(3)} = 3$ . On a ici une équation différentielle qui indique que la dérivée troisième d'une fonction inconnue *y* est égale à la fonction constante 3. En supposant que *x* est la variable indépendante et en intégrant 3 fois, on trouve la solution générale de cette équation:  $y = \frac{x^3}{2}$  $\frac{1}{2^2}$  +  $C_1x^2$  +  $C_2x$  +  $C_3$ . Remarquez qu'il y a bien 3 constantes arbitraires comme le prévoit la définition [1.7](#page-22-1) sur la solution générale puisqu'on a ici une équation d'ordre 3.  $y = \frac{x^3}{2}$  $\frac{x^3}{2} + 2x$  et  $y = \frac{x^3}{2}$ 2 −3*x* +1 sont deux solutions particulières de cette équation.
- (c) L'équation différentielle  $\frac{dy}{dx} = ax$  où *a* est une constante fixe réelle aura comme solution générale *y* = *ax*<sup>2</sup>  $\frac{n}{2}$  + *C*. Remarquez qu'il n'y a qu'une constante arbitraire puisque l'équation est d'ordre 1. La constante *a* dans la réponse n'est pas une constante arbitraire, sa présence dans la solution résulte de sa présence dans l'équation initiale.

(d) Soit l'équation d'ordre 2 suivante:

$$
\frac{d^2x}{dt^2} + x = 0
$$
 avec les conditions initiales  $x(0) = 2$  et  $x'(0) = -3$ 

La solution générale est  $x(t) = C_1 \sin(t) + C_2 \cos(t)$  (vérifiez ce fait!). Il ne reste qu'à trouver la solution particulière satisfaisant les 2 conditions initiales données:

$$
x(0) = C_1 \sin(0) + C_2 \cos(0) = C_2 = 2 \implies C_2 = 2
$$

La solution peut maintenant s'écrire  $x(t) = C_1 \sin(t) + 2\cos(t)$ . Mais  $x'(0) = 3$ , donc  $x'(0) = C_1 \cos(0) - 2\sin(0) = -3 \implies C_1 = -3$ .

La solution particulière cherchée est donc *x*(*t*) = −3sin(*t*)+2cos(*t*)

(e) La famille des cercles centrés à l'origine, représentée par la relation  $x^2 + y^2 = C$  où *C* est une constante arbitraire réelle positive , est la solution générale de l'équation différentielle d'ordre 1 suivante:  $\frac{dy}{dx} = \frac{-x}{y}$  $\frac{w}{y}$ .

Si on veut la solution particulière respectant la condition initiale  $y(0) = 3$ , d'un point de vue géométrique, on cherche l'équation du cercle centré à l'origine qui passe par le point  $(x; y) = (0; 3)$  car on veut  $y = 3$  lorsque  $x = 0$ . En substituant ces valeurs dans  $x^2 + y^2 = C$ , on trouve que *C* = 9. La solution particulière est le cercle de rayon 3 centré à l'origine, *x* <sup>2</sup>+*<sup>y</sup>* <sup>2</sup> <sup>=</sup> 9. Comme on l'avait montré plus tôt dans cette section, cette dernière solution implicite peut se décomposer en 2 fonctions explicites, à savoir  $y = \sqrt{9-x^2}$  et  $y = -\sqrt{9-x^2}$ . Par contre seule la première d'entre elles est la solution particulière cherchée, celle qui passe par le point (*x*; *y*) = (0; 3). D'un point de vue géométrique, il s'agit alors du demi-cercle supérieur de rayon 3, centré à l'origine.

Les définitions et exemples précédents laissent à penser que toute solution particulière d'une équation différentielle peut s'obtenir à partir de la solution générale de celle-ci. En général, ce constat est vrai mais il peut arriver à l'occasion, en résolvant une équation non linéaire, qu'on rencontre ce qu'on appelle une **solution singulière**, une solution qu'on ne peut obtenir à partir de la solution générale. Les méthodes algébriques que nous verrons dans les prochains chapitres, en s'adressant principalement aux équations différentielles linéaires, nous éviteront ce genre de situation. L'exemple suivant qui est un cas particulier de ce que l'on appelle l'équation de Clairaut<sup>[5](#page-24-0)</sup>, permet d'illustrer cette notion de solution singulière.

#### **Exemple 1.12**

Considérons l'équation d'ordre 1, non linéaire suivante :  $y = xy' + (y')^2$ . La solution générale de cette équation est la famille de droites suivantes:

 $y = Cx + C^2$  où *C* est une constante arbitraire réelle

Par contre,  $y = \frac{-x^2}{4}$  $\frac{1}{4}$  est également une solution (singulière) et ne peut s'obtenir de la solution générale<br>4 précédente. Vérifiez que les fonctions précédentes sont bien des solutions!

<span id="page-24-0"></span><sup>5.</sup> **Clairaut, Alexis Claude (1713-1765)**, mathématicien français ayant travaillé ce type d'équations.

<span id="page-25-0"></span>Le graphe de la figure [1.7](#page-25-0) qui suit permet cependant d'illustrer le lien qui existe entre cette famille de droites et la solution singulière. On constate que la parabole constitue une enveloppe inférieure pour la famille de droites. En réalité, chacune des droites est tangente à la courbe

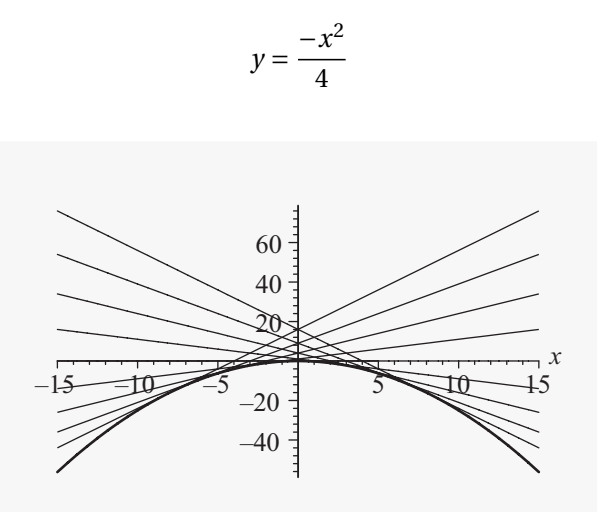

FIG. 1.7 Solution de l'équation de Clairaut

Vous avez probablement remarqué, à travers les exemples vus jusqu'à maintenant, qu'il y a un type d'équations différentielles que vous pouvez résoudre directement, sans méthode algébrique particulière. En fait, après avoir suivi un cours de calcul différentiel et intégral, vous devriez avoir déjà vu ce cas particulier.

**Définition 1.8** Une équation différentielle est dite **directement intégrable** si elle est de la forme (ou peut se ramener à la forme):

$$
y^{(n)} = \frac{d^n y}{dx^n} = f(x)
$$

Cette expression dit que la dérivée *n* ième de la fonction inconnue *y* est *f* (*x*). Donc en intégrant *n* fois on doit retrouver la solution générale de cette équation. En effet,

$$
y^{(n)} = \frac{d}{dx} (y^{(n-1)}) = f(x) \Rightarrow d(y^{(n-1)}) = f(x) dx
$$

et en intégrant de chaque coté, on aura

$$
\int d\left(y^{(n-1)}\right) = y^{(n-1)} = \int f(x) \, dx
$$

En itérant cette procédure *n* fois, on trouve

$$
y = \underbrace{\int \int \cdots \int}_{n \text{ fois}} f(x) \underbrace{dx \, dx \cdots dx}_{n \text{ fois}}
$$

#### **Exemple 1.13**

- (a) Pour résoudre  $y' = 2x$ , on effectue l'intégrale  $y = \int 2x \, dx = x^2 + C$  qui sera la solution générale.
- (b) Trouvez la solution générale de  $y^{(3)} = 2 x$

$$
\Rightarrow y^{(2)} = \int (2 - x) dx = 2x - \frac{x^2}{2} + C_1
$$
  
\n
$$
\Rightarrow y' = \int \left(2x - \frac{x^2}{2} + C_1\right) dx = x^2 - \frac{x^3}{6} + C_1x + C_2
$$
  
\n
$$
\Rightarrow y = \int \left(x^2 - \frac{x^3}{6} + C_1x + C_2\right) dx = \frac{x^3}{3} - \frac{x^4}{24} + C_1x^2 + C_2x + C_3
$$

On remarque de cette solution générale qu'elle contient 3 constantes arbitraires essentielles comme on s'y attendait puisque l'équation est d'ordre 3. Vous pourriez, en regardant la dernière intégrale, nous dire qu'il y a une erreur et que le 3*<sup>e</sup>* terme devrait être *C*<sup>1</sup> *x* 2 2 et non *C*1*x* 2 . Vous avez raison, mais la réponse donnée est cependant bonne car il faut se rappeler que la solution générale désigne une famille de courbes solutions, différenciées les unes des autres par les valeurs données aux constantes arbitraires. Dans ce cas-ci,  $C_1 \frac{x^2}{2}$  $\frac{x}{2}$  et  $C_1x^2$ représentent la même famille de fonctions.

### **Exercices**

**[1.3](#page-178-4)** Pour chaque sous-question, déterminez si la fonction donnée est solution de l'équation différentielle qui l'accompagne.

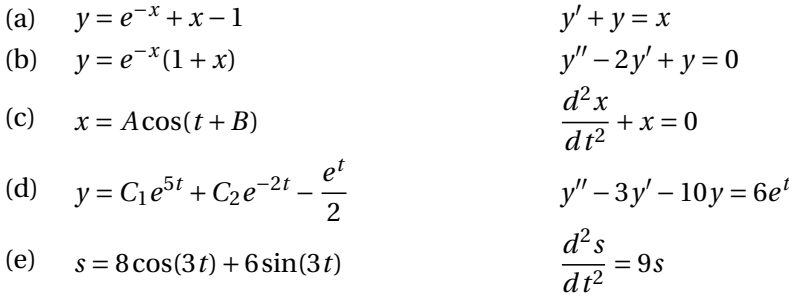

**[1.4](#page-178-5)** Pour les sous-questions qui suivent, vérifiez que la relation donnée est bien la solution implicite de l'équation différentielle qui l'accompagne (procédez comme dans l'exemple [1.8\)](#page-20-1). Vous aurez parfois à manipuler algébriquement le résultat de la dérivation implicite pour obtenir l'équation donnée.

(a)  $x^2 + 3y^2 = C$ *d y*  $\frac{dy}{dx} = \frac{-x}{3y}$ 3*y* (b)  $e^{2x} = y^2 (x^2 + 1)$  $y' = y - xy^3 e^{-2x}$ 

(c) 
$$
e^{xy} + y = x - 1
$$
 
$$
\frac{dy}{dx} = \frac{e^{-xy} - y}{e^{-xy} + x}
$$

(d) 
$$
x^2 - \sin(x + y) = 1
$$
  
\n(e)  $y - \ln y = x^2 + 1$   
\n $\frac{dy}{dx} = 2x \sec(x + y) - 1$   
\n $\frac{dy}{dx} = \frac{2xy}{y - 1}$ 

**[1.5](#page-178-6)** Une particule se déplace le long de l'axe des *x* avec une vitesse donnée par *v* = 3*t* <sup>2</sup> <sup>−</sup> <sup>14</sup>*<sup>t</sup>* <sup>−</sup> 28. Au début des observations, à  $t = 0$ , la particule est à la position  $x = 160$ .

- (a) Exprimez ceci en termes d'une équation différentielle et résolvez-la.
- (b) Quelles sont la position, la vitesse, l'accélération et la direction de la particule à  $t = 10$ ?
- (c) À quel(s) moment(s) la particule change-t-elle de direction ?
- (d) Si on suppose qu'au début de son mouvement la particule était à l'origine (à la position  $x = 0$ ), combien de temps avant le début des observations le mouvement a-t-il commencé ?

**[1.6](#page-179-0)** Une particule se déplace le long de l'axe des *x* avec une vitesse donnée par

$$
v = \frac{2}{t^2 + 1} \text{ pour } t \ge 0
$$

Si on suppose qu'elle est à l'origine initialement (à *t* = 0), montrez qu'elle ne dépassera jamais la position  $x = \pi$ .

**[1.7](#page-179-1)** Une particule se déplace le long de l'axe des *x* avec une vitesse (*m*/*s*) donnée par

$$
v = e^{-t} + t\cos(t) + \sin(t)
$$

Au début des observations, à *t* = 0, la particule est à la position *x* = −1 mètres.

- (a) Formulez en termes d'équations différentielles et résolvez-la.
- (b) Quelles sont la position, la vitesse, l'accélération et la direction de la particule à  $t = 10 \text{ s}$ ?
- (c) Combien de fois, dans les 20 premières secondes, la particule traverse-t-elle l'origine ?

**[1.8](#page-179-2)** Combien de constantes arbitraires essentielles y a-t-il dans l'expression  $C_1e^{5x+C_2} + C_3e^{5x}$ ?

**[1.9](#page-179-3)** Même question qu'à la question précédente mais avec l'expression  $(x + C_1)^2 + C_2$ ?

**[1.10](#page-179-4)** Déterminez la solution générale (ou particulière) de l'équation différentielle donnée.

(a) 
$$
\frac{d^2x}{dt^2} = \sin(2t)
$$
  
\n(b)  $y'' = 2x$  avec  $y(0) = 0$  et  $y'(0) = 10$   
\n(c)  $x^2y'' = x^2 + 1$   
\n(d)  $\frac{1}{100} \frac{di}{dt} = 10 \sin(60t)$   
\n(e)  $\frac{d^2x}{dt^2} = e^t - e^{-t}$   
\n(f)  $y'' = 0$  avec  $y(0) = 0$  et  $y'(0) = 2$   
\n(g)  $(1 - 2x)\frac{dy}{dx} = 2$   
\n(h)  $\frac{dy}{dx} = 2e^{-2x}\sin(5x)$  avec  $y(0) = 1$ 

**[1.11](#page-179-5)** Considérons l'équation différentielle

$$
\frac{dx}{dt} = 2e^{-t^2} \quad \text{or} \quad x(0) = 2
$$

- (a) Résolvez cette équation (au besoin, exprimez la solution à l'aide d'une intégrale).
- <span id="page-28-0"></span>(b) Vers quelle valeur tend la fonction *x*(*t*) lorsque *t* tend vers l'infini ?

## **1.3 Méthodes numériques, champ de pentes**

Dans tous les exemples précédents de résolution d'équations différentielles, l'approche considérée est essentiellement algébrique. Cette approche ne permet pas toujours de résoudre les équations. Il ne faut pas s'imaginer que cela se produit seulement lorsque les équations sont compliquées. Par exemple, l'équation

<span id="page-28-1"></span>
$$
\frac{dy}{dx} = x^2 + y^2 \tag{1.16}
$$

ne peut se résoudre analytiquement (en termes de fonctions élémentaires). Il est bon de connaître des méthodes où la résolution est essentiellement numérique. Cette section présentera une introduction à ce sujet; nous aurons cependant l'occasion d'y revenir au chapitre 7.

Lorsqu'on considère les équations différentielles d'ordre 1, on constate que la plupart du temps celles-ci peuvent s'écrire ou se ramener à la forme générale suivante

$$
\frac{dy}{dx} = f(x, y)
$$

En se rappelant la définition de la dérivée en un point et en supposant que l'équation précédente a une courbe solution passant par le point  $(x_0, y_0)$ , la dérivée évaluée à ce point, donc  $f\left(x_0, y_0\right)$ , représente la valeur numérique de la pente de la droite tangente à la courbe solution à ce point.

Si on considère de nouveau l'équation [1.16,](#page-28-1) même si on ne connaît pas l'équation de la solution passant, par exemple, par le point  $(x_0; y_0) = (2; 1)$ , on sait que la droite tangente à la courbe solution, à cet endroit, a une pente de 5. D'ailleurs, un petit segment de droite de pente 5 passant par ce point constitue une bonne approximation locale du comportement de la solution. On peut même parler de ce segment de droite comme d'un élément de pente puisque dans le plan cartésien il indique dans quelle direction devrait évoluer la solution en s'éloignant du point considérée.

Si on reprend cette analyse en considérant une région rectangulaire du plan cartésien sur laquelle on définit une grille régulière de *m* par *n* points, qu'on évalue la valeur de la dérivée à chacun de ces points et qu'on trace un graphique contenant les (*m* x *n*) petits segments de droites correspondants, on obtiendra ce qu'on appelle un **champ de pentes** pour l'équation différentielle donnée.

Évidemment, selon le nombre de points utilisés, faire ce travail à la main peut demander beaucoup de calculs. Heureusement, tous les logiciels de mathématiques permettent de tracer ce genre de graphique. Votre calculatrice symbolique TI-Nspire CX CAS peut également aisément produire ces champs de pentes, avec des courbes solutions produites numériquement. Considérons les exemples suivants <sup>[6](#page-28-2)</sup>.

<span id="page-28-2"></span><sup>6.</sup> Ces graphiques, de même que plusieurs de ceux que vous rencontrerez dans ce chapitre ont été crées à l'aide du logiciel Maple de la compagnie Maplesoft [\(http://www.maplesoft.com/\)](http://www.maplesoft.com/). Tous les logiciels de traitement mathématique, tel MATLAB, Mathematica, Derive, TI-Nspire etc. , permettent de faire aisément le même type de traitement.

### **Exemple 1.14**

(a) Considérons l'équation dont il est question plus haut,

$$
\frac{dy}{dx} = f(x, y) = x^2 + y^2
$$

En utilisant une grille de 20 par 20 pour des valeurs de *x* et de *y* allant chacune de −2 à +2, on obtient le graphe suivant. Chaque petit segment représente le comportement local d'une

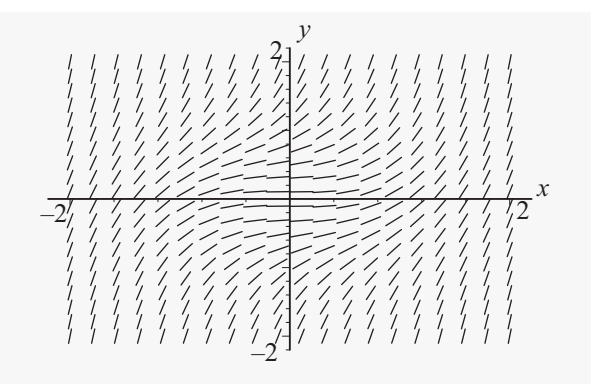

FIG. 1.8 Champ de pentes

des courbes solutions. Quoique cela permette de se faire une certaine idée de celles-ci, il n'est pas toujours facile de placer une courbe solution particulière seulement à partir de ce graphe. Heureusement, les logiciels produisant ces graphiques permettent aisément d'y superposer une ou plusieurs solutions, évaluées numériquement. Le graphique suivant illustre cela: On

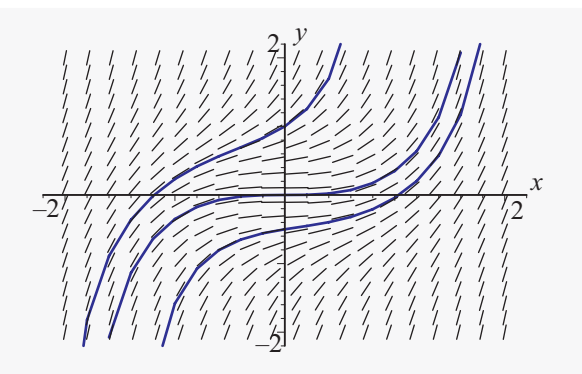

FIG. 1.9 Champ de pentes avec 3 courbes solutions

remarque ici qu'après avoir vu ces 3 courbes solutions, on peut se convaincre aisément qu'elles ne pouvaient pas faire autrement qu'avoir cette forme.

(b) Regardons maintenant l'équation

$$
\frac{dy}{dx} = y^2 - x
$$

pour *x* et *y* allant de −2 à 2 avec une grille de 30 par 30. Les deux figures suivantes illustrent le même phénomène que l'exemple précédent. Essayez de voir à quoi peut ressembler une courbe complète en regardant seulement le graphique de gauche!

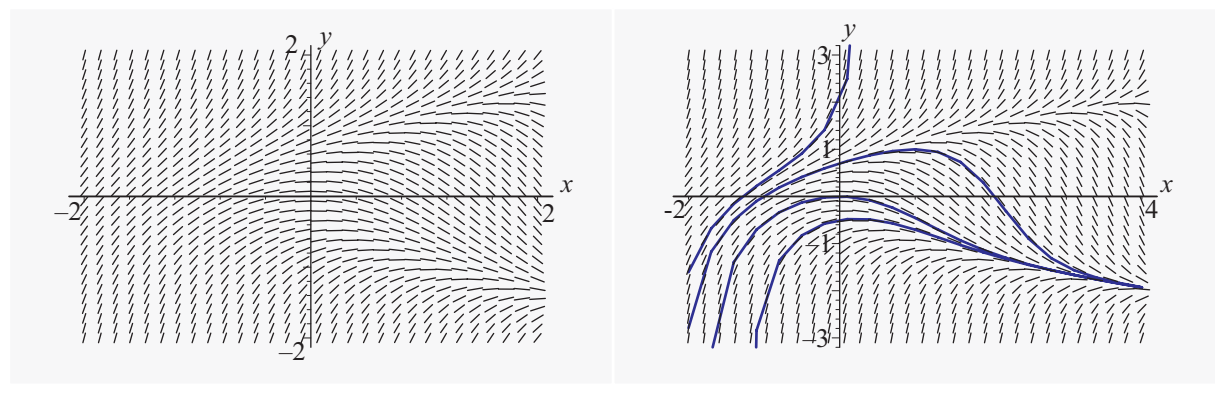

FIG. 1.10

FIG. 1.11

(c) Utilisez votre calculatrice TI-Nspire CAS CX pour produire le champ de pentes de l'équation différentielle suivante,

$$
\frac{dy}{dx} = 3y + 2e^{-y}
$$

où *x* et *y* vont de -2 à 2 avec une résolution de 20 (nombre de subdivisions horizontales). Le premier graphique ci-dessous vous indique le résultat que vous devriez obtenir. Par la suite, ajoutez des courbes solutions pour *y*(0) = 1 et *y*(1) = 0 pour obtenir le graphe [1.13.](#page-30-0) Pour plus de

<span id="page-30-0"></span>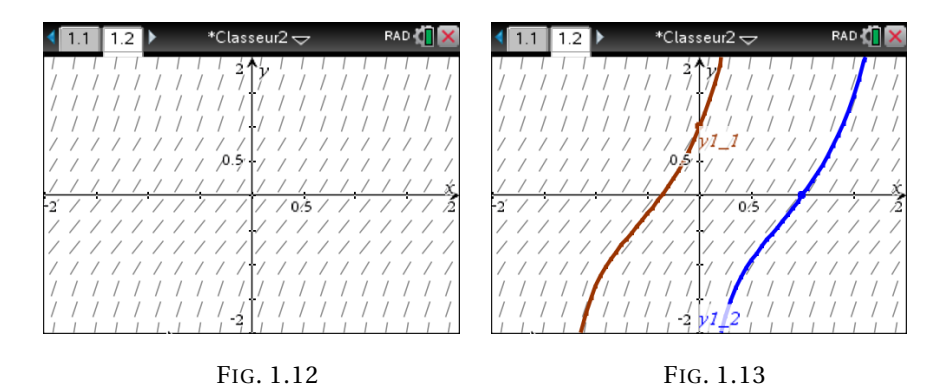

détails sur l'utilisation de votre calculatrice symbolique pour produire des champs de pentes et des courbes solutions, consultez **[le document](https://seg-apps.etsmtl.ca/nspire/COURS/MAT265/chap1-champ-pentes-Euler.pdf)** « *Les équations d'ordre 1, champ de pentes et Euler* » de notre site [7](#page-30-1) Internet de support de la technologie Nspire. Voici **[le fichier Nspire](https://seg-apps.etsmtl.ca/nspire/COURS/MAT265/chap1-champ-pentes-Euler.tns)** avec les exemples de ce document.

(d) Considérons l'équation différentielle non linéaire suivante:

$$
\frac{dy}{dx} = \sin(x+y)
$$

<span id="page-30-1"></span><sup>7.</sup> Ce site, **<https://seg-apps.etsmtl.ca/nspire/>**, contient de nombreux documents d'aide pour le cours d'équations différentielles. Consultez, entre autres, la section MAT-265 de la page <*Cours à l'ÉTS*>.

Cette équation est passablement difficile à résoudre algébriquement. Consultez le site de **[WolframAlpha](https://www.wolframalpha.com/)** (https://www.wolframalpha.com/), qui permet d'obtenir via Internet des solutions à vos problèmes mathématiques (entrez sur la ligne de saisie  $y' = sin(x+y)$  et vous verrez une solution plutôt complexe de ce problème à l'apparence simple...). Le premier

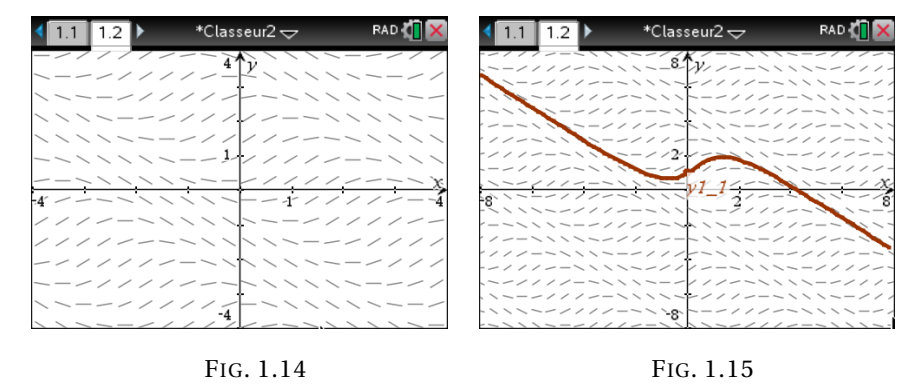

graphique semble suggérer des bandes obliques d'éléments de direction ayant la même pente. Comme votre calculatrice (ou votre logiciel mathématique) permet de produire ces graphiques facilement, on peut en produire un 2*<sup>e</sup>* où l'on a doublé le domaine couvert pour les variables *x* et *y*.

On peut donc confirmer l'existence des bandes obliques où la pente (négative) semble stable. On remarque également qu'une courbe solution va d'une de ces bandes à la suivante. Les 2 écrans précédents montraient ce que vous verriez sur l'écran de votre calculatrice en solutionnant ce problème. On a utilisé une résolution de 30. La grandeur restreinte de cet écran limite ce qu'on peut voir. Si vous faites ce même problème avec la version logicielle du TI-Nspire (en posant la résolution à 50), vous verriez plutôt le graphique [1.16](#page-31-0) qui suit.

<span id="page-31-0"></span>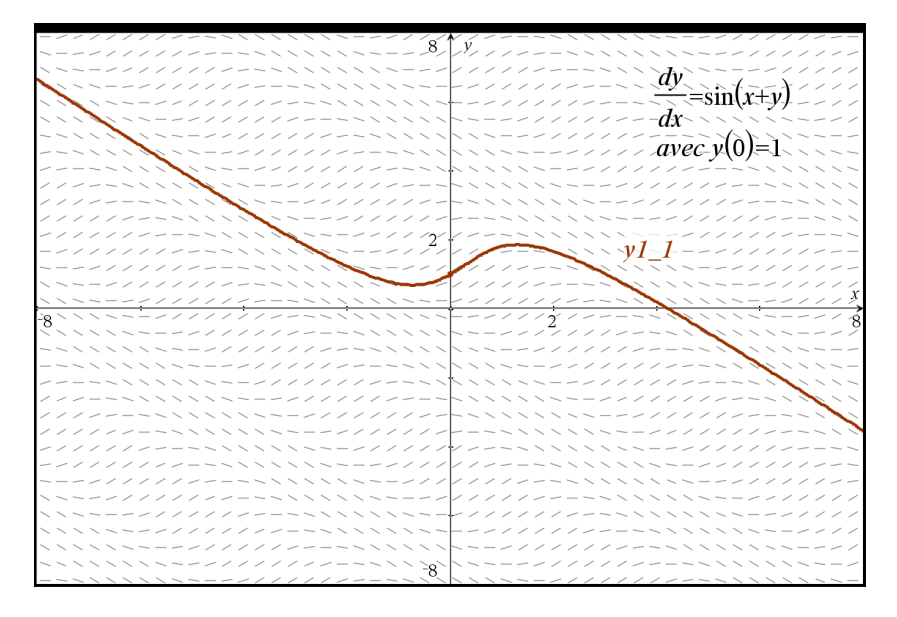

FIG. 1.16 Champ de pentes produit avec le logiciel TI-Nspire CX CAS

La plupart du temps, on s'intéresse à une courbe solution en particulier, plutôt qu'à l'allure générale de la famille de solutions. On a vu que les logiciels et votre calculatrice peuvent tracer le graphe d'une solution numérique. Il existe plusieurs de ces algorithmes numériques; nous verrons maintenant la plus vieille de ces méthodes, **la méthode d'Euler** [8](#page-32-0) . C'est la moins précise des méthodes, mais la plus facile à expliquer et la plus simple d'un point de vue géométrique; elle exploite la même idée que la méthode du champ de pentes.

Reprenons l'équation générale du 1*er* ordre et ajoutons-y une condition initiale:

$$
\frac{dy}{dx} = f(x, y)
$$
 avec la condition initiale  $y(x_0) = y_0$ .

On veut donc approximer une courbe solution passant par le point  $(x_0; y_0)$  et idéalement pouvoir estimer la valeur de *y* lorsque *x* vaut disons une certaine valeur *b*. On suppose qu'une solution unique, la fonction  $y = \beta(x)$ , existe bel et bien sur un certain intervalle (*c*; *d*) de la droite réelle contenant les valeurs  $x_0$  et  $b$ . On reviendra sur ces notions d'existence dans la prochaine section.

On a mentionné précédemment que localement, la solution *y* = *β*(*x*) peut être approximée par une droite dont la pente est  $f\left(x_0, y_0\right)$ . L'équation de cette droite passant par le point  $\left(x_0; y_0\right)$  est

$$
y - y_0 = f(x_0, y_0) (x - x_0)
$$

et lorsqu'on est au voisinage du point  $(x_0; y_0)$ , on a

$$
y = y_0 + (x - x_0) f(x_0, y_0) \approx \beta(x)
$$

Utilisons maintenant cette droite pour estimer la valeur de la solution quand  $x = b$ . En posant  $b = x_0 + h$  (donc *h* représente le pas, l'augmentation de la valeur de *x*) on obtient:

$$
y = y_0 + h f(x_0, y_0) \approx \beta(b)
$$

Le graphique à la figure [1.17](#page-33-0) illustre ce résultat.

En regardant ce graphe, on constate que plus *h* est grand, plus l'erreur commise par l'utilisation de la droite tangente pour approximer la courbe solution sera importante. Comment peut-on contrôler l'erreur d'estimation ? Quand la valeur de *h* est-elle suffisamment petite ? Une valeur de *h* pourrait être adéquate dans un problème et être inacceptable dans un autre cas. Une façon de contrôler cette erreur serait d'utiliser plusieurs étapes pour aller de  $x = x_0$  à  $x = b$  en franchissant à chaque fois un pas *h* constant (ou variable). Si on suppose qu'on part de  $x = x_0 = a$  et qu'on veut se rendre à  $x = x_n = b$ en *n* étapes, on pourrait poser

$$
h=\frac{b-a}{n}
$$

qui sera le *pas constant* et appliquer *n* fois le principe précédent. La figure [1.18](#page-33-1) suivante illustre ceci.

On remarque que le premier point  $(x_0; y_0)$  est sur la courbe solution mais que le point  $(x_1; y_1)$  ne l'est pas. La deuxième pente calculée  $f\left(x_1, y_1\right)$  n'est qu'une approximation de la pente à la courbe en

<span id="page-32-0"></span><sup>8.</sup> **Leonhard Euler (1707-1783)**, un des plus grands mathématicien de tous les temps, le plus productif assurément; on dit que l'ensemble de son oeuvre demanderait au moins 70 volumes. On lui doit une foule de concepts, formules, identités, etc. Par exemple, la notation e pour désigner la base des logarithmes naturels lui revient de même que la fameuse identité *e <sup>i</sup><sup>π</sup>* = −1 . Plusieurs des concepts du prochain chapitre sont de lui. [\(réf. Wikipedia\)](https://fr.wikipedia.org/wiki/Leonhard_Euler)

<span id="page-33-0"></span>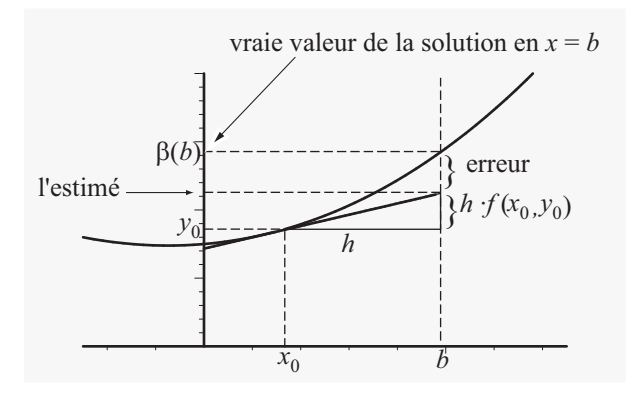

FIG. 1.17 Approximation de la solution par la droite tangente

<span id="page-33-1"></span>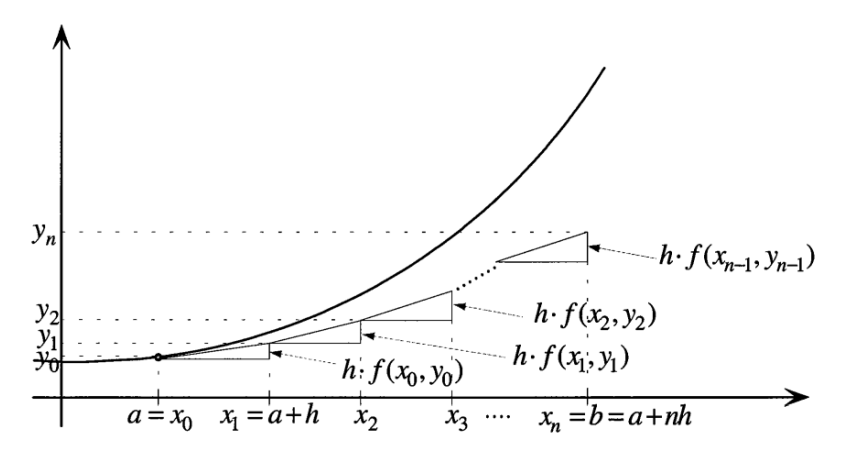

FIG. 1.18 Méthode d'Euler, point de vue géométrique

*x* = *x*<sup>1</sup> et ainsi de suite. Le fait d'appliquer la formule *n* fois permet de se tenir plus près de la vraie solution, mais cela engendre néanmoins des erreurs qui s'additionnent. On peut résumer la méthode d'Euler comme ceci:

#### **Méthode d'Euler**

Pour résoudre numériquement  $\frac{dy}{dx} = f(x, y)$  avec la condition initiale  $y(a) = y_0$ , si on cherche une approximation de *y*(*b*) et que l'on sait qu'une solution unique existe dans un intervalle incluant les valeurs  $x = a$  et  $x = b$ ,

- décidez une valeur de *n*
- calculez le pas  $h = \frac{b-a}{n}$
- *n* • posez  $x_0 = a$ ,  $x_1 = a + h$ ,  $x_2 = a + 2h$ ,  $\cdots$ ,  $x_n = a + n h = b$ .

Utilisez la formule suivante pour calculer les *n* approximations successives:

$$
y_{m+1} = y_m + h f(x_m, y_m)
$$
 pour  $m = 0, 1, 2, \dots, n-1$ 

Illustrons maintenant cette procédure à l'aide d'un exemple simple.

#### **Exemple 1.15**

Considérons l'équation  $\frac{dy}{dx} = x + y$  avec  $y(0) = 1$ . On cherche à estimer  $y(1)$ . Nous prendrons *n* = 5 étapes, donc *h* = 0, 2; le tableau suivant résume les calculs.

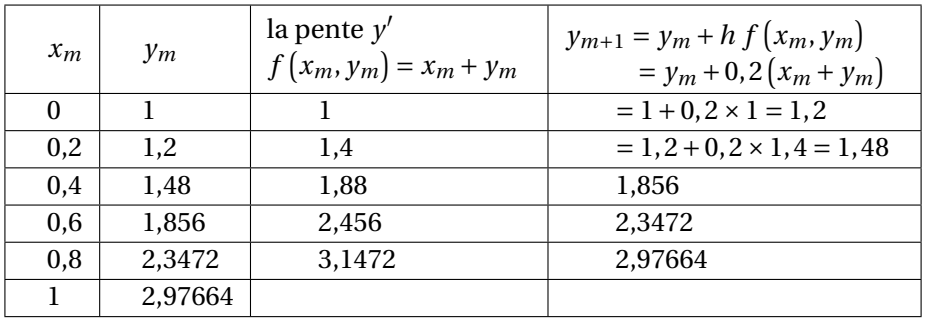

Avec cette technique, on estime la valeur de *y*(1) à 2,97664 . La valeur exacte est 3,43656 . Le graphique suivant représente les différents points (*x*, *y*) obtenus et la vraie courbe solution:

On remarque l'écart grandissant entre la valeur de *y* estimée et celle exacte donnée par la courbe. Évidemment, en utilisant plus d'étapes, on obtient plus de précision.

Avec  $n = 20$ , on obtient  $\gamma \approx 3,3066$  et avec  $n = 100$  on trouve  $\gamma \approx 3,4096$ .

Cette méthode n'est vraiment pas très performante mais elle est simple à comprendre et à appliquer. Nous reviendrons sur les méthodes numériques au chapitre 7, nous y verrons une méthode plus performante et nous discuterons plus en détails de l'analyse des erreurs commises en les utilisant. Les logiciels mathématiques utilisent par défaut des techniques plus efficaces (souvent la

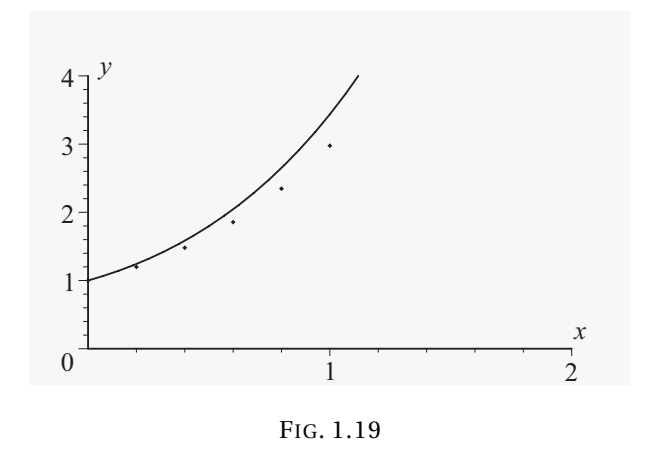

méthode de Runge-Kutta, ordre 4) que celle d'Euler  $^9$  $^9$ . Il n'est pas mauvais cependant de faire un peu de pratique manuelle pour bien comprendre ce qui se passe avec celle-ci, comme dans l'exemple précédent.

### **Remarques** :

• Avant d'utiliser cette méthode avec une équation, on peut se demander si la solution cherchée existe! On reviendra sur ce problème dans la prochaine section. On peut cependant déjà soupçonner qu'on ne pourra pas estimer  $y(1)$  à partir de l'équation suivante

$$
\frac{dy}{dx} = \frac{y}{x-1}
$$
 avec  $y(0) = 2$ 

En effet, que se passe-t-il avec la pente *y* ′ lorsque *x* approche de 1 ?

- On a utilisé cette méthode avec une valeur de *h* constante tout au long des calculs. On peut cependant très bien travailler avec des valeurs inégales en adaptant les calculs en conséquence. Plusieurs méthodes numériques plus évoluées utilisent d'ailleurs cette stratégie adaptative pour améliorer la précision des résultats obtenus.
- La valeur de *h* peut être négative, les formules et principes demeurent les mêmes.
- Comment savoir si votre réponse est précise? Avec les calculatrices ou ordinateurs qui font les calculs pour nous, on peut appliquer la méthode d'Euler avec des valeurs de *n* élevées. La technique suivante, même si elle n'est pas très scientifique, a le mérite d'être simple à appliquer: faites le problème une première fois avec une valeur de *h* donnée puis refaites-le avec une valeur de *h* deux fois plus petite (donc en doublant le nombre d'étapes). La partie invariante, lorsqu'on arrondit, de la réponse pourra en général être considérée précise.

Illustrons cette méthode par un dernier exemple dans lequel tous les calculs sont effectués par l'environnement graphique de votre calculatrice (ou par un logiciel):

<span id="page-35-0"></span><sup>9.</sup> Votre calculatrice peut également utiliser une des nombreuses variantes de Runge-Kutta. L'option par défaut pour *« Méthode de Résol »* dans la boîte de dialogue est Euler mais le 2<sup>e</sup> choix est Runge-Kutta.
#### **Exemple 1.16**

Soit l'équation  $\frac{dy}{dx} = x^2 + y^2$  avec  $y(0) = 0$ . On cherche à estimer  $y(1)$ . On utilise *n* = 20 étapes, donc *h* = 0, 05; le graphique suivant illustre les résultats.

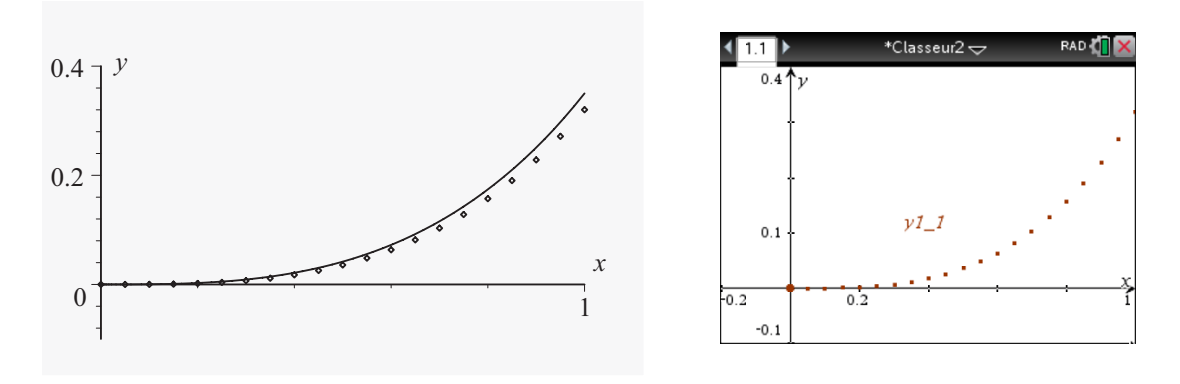

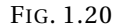

La courbe solide, dans le graphe de gauche, représente la vraie solution (faisant appel à des fonctions de Bessel et obtenue avec le logiciel Maple) alors que la série de points décrit les approximations obtenues avec la méthode. On peut estimer ici, avec la méthode d'Euler et *n* = 20, que *y* ≈ 0, 3202 quand *x* vaut 1, alors que la vraie valeur est de 0,3502 . Le graphe à droite donne la même solution numérique en 20 étapes obtenues avec votre calculatrice.

Plus d'étapes apportent plus de précision. Le graphique suivant représente la même situation mais avec *n* = 50 étapes de la méthode d'Euler.

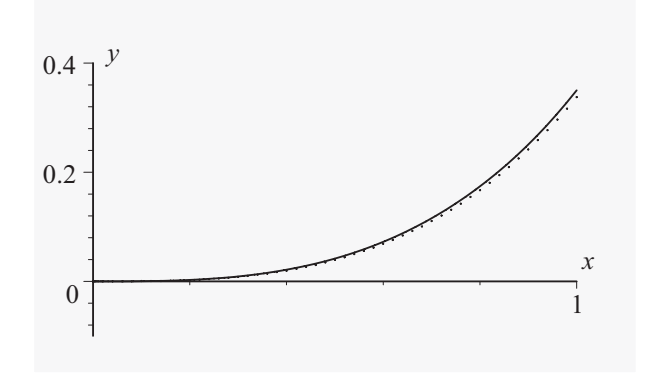

FIG. 1.21

Les points d'estimation se confondent presque avec la courbe solution. On arrive alors à *y* ≈ 0, 3379 quand *x* vaut 1 . Le résultat est plus précis qu'avec *n* = 20 mais, on a encore une erreur supérieure à 0,01 .

## **Exercices**

Dans les exercices [1.12](#page-37-0) à [1.19,](#page-37-1) utilisez votre calculatrice (ou un logiciel) pour créer le champ de pentes de l'équation différentielle donnée. Inspirez-vous des exemples de cette section pour déterminer la taille de la grille à utiliser et l'étendue couverte pour les deux variables; en effet, le graphique doit montrer quelque chose du comportement des solutions. Tracez également les courbes solutions obtenues numériquement pour les conditions initiales données.

<span id="page-37-0"></span>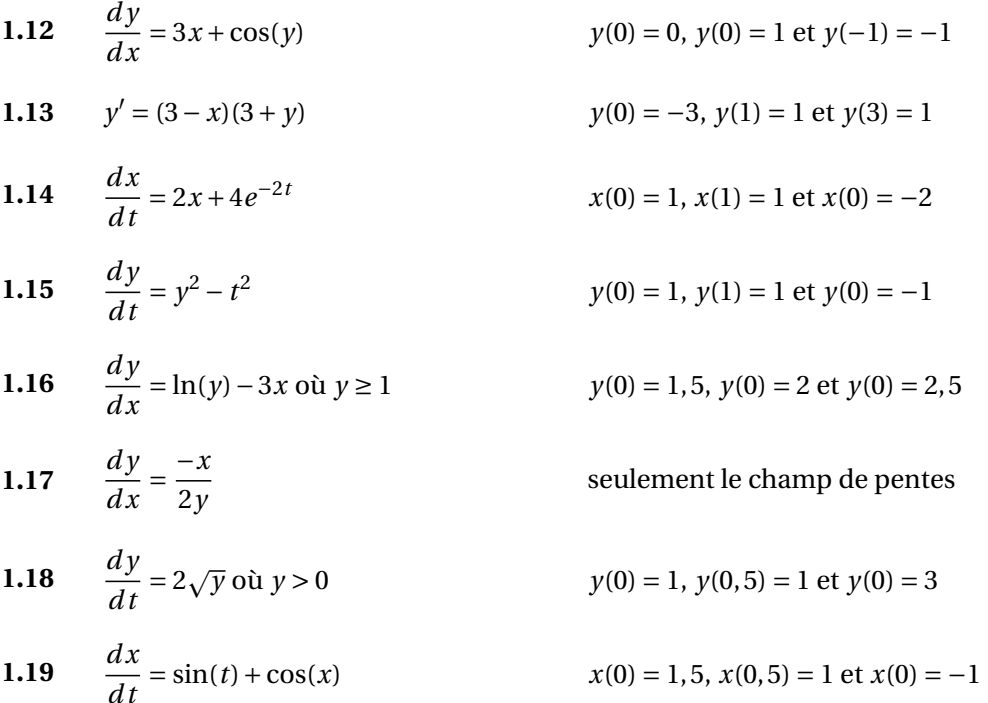

<span id="page-37-2"></span><span id="page-37-1"></span>Dans les exercices [1.20](#page-37-2) à [1.23,](#page-37-3) dressez un tableau (comme dans l'exemple [1.15](#page-34-0) ) des valeurs obtenues en appliquant la méthode d'Euler pour le nombre d'étapes spécifié.

**1.20** 
$$
\frac{dy}{dx} = 2x + y
$$
 avec  $y(0) = 0$ ; trouvez  $y(1)$  en  $n = 5$  étapes.

**[1.21](#page-181-3)**  $\frac{dy}{dx}$  $\frac{dy}{dx} = \frac{y+1}{x}$  $\frac{1}{x}$  avec *y*(2) = 3; trouvez *y*(1) en *n* = 4 étapes et *n* = 8 étapes. Comparez les deux résultats. Que pouvez-vous en déduire ?

<span id="page-37-3"></span>1.22 
$$
\frac{dy}{dx} = \sqrt{y}
$$
 avec  $y(0) = 2$ ; trouvez  $y(1)$  en  $n = 4$  étapes.

**1.23** 
$$
\frac{dy}{dx} = y(4 - y)
$$
 avec  $y(0) = 0, 2$ ; trouvez  $y(4)$  en  $n = 5$  étapes.

**[1.24](#page-183-0)** Par essais et erreurs, estimez combien d'étapes de la méthode d'Euler on doit utiliser pour obtenir deux décimales de précision <sup>[10](#page-38-0)</sup> dans la résolution de  $\frac{dy}{dx} = \sqrt{x+y}$  avec  $y(0) = 2$ ; on cherche  $v(1)$ .

**[1.25](#page-183-1)** Par essais et erreurs, estimez combien d'étapes de la méthode d'Euler on doit utiliser pour obtenir deux décimales de précision dans la résolution de  $\frac{dy}{dx}$  = *y* (4 − *y*) avec *y*(0) = 0,2; on cherche *y*(4).

## **1.4 Existence et unicité d'une solution**

Avant de voir au prochain chapitre différentes méthodes de résolution des équations d'ordre 1, il faut se demander si une solution existe toujours, et si elle est unique. Comme pour les équations algébriques ordinaires, il arrive que des équations différentielles n'aient pas de solutions. Par exemple,  $(y')^{2} + 4 = 0$  ne peut avoir de solution réelle puisque la dérivée au carré ne peut prendre de valeurs négatives. L'exemple suivant présente plus de difficultés dans l'analyse des solutions possibles.

## <span id="page-38-2"></span>**Exemple 1.17**

<span id="page-38-1"></span>Considérons l'équation suivante:  $\frac{dy}{dx}$  = 2*y*  $\frac{y}{x}$ . La figure [1.22](#page-38-1) suivante illustre les courbes solutions de cette équation.

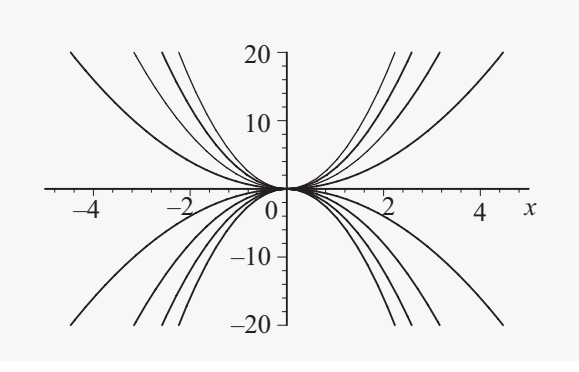

FIG. 1.22

On remarque sur ce graphe que si on ajoute la condition initiale  $y(0) = 0$  à cette équation, on trouvera une infinité de solutions, à savoir les courbes de la forme  $y = C x^2$  où *C* est une constante réelle quelconque. Par contre, si on ajoute la condition initiale  $y(0) = a$  où *a* est une constante réelle non nulle, on voit qu'il n'y aura pas de solution dans ce cas. Tout autre forme de conditions initiales conduira cependant à une solution unique. Intuitivement, on pouvait soupçonner un problème

<span id="page-38-0"></span><sup>10.</sup> On dit que l'on a 2 décimales de précision quand l'estimé, arrondi à 2 décimales, donne le même résultat que la valeur exacte recherchée, elle aussi arrondie à 2 décimales. Si on ne connaît pas cette valeur exacte, on peut faire un 1<sup>er</sup> estimé avec *n* étapes et un 2<sup>e</sup> avec 2*n* étapes. Si les 2 estimés arrondis à 2 décimales sont égaux, on pourra considérer que notre estimé avec *n* étapes a 2 décimales de précision.

puisque le terme de droite dans l'équation,  $\frac{2y}{x}$ , prendra une valeur non définie pour *x* = 0.

<span id="page-39-1"></span>Le théorème suivant, nommé à l'occasion le théorème de Picard<sup>[11](#page-39-0)</sup>, aidera à préciser des conditions suffisantes pour s'assurer qu'une solution unique existe. L'attrait de ce théorème est sa simplicité et la facilité avec laquelle on peut l'appliquer.

**Théorème 1.1** Soit l'équation différentielle du 1<sup>er</sup> ordre suivante  $\frac{dy}{dx} = f(x, y)$  avec la condition initiale  $y(x_0) = y_0$  et soit  $(x_0; y_0) \in R$ , où *R* est une région rectangulaire du plan telle que  $a < x_0 < b$ et *c* < *y*<sub>0</sub> < *d*. Si les fonctions *f* (*x*, *y*) et  $\frac{\partial f}{\partial x}$ *∂y* sont continues sur la région *R* alors il existe

- une valeur  $\delta > 0$  et un intervalle  $I \equiv |x_0 \delta; x_0 + \delta| \subset |a; b|$
- une solution unique  $y = \beta(x)$  dérivable sur cet intervalle *I*.

Il faut remarquer que ce théorème fournit des conditions suffisantes mais pas nécessaires. En d'autres mots, si les conditions sont respectées, on a une solution unique. Si les conditions échouent, on ne peut rien dire; il pourrait quand même exister une solution et elle pourrait être unique. De plus, le théorème ne dit rien de l'étendue du domaine où la solution unique existe.

Lorsque les conditions sont respectées, on peut affirmer qu'il existe une solution unique au moins au voisinage de *x* = *x*<sup>0</sup> mais on ne peut confirmer l'étendue de validité de cette solution sans résoudre l'équation. Lorsque les conditions échouent, le théorème nous prévient d'un problème potentiel et nous dit qu'il se peut qu'on rencontre un comportement spécial de la solution (plus d'une solution, aucune solution, etc.).

Si on regarde de nouveau l'exemple [1.17,](#page-38-2) on remarque qu'autant  $f(x, y) = \frac{2y}{x}$  $\frac{y}{x}$  que sa dérivée partielle par rapport à *y*, *∂f ∂y* = 2 *x* présenteront des problèmes de continuité dans une région *R* du plan incluant un point du type (0;*a*) avec *a* une constante réelle quelconque. Examinons d'autres exemples:

#### **Exemple 1.18**

(a) Considérons l'équation  $\frac{dy}{dx} = x^2 + y^2$  avec  $y(0) = 1$ Comme  $f(x, y) = x^2 + y^2$  et  $\frac{\partial f}{\partial y}$ *∂y* = 2*y* sont continues pour toutes les régions *R* du plan cartésien, on peut affirmer qu'une solution unique existe peu importe la condition initiale considérée et, donc, en particulier pour celle mentionnée ici. Cette équation demeure difficile à résoudre (voir la section précédente) mais le théorème confirme qu'il peut être intéressant de consacrer des efforts pour y arriver.

<span id="page-39-0"></span><sup>11.</sup> **Émile Picard (1856-1941)**, mathématicien français, a également contribué aux domaines des variables complexes et de la géométrie algébrique. Le théorème dont il est question, qui est le résultat des travaux de Picard, fut initié par des recherches d'un autre mathématicien français, Joseph Liouville (1809-1882).

(b) Soit l'équation  $\frac{dy}{dx} = 2\sqrt{y}$  avec  $y(0) = 0$  et où  $x \in [0; \infty)$ Ici  $f(x, y) = 2\sqrt{y} = 2y^{\frac{1}{2}}$  et  $\frac{\partial f}{\partial y}$ *∂y* = 1  $\frac{1}{\sqrt{y}}$  ne sont pas continues pour tous les points d'une région *R* du plan incluant le point (0; 0). Les conditions du théorème ne sont pas respectées et on ne peut affirmer qu'une solution unique existe. En particulier ici, on peut trouver une infinité de solutions de ce problème avec la condition initiale donnée. Le graphique suivant illustre un certain nombre de ces courbes solutions:

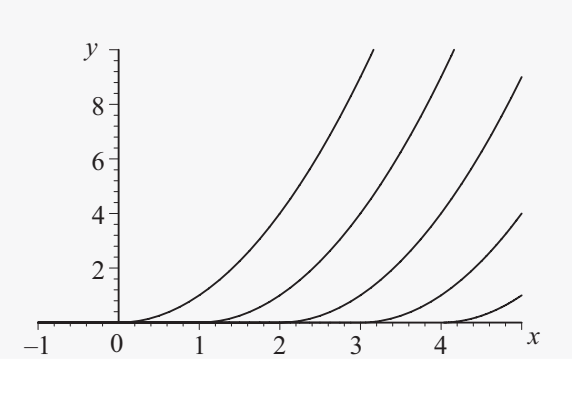

FIG. 1.23

Toutes ces solutions sont de la forme:

 $y = \beta(x) =$  $\int$  0 si  $x \leq k$ (*x* −*k*) 2 si *x* > *k* avec *k* une constante positive ou nulle.

Comme exercice, vérifiez que  $\beta(x)$  est bien solution de cette équation!

<span id="page-40-1"></span>(c) Déterminons pour quel(s) point(s)  $(x_0; y_0)$  le théorème 1 ne peut nous assurer qu'une solution unique existe pour l'équation  $\frac{dy}{dx} = \frac{x+y}{x-y}$  $\frac{y}{x-y}$ .

## **Solution :**

Le théorème indique que l'on doit se préoccuper de la continuité des fonctions  $f(x, y) = \frac{x + y}{x - y}$ *x* − *y* et *∂f ∂y* = 2*x* <sup>122</sup>/<sub>(*x* − *y*)<sup>2</sup></sub>. On constate que nous n'aurons pas de problème si on s'assure que *x* − *y* ≠ 0. Les conditions du théorème ne sont donc pas respectées si on choisit des points du plan tels que  $(x_0; y_0) = (a; a)$  où *a* est un nombre réel quelconque.

Le nom de Picard est plus souvent associé dans la littérature à une technique, qu'au théorème précédent. Cette technique consiste à trouver des approximations successives permettant de créer une suite de fonctions convergeant vers la solution d'une équation différentielle. C'est la méthode des « **approximations successives de Picard** ».

<span id="page-40-0"></span>Soit 
$$
\frac{dy}{dx} = y'(x) = f(x, y(x))
$$
 avec  $y(x_0) = y_0$  (1.17)

où l'on utilise la notation *y*(*x*) pour mettre de l'emphase sur le fait que la fonction solution cherchée, *y*, dépend de la variable *x*. Si on intègre l'équation [1.17](#page-40-0) entre les bornes  $x_0$  et *x* en utilisant la variable *t* comme variable d'intégration (pour éviter toute confusion), on obtient:

<span id="page-41-0"></span>
$$
\int_{x_0}^x y'(t) dt = \int_{x_0}^x f(t, y(t)) dt \Rightarrow y(x) - y(x_0) = \int_{x_0}^x f(t, y(t)) dt
$$
  
\n
$$
\Rightarrow y = y_0 + \int_{x_0}^x f(t, y(t)) dt
$$
\n(1.18)

Ce dernier résultat, une équation intégrale, est équivalent à l'équation différentielle [1.17](#page-40-0) que l'on veut résoudre. En effet, [1.18](#page-41-0) est solution de l'équation [1.17:](#page-40-0) en appliquant le 2*<sup>e</sup>* théorème fondamental du calcul, on trouve:

$$
\frac{d}{dx}(y) = \frac{d}{dx}\left(y_0 + \int_{x_0}^x f(t, y(t)) dt\right) = 0 + f(x, y(x))
$$

De plus, en utilisant [1.18](#page-41-0) et en évaluant cette expression en  $x = x_0$ , on aura

$$
y(x_0) = y_0 + \int_{x_0}^{x_0} f(t, y(t)) dt = y_0
$$

La solution exprimée par l'expression [1.18](#page-41-0) satisfait l'équation différentielle et la condition initiale. La difficulté dans l'utilisation de ce résultat vient de la présence dans l'intégrale d'une fonction inconnue dépendant de la variable *t*. Par exemple, si on a  $y' = x - y$  avec  $y(0) = 1$ , la solution pourrait s'obtenir en résolvant l'équation intégrale [1.17:](#page-40-0)  $y = 1 + \int_0^x (t - y) dt$ . Mais, ne connaissant pas la fonction *y*, on ne peut effectuer l'intégration.

Pour contourner cette difficulté, Picard a utilisé l'idée suivante: créer une suite  $\{y_n\}$  de fonctions qui, sous certaines conditions, convergent vers la fonction solution cherchée. La fonction constante  $y = y_0$  pourrait constituer la première approximation. En se servant de celle-ci dans [1.18](#page-41-0) on obtient une nouvelle approximation,  $y_1$ :

$$
y_1 = y_0 + \int_{x_0}^x f(t, y_0) dt
$$

On peut répéter la procédure:  $y_2 = y_0 + \int_{x_0}^x f(t, y_1) dt$  et de façon générale on aura:

<span id="page-41-1"></span>
$$
y_n = y_0 + \int_{x_0}^x f(t, y_{n-1}(t)) dt
$$
 (1.19)

<span id="page-41-2"></span>Sous les hypothèses du théorème d'existence et d'unicité, la suite de fonctions  $\{y_n\}_{n=0}^{n=\infty}$  converge vers la solution unique de l'équation [1.17.](#page-40-0)

**Exemple 1.19**

Considérons l'équation  $\frac{dy}{dx} = x - y$  avec  $y(0) = 1$ 

L'équation intégrale [1.18](#page-41-0) devient ici  $y = 1 + \int_0^x f(t, y) dt = 1 + \int_0^x (t - y) dt$ 

Pour résoudre cette dernière équation, on procède en créant une suite convergente d'approximation par le biais de la relation [1.19.](#page-41-1)

$$
y_1 = 1 + \int_0^x (t-1) dt = 1 - x + \frac{x^2}{2}
$$
  
\n
$$
y_2 = 1 + \int_0^x \left( t - \left( 1 - t - \frac{t^2}{2} \right) \right) dt = 1 - x + x^2 - \frac{x^3}{6}
$$
  
\n
$$
y_3 = 1 + \int_0^x \left( t - \left( 1 - t + t^2 - \frac{t^3}{6} \right) \right) dt = 1 - x + x^2 - \frac{x^3}{3} + \frac{x^4}{24}
$$
  
\n
$$
y_4 = 1 + \int_0^x \left( t - \left( 1 - t + t^2 - \frac{t^3}{3} + \frac{t^4}{24} \right) \right) dt = 1 - x + x^2 - \frac{x^3}{3} + \frac{x^4}{12} - \frac{x^5}{120}
$$
  
\n
$$
y_5 = 1 + \int_0^x \left( t - \left( 1 - t + t^2 - \frac{t^3}{3} + \frac{t^4}{12} - \frac{t^5}{120} \right) \right) dt = 1 - x + x^2 - \frac{x^3}{3} + \frac{x^4}{12} - \frac{x^5}{60} + \frac{x^6}{720}
$$

On reconnaît dans la suite  $\{y_n\}$  ce qui semble être des polynômes de Taylor (avec développement autour de *x* = 0) qui devraient converger vers la vraie solution qui est *y* = *x* − 1 + 2*e*<sup>−*x*</sup> (on verra au prochain chapitre comment résoudre analytiquement cette équation linéaire d'ordre 1).

*Rappel*: le polynôme de Taylor d'ordre *n* d'une fonction *f* (*x*) dérivable *n* fois, autour de  $x = a$  est:

$$
f(x) \approx P_n(x) = f(a) + f'(a)(x-a) + f''(a)\frac{(x-a)^2}{2!} + \cdots + f^{(n)}(a)\frac{(x-a)^n}{n!}
$$

En utilisant votre calculatrice symbolique, comme illustré sur la figure suivante, on calcule le polynôme de Taylor d'ordre 6, autour de *x* = 0, de la solution réelle de l'équation.

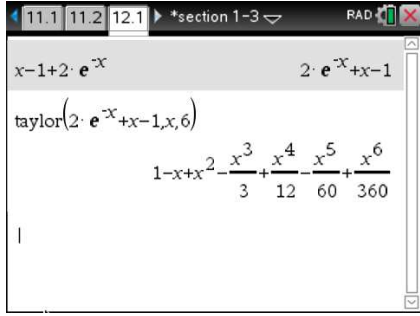

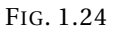

Si on compare avec la valeur obtenue pour  $y_5$ , on constate que les deux polynômes sont identiques, sauf pour le dernier terme. Donc pour des valeurs près de  $x = 0$ ,  $y_5$  donnera de très bonnes approximations des vraies valeurs de la courbe solution. Le graphique suivant permet de voir la similitude entre *y*<sub>5</sub> et la vraie solution, *y* = *x* − 1 + 2*e*<sup>−*x*</sup>. La courbe solide représente celle-ci alors qu'en pointillé on voit *y*5. On remarque qu'au voisinage de *x* = 1, l'erreur commise par l'utilisation de l'approximation  $y_5$  est assez importante et elle va en augmentant si on choisit  $x > 1$ .

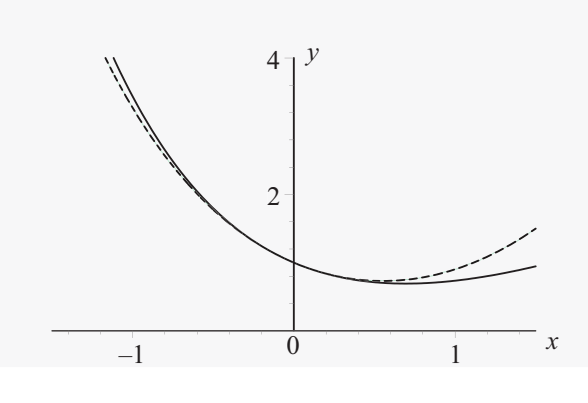

FIG. 1.25

Cette méthode n'est pas très utile en pratique puisqu'elle demande d'exécuter un grand nombre d'intégrales en appliquant de façon itérative la formule [1.19.](#page-41-1) De plus, il faut être capable de calculer effectivement les primitives appropriées. On peut s'aider d'un calculateur symbolique, mais c'est principalement la forme de l'équation qui déterminera si on peut appliquer cette méthode des approximations successives. L'exemple précédent était relativement simple et cette méthode s'y prêtait bien, mais on verra au prochain chapitre une façon plus directe pour trouver la solution lorsqu'on a, comme dans l'exemple précédent, une équation différentielle linéaire d'ordre 1.

On dit parfois que cette méthode est plus utile pour montrer qu'une solution existe que pour la trouver réellement. Elle a effectivement servi de base pour démontrer plusieurs théorèmes d'existence et d'unicité de solutions en équations différentielles.

Mentionnons en terminant que votre calculatrice TI-Nspire CX CAS (et le logiciel équivalent obtenu à l'achat de celle-ci) peut résoudre également algébriquement certaines équations différentielles (consultez les 2 premiers exemples **[du document](http://seg-apps.etsmtl.ca/nspire/COURS/MAT265/chap1-2-4-deSolve-exemples.pdf)** « *Résolution d'équations différentielles* » de notre site [12](#page-43-0) Internet de support de la technologie Nspire.). On a déjà vu la technique la plus simple avec la définition [1.8](#page-25-0) où, à l'aide d'une ou plusieurs intégrales, on obtenait la solution d'une équation différentielle directement intégrable. On verra au chapitre 2 plusieurs autres techniques de base pour *la résolution algébrique* d'équations différentielles d'ordre 1. Vous pourrez alors, avec votre calculatrice, vérifier vos solutions. Voyons quelques exemples d'utilisation de cette commande.

## <span id="page-43-1"></span>**Exemple 1.20**

Considérons l'équation  $\frac{dy}{dx} = \frac{-x}{y}$ *y* déjà rencontré à l'exemple [1.11](#page-23-0) (d) de la page [17.](#page-24-0)

Considérons également l'équation  $\frac{dy}{dx} = x - y$  avec  $y(0) = 1$  résolue par la méthode des « **approximations successives de Picard** »vue à la page [33.](#page-40-1)

Les écrans suivants montrent la résolution directe de ces équations avec votre calculatrice. La syntaxe générale de cette commande est:

<span id="page-43-0"></span><sup>12.</sup> Ce site, **<http://www.seg.etsmtl.ca/nspire/>**, contient de nombreux documents d'aide pour le cours d'équations différentielles. Consultez, entre autres, la section MAT-265 de la page <*Cours à l'ÉTS*>.

#### 1.4. EXISTENCE ET UNICITÉ D'UNE SOLUTION 37

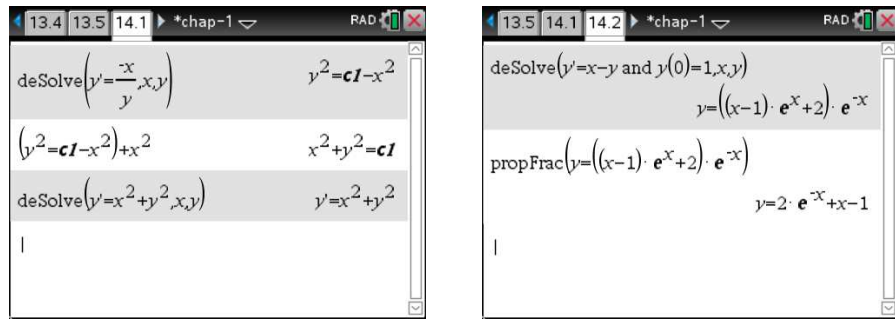

FIG. 1.26 Utilisation de la commande deSolve(...)

deSolve (équation [and cond. init.] ,var. indépendante , var. dépendante)

À moins d'indications contraires, cette commande **ne devra être utilisée que pour** *vérifier* **les solutions** que vous obtiendrez en utilisant les techniques de résolution algébrique que nous verrons dans les prochains chapitres. La dérivée doit être écrite avec la notation apostrophe (*y* ′ au lieu de  $\frac{dy}{dx}$ ) et la condition initiale est un argument optionnel permettant de trouver soit la solution générale (comme dans l'écran de gauche) ou une solution particulière (voir l'écran de droite avec la solution de la 2e équation).

On remarque à gauche la présence de la constante arbitraire *c1* et on notera que le résultat est une forme équivalente à celle vue dans l'exemple [1.11](#page-23-0) (e) où l'on trouvait la solution générale  $x^2 + y^2 = C$ . La calculatrice n'a pas réussi à résoudre l'équation  $y' = x^2 + y^2$  qui, comme on l'a déjà mentionné au début de la section [1.3,](#page-28-0) n'a pas de solution algébrique en termes de fonctions élémentaires. Ne pouvant la résoudre, elle nous redonne l'équation à résoudre.

On note finalement dans l'écran de droite que la commande deSolve(...) n'a pas donné exactement la même forme que celle mentionnée à l'exemple [1.19](#page-41-2) soit *y* = *x*−1+2*e* −*x* . La commande propFrac(...) a cependant permis de transformer la réponse équivalente obtenue en celle mentionnée en appliquant l'exponentielle  $e^{-x}$  sur les termes à l'intérieur de la parenthèse ((*x* − 1)  $e^{x}$  + 2).

Voici un dernier exemple où l'on combinera plusieurs des sujets vus dans ce chapitre et où l'on utilisera la technologie Nspire pour appuyer notre analyse de ce problème.

#### **Exemple 1.21**

Considérons l'équation différentielle

$$
\frac{dy}{dx} = \frac{2\sin(x) + 1}{y + 3}
$$
 avec  $y(0) = 1$ 

Cette équation est facile à résoudre manuellement (on verra la technique nécessaire à la section 2.1) mais on utilisera la commande *deSolve(...)* pour la résoudre directement. Mais avant de commencer, il est bon de remarquer que la fonction  $f(x, y) = \frac{2\sin(x) + 1}{y + 3}$ *y*+3 ainsi que sa dérivée partielle par rapport à *y* sont continues dans tout rectangle ouvert contenant le point (0; 1) mais excluant la droite horizontale

*y* = −3. La condition initiale étant *y*(0) = 1, le théorème d'existence et d'unicité [1.1](#page-39-1) nous assure qu'il existe une unique fonction  $\phi(x)$ , définie sur un intervalle ouvert autour de 0 et satisfaisant

$$
\frac{d\phi(x)}{dx} = \frac{2\sin(x) + 1}{\phi(x) + 3} \quad \text{avec} \quad \phi(0) = 1
$$

Il est ici possible de trouver cette unique fonction: en effet, on résout l'équation différentielle, ce qui nous donnera une solution implicite que l'on résout pour *y*, ce qui est possible dans notre cas. On a utilisé la version logicielle de Nspire pour illustrer les calculs (cela permet d'afficher plus d'expressions et de calculs). On remarque le choix fait pour l'unique solution, on choisit celle satisfaisant la condition initiale (mise en mémoire dans  $f(x)$ ). On peut même ensuite trouver le domaine de définition de cette unique solution, soit *x* > −10.6595 environ, obtenu en remarquant que l'expression sous le radical ne peut prendre des valeurs négatives. On constate également que cette valeur extrême à gauche du domaine correspond à la valeur de *x* de la solution si *y* tend vers la valeur −3 pour laquelle le théorème d'existence nous indiquait un problème potentiel. Les figures ci-dessous illustrent ce problème.

<span id="page-45-0"></span>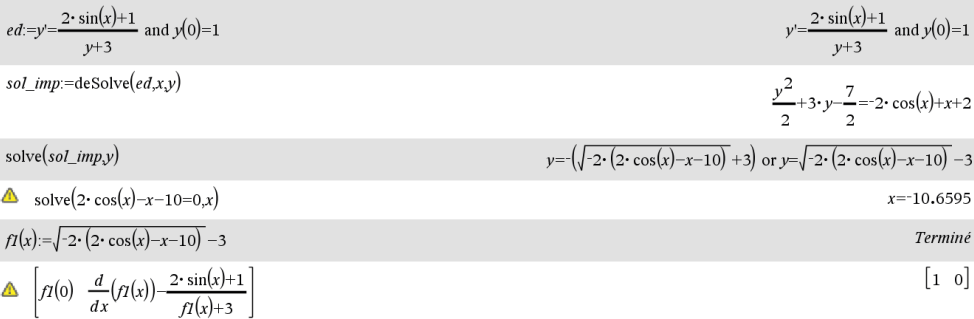

 $\Diamond$ la solution f1(x) satisfait donc la condition initiale et l'équation différentielle

FIG. 1.27

<span id="page-45-1"></span>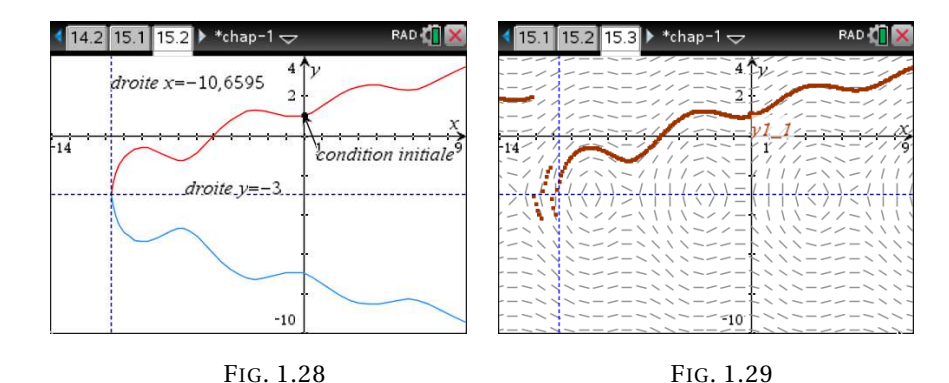

Quoique la solution implicite  $\frac{y^2}{2}$  $\frac{y^2}{2} + 3y - \frac{7}{2}$  $\frac{1}{2}$  =  $-2\cos(x) + x + 2$  constitue bien la solution de cette équation différentielle, seule la fonction  $f(x) = \sqrt{-2 (2 \cos(x) - x - 10)} - 3$  est la fonction qui satisfait l'équation et sa condition initiale. La figure [1.27](#page-45-0) montre les calculs requis; la figure [1.28](#page-45-1) montre deux courbes (avec un logiciel permettant des tracés implicites 2D, on aurait pu tracer d'un bloc cette solution implicite). C'est la portion en rouge, la courbe en haut de la droite *y* = −3 sur le graphique

à gauche, qui est l'unique solution prédite par le théorème. Si on applique la méthode d'Euler en partant du point (0; 1), on voit sur la figure [1.29](#page-45-1) que le comportement devient chaotique lorsqu'on approche de la droite verticale *x* ≈ −10.6595 croisant la droite horizontale *y* = −3.

## **Exercices**

Pour chaque équation avec condition initiale ci-dessous, déterminez si le théorème d'existence et d'unicité permet d'affirmer qu'une solution unique existe.

1.26 
$$
y' = 4x - 2y
$$
 avec  $y(0) = 4$   
1.27  $\frac{dx}{dt} = \frac{x - 3t}{t - 3x}$  avec  $x(3) = 1$ 

**[1.28](#page-183-4)**  $\frac{dy}{dx}$  $\overline{dx}$  = *x*  $\frac{a}{y}$  avec *y*(0) = 2

1.29 
$$
\frac{dx}{dt} = x^{1/3}
$$
 avec  $x(0) = 0$ 

1.30 
$$
x \frac{dy}{dx} = (y-1)\cos(x)
$$
 avec  $y(1) = 1$ 

1.31 
$$
\frac{dx}{dt} = x \tan(t)
$$
 avec  $x(\frac{\pi}{2}) = 1$ 

Dans les équations suivantes, pour quel(s) point(s)  $(x_0; y_0)$  pourrait-il ne pas y avoir une solution unique selon le théorème d'existence et d'unicité ?

1.32 
$$
\frac{dy}{dx} = \frac{4y}{x^2 - 9}
$$
  
\n1.33  $\frac{dx}{dt} = \frac{4}{x - 2t}$   
\n1.34  $\frac{dy}{dx} = \sqrt{4 - (x^2 + y^2)}$   
\n1.35  $\frac{dx}{dt} = \frac{\sin(x)}{t \cos(t)}$ 

Utilisez la méthode des approximations successives de Picard pour trouver jusqu'à *y*<sup>4</sup> pour les équations suivantes. Pour l'exercice [1.36,](#page-47-0) faites le graphe de *y*<sup>4</sup> (et de la vraie solution que vous aurez trouvée à l'aide de la commande deSolve(...) de votre calculatrice, voir exemple [1.20\)](#page-43-1). Pour les exercices [1.37](#page-47-1) et [1.39,](#page-47-2) déterminez également la vraie solution avec la commande deSolve(...) de votre calculatrice.

<span id="page-47-1"></span><span id="page-47-0"></span>**1.36** 
$$
\frac{dy}{dx} = 2xy
$$
 avec  $y(0) = 2$ 

1.37 
$$
\frac{dy}{dx} = y
$$
 avec  $y(0) = 1$ 

- <span id="page-47-2"></span>**[1.38](#page-184-1)**  $\frac{dy}{dx}$  $\frac{dy}{dx} = x^2 + y^2$  avec  $y(0) = 1$  remarque: pour ce numéro, trouvez  $y_3$  seulement.
- **[1.39](#page-184-2)**  $\frac{dy}{dx}$  $\frac{dy}{dx} = x^2 + y$  avec  $y(0) = 0$

## **1.5 Résumé du chapitre**

**L'ordre d'une équation différentielle (page [7\)](#page-14-0)** est l'ordre de la plus haute dérivée apparaissant dans l'équation.

Une équation différentielle est dite **linéaire d'ordre** *n* **(page [7\)](#page-14-0)**si elle peut s'écrire sous la forme générale suivante:

$$
a_0(x)y^{(n)} + a_1(x)y^{(n-1)} + \cdots + a_{n-1}(x)y' + a_n(x)y = F(x)
$$

De plus, si *F*(*x*) est nulle alors on dit que l'on a une **équation linéaire homogène** d'ordre *n*.

Une fonction  $y = u(x)$ , différentiable *n* fois sera **une solution explicite (page [11\)](#page-18-0)** de l'équation différentielle d'ordre *n* sur un intervalle ]*a*;*b*[ , si la substitution dans l'équation

$$
y^{(n)} = \frac{d^n y}{dx^n} = G(x, y, y', y'', \dots, y^{(n-1)})
$$

de *u*(*x*) et de ses dérivées donne une identité pour tout *x* ∈ ]*a*;*b*[.

Une relation de la forme  $G(x, y) = 0$  est **une solution implicite (page [13\)](#page-20-0)** d'une équation différentielle où la variable indépendante est *x* et la variable dépendante est *y* si  $G(x, y) = 0$  définit une ou plusieurs solutions explicites, de la forme  $y = f(x)$ , pour cette équation.

On appelle **solution générale d'une équation différentielle d'ordre** *n* **(page [15\)](#page-22-0)**, une fonction (ou relation) contenant *n* constantes arbitraires essentielles et satisfaisant l'équation différentielle.

Une équation différentielle est dite **directement intégrable (page [18\)](#page-25-0)** si elle est de la forme (ou peut se ramener à la forme):

$$
y^{(n)} = \frac{d^n y}{dx^n} = f(x)
$$

On n'a qu'à intégrer *n* fois la fonction *f* (*x*) pour obtenir la solution générale (en ajoutant une constante arbitraire à chaque intégration).

#### **Méthode d'Euler (page [26\)](#page-33-0)**

Pour résoudre numériquement  $\frac{dy}{dx} = f(x, y)$  avec la condition initiale  $y(a) = y_0$ , si on cherche une approximation de *y*(*b*) et que l'on sait qu'une solution unique existe dans un intervalle incluant les valeurs  $x = a$  et  $x = b$ ,

- décidez une valeur de *n*
- calculez le pas  $h = \frac{b-a}{n}$ *n*
- posez  $x_0 = a$ ,  $x_1 = a + h$ ,  $x_2 = a + 2h$ ,  $\cdots$ ,  $x_n = a + n h = b$ .

Utilisez la formule suivante pour calculer les *n* approximations successives:

 $y_{m+1} = y_m + h f(x_m, y_m)$ pour  $m = 0, 1, 2, \cdots, n-1$ 

## **Méthode des approximations successives de Picard (page [33\)](#page-40-1)**

Soit  $\frac{dy}{dx}$  $\frac{dy}{dx} = y'(x) = f(x, y(x))$  avec  $y(x_0) = y_0$ . On sait que  $y = y_0 + \int_{x_0}^{x} f(t, y(t)) dt$ 

*y*<sup>0</sup> sera le premier estimé. On aura pour *y*<sup>1</sup> :

$$
y_1 = y_0 + \int_{x_0}^x f(t, y_0) \, dt
$$

On peut répéter la procédure:  $y_2 = y_0 + \int_{x_0}^x f(t, y_1) dt$  et de façon générale on aura:

$$
y_n = y_0 + \int_{x_0}^x f(t, y_{n-1}(t)) dt
$$

## **Chapitre 2**

# **Les équations différentielles d'ordre 1**

Comme mentionné au chapitre précédent, il n'existe pas une technique ou méthode unique permettant de résoudre toutes les équations différentielles. Certaines catégories d'équations peuvent se résoudre algébriquement assez facilement; par exemple , on verra au chapitre 4 comment résoudre les équations différentielles linéaires à coefficients constants d'ordre 2 ou plus. Le présent chapitre s'attarde quant à lui aux équations d'ordre 1. Nous y verrons plusieurs techniques, basées en général sur une forme spéciale ou sur une caractéristique particulière de l'équation étudiée.

## **2.1 Forme générale, forme séparable**

Nous aborderons ici seulement les équations différentielles du premier ordre qui peuvent s'écrire sous la forme générale suivante:

<span id="page-50-0"></span>
$$
\frac{dy}{dx} = F(x, y) \tag{2.1}
$$

Même avec cette restriction, résoudre cette équation peut représenter beaucoup de difficultés. En considérant le terme de gauche de cette équation comme un quotient de différentielles, on peut voir que cette forme générale peut également se ramener à:

<span id="page-50-1"></span>
$$
M(x, y) dx + N(x, y) dy = 0
$$
 (2.2)

En fait, on peut toujours passer d'une forme à l'autre avec un peu d'algèbre.

**Exemple 2.1**

(a) Considérons l'équation

$$
\frac{dy}{dx} = \frac{y}{x}
$$

qui est déjà sous la forme [\(2.1\)](#page-50-0). Cette équation peut également s'écrire *y d x* − *x d y* = 0 ce qui

correspond à la forme [\(2.2\)](#page-50-1). En effet,

$$
\frac{dy}{dx} = \frac{y}{x} \implies x \, dy = y \, dx \implies y \, dx - x \, dy = 0
$$

(b) Considérons l'équation

$$
xy' - 3x = 2ye^x
$$

Avec un peu d'algèbre, on obtient la forme générale [\(2.1\)](#page-50-0)

$$
xy' - 3x = 2ye^x \implies x\frac{dy}{dx} = 2ye^x + 3x
$$

$$
\implies \frac{dy}{dx} = F(x, y) = \frac{2ye^x + 3x}{x} = 2\frac{y}{x}e^x + 3
$$

On peut également transformer cette équation pour obtenir la forme générale [\(2.2\)](#page-50-1)

$$
x\frac{dy}{dx} = 2ye^{x} + 3x \Rightarrow (2ye^{x} + 3x) dx - x dy = 0
$$

On a ainsi  $M(x, y) = 2ye^{x} + 3x$  et  $N(x, y) = -x$ 

(c) En partant de l'équation  $(x^2 - y^2) dx + (x - y) dy = 0$ , on obtient la forme générale [\(2.1\)](#page-50-0)

$$
(x-y) dy = -(x^2 - y^2) dx \Rightarrow \frac{dy}{dx} = \frac{-(x^2 - y^2)}{(x-y)} \Rightarrow \frac{dy}{dx} = -(x+y)
$$

**Remarque:** dans les exemples précédents, on a fait abstraction de toutes considérations de continuité ou d'existence de solutions pour ne retenir que le résultat des manipulations algébriques. Il doit être clair dans l'exemple c) que pour la recherche d'une solution particulière, on devra considérer que  $x \neq y$ , pour éviter la division par zéro. De même, avec les deux autres exemples on doit retenir que la valeur de *x* ne peut être nulle ( $x \neq 0$ ) si l'on veut s'assurer de l'existence d'une solution.

Avec la définition suivante, nous introduisons une classe d'équations que l'on peut résoudre aisément.

**Définition 2.1** Une équation de la forme

$$
\frac{dy}{dx} = F(x, y)
$$

est dite à variables séparables ou résoluble par la **méthode de séparation des variables** si cette équation est de la forme, ou si elle peut se ramener à la forme suivante:

$$
\frac{dy}{dx} = f(x) g(y)
$$

où *f* (*x*) désigne une fonction de *x* seulement et *g* (*y*) désigne une fonction dépendant uniquement de *y*. Bien entendu, une fonction constante peut être, au choix, considérée comme dépendant de l'une ou l'autre des variables.

De façon analogue, en considérant la forme générale [\(2.2\)](#page-50-1), on dira qu'une équation est à variables séparables si elle est, ou si elle peut se ramener à la forme suivante:

$$
f_1(x)g_1(y) dx + f_2(x)g_2(y) dy = 0
$$

À partir de l'une ou l'autre des formes précédentes, on peut effectivement « séparer les variables »pour obtenir:

$$
\frac{dy}{g(y)} = f(x) dx \quad \text{ou} \quad \frac{f_1(x)}{f_2(x)} dx = \frac{-g_2(y)}{g_1(y)} dy
$$

La solution générale de l'équation différentielle s'obtient ensuite en intégrant les 2 expression précédentes.

$$
\int \frac{dy}{g(y)} = \int f(x) dx + C \quad \text{ou} \quad \int \frac{f_1(x)}{f_2(x)} dx = \int \frac{-g_2(y)}{g_1(y)} dy + C
$$

Considérant la présence d'une intégrale par rapport à la variable dépendante (*y* dans ce cas-ci), la solution générale obtenue sera, en général, sous forme implicite.

#### **Exemple 2.2**

(a) Soit l'équation

$$
2x\,dx + \sin(y)\,dy = 0
$$

où les *variables* sont déjà séparées. En effet, avec la différentielle *d x*, on ne voit pas la variable *y* et la variable *x* n'apparaît pas devant la différentielle *d y*. On peut donc intégrer directement l'équation.

$$
\int 2x \, dx + \int \sin y \, dy = C \implies x^2 - \cos y = C
$$

On remarque la présence d'une seule constante arbitraire essentielle dans la solution générale même si on a procédé à deux intégrales. La solution générale est sous forme implicite mais on peut ici algébriquement en tirer une solution explicite, *y* = arccos(*x* <sup>2</sup> <sup>−</sup>*C*) mais qui contient moins de renseignements que la forme implicite. Le graphique suivant illustre plusieurs des courbes intégrales de cette équation différentielle.

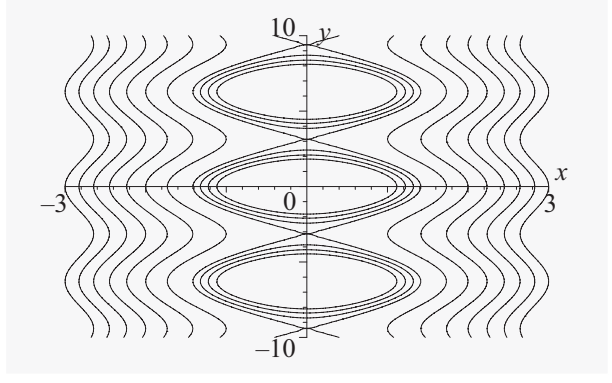

FIG. 2.1

#### (b) Soit l'équation

$$
2xy\,dx + y\sin(y)\,dy = 0
$$

où les *variables* ne sont pas déjà séparées. Le problème vient de la présence de *y* dans l'expression devant la différentielle *d x*. On remarque cependant qu'en divisant toute l'équation par *y*, ou ce qui est équivalent en multipliant par  $\frac{1}{y}$ , on aura

$$
\frac{2xy\,dx + y\sin(y)\,dy}{y} = \frac{0}{y} \quad \Longrightarrow \quad \frac{2xy}{y}\,dx + \frac{y\sin(y)}{y}\,dy = 0
$$

et en simplifiant les termes en *y* on retrouve la même équation que celle déjà vue en (a).

$$
\frac{2xy}{y} dx + \frac{y \sin(y)}{y} dy = 0 \implies 2x dx + \sin(y) dy = 0
$$

La solution générale sera donc *x* <sup>2</sup> <sup>−</sup> cos *<sup>y</sup>* <sup>=</sup> *<sup>C</sup>*, la même relation que celle obtenue en (a). Le terme par lequel on doit *multiplier l'équation* pour la rendre séparable, et donc résoluble à l'aide de 2 intégrales comme dans cet exemple, se nomme un *facteur intégrant*.

(c) Trouvez la solution particulière de l'équation suivante, qui satisfait également la condition initiale  $y(0) = 4$ .

$$
2y\frac{dy}{dx} - x = 2
$$

On transforme cette équation en  $2y dy = (x + 2) dx$ . En intégrant, on obtient

$$
y^2 = \frac{x^2}{2} + 2x + C
$$

Avec la condition initiale donnée, on trouve *C* = 16. Donc la solution particulière est

$$
y^2 = \frac{x^2}{2} + 2x + 16
$$

<span id="page-53-0"></span>Le graphique [2.2](#page-53-0) illustre plusieurs des courbes solutions de la solution générale (implicite); on remarque le trait plus foncé pour la solution particulière demandée.

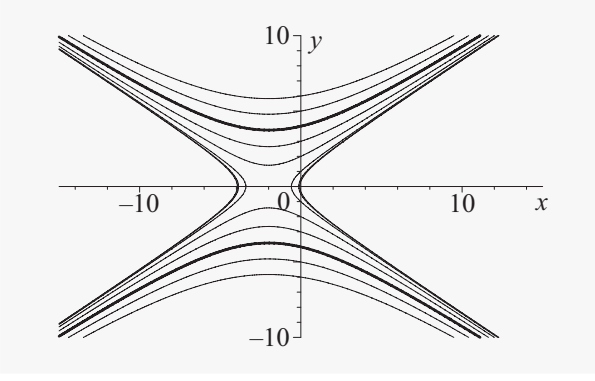

FIG. 2.2

Si on désire une solution explicite, on trouve

$$
y = \pm \sqrt{\frac{x^2}{2} + 2x + 16}
$$

mais on doit choisir la fonction positive puisqu'on veut  $y(0) = 4$ . Ce dernier choix,

$$
y = \sqrt{\frac{x^2}{2} + 2x + 16}
$$

correspond à la courbe plus foncée du haut sur le graphe [2.2.](#page-53-0)

(d) On veut résoudre l'équation suivante

$$
\frac{dx}{dt} + x = 3\cos(2t)
$$

En isolant la dérivée, on obtient

$$
\frac{dx}{dt} = 3\cos(2t) - x
$$

mais la partie droite ne peut se décomposer en un produit de deux fonctions  $f(t)g(x)$ , donc cette équation n'est pas à variables séparables. On verra à la prochaine section comment résoudre aisément cette équation différentielle linéaire d'ordre 1.

(e) Trouvez la solution générale de l'équation

$$
\frac{dx}{dt} = \frac{2t}{1 + \cos(x)}
$$

En séparant les variables et en intégrant, on obtient:

$$
\int (1 + \cos x) dx = \int 2t dt \implies x + \sin(x) = t^2 + C
$$

<span id="page-54-0"></span>On remarque de cette solution implicite qu'on ne peut isoler *x* dans cette dernière expression, on ne peut donc pas exprimer la solution sous une forme explicite. Le graphique [2.3](#page-54-0) illustre quelques courbes solutions. En donnant une valeur numérique à la constante *C* dans la

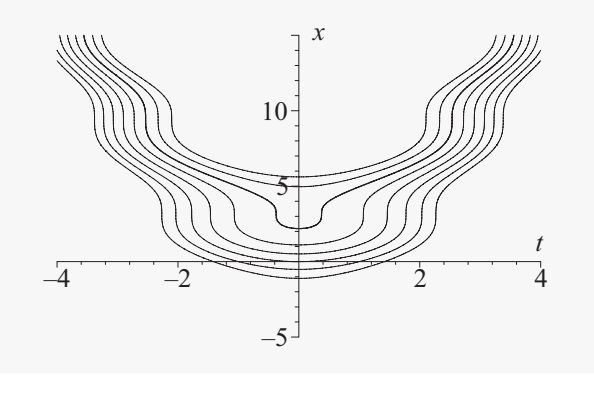

FIG. 2.3

solution générale, on obtient une solution particulière. Par exemple, avec *C* = 3, on obtient, en plus foncé sur le graphe, la courbe solution  $x + sin(x) = t^2 + 3$  passant par le point (*t* ; *x*) = (0; 2, 17976). La valeur en *x* de la condition initiale est obtenue en résolvant l'équation  $x + sin(x) = 3.$ 

Comme nous le mentionnions au chapitre 1, les équations différentielles sont importantes lorsqu'on veut modéliser le comportement de certaines variables ou quantités physiques. Comme on vient de voir notre première technique de résolution algébrique d'équations différentielles (en excluant les équations directement intégrables), c'est l'occasion de revenir sur une application pratique vue au début du chapitre 1. Notez que le prochain chapitre sera entièrement consacré à des applications physiques des équations différentielles d'ordre 1.

## **2.1.1 La loi de refroidissement de Newton**

Reprenons la situation pratique vue au chapitre 1 où l'on s'intéressait au refroidissement d'un liquide. De façon plus générale, on considère les situations où un liquide (ou un corps) est soumis à une température ambiante *T<sup>A</sup>* constante, ce qui provoquera un refroidissement (ou un réchauffement) de celui-ci. La loi de refroidissement de Newton amenait l'équation suivante:

<span id="page-55-0"></span>
$$
\left. \frac{dT}{dt} = k(T - T_A) \right| \tag{2.3}
$$

Ici, *T* représente la température du liquide (ou corps) qui varie en fonction du temps *t* et *k* représente une constante de proportionnalité dépendant des conditions spécifiques de l'expérience. En général, on doit avoir une observation empirique pour déterminer sa valeur. On peut cependant constater que *k* doit prendre une valeur négative. En effet, si le liquide a une température initiale supérieure à la température ambiante alors on aura

$$
\frac{dT}{dt} < 0 \text{ puisque la température diminuera et } (T - T_A) > 0 \text{ donc on doit avoir } k < 0
$$

Par contre, si la température ambiante est plus élevée que celle du liquide, on aura

$$
\frac{dT}{dt} > 0
$$
 puisque la température augmentera et  $(T - T_A) < 0$  donc on doit avoir  $k < 0$ 

Dans l'équation [\(2.3\)](#page-55-0), puisque *k* et *T<sup>A</sup>* sont des constantes réelles, on peut résoudre cette équation différentielle par la méthode de séparation des variables. On obtient

$$
\frac{dT}{dt} = k(T - T_A) \Rightarrow \frac{dT}{T - T_A} = k dt \Rightarrow \int \left(\frac{1}{T - T_A}\right) dT = \int k dt
$$

$$
\Rightarrow \ln|T - T_A| = kt + C_1
$$

En prenant l'exponentielle de chaque coté et en supposant que (*T* −*TA*) > 0, on aura

$$
T - T_A = e^{kt + C_1} = Ce^{kt} \text{ où } C = e^{C_1} \text{ est une constante positive}
$$

La solution générale de l'équation [\(2.3\)](#page-55-0) est donc

<span id="page-55-1"></span>
$$
T = T_A + Ce^{kt}
$$
 (2.4)

Si on considère le cas où l'on a un réchauffement, (*T* −*TA*) < 0, la solution générale [\(2.4\)](#page-55-1) sera également valable mais la constante *C* prendra une valeur négative (vérifiez ce fait). Les écrans suivants illustrent une partie des calculs faits avec la calculatrice Nspire. On y remarque que l'on a utilisé la variable *q* pour représenter la température car Nspire ne fait pas de distinction entre une lettre minuscule et majuscule. On a choisi ici d'utiliser la lettre *t* pour représenter le temps, comme dans notre exemple.

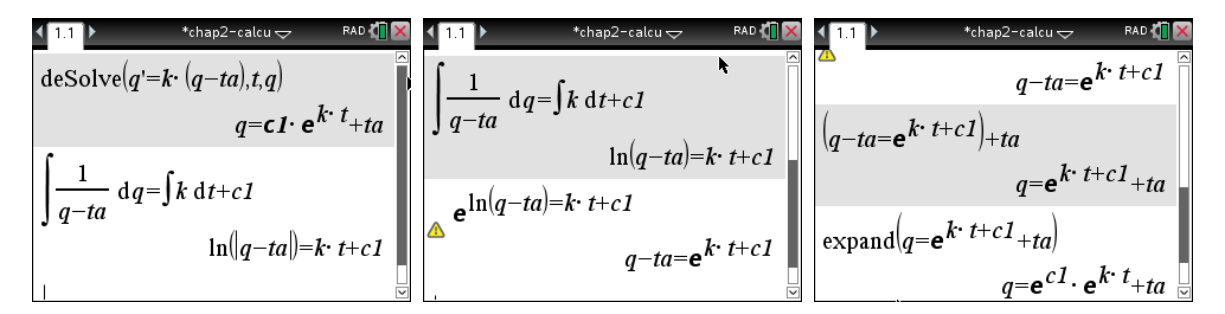

FIG. 2.4 Utilisation de la calculatrice pour les calculs nécessaires

On remarque dans le premier écran la présence d'une valeur absolue dans la fonction ln(...) qui n'est pas nécessaire si on sait que *q* − *t a* > 0. Dans le 2e écran, on a placé l'option « Format Réel ou Complexe » des réglages sur le choix « Rectangulaire » au lieu du choix « Réel » ce qui place le référentiel sur l'ensemble des nombres complexes (C) au lieu de l'ensemble des nombres réels (R). La valeur absolue n'est alors plus nécessaire.

#### **Exemple 2.3**

(a) Résolvons l'équation suivante, rencontrée dans la section 1.1 où l'on observait le refroidissement d'un café. Rappelons que la température initiale du café était de 75˚C et qu'après 3 minutes il était à 70˚C (avec une température ambiante de 20˚C)

$$
\frac{dT}{dt} = k(T - 20) \quad \text{avec } T(0) = 75 \text{ et } T(3) = 70
$$

#### **Solution :**

En se servant de [\(2.4\)](#page-55-1), on trouve que la solution générale est

$$
T = 20 + Ce^{kt}
$$

En appliquant  $T(0) = 75$ , on obtient  $75 = 20 + C \Rightarrow C = 55$ . Avec la mesure empirique *T* (3) = 70, on peut déterminer la valeur de la constante k:

$$
T(3) = 70 = 20 + 55e^{3k} \Rightarrow \frac{50}{55} = e^{3k} \Rightarrow k = \frac{1}{3}\ln(50/\sqrt{55}) = -0.03177
$$

L'équation décrivant la température de ce café en fonction du temps sera

$$
T(t) = 20 + 55e^{-0.03177t}
$$

En remarquant que

$$
e^{kt} = \left(e^{3k}\right)^{\frac{t}{3}}
$$

on voit des calculs précédents que la solution peut également s'écrire comme

$$
T(t) = 20 + 55 \left(\frac{50}{55}\right)^{\frac{t}{3}}
$$

(b) Un liquide ayant une température initiale de 25°C est placée dans un environnement où la température est maintenue constante à 50°C. Après 2 minutes, la température du liquide est montée à 27°C. Quelle sera la température du liquide après 15 minutes ? Combien de temps sera nécessaire pour que le liquide atteigne la température ambiante ? ( On considère qu'à 49, 5°C l'objectif sera atteint). L'équation différentielle pour ce problème sera

$$
\frac{dT}{dt} = k(T - 50) \text{ avec } T(0) = 25 \text{ et } T(2) = 27
$$

En résolvant cette équation, on obtient

$$
T(t) = 50 - 25e^{-0.041691t}
$$
 et on trouve  $T(15) = 36.6^{\circ}C$ 

Pour répondre à la dernière question, on doit résoudre pour *t* l'équation

$$
49.5 = 50 - 25e^{-0.041691t} \Rightarrow \ln\left(\frac{49.5 - 50}{-25}\right) = -0.041691t
$$

On trouve finalement que 93,8 minutes seront nécessaires pour atteindre (ou presque) la température ambiante. Le graphe suivant illustre la solution de ce problème.

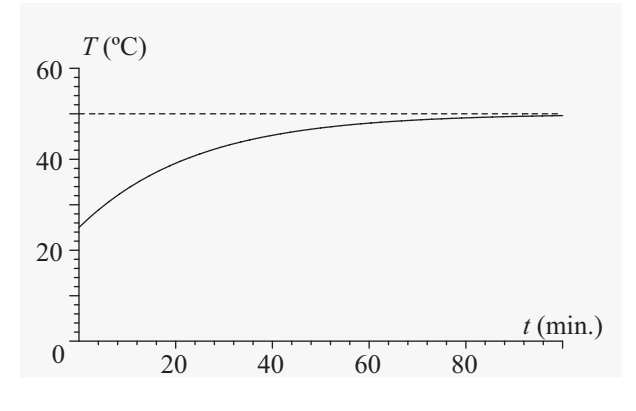

FIG. 2.5

#### **Exercices**

**[2.1](#page-184-3)** Déterminez si les équations différentielles données sont à variables séparables (il n'est pas demandé de les résoudre, seulement de vérifier si elles correspondent à cette catégorie).

(a) 
$$
\frac{dx}{dt} = \frac{2x^2}{xt^2 - 4x}
$$
  
\n(b)  $\frac{dy}{dx} + \frac{y}{x} = \frac{x}{y}$   
\n(c)  $y' = \ln(x + y)$   
\n(d)  $y' = \ln(2xy)$   
\n(e)  $(x - t)\frac{dx}{dt} = x^2 - t^2$   
\n(f)  $x + y\frac{dy}{dx} = y^2 - x$ 

<span id="page-58-0"></span>**[2.2](#page-184-4)** Utilisez la méthode de séparation de variables pour résoudre les équations suivantes ( il n'est pas nécessaire d'exprimer la ou les solutions sous une forme explicite).

(a)  $\frac{dy}{dx}$  $\frac{dy}{dx} = \frac{-y}{x}$  $\frac{y}{x}$  avec  $y(1) = 4$ (b)  $2t \, dx + e^{-3x} \, dt = 0$  $(c)$   $\frac{dy}{dx}$  $\frac{dy}{dx} = 8xy + 3y$ (d)  $(2xy^2 + 2x) dx + (x^2y + 4y) dy = 0$ (e)  $\frac{dy}{dx}$  $\frac{dy}{dx} = e^{x+y}$ (f)  $\frac{dx}{dt}$  =  $x\cos(t)$ 1−sin(*t*)  $(g) L \frac{di}{i}$  $\frac{d\mathbf{u}}{dt}$  + *Ri* = 0 où *R* et *L* des constantes. (h)  $xy' + y^2 = 4$  avec  $y(1) = 3$ (i)  $e^{2t} \frac{dx}{1}$  $\frac{du}{dt} = \cos(x)$ (j)  $\frac{dy}{dx}$  $\frac{dy}{dx} = \sqrt{y}$  avec  $y(0) = 4$ 

**[2.3](#page-184-5)** Pour l'équation du numéro [2.2](#page-58-0) (j) ci-dessus, est-ce que le théorème d'existence de la section 1.4 peut nous assurer d'une solution explicite unique de ce problème ? Si oui, quelle est cette solution ?

**[2.4](#page-185-0)** Résolvez l'équation  $\frac{dy}{dx} = \frac{-x}{y}$  $\frac{a}{y}$  avec *y*(0) = *a* où *a* est un nombre réel non nul. Pour quelles valeurs de la variable *x* la solution obtenue est-elle valable ? Que représentent géométriquement les courbes solutions de cette équation ? Donnez une solution explicite si *a* = −3.

**[2.5](#page-185-1)** Résolvez l'équation 9(*x* −2)+4(*y* −1)*y* ′ = 0 avec *y*(2) = 4. Décrivez géométriquement la courbe solution obtenue.

**[2.6](#page-185-2)** De l'eau à une température de 100°C refroidit à 80°C en 10 minutes dans une pièce où la température ambiante est de 25°C.

- (a) Trouvez la température de l'eau après 20 minutes.
- (b) Après combien de temps l'eau sera-t-elle à 40°C? à 26°C? à 25,5°C?

**[2.7](#page-185-3)** Un liquide ayant une température de 10°C prend 5 minutes pour se réchauffer à 15°C dans un environnement où la température est à 40°C. Combien de temps *de plus* sera nécessaire pour que le liquide augmente d'un autre 5°C (donc pour qu'il atteigne 20°C) ?

**[2.8](#page-185-4)** Une panne d'électricité survient à 23h00 alors que Mme Frileuse s'apprête à se coucher. Celle-ci allume une chandelle et regarde le thermomètre dans sa chambre à coucher, il indique un confortable 20°C. La température extérieure étant très froide, −15°C, Mme Frileuse décide de se coucher après avoir empilé plusieurs couvertures supplémentaires sur son lit (et après avoir éteint sa chandelle). À minuit, elle se réveille et constate qu'en 1 heure, la température dans sa chambre a chuté de 4°C. En supposant que la température extérieure reste constante et que l'électricité, donc le chauffage, ne reviennent pas avant midi le lendemain, quelle est la température dans la chambre à coucher à 5h00 le lendemain matin ?

**[2.9](#page-185-5)** Monsieur Yvan de la Malchance est découvert, sans vie, la gorge tranchée, tôt le matin dans son bureau du centre-ville. Le concierge qui a fait la macabre découverte affirme aux policiers que le système de climatisation a bien fonctionné toute la nuit et que la température de la pièce est restée constante à 21°C. Le coroner, arrivé sur les lieux à 6h20, prend immédiatement la température du cadavre et obtient une valeur de 29°C. Une heure plus tard, le cadavre, toujours étendu par terre sur les lieux du crime, est à 28°C. En supposant qu'au moment du meurtre, la victime avait une température corporelle normale, à savoir 37°C, déterminez à quelle heure M. de la Malchance a été tué.

**[2.10](#page-185-6)** Un liquide ayant une température initiale de 25°C est mis dans un four maintenu à une température constante. Le liquide voit sa température augmenter de 25°C pendant la 1ère minute. Après 2 minutes, le liquide est à 73°C. Déterminez quelle est la température du four contenant ce liquide.

## **2.2 Équations linéaires d'ordre 1**

En appliquant la définition générale de l'équation linéaire d'ordre *n* vue à la section 1.1 (page [7](#page-14-1) ), et en utilisant  $n = 1$ , on obtient

$$
a_0(x)y' + a_1(x)y = F(x)
$$

En considérant seulement les valeurs de la variable x pour lesquelles  $a_0(x) \neq 0$  et en divisant l'équation précédente par ce terme, on retrouve la forme générale utilisée dans la définition suivante.

**Définition 2.2** Une équation différentielle est dite linéaire du 1*er* ordre si elle peut s'écrire sous la forme

<span id="page-59-0"></span>
$$
\frac{dy}{dx} + y P(x) = Q(x) \tag{2.5}
$$

où *P*(*x*) et *Q*(*x*) sont des constantes ou des fonctions de *x* uniquement.

Les exemples suivants illustrent ce concept.

#### **Exemple 2.4**

(a) Soit l'équation  $\frac{dy}{dx} =$ *y*  $\frac{y}{x}$  qu'on peut réécrire  $\frac{dy}{dx}$  – 1  $\frac{1}{x}y = 0.$ C'est donc une équation linéaire d'ordre 1 avec  $P(x) = \frac{-1}{x}$  $\frac{1}{x}$  et *Q*(*x*) = 0 (b) Les équations suivantes sont linéaires d'ordre 1: *d x*  $\frac{du}{dt}$  + 5*x* = sin(2*t*) ici *P*(*t*) = 5 et *Q*(*t*) = sin(2*t*)  $4\frac{dy}{dx}$ *dy* −6*e*<sup>-2*x*</sup> = 2*x*<sup>2</sup>*y* ici, après transformations, on a *P*(*x*) =  $\frac{-x^2}{2}$  $\frac{x^2}{2}$  et  $Q(x) = \frac{3}{2}$  $\frac{3}{2}e^{-2x}$  $t\frac{dx}{dt}$  $\frac{dx}{dt} - x = 3t$  ici, après transformations, on a  $P(t) = \frac{-1}{t}$  $\frac{1}{t}$  et *Q*(*t*) = 3 (c) Les équations suivantes ne sont pas linéaires d'ordre 1: *d y*  $\frac{dy}{dx} + 2xy = \frac{x}{y}$ *y d x*  $\frac{dx}{dt} + 2x^2 t = e^{-2t} \cos(5t)$ 1 *y d y*  $\frac{dy}{dx} + 6y = 5\sin(2x)$ 

Si on suppose que dans l'équation [\(2.5\)](#page-59-0), *P*(*x*)et *Q*(*x*)sont continues pour des valeurs de la variable *x* appartenant à un certain intervalle *I*, alors le théorème d'existence et d'unicité du chapitre 1 nous assure que l'équation linéaire d'ordre 1 aura une solution unique satisfaisant  $y(x_0) = y_0$  où  $x_0 \in I$ .

Souvent, l'équation linéaire d'ordre 1 n'est pas séparable et on ne peut la résoudre en intégrant directement comme on l'a fait avec les équations directement intégrables. En effet, la variable *y* étant inconnue, il est impossible d'intégrer par rapport à *x* un terme comme celui de gauche dans l'équation [\(2.5\)](#page-59-0).

$$
\int \left(\frac{dy}{dx} + yP(x)\right) dx = ????
$$

Cependant, on remarque en utilisant la règle de dérivation d'un produit que

$$
\frac{d}{dx}(ye^{2x}) = e^{2x}\frac{dy}{dx} + 2ye^{2x} = e^{2x}\left[\frac{dy}{dx} + 2y\right]
$$

On peut donc conclure qu'on peut intégrer par rapport à *x* l'expression  $\frac{dy}{dx} + 2y$  si on la multiplie auparavant par le facteur *e* <sup>2</sup>*<sup>x</sup>* que l'on appellera **un facteur intégrant** puisqu'il facilite le processus d'intégration de cette expression. Ainsi, si on veut résoudre l'équation  $\frac{dy}{dx} + 2y = 3x$  (équation qui n'est pas à variables séparables), on peut commencer par multiplier toute l'équation par le facteur intégrant  $u(x) = e^{2x}$ . On obtient

$$
\frac{dy}{dx} + 2y = 3x \implies e^{2x} \left[ \frac{dy}{dx} + 2y \right] = 3xe^{2x} \implies \frac{d}{dx} (ye^{2x}) = 3xe^{2x}
$$

$$
\implies \int d(ye^{2x}) = \int 3xe^{2x} dx \implies ye^{2x} = \left(\frac{3}{2}x - \frac{3}{4}\right)e^{2x} + C
$$

et après multiplication par *e<sup>−2x</sup>*, on aura la solution générale explicite

$$
y = \frac{3}{2}x - \frac{3}{4} + Ce^{-2x}
$$

De façon analogue, on peut déduire une formule générale pour la résolution de l'équation linéaire [\(2.5\)](#page-59-0) en remarquant que

$$
\frac{d}{dx}\left(ye^{\int P(x)dx}\right) = \frac{dy}{dx}e^{\int P(x)dx} + yP(x)e^{\int P(x)dx} = e^{\int P(x)dx}\left[\frac{dy}{dx} + yP(x)\right]
$$

On constate que

$$
u(x) = e^{\int P(x) \, dx}
$$

sera un facteur intégrant pour l'équation linéaire d'ordre 1.

En effet, si on suppose qu'un tel facteur intégrant *u*(*x*) (ou plus simplement *u*) existe, alors en multipliant l'équation linéaire par ce facteur, on aura

<span id="page-61-0"></span>
$$
u\frac{dy}{dx} + u y P(x) = u Q(x)
$$
\n(2.6)

Utilisons la règle de dérivation d'un produit de 2 fonctions,

<span id="page-61-1"></span>
$$
\frac{d}{dx}(y\,u) = u\,y' + y\,u'\tag{2.7}
$$

Choisissons *u* pour que *u P*(*x*) = *u'* ; la partie gauche de l'équation [2.6](#page-61-0) et la partie droite de l'équation [\(2.7\)](#page-61-1) étant alors égales, on aura

$$
\frac{d}{dx}(y\,u) = u\,Q(x)
$$

Comme *u* est une fonction de *x*, le choix que nous avons fait conduit à

$$
u P(x) = \frac{du}{dx} \quad \Rightarrow \quad \frac{1}{u} \frac{du}{dx} = P(x) \quad \Rightarrow \quad \int \frac{1}{u} du = \int P(x) dx \quad \Rightarrow \quad \ln(u) = \int P(x) dx
$$

En prenant l'exponentielle de la dernière égalité, on retrouve le facteur intégrant mentionné plus haut

$$
e^{\ln(u)} = e^{\int P(x)dx} \Rightarrow u = e^{\int P(x)dx}
$$

On en déduit la méthode générale de résolution suivante.

.

#### **Résolution de l'équation linéaire d'ordre 1**

Pour résoudre l'équation linéaire d'ordre 1 suivante où *P*(*x*) et *Q*(*x*) sont des constantes réelles ou des fonctions de *x*

$$
\frac{dy}{dx} + y P(x) = Q(x)
$$

1. évaluez le facteur intégrant

<span id="page-62-1"></span>
$$
u(x) = e^{\int P(x) dx}
$$
 (2.8)

2. posez et résolvez l'équation

<span id="page-62-0"></span>
$$
y u(x) = \int u(x) Q(x) dx
$$
 (2.9)

On peut même écrire la solution générale explicite en une seule étape:

$$
y = \frac{1}{u(x)} \int u(x)Q(x) dx + \frac{C}{u(x)}
$$

où C est une constante arbitraire et *u*(*x*) le facteur intégrant spécifié plus haut. Si, de plus, on a une condition initiale  $y(x_0) = y_0$ , on peut déterminer la valeur de *C* à l'aide de la solution générale obtenue avec la formule précédente ou bien on peut obtenir la solution particulière directement à l'aide de la formule suivante:

$$
y = \frac{1}{u(x)} \left( u(x_0) y_0 + \int_{x_0}^x u(r) Q(r) \, dr \right) \tag{2.10}
$$

#### **Exemple 2.5**

(a) Considérons l'équation linéaire  $\frac{dy}{dx}$  + *y*  $\frac{y}{x} = 3\cos(10x)$ . Pour cette équation,  $P(x) = \frac{1}{x}$  $\frac{1}{x}$  et  $Q(x) = 3\cos(10x)$ .  $\int \frac{1}{x}$ 

Le facteur intégrant est *u*(*x*) = *e*  $\frac{1}{x}$  *dx*  $= e^{\ln(x)} = x$  si on considère  $x > 0$ 

$$
\Rightarrow y x = \int 3x \cos(10x) dx = \frac{3}{100} \cos(10x) + \frac{3}{10} x \sin(10x) + C
$$

La solution générale est donc

$$
y = \frac{3}{100x} \cos(10x) + \frac{3}{10} \sin(10x) + \frac{C}{x}
$$

Notons ici que nous n'avons pas inscrit une constante arbitraire en effectuant l'intégrale pour le calcul du facteur intégrant. Comme l'intégrale est en exposant de la fonction exponentielle, cela ne ferait que multiplier le facteur intégrant par une constante. Comme ce facteur se retrouve de chaque côté de l'égalité [\(2.9\)](#page-62-0) dans la méthode décrite, cela nous donnerait essentiellement la même solution.

$$
u(x) = e^{\int P(x) dx + cte} = e^{cte} e^{\int P(x) dx} = Ke^{\int P(x) dx}
$$

(b) Il peut arriver qu'on rencontre des difficultés avec les intégrales à effectuer. Résolvons l'équation

$$
\frac{dx}{dt} - 2tx = \frac{2}{\sqrt{\pi}} \quad \text{avec } x(0) = 4
$$

Le facteur intégrant est

$$
u(t) = e^{\int -2t \, dt} = e^{-t^2}
$$

En appliquant le point 2 de la méthode de résolution, on obtient

$$
xe^{-t^2} = \frac{2}{\sqrt{\pi}} \int e^{-t^2} dt
$$

mais cette dernière intégrale ne peut s'exprimer en fonction de combinaison finie de fonctions usuelles. Par contre, on a ici une condition initiale, on cherche donc une solution particulière de cette équation. En utilisant cette condition initiale et en prenant *r* comme variable d'intégration, on peut exprimer la solution cherchée en termes d'intégrale définie.

$$
\int_0^t d\left(xe^{-r^2}\right) = \frac{2}{\sqrt{\pi}} \int_0^t e^{-r^2} dr
$$
  
\n
$$
\Rightarrow \quad xe^{-r^2} \Big|_0^t = x(t)e^{-t^2} - x(0) = \frac{2}{\sqrt{\pi}} \int_0^t e^{-r^2} dr
$$

Donc  $x(t) = e^{t^2} \left(4 + \frac{2}{\sqrt{\pi}} \int_0^t e^{-r^2} dr\right)$ , une expression où l'intégrale pourrait, au besoin, être évaluée numériquement. Si on demande à un logiciel de calcul symbolique de résoudre cette équation différentielle, il est fort probable que l'on obtienne la réponse suivante:

$$
x(t) = e^{t^2} (4 + \text{erf}(t))
$$

Dans cette réponse, erf(*t*) désigne ce que l'on appelle la fonction d'erreur, qui est définie, comme on peut s'y attendre en considérant cet exemple, par erf(*t*) =  $\frac{2}{\sqrt{\pi}} \int_0^t e^{-u^2} du$ . C'est une fonction importante en physique et en génie. On la rencontre, par exemple, en théorie des signaux.

(c) Considérons l'équation suivante, qui n'est pas à variables séparables (vérifiez ce fait...)

$$
\frac{dy}{dx} + 3x^3e^{-2x} = \frac{2y}{x}
$$

Avec un peu d'algèbre, on retrouve la forme linéaire

$$
\frac{dy}{dx} - \frac{2y}{x} = -3x^3 e^{-2x} \quad \text{avec} \quad P(x) = \frac{-2}{x} \quad \text{et} \quad Q(x) = -3x^3 e^{-2x}
$$

Utilisons [\(2.8\)](#page-62-1) pour trouver le facteur intégrant

$$
u = e^{\int \frac{-2}{x} dx} = e^{-2\ln(x)} = e^{\ln(x^{-2})} = x^{-2} = \frac{1}{x^2}
$$

Après substitution dans l'équation [\(2.9\)](#page-62-0) on obtient

$$
y\frac{1}{x^2} = \int \left(-3x^3e^{-2x}\frac{1}{x^2}\right)dx
$$
  
= 
$$
\frac{3(2x+1)e^{-2x}}{4} + C
$$
  
= 
$$
\left(\frac{3x}{2} + \frac{3}{4}\right)e^{-2x} + C
$$

La solution générale sera

$$
y = \left(\frac{3x^3}{2} + \frac{3x^2}{4}\right)e^{-2x} + Cx^2
$$

Les écrans suivants montrent l'utilisation de votre calculatrice pour effectuer les calculs nécessaires pour résoudre ce problème. On remarque sur ces écrans l'utilisation de la commande

<span id="page-64-0"></span>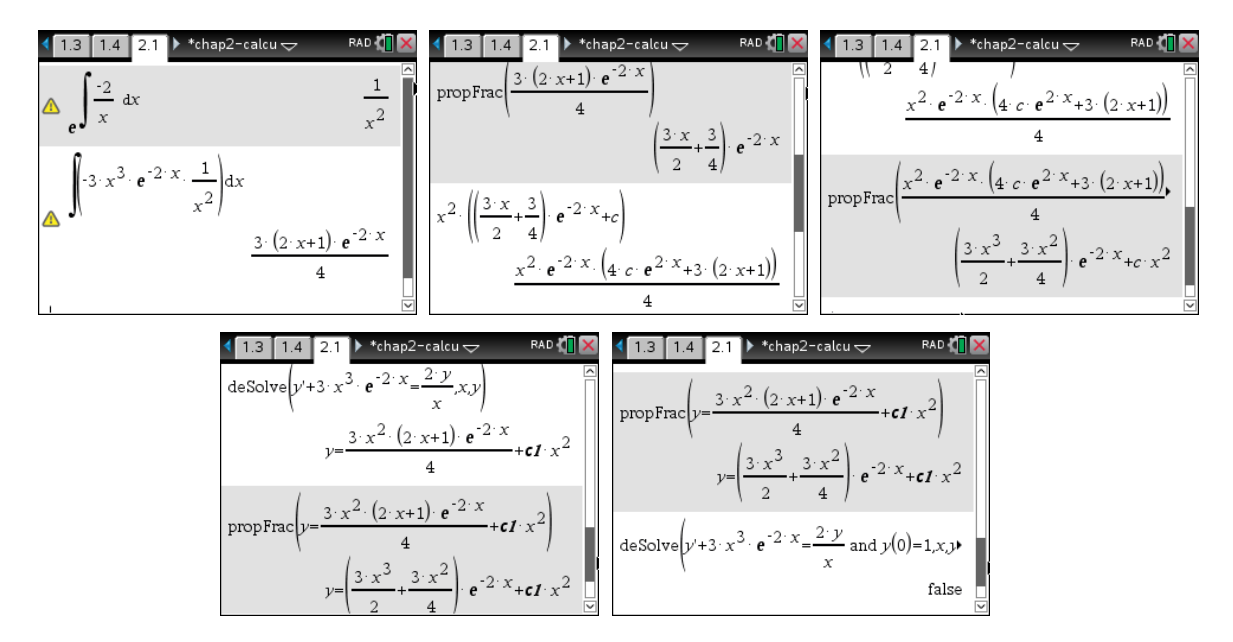

FIG. 2.6 Calculs faits avec la calculatrice Nspire CAS CX

*propfrac()* pour simplifier certaines expressions. Le 4<sup>e</sup> écran montre la vérification du résultat avec la commande *deSolve( )* qui permet de résoudre directement l'équation. Comme on l'a déjà mentionné, cela est permis pour fins de vérification seulement. Mais votre calculatrice pourra toujours être utilisée pour le calcul des dérivées et intégrales, pour la résolution d'équations, etc. Le dernier écran montre une réponse « *false* » si on essaie de résoudre cette même équation mais en ajoutant une condition initiale *y*(0) = 1. Considérant le théorème d'existence vu au précédent chapitre, on pouvait s'attendre à un problème si *x* = 0 puisque dans l'équation originale cela revient à effectuer une division par 0, il y a donc une discontinuité en *x* = 0 pour

la fonction *F*(*x*, *y*). Comme on peut le constater à la figure [2.6,](#page-64-0) il faut plusieurs écrans pour illustrer le travail fait, la capacité d'affichage n'est pas très grande sur cette calculatrice. Par contre, si vous effectuez les mêmes calculs et opérations surla version logicielle de Nspire CAS, on obtient un environnement plus efficace pour travailler lorsque les opérations deviennent plus complexes et longues. Dans le cours d'équations différentielles, nous utiliserons souvent ce mode pour illustrer certains calculs. Mais vous pourrez toujours faire les mêmes calculs avec votre calculatrice. La figure suivante illustre les mêmes calculs que précédemment mais en *mode ordinateur*.

| $\Delta$ $\left(3 \cdot x^3 \cdot e^{-2 \cdot x} \cdot \frac{1}{x^2}\right) dx$                                  | $3 \cdot (2 \cdot x + 1) \cdot e^{-2 \cdot x}$                                                  |
|----------------------------------------------------------------------------------------------------|-------------------------------------------------------------------------------------------------|
| propFrac $\left(\frac{3\cdot(2\cdot x+1)\cdot e^{-2\cdot x}}{4}\right)$                                          | $\left(\frac{3 \cdot x}{2} + \frac{3}{4}\right)$ $e^{-2 \cdot x}$                               |
| $x^2 \left( \frac{3 \cdot x}{2} + \frac{3}{4} \right) e^{-2 \cdot x} + c$                                        | $x^2 \cdot e^{-2 \cdot x} \cdot (4 \cdot c \cdot e^{2 \cdot x} + 3 \cdot (2 \cdot x + 1))$      |
| propFrac $\left(x^2 \cdot e^{-2 \cdot x} \cdot (4 \cdot c \cdot e^{2 \cdot x} + 3 \cdot (2 \cdot x + 1))\right)$ | $\left(\frac{3 \cdot x^3}{2} + \frac{3 \cdot x^2}{4}\right) \cdot e^{-2 \cdot x} + c \cdot x^2$ |
| deSolve $\left(y'+3 \cdot x^3 \cdot e^{-2 \cdot x} = \frac{2 \cdot y}{x}, x, y\right)$                           | $y=\frac{3 \cdot x^2 \cdot (2 \cdot x+1) \cdot e^{-2 \cdot x}}{4}+c1 \cdot x^2$                 |
| propFrac $y = \frac{3 \cdot x^2 \cdot (2 \cdot x + 1) \cdot e^{-2 \cdot x}}{4} + c1 \cdot x^2$                   | $y = \left(\frac{3 \cdot x^3}{2} + \frac{3 \cdot x^2}{4}\right) e^{-2 \cdot x} + cI \cdot x^2$  |
| deSolve $\left(y'+3 \cdot x^3 \cdot e^{-2 \cdot x} - \frac{2 \cdot y}{x} \text{ and } y(0)=1, x, y\right)$       | false                                                                                           |
|                                                                                                    |                                                                                                 |

FIG. 2.7 Calculs faits avec le logiciel Nspire CAS CX

(d) Certaines équations peuvent se résoudre par plus d'une méthode. Par exemple, l'équation du refroidissement d'un liquide

$$
\frac{dT}{dt} = k(T - T_A)
$$
 où *k* et *T<sub>A</sub>* sont deux constants

que l'on a résolue à la section précédente, peut être vue et solutionnée comme une équation linéaire. Sous la forme linéaire, on a

$$
\frac{dT}{dt} - kT = -kT_A
$$

Le facteur intégrant est  $u(t) = e^{\int -k \, dt} = e^{-kt}$ 

$$
\Rightarrow Te^{-kt} = \int -kT_Ae^{-kt}dt = T_Ae^{-kt} + C
$$

En multipliant toute l'équation par  $e^{kt}$  on trouve la solution générale  $T = T_A + Ce^{kt}$ .

## **2.2.1 La désintégration (décroissance) radioactive**

Un autre phénomène qui amène un modèle mathématique où l'on obtient une équation diffé-rentielle à la fois séparable et linéaire est celui de la décroissance radioactive <sup>[1](#page-66-0)</sup>. L'étude de ce sujet remonte aux travaux de Becquerel<sup>[2](#page-66-1)</sup>, à la fin du XIX<sup>e</sup> siècle quoique l'on connaisse mieux ceux de Marie Curie <sup>[3](#page-66-2)</sup> (et de son mari Pierre <sup>[4](#page-66-3)</sup>) au début du XX<sup>e</sup> siècle. Ils découvrirent que certains éléments émettaient des radiations et que celles-ci mettaient en cause la composition du noyau des atomes de matière considérée. Même si on dit que l'atome se désintègre, il faut comprendre plutôt qu'il se transforme en un autre élément radioactif ou en un élément stable. La vitesse à laquelle se produit cette désintégration est très variable d'un isotope à l'autre. On utilise souvent la notion de demi-vie pour quantifier cette vitesse, la demi-vie étant définie comme le temps nécessaire pour transformer la moitié des atomes présents d'un isotope radioactif. Par exemple, le radium-226 a une demi-vie de 1600 ans; il se transforme en radon-222. L'uranium-238 passera par 13 transformations intermédiaires avant d'aboutir en plomb-206 qui est stable. Certaines de ces transformations sont très rapides; le polonium-214 a une demi-vie inférieure à 1 seconde.

Soit *Q*(*t*) la quantité, en grammes, d'un élément radioactif. La probabilité que se produise une désintégration est constante pour tous les atomes d'un même isotope. Il s'ensuit que le nombre de désintégrations par unité de temps (on peut parler de la vitesse du phénomène) est essentiellement proportionnel à la quantité d'atomes de matière présente.

$$
\frac{dQ}{dt} = -kQ
$$
 où *k* est une constante positive

De plus on a à *t* = 0, *Q*(0) = *Q*<sup>0</sup> grammes de matière. Sous forme linéaire, l'équation précédente s'écrit

$$
\frac{dQ}{dt} + kQ = 0 \quad \text{avec } Q(0) = Q_0
$$

Le facteur intégrant est

$$
u(t) = e^{\int k \, dt} = e^{kt}
$$

$$
\Rightarrow Qe^{kt} = \int 0 dt = C \quad \text{et donc} \quad Q(t) = Ce^{-kt}
$$

En utilisant la condition initiale, on trouve

$$
Q(t) = Q_0 e^{-kt}
$$

Soit *t* = *t<sup>d</sup>* la demi-vie d'un isotope. On aura 0, 5*Q*<sup>0</sup> = *Q*0*e* <sup>−</sup>*k t<sup>d</sup>* d'où on peut déduire la relation suivante entre *k* et la demi-vie.

$$
k = \frac{\ln(2)}{t_d} \quad \text{ou} \ \ t_d = \frac{\ln(2)}{k}
$$

Il peut arriver que dans certains cas on nous donne la demi-vie d'un isotope alors que dans d'autres situations, on nous fournit qu'une donnée empirique (comme cela se produisait dans les problèmes de température de la section précédente).

<span id="page-66-1"></span><span id="page-66-0"></span><sup>1.</sup> **La radioactivité**. Consultez [cette page](https://fr.wikipedia.org/wiki/Radioactivit%C3%A9) pour plus de détails sur ce phénomène.

<sup>2.</sup> **Henri Becquerel (1852-1908)**, physicien français, co-lauréat du prix Nobel de physique en 1903 avec Marie et Pierre Curie pour leurs travaux sur la radiation.

<sup>3.</sup> **Marie Curie (1867-1934)**, physicienne et chimiste polonaise (naturalisée française), épouse de Pierre Curie, première femme prix Nobel (1903) et prix Nobel en chimie (1911) pour ses travaux sur le polonium et le radium.

<span id="page-66-3"></span><span id="page-66-2"></span><sup>4.</sup> **Pierre Curie (1857-1906)**, physicien français, époux de Marie Curie, co-lauréat du prix Nobel de physique en 1903.

#### **Exemple 2.6**

(a) Le radium-226 se désintègre pour donner du radon-222. La demi-vie du radium est de 1600 ans. Combien de grammes de radium-226 seront encore présents après 200 ans si initialement il y en a 10 grammes ?

#### **Solution :**

Utilisons la forme séparable de l'équation générale

$$
\frac{dQ}{dt} = -kQ \quad \text{avec } Q(0) = 10
$$

Ici *t* est en années et *Q*(*t*) est en grammes.

$$
Q(t) = Q_0 e^{-kt} = 10e^{-kt} \quad \text{et} \quad k = \frac{\ln(2)}{t_d} = \frac{\ln(2)}{1600} = 0,000433217
$$

Donc  $Q(t) = 10e^{-0.000433217t}$  et  $Q(200) = 9, 17$  grammes.

(b) Le polonium-218 est tel qu'en 6 minutes, 75% de cet élément se sera désintégré (transformé en plomb-214). Quelle est la demi-vie de cet élément ? Quel pourcentage restera-t-il après 10 minutes ?

#### **Solution :**

Considérons la solution générale de la désintégration radioactive

*Q*(*t*) = *Q*<sub>0</sub>*e*<sup>−*kt*</sup> où *t* est en minutes. Comme après 6 minutes il ne reste que 25% de la quantité initiale *Q*0, on aura −*k*·6

$$
Q(6) = 0,25Q_0 = Q_0 e^{-k \cdot 6}
$$
  
\n
$$
\Rightarrow e^{-6k} = \frac{1}{4} \Rightarrow k = \frac{\ln(4)}{6} = 0,23104906
$$

Donc  $Q(t) = Q_0 e^{-0.23104906t}$ 

En remarquant que  $\left(\frac{1}{1}\right)$ 4  $\frac{1}{6}$ <sup>6</sup> = e<sup>−k</sup>, on voit que la solution peut également s'écrire

$$
Q(t) = Q_0 \left(\frac{1}{4}\right)^{t/6}
$$

Pour trouver la demi-vie, on cherche

$$
0,5Q_0 = Q_0 \left(\frac{1}{4}\right)^{t/6}, \text{ donc } \frac{1}{2} = \left(\frac{1}{4}\right)^{t/6}
$$

$$
\Rightarrow \ln(0,5) = \ln\left(\left(\frac{1}{4}\right)^{t/6}\right) = \frac{t}{6}\ln\left(\frac{1}{4}\right)
$$

En résolvant, on trouve *t* = 3 minutes pour la demi-vie.

$$
Q(10) = Q_0 \left(\frac{1}{4}\right)^{10} / 6 = 0,099 Q_0
$$

Après 10 minutes, il restera 9,9% du polonium présent initialement.

#### **Exercices**

**[2.11](#page-185-7)** Déterminez si les équations différentielles données sont linéaires du 1<sup>er</sup> ordre (il n'est pas demandé de les résoudre, seulement de vérifier si elles correspondent à cette catégorie).

(a) 
$$
4xy - x^2 \frac{dy}{dx} = 3
$$
  
\n(b)  $\frac{dx}{dt} + \frac{x}{t} = \frac{t}{x}$   
\n(c)  $\frac{dy}{dx} + y\cos(2x) = \frac{2x}{e^x}$   
\n(d)  $2t \frac{dx}{dt} + 3\sin(t) = 4x$ 

**[2.12](#page-185-8)** Résolvez les équations linéaires suivantes (vous devez exprimer la solution sous une forme explicite).

(a) 
$$
\frac{dy}{dx} + \frac{y}{x} = 4
$$
  
\n(b)  $\frac{dx}{dt} - 6x = 10\sin(2t)$   
\n(c)  $\frac{di}{dt} + 4i = e^{-5t}$  avec  $i(0) = 5$   
\n(d)  $\frac{di}{dt} + 5i = e^{-5t}$  avec  $i(0) = 0$   
\n(e)  $xy' + 3y = 2x$   
\n(f)  $xy' - x^3e^x = 2y$   
\n(g)  $\frac{1}{t}\frac{dy}{dt} - \frac{2y}{t^2} = t\cos(t)$  avec  $y(\frac{\pi}{2}) = 3$ 

**[2.13](#page-185-9)** Résolvez les équations différentielles suivantes.

(a) 
$$
(t^2 + 4)\frac{dx}{dt} = \frac{1}{4x}
$$
  
\n(b)  $\frac{dr}{d\theta} - \frac{2}{\theta}r = \theta^3 e^{-2\theta}$   
\n(c)  $\frac{dy}{dx} - 2y = 4\cos(3x)$   
\n(d)  $0, 1\frac{di}{dt} + 20i = 110 \text{ avec } i(0) = 0$   
\n(e)  $\frac{d^2y}{dx^2} - 4 = 0$   
\n(f)  $\frac{dx}{dt} - \frac{x}{t} = \sin(t) \text{ avec } x(1) = 2$   
\n(g)  $(1 + e^x)y' + ye^x = 0 \text{ avec } y(0) = 2$ 

**[2.14](#page-185-10)** La demi-vie du bismuth-214 est de 20 minutes. Quel pourcentage du bismuth disparaît en 10 minutes ? en 40 minutes ? en 2 heures ?

**[2.15](#page-185-11)** Trouvez la demi-vie d'un isotope radioactif si 15% de cet élément se désintègre en 15 jours.

**[2.16](#page-185-12)** Si 20% d'une substance radioactive se désintègre en 200 jours, combien de temps sera nécessaire pour qu'il ne reste que 20% de cette substance ?

**[2.17](#page-185-13)** La méthode de **datation au carbone 14** [5](#page-68-0) est basée sur le principe suivant: le rapport entre la quantité de l'isotope radio-actif carbone-14 ( $^{14}$ C) et l'isotope stable  $^{12}$ C est constant dans toute matière organique vivante. Toute désintégration de <sup>14</sup>C est compensé par l'ingestion d'une quantité équivalente de celui-ci. Lorsque la mort survient, ce processus de compensation cesse et la quantité de  $^{14}$ C diminue par rapport à  $^{12}$ C. L'analyse d'un fossile animal montre que le rapport entre les deux

<span id="page-68-0"></span><sup>5.</sup> Cette méthode est due à **Willard Frank Libby (1908-1980)**, chimiste américain, prix Nobel en 1960 (voir [ce texte](https://fr.wikipedia.org/wiki/Datation_par_le_carbone_14) ).

n'est plus que de 6,24% de celui d'un organisme vivant. La demi-vie du carbone-14 est de 5730 ans. Déterminez depuis combien de temps cet animal est mort.

**[2.18](#page-185-14)** Supposons qu'une certaine substance décroît à un taux qui est inversement proportionnel à la quantité présente. Si initialement il y a 50 unités et qu'après 2 jours, il en reste 40, posez une équation différentielle correspondant à cette situation . Combien de temps sera nécessaire pour que cette substance disparaisse complètement ?

**[2.19](#page-186-0)** Résolvez l'équation suivante  $\frac{dy}{dx}$ 1  $\frac{1}{x+y}$  (aide: inversez les variables).

**[2.20](#page-186-1)** Montrez que le changement de variable *v* = ln(*y*) transformera l'équation suivante,

$$
\frac{dy}{dx} + yP(x) = Q(x)y\ln(y)
$$

en une équation linéaire d'ordre 1. Donnez la forme générale obtenue.

**[2.21](#page-186-2)** Utilisez le résultat du numéro précédent pour résoudre  $\frac{dy}{dx} + x^3 y = 2xy \ln(y)$ 

**2.22** Résolvez 
$$
\frac{dy}{dx} + y = g(x)
$$
 avec  $y(0) = 0$  en utilisant la définition suivante pour  $g(x)$ .

$$
g(x) = \begin{cases} 1 & \text{si } x \le 2 \\ 0 & \text{si } x > 2 \end{cases}
$$

- (a) Commencez par résoudre cette équation pour  $x \le 2$ . À ce moment on peut considérer que  $g(x) = 1.$
- (b) Résolvez de nouveau l'équation mais pour *x* > 2. Utilisez la réponse trouvée en a) pour déterminer la condition initiale à utiliser pour cette  $2^e$  résolution. Combinez vos deux réponses.

## **2.3 Équations différentielles exactes**

Lorsqu'on a une fonction de deux variables, par exemple  $V(x, y) = 2xy^2 - \cos(x)$ , la **différentielle totale** de cette fonction est, par définition,

$$
dV(x, y) = \frac{\partial V}{\partial x} dx + \frac{\partial V}{\partial y} dy
$$

Dans cette expression, *∂V ∂x* désigne la dérivée partielle de la fonction *V* (*x*, *y*) par rapport à la variable *x* et  $\frac{\partial V}{\partial x}$ *∂y* la dérivée partielle par rapport à *y*. Vous vous souviendrez de votre cours de calcul à plusieurs variables que *<sup>∂</sup><sup>V</sup> ∂x* se calcule en utilisant les règles de dérivation ordinaire (à une variable) par rapport à *x* mais en traitant *y* comme une constante. et vice-versa pour l'autre dérivée partielle.

#### **Exemple 2.7**

Considérons la fonction de deux variables  $V(x, y) = 2xy^2 - \cos(x)$ 

$$
\frac{\partial V}{\partial x} = \frac{\partial}{\partial x} (2xy^2 - \cos(x)) = 2y^2 + \sin(x) \text{ et } \frac{\partial V}{\partial y} = 4xy
$$

La différentielle totale sera donc

$$
dV(x, y) = dV = (2y^2 + \sin x) dx + 4xy dy
$$

Remarquez que l'on pourrait obtenir le même résultat en considérant *y* comme une fonction de *x* et en utilisant la dérivation implicite.

$$
\frac{d}{dx}\left(V(x,y)\right) = \frac{d}{dx}\left(2xy^2 - \cos(x)\right) = 2y^2 + 4xy\frac{dy}{dx} + \sin x
$$

En multipliant par *d x*, on retrouve la différentielle totale.

Lorsqu'on regarde la forme obtenue en effectuant la différentielle totale d'une fonction de deux variables, on trouve un résultat qui coïncide avec une des formes générales de l'équation différentielle d'ordre 1 vue au début de ce chapitre, à savoir la forme

$$
M(x, y) dx + N(x, y) dy = 0
$$

D'ailleurs, si par exemple  $2xy^2 - \cos(x) = C$  est la solution générale d'une équation différentielle d'ordre 1, on peut retrouver cette équation en prenant la différentielle totale de chaque coté de cette équation.

$$
d(2xy^{2} - \cos x) = d(C) \implies (2y^{2} + \sin x) dx + 4xy dy = 0
$$

Donc  $2xy^2 - \cos(x) = C$  est la solution générale de l'équation  $(2y^2 + \sin x) dx + 4xy dy = 0$ .

De façon générale, si on veut résoudre l'équation  $M(x, y) dx + N(x, y) dy = 0$  et si on peut trouver une fonction  $V(x, y)$  telle que

$$
dV(x, y) = M(x, y) dx + N(x, y) dy
$$

on dira alors que  $V(x, y) = C$  est la solution générale de cette équation différentielle. On dira de plus que cette **équation différentielle est exacte**.

Malheureusement, ce ne sont pas toutes les expressions du type  $M(x, y) dx + N(x, y) dy$  qui sont la différentielle totale d'une certaine fonction  $V(x, y)$ . Par exemple, il n'existe pas de fonction  $V(x, y)$ qui ait pour différentielle totale  $(2x + \sin y) dx + 2y^2 dy$ . Le résultat suivant permet d'identifier les équations qui sont exactes.

#### **Critère pour avoir une équation différentielle exacte**

Supposons que  $M(x, y)$  et  $N(x, y)$  ainsi que leurs dérivées partielles d'ordre 1 soient continues dans une région *R* du plan *x y* où

$$
R = \{(x; y) \mid a < x < b \cap c < y < d\}
$$

En réalité, la région peut, plus simplement, être constituée des points intérieurs d'une région délimitée par une courbe fermée simple.

L'équation différentielle  $M(x, y) dx + N(x, y) dy = 0$  est dite **exacte** sur *R* si et seulement si

$$
\frac{\partial M}{\partial y} = \frac{\partial N}{\partial x}
$$
 pour tout point  $(x; y) \in R$ 

Il existe alors une fonction  $V(x, y)$  telle que  $dV(x, y) = M(x, y) dx + N(x, y) dy$  et  $V(x, y) = C$ sera la solution générale de cette équation exacte.

En effet, en se rappelant la définition de la différentielle totale, on voit que si une équation différentielle est exacte, on doit avoir

$$
dV(x, y) = \frac{\partial V}{\partial x} dx + \frac{\partial V}{\partial y} dy = M(x, y) dx + N(x, y) dy
$$

On en déduit que lorsque l'équation est exacte, on doit avoir

$$
\frac{\partial V}{\partial x} = M(x, y) \text{ et } \frac{\partial V}{\partial y} = N(x, y)
$$

Sous les hypothèses de continuité énoncées plus haut, les dérivées mixtes seront égales.

$$
\frac{\partial^2 V}{\partial y \partial x} = \frac{\partial M}{\partial y} = \frac{\partial N}{\partial x} = \frac{\partial^2 V}{\partial x \partial y}
$$

Cela nous fournit un critère pour vérifier si une équation est exacte [6](#page-71-0)

#### **Exemple 2.8**

(a) Soit l'équation  $(2y^2 + \sin x) dx + 4xy dy = 0$ . On vérifie si l'équation est exacte:

$$
\frac{\partial}{\partial y}(2y^2 + \sin x) = 4y \text{ et } \frac{\partial}{\partial x}(4xy) = 4y
$$

Donc l'équation est exacte. La solution générale est 2*x y*<sup>2</sup> <sup>−</sup> cos(*x*) <sup>=</sup> *<sup>C</sup>*, comme on l'a vu précédemment.

<span id="page-71-0"></span><sup>6.</sup> Pour ceux qui ont fait un cours de calcul à plusieurs variables, on retrouvera dans la présente section plusieurs analogies avec le concept de champ vectoriel conservatif sur  $\R^2.$  Le critère précédent est similaire à celui utilisé pour vérifier la nature *conservatif* du champ. Et la technique de résolution de l'équation exacte qui suit rappellera la technique pour déterminer la fonction *potentiel* dont le gradient nous donne le champ vectoriel conservatif.
#### 2.3. ÉQUATIONS DIFFÉRENTIELLES EXACTES 65

(b) Considérons l'équation différentielle suivante

$$
\frac{dy}{dx} = \frac{y^2 + xe^{-y}}{y - x^2e^{-y}}
$$

que nous ramenons sous la forme

$$
M(x, y) dx + N(x, y) dy = 0 \text{ donc ici } (y^2 + xe^{-y}) dx + (x^2 e^{-y} - y) dy = 0
$$
  

$$
\frac{\partial}{\partial y} (y^2 + xe^{-y}) = 2y - xe^{-y} \neq \frac{\partial}{\partial x} (x^2 e^{-y} - y) = 2xe^{-y}
$$

Cette équation n'est donc pas exacte.

(c) Soit l'équation  $(2t\cos(x) - 2xe^{-2t}) dt - (t^2\sin(x) - e^{-2t}) dx = 0$ Il faut bien ramener l'équation à une forme  $M(t, x) dt + N(t, x) dx = 0$ . Ici on aura  $N(t,x) = e^{-2t} - t^2 \sin(x)$  (attention au signe moins). On vérifie si l'équation est exacte. *∂* −2*t*

$$
\frac{\partial}{\partial x} \left( 2t \cos(x) - 2xe^{-2t} \right) = -2t \sin(x) - 2e^{-2t}
$$

$$
\frac{\partial}{\partial t} \left( e^{-2t} - t^2 \sin(x) \right) = -2e^{-2t} - 2t \sin(x)
$$

Puisque ces deux dérivées partielles sont identiques, l'équation est exacte.

Quoique l'on puisse identifier maintenant les équations du 1*er* ordre qui sont exactes, on n'a pas vu la technique nécessaire pour les résoudre. Voyons, à l'aide d'un exemple, une méthode de résolution très proche de la définition de l'équation exacte. Considérons l'équation différentielle suivante qui est exacte (vérifiez-le)

<span id="page-72-0"></span>
$$
\frac{2e^{2x}}{y}dx + \left(-4y - \frac{e^{2x}}{y^2}\right)dy = 0
$$
\n(2.11)

Comme elle est exacte, on sait qu'il existe une fonction  $V(x, y)$  telle que

$$
\frac{\partial V}{\partial x} = \frac{2e^{2x}}{y} \text{ et } \frac{\partial V}{\partial y} = \left(-4y - \frac{e^{2x}}{y^2}\right)
$$

Pour résoudre l'équation, il suffit d'inverser le processus précédent.

$$
V(x, y) = \int \frac{2e^{2x}}{y} dx = \frac{e^{2x}}{y} + C(y)
$$

Comme il s'agit d'inverser le processus de la dérivée partielle par rapport à la variable *x*, on voit ici qu'on a intégré par rapport à *x* en traitant la variable *y* comme une constante. **Attention** de bien distinguer cette situation des cas précédents où l'on indiquait que l'on ne pouvait intégrer par rapport à *x* si la variable *y*, qui dépend de *x*, était présente.

Ici on a plutôt inversé le processus de la dérivée partielle, ce qui permet de traiter l'autre variable comme une constante. Ceci ne se produira que dans le traitement des équations exactes. De plus, on

<span id="page-73-0"></span>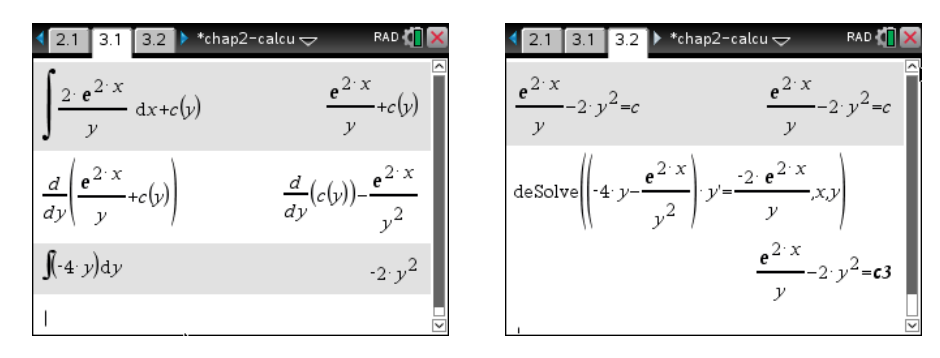

FIG. 2.8 Résolution de l'équation exacte avec la calculatrice Nspire CAS

ajoute ici une constante d'intégration qui peut dépendre de la variable *y* puisque celle-ci est traitée comme une constante ici.

D'ailleurs votre calculatrice calcule des intégrales de cette façon, en traitant les autres variables comme des constantes. L'écran de gauche de la figure [2.8](#page-73-0) illustre les calculs faits pour obtenir le candidat solution.

Si on prend la dérivée partielle par rapport à *<sup>x</sup>* de l'expression *<sup>e</sup>* 2*x y* +*C*(*y*), on retrouve bel et bien le terme de départ <sup>2</sup>*<sup>e</sup>* 2*x y* . Pour déterminer la valeur de *C*(*y*) dans notre candidat solution, on doit se servir de l'autre renseignement que l'on possède, à savoir que  $\frac{\partial V}{\partial y} = -4y - \frac{e^{2x}}{y^2}$  $\frac{y^2}{y^2}$ .

$$
\Rightarrow \frac{\partial}{\partial y} \left[ \frac{e^{2x}}{y} + C(y) \right] = -4y - \frac{e^{2x}}{y^2}
$$

$$
\Rightarrow \frac{-e^{2x}}{y^2} + C'(y) = -4y - \frac{e^{2x}}{y^2} \text{ donc } C'(y) = -4y
$$

Ici, *C* ′ (*y*) désigne la dérivée ordinaire par rapport à la variable *y*.

$$
\Rightarrow C(y) = \int -4y \, dy = -2y^2 + C
$$

On peut très bien éviter la constante d'intégration dans la recherche de*C*(*y*) puisqu'on introduira une constante arbitraire à l'étape suivante. La solution générale de l'équation initiale sera *V* (*x*, *y*) = *C* :

$$
\frac{e^{2x}}{y} - 2y^2 = C
$$

On voit sur l'écran de droite à la figure [2.8](#page-73-0) la vérification de la solution avec la commande *deSolve(...)*. On remarque que l'on a pris une forme équivalente de l'équation [2.11](#page-72-0) pour satisfaire l'exigence de cette commande qui est d'indiquer la dérivée en termes de *y* ′ et non une écriture avec des différentielles.

Résumons maintenant la méthode de résolution des équations exactes.

#### **Résolution d'une équation différentielle exacte**

Pour trouver la solution générale  $V(x, y) = C$  d'une équation différentielle exacte d'ordre 1,  $M(x, y) dx + N(x, y) dy = 0$ , solution pour laquelle on doit avoir

$$
\frac{\partial V(x, y)}{\partial x} = M(x, y) \text{ et } \frac{\partial V(x, y)}{\partial y} = N(x, y)
$$

#### **Méthode 1:**

Posez  $V(x, y) = \int M(x, y) dx + C(y)$  et servez-vous du fait que la dérivée partielle de ce candidat par rapport à la variable *y* doit valoir *N*(*x*, *y*) pour déterminer la valeur de la constante  $C(\gamma)$ .

#### **Méthode 2:**

Posez  $V(x, y) = \int N(x, y) dy + K(x)$  et servez-vous du fait que la dérivée partielle de ce candidat par rapport à la variable *x* doit valoir *M*(*x*, *y*) pour déterminer la valeur de la constante  $K(x)$ .

#### **Méthode 3:**

On pourrait également calculer les deux candidats comme dans les 2 méthodes précédentes mais en omettant toutes constantes d'intégration,

$$
V_1(x, y) = \int M(x, y) \, dx \text{ et } V_2(x, y) = \int N(x, y) \, dy
$$

et ensuite faire l'union (au sens ensembliste) de ces deux candidats:

$$
V(x, y) = V_1(x, y) \cup V_2(x, y) \quad \text{et la solution générale est} \quad V(x, y) = C
$$

#### **Exemple 2.9**

(a) Soit l'équation  $\left(2x\ln y - ye^{-x}\right)dx + \left(\frac{x^2}{y}\right)$  $\frac{x^2}{y} + e^{-x} + 2y$  d y = 0 On vérifie que l'équation est exacte:

$$
\frac{\partial}{\partial y}\left(2x\ln y - ye^{-x}\right) = \frac{2x}{y} - e^{-x} \text{ et } \frac{\partial}{\partial x}\left(\frac{x^2}{y} + e^{-x} + 2y\right) = \frac{2x}{y} - e^{-x}
$$

donc l'équation est exacte.

**Méthode 1**: Posons comme candidat

$$
V(x, y) = \int (2x \ln y - ye^{-x}) dx + C(y) = x^{2} \ln(y) + ye^{-x} + C(y)
$$

(rappel: *y* est considérée comme une constante dans l'intégrale ci-dessus)

$$
\Rightarrow \quad \frac{\partial}{\partial y} \left( x^2 \ln(y) + y e^{-x} + C(y) \right) \quad \text{doit être égale à } \left( \frac{x^2}{y} + e^{-x} + 2y \right)
$$

$$
\Rightarrow \quad \frac{x^2}{y} + e^{-x} + C'(y) = \frac{x^2}{y} + e^{-x} + 2y \Rightarrow C'(y) = 2y \quad \Rightarrow C(y) = \int 2y \, dy = y^2
$$

La solution générale sera  $x^2 \ln y + y e^{-x} + y^2 = C$ .

**Méthode 2**: Posons comme candidat

$$
V(x, y) = \int \left(\frac{x^2}{y} + e^{-x} + 2y\right) dy + K(x) = x^2 \ln(y) + ye^{-x} + y^2 + K(x)
$$

$$
\frac{\partial}{\partial x} \left(x^2 \ln(y) + ye^{-x} + y^2 + K(x)\right) \quad \text{doit être égale à } 2x \ln y - ye^{-x}
$$

$$
\Rightarrow 2x \ln y - ye^{-x} + K'(x) = 2x \ln y - ye^{-x} \Rightarrow K'(x) = 0 \quad \Rightarrow K(x) = \int 0 \, dx = C
$$

Et on retrouve la même solution générale  $x^2 \ln y + y e^{-x} + y^2 = C$ . Quand vous résoudrez des exercices, vous choisirez la méthode que vous préférez (ou qui vous semble la plus simple...).

# (b) Considérons l'équation  $\left(y^2 - 2xy e^{-x^2}\right) dx + \left(e^{-x^2} + 2xy\right) dy = 0$  qui est exacte puisque

$$
\frac{\partial}{\partial y}\left(y^2 - 2xy e^{-x^2}\right) = 2y - 2xe^{-x^2} = \frac{\partial}{\partial x}\left(e^{-x^2} + 2xy\right)
$$

Posons comme candidat  $V_{can}(x, y) = \int (e^{-x^2} + 2xy) dy + K(x) = ye^{-x^2} + xy^2 + K(x)$ Comme *∂Vcan*  $\frac{\partial}{\partial x}$  = *y*<sup>2</sup> − 2*xye*<sup>−*x*<sup>2</sup></sup> = *M*(*x*, *y*), on en déduit que *K*<sup>'</sup>(*x*) = 0 La solution générale est  $ye^{-x^2} + xy^2 = C$ 

Le graphique suivant illustre quelques courbes solutions pour cette équation.

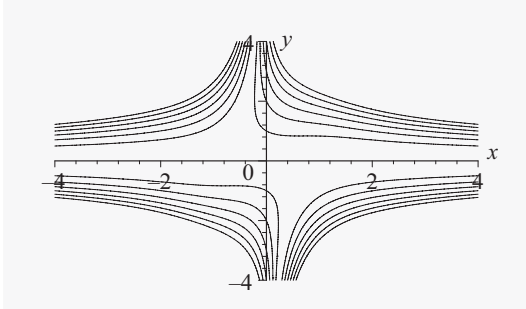

Si on ajoute la condition initiale *y*(0) = 2, on obtient la solution (implicite)  $ye^{-x^2} + xy^2 = 2$ .

Malheureusement, peu d'équations différentielles du 1*er* ordre sont exactes. Par exemple,

$$
\left(2y + \frac{\sin x}{y}\right)dx + 4x\,dy = 0
$$

n'est pas exacte (vérifiez-le). Par contre si on multiplie cette équation par le facteur *y*, celle-ci devient exacte (c'est l'équation de l'exemple 1.9 (a) plus haut). En effet, l'équation  $(2y^2 + \sin x) dx + 4xy dy = 0$ 

est exacte car elle peut s'exprimer sous la forme d'une différentielle totale,  $d(2xy^2 - \cos(x)) = 0$  qui s'intègre facilement pour donner la solution générale  $2xy^2 - \cos(x) = C$ .

Le facteur par lequel on a multiplié l'équation différentielle pour la rendre exacte est *un facteur intégrant*. Lorsque ce facteur intégrant ne dépend que d'une des deux variables de l'équation, il est relativement facile de le trouver.

Supposons qu'on a une équation différentielle d'ordre 1,  $M(x, y) dx + N(x, y) dy = 0$ , et qu'elle n'est pas exacte. Supposons de plus qu'une fonction *u* (qui peut être une fonction de *x*, ou de *y*, ou de *x* et *y*) est un facteur intégrant.

Cela signifie que l'équation  $uM dx + uN dy = 0$  sera une équation exacte et donc

<span id="page-76-0"></span>
$$
\frac{\partial}{\partial y}(uM) = \frac{\partial}{\partial x}(uN)
$$
\n(2.12)

Supposons que le facteur  $u$  soit fonction de  $x$  seulement. À ce moment, l'équation [\(2.12\)](#page-76-0) peut se réécrire

$$
u\frac{\partial M}{\partial y} = u\frac{\partial N}{\partial x} + N\frac{du}{dx} \quad \Rightarrow \quad \frac{du}{u} = \frac{1}{N} \left[ \frac{\partial M}{\partial y} - \frac{\partial N}{\partial x} \right] dx
$$

Si la partie droite de la dernière égalité ne dépend pas de la variable *y*, notons cette expression

$$
f(x) = \frac{1}{N} \left[ \frac{\partial M}{\partial y} - \frac{\partial N}{\partial x} \right]
$$

alors on a  $\frac{du}{u} = f(x) dx$  et en intégrant de chaque coté on obtient, en laissant tomber les constantes d'intégration,

$$
\int \frac{du}{u} = \int f(x) \, dx \quad \Rightarrow \quad \ln(u) = \int f(x) \, dx
$$

En prenant l'exponentielle de chaque coté, on trouve que le facteur intégrant devra valoir ici *u* = *e*  $\int f(x)dx$  à condition que la variable *y* soit absente de l'expression  $f(x) = \frac{1}{N}$ *N* · *∂M ∂y* − *∂N ∂x* ¸ .

On peut procéder de façon similaire pour déterminer un facteur intégrant ne dépendant que de la variable *y*. Le tableau suivant résume les deux possibilités. Notez bien qu'il existe bien d'autres sortes de facteurs intégrants et que l'on ne voit ici que deux cas particuliers simples. La plupart des équations d'ordre 1 ne sont pas exactes et ne possèdent pas de facteur intégrant dépendant seulement d'une variable.

#### **Facteur intégrant ne dépendant que d'une variable**

Soit  $M(x, y)$   $dx + N(x, y)$   $dy = 0$  une équation différentielle non exacte.

**Cas A:** si  $\frac{1}{2}$ *N* · *∂M ∂y* − *∂N ∂x*  $= f(x)$  est une fonction de *x* seulement (ou une constante) alors  $u = e$  $\int_{1}^{2\pi} f(x) dx$  sera le facteur intégrant de l'équation différentielle. **Cas B:** si  $\frac{1}{1}$ *M* · *∂M ∂y* − *∂N ∂x*  $\vert g(y) \vert$  est une fonction de *y* seulement (ou une constante) alors *u* = *e ∫ -g*(*y*)*dy* sera le facteur intégrant de l'équation différentielle.

La vérification de l'existence possible d'un facteur intégrant ne dépendant que d'une seule des variables ne demande en général que peu d'efforts puisque l'on doit de toutes manières calculer les deux dérivées partielles impliquées pour vérifier si l'équation est exacte.

# **Exemple 2.10**

(a) Soit l'équation  $\left(\frac{2}{3}\right)$  $\frac{x}{}$ *e y x* 2  $dx + \frac{e^y}{r}$  $\int \frac{1}{x} dy = 0$ 

On vérifie si l'équation est exacte:

$$
\frac{\partial}{\partial y}\left(\frac{2}{x} + \frac{e^y}{x^2}\right) = \frac{e^y}{x^2} \text{ et } \frac{\partial}{\partial x}\left(\frac{e^y}{x}\right) = -\frac{e^y}{x^2}
$$

donc l'équation n'est pas exacte. Avec ces deux valeurs, on calcule

$$
\left[\frac{\partial M}{\partial y} - \frac{\partial N}{\partial x}\right] = \frac{e^y}{x^2} - \left(-\frac{e^y}{x^2}\right) = 2\frac{e^y}{x^2}
$$

En appliquant le cas A, on obtient

$$
\frac{1}{N} \left[ \frac{\partial M}{\partial y} - \frac{\partial N}{\partial x} \right] = \frac{1}{e^y / x} \left[ 2 \frac{e^y}{x^2} \right] = \frac{2e^y}{x^2} \times \frac{x}{e^y} = \frac{2}{x} = f(x)
$$

Le facteur intégrant sera

$$
u = e^{\int \frac{2}{x} dx} = e^{2\ln(x)} = x^2
$$

En multipliant l'équation par ce facteur, on aura  $(2x + e^y) dx + xe^y dy = 0$  qui doit être exacte. On vérifie qu'effectivement, pour cette dernière équation *<sup>∂</sup><sup>M</sup> ∂y* = *∂N*  $\frac{\partial^2 V}{\partial x^2} = e^y$ .

En appliquant la technique de résolution d'une équation exacte, on trouve alors la solution générale pour ce problème,  $x^2 + xe^y = C$ 

(b) Soit l'équation  $\left(2y + \frac{\sin x}{y}\right)$ *y*  $\int dx + 4x \, dy = 0$ *∂ ∂y*  $\left(2y + \frac{\sin x}{y}\right)$ *y*  $= 2 - \frac{\sin x}{v^2}$  $\frac{\sin x}{y^2}$  et  $\frac{\partial}{\partial y}$  $\frac{\partial}{\partial x}(4x) = 4$ 

donc l'équation n'est pas exacte. Avec ces deux valeurs, on calcule

$$
\left[\frac{\partial M}{\partial y} - \frac{\partial N}{\partial x}\right] = \left(2 - \frac{\sin x}{y^2}\right) - (4) = -2 - \frac{\sin x}{y^2}
$$

En appliquant le cas A, on obtient

$$
\frac{1}{N} \left[ \frac{\partial M}{\partial y} - \frac{\partial N}{\partial x} \right] = \frac{1}{4x} \left[ -2 - \frac{\sin x}{y^2} \right] \neq f(x)
$$

le résultat n'est pas une fonction de *x* uniquement, donc il ne peut pas y avoir un facteur intégrant de *x* seulement.

Vérifions avec le cas B:

$$
\frac{1}{M} \left[ \frac{\partial M}{\partial y} - \frac{\partial N}{\partial x} \right] = \frac{1}{\left( 2y + \frac{\sin x}{y} \right)} \left[ -2 - \frac{\sin x}{y^2} \right] = \frac{-\frac{1}{y} \left[ 2y + \frac{\sin x}{y} \right]}{\left( 2y + \frac{\sin x}{y} \right)} = \frac{-1}{y} = g(y)
$$

Le facteur intégrant sera

$$
u = e^{\int -g(y) \, dy} = e^{\int -\left(\frac{-1}{y}\right) \, dy} = e^{\ln(y)} = y
$$

En multipliant l'équation par ce facteur, on trouve  $(2y^2 + \sin x) dx + 4xy dy = 0$  une équation exacte que l'on a déjà vue précédemment dans cette section et dont la solution générale est  $2xy^{2} - \cos(x) = C$ .

#### **Exercices**

**[2.23](#page-186-0)** Vérifiez que l'équation donnée est exacte et résolvez-la.

(a)  $\left(\frac{y}{x}\right)$ 

(b) 
$$
(y^3 + e^{-x} - xe^{-x}) dx + 3xy^2 dy = 0
$$

(c) 
$$
2(x^2+xy) dx + (x^2+y^2) dy = 0
$$

- (d)  $(8v \sin(2u) + 2u) du 4\cos(2u) dv = 0$
- $\int \frac{y}{x} + 2xy^2 dx + (\ln x + 2x^2 y) dy = 0$  (e)  $4x^3y + (x^4 4y^3)y' = 0$  avec  $y(1) = 4$

(f) 
$$
\frac{dy}{dx} + \frac{y + \cos(x + y)}{x + \cos(x + y)} = 0
$$
 avec  $y(0) = \frac{\pi}{6}$ 

(g)  $e^t (x - t) dt + (1 + e^t) dx = 0$ 

**[2.24](#page-186-1)** Trouvez le facteur intégrant rendant exacte l'équation donnée et résolvez celle-ci.

- (a)  $(-xy+2y^2) dx + (x^2-2xy) dy = 0$
- (b)  $2xy \, dy = (x^2 + y^2) \, dx$
- (c)  $(y \ln(y) + ye^x) dx + (x + y \cos(y)) dy = 0$
- (d)  $(2t e^{2x-t}) dt 2t^2 dx = 0$
- (e)  $(-2e^{2x}\cos(2y) y^2e^{-4x}) dx + (e^{2x}\sin(2y) + ye^{-4x}) dy = 0$
- (f)  $(2y^2 + 2y + 4x^2) dx + (2xy + x) dy = 0$  avec  $y(1) = 1$

**[2.25](#page-186-2)** Vérifiez que l'équation linéaire d'ordre 1,  $\frac{dy}{dx} + yP(x) = Q(x)$ , n'est pas une équation exacte. Démontrez, en utilisant le cas approprié, que le facteur intégrant de cette équation est bien celui vu à la section précédente.

**[2.26](#page-186-3)** L'équation suivante,  $(2y^2 + 3xy) dx + (4xy + 3x^2) dy = 0$ , possède un facteur intégrant de la forme  $u = x^n y^m$ , où *m* et *n* sont deux entiers.

- (a) Multipliez l'équation par ce facteur et utilisez le critère de vérification d'une équation exacte pour déterminer deux équations permettant de trouver les bonnes valeurs à donner aux entiers *m* et *n*.
- (b) Résolvez cette équation différentielle.

**[2.27](#page-186-4)** Déterminez ce que peut valoir *M*(*x*, *y*) pour que l'équation suivante soit exacte.

$$
M(x, y) dx + \left(\frac{1}{x+y} + 2y\right) dy = 0
$$

# **2.4 Substitutions diverses - changements de variables**

Les techniques vues précédemment permettent de résoudre plusieurs équations différentielles d'ordre 1 rencontrées dans des applications pratiques. Cela nous laisse cependant avec un grand nombre d'équations d'ordre 1 qu'on ne peut résoudre algébriquement. Nous verrons dans cette section quelques techniques supplémentaires basées sur des changements de variables, souvent inspirés par une forme ou une propriété particulière de l'équation à résoudre. Le but d'un changement de variables, comme ce que vous avez déjà vu en calcul intégral, est de remplacer une variable par une autre tout en *simplifiant* l'expression ou l'équation à résoudre.

#### **Exemple 2.11**

Soit l'équation  $\frac{dy}{dx} = 1 - (x - y)^2$  avec *y*(0) = 2

On peut aisément vérifier que cette équation n'est ni à variables séparables, ni linéaire, ni exacte. Si on se demande quel changement de variables pourrait simplifier cette équation, la forme de celle-ci suggère d'essayer  $v = x - y!$  En effet, on aura

$$
v = x - y \quad \Rightarrow \quad \frac{dv}{dx} = 1 - \frac{dy}{dx} \quad \Rightarrow \quad \frac{dy}{dx} = 1 - \frac{dv}{dx}
$$

L'équation devient

$$
1 - \frac{dv}{dx} = 1 - v^2 \implies \frac{dv}{dx} = v^2
$$
une équation à variables séparables.

$$
\Rightarrow \frac{dv}{v^2} = dx \Rightarrow -\frac{1}{v} = x + C \Rightarrow -\frac{1}{x - y} = x + C \text{ applies integration.}
$$

La solution générale est donc  $(y - x)(x + C) = 1$ .

En utilisant la condition initiale  $y(0) = 2$ , la solution particulière sera, après simplifications,

$$
\Rightarrow (y-x)(x+\frac{1}{2})=1 \text{ out cette forme équivalente: } (y-x)(2x+1)=2
$$

Voici quelques techniques classiques exploitant l'idée présentée à l'exemple précédent.

### <span id="page-79-0"></span>**2.4.1 L'équation homogène**

Lorsqu'on considère l'équation différentielle  $\frac{dy}{dx} = f(x, y)$ , il peut arriver que le terme  $f(x, y)$ soit tel qu'il puisse s'écrire comme une expression dépendant du quotient des 2 variables ( soit en fonction de  $\frac{y}{x}$  ou de  $\frac{x}{y}$ .

#### **Résolution de l'équation homogène d'ordre 1**

On dit que  $\frac{dy}{dx} = f(x, y)$  est une équation homogène d'ordre 1 si elle peut s'écrire sous la forme:

$$
\frac{dy}{dx} = F(y/x)
$$

Le changement de variables  $v = y/2$  ou  $y = v x$  ramènera l'équation à une forme séparable.

En effet, si  $v = y/x$  (donc  $y = v x$ ), alors  $\frac{dy}{dx} = v + x\frac{dv}{dx}$  $\frac{d}{dx}$ . L'équation homogène devient:

$$
v + x\frac{dv}{dx} = F(v) \quad \Rightarrow \quad x\frac{dv}{dx} = F(v) - v \quad \Rightarrow \quad \left|\frac{dv}{F(v) - v} = \frac{dx}{x}\right|
$$

une équation où les variables sont séparées et qui se résout par intégration directe. Il faut noter que le terme « homogène » est utilisé ici avec un sens différent de celui vu au chapitre 1 dans le cadre des *équations linéaires homogènes*.

#### **Exemple 2.12**

(a) L'équation  $\frac{dy}{dx}$  + *y*  $\frac{x}{}$ *y* 2  $\frac{y}{x^2}$  est homogène car elle est équivalente à

$$
\frac{dy}{dx} = \left(\frac{y}{x}\right)^2 - \left(\frac{y}{x}\right) = F\left(\frac{y}{x}\right)
$$

(b) L'équation  $y\frac{dy}{dx}$  $\frac{dy}{dx} = 1 - \frac{y}{x}$  $\frac{y}{x}$  ne peut se ramener à la forme  $\frac{dy}{dx} = F(y/x)$  et n'est donc pas homogène. En effet,

$$
y\frac{dy}{dx} = 1 - \frac{y}{x} \quad \Rightarrow \quad \frac{dy}{dx} = \frac{1}{y} - \frac{1}{x} \neq F\left(\frac{y}{x}\right)
$$

(c) Soit l'équation  $x \frac{dy}{dx}$  $\frac{dy}{dx} = \sqrt{x^2 + y^2}$ 

$$
\Rightarrow \quad \frac{dy}{dx} = \frac{\sqrt{x^2 + y^2}}{x} = \sqrt{\frac{x^2 + y^2}{x^2}} = \sqrt{1 + (y/x)^2} \quad \text{si } x > 0
$$

donc l'équation est bien homogène.

#### **Remarque:**

Vous pouvez utiliser votre calculatrice symbolique pour effectuer le changement de variables dans *f* (*x*, *y*) et voir si le calculateur simplifie l'expression en *F*(*v*). En effet, si l'équation est homogène, la substitution  $y = vx$  fera disparaître (théoriquement) toutes traces des variables x et y dans l'expression  $f(x, y)$ . La figure suivante montre les calculs faits avec Nspire CAS pour effectuer le changement de variables:

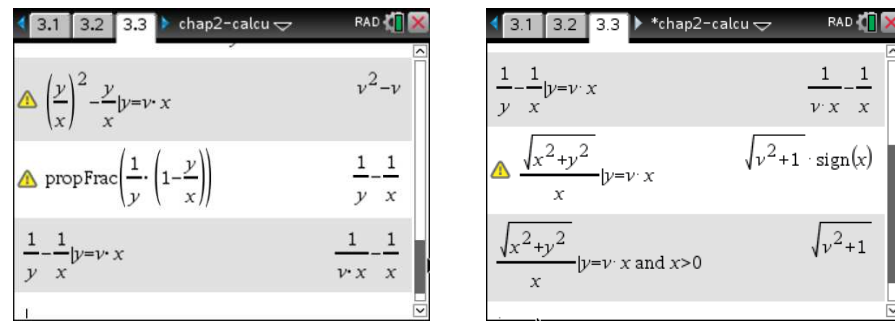

FIG. 2.9 Changement de variables pour des équations homogènes

On remarque sur l'écran de gauche que l'exemple (b) n'a pas produit après substitution une fonction ne dépendant que de la variable *v*. La présence de *x* confirme que cette équation n'est pas homogène. On remarque dans l'écran de droite le terme **sign(***x***)** qui est la fonction « signum [7](#page-81-0) de x » prenant la valeur −1 si *x* est négatif et +1 si *x* est positif. En effet, la simplification utilisée dans l'exemple plus haut n'est valable que si on considère la variable *x* comme prenant des valeurs positives (le radical, lui, est toujours positif). En ajoutant cette condition, la calculatrice trouve le même résultat que dans l'exemple.

#### **Exemple 2.13**

Résolvons l'équation  $\frac{dy}{dx} = \frac{x - y}{x + y}$  $\frac{x}{x+y}$  avec *y*(1) = 2.

Cette équation est homogène puisqu'on peut la ramener à la forme voulue en divisant le numérateur et le dénominateur à droite par *x*.

$$
\frac{dy}{dx} = \frac{1 - y/x}{1 + y/x} = F(y/x)
$$

En posant  $v = y/2$ , on retrouvera

$$
\frac{dv}{F(v)-v} = \frac{dx}{x} \quad \Rightarrow \quad \frac{dv}{\frac{1-v}{1+v}-v} = \frac{dx}{x} \quad \Rightarrow \quad \frac{1+v}{1-2v-v^2}dv = \frac{1}{x}dx
$$

En intégrant <sup>[8](#page-81-1)</sup> cette dernière équation on obtient,

$$
\ln (v^2 + 2v - 1) = -\ln (x^2) + C \implies \ln \left(\frac{y^2}{x^2} + 2\frac{y}{x} - 1\right) = -\ln (x^2) + C
$$

Après simplifications, la solution générale peut s'écrire comme

$$
y^2 + 2xy - x^2 = K
$$

En utilisant la condition initiale, on trouve la solution particulière

$$
y^2 + 2xy - x^2 = 7
$$

<span id="page-81-0"></span><sup>7.</sup> Cette fonction indique essentiellement le signe de *x*. Pour plus d'informations sur cette fonction particulière consultez [ce texte](https://en.wikipedia.org/wiki/Sign_function) .

<span id="page-81-1"></span><sup>8.</sup> Comme nous le mentionnions juste avant l'exemple [2.3](#page-56-0) à la page 7, nous intégrons en prenant comme référentiel les nombres complexes (C), la valeur de la constante pourrait alors être complexe elle aussi. Si on travaille avec les nombres réels, on doit ajouter une valeur absolue dans la première fonction logarithme, valeur absolue qui pourrait disparaître après avoir pris l'exponentielle de l'équation puisque la constante peut être positive ou négative.

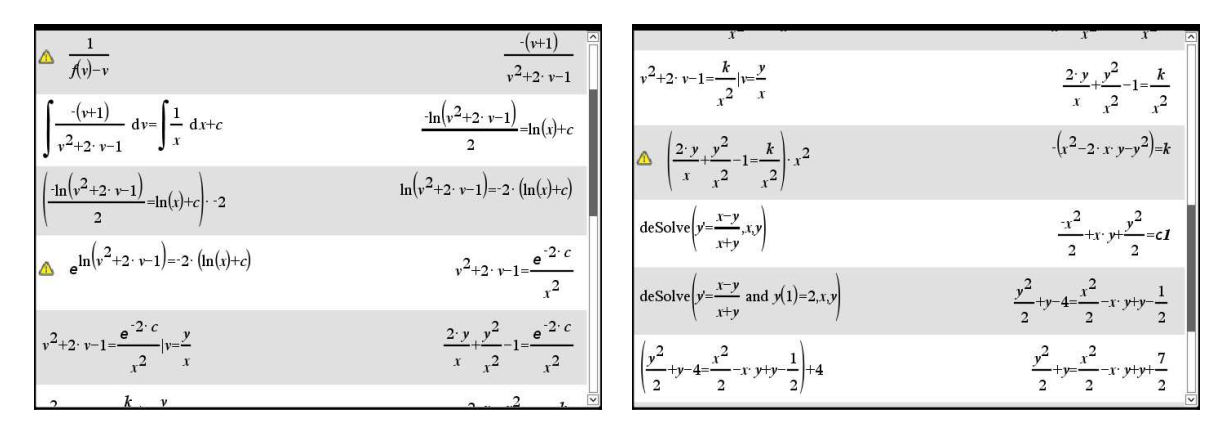

FIG. 2.10 Calculs pour la solution d'une équation homogène

On constate que votre calculatrice peut afficher certains résultats sous une forme légèrement différente mais équivalente aux résultats manuels. Le graphique suivant illustre plusieurs des courbes solutions de cette équation différentielle avec en gras la solution particulière trouvée.

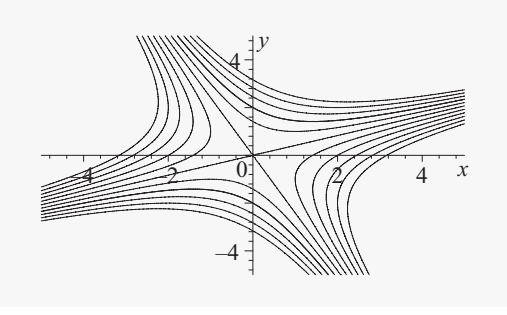

Il peut arriver qu'une équation différentielle d'ordre 1 se présente sous la forme  $M(x, y) dx +$ *N*(*x*, *y*) *d y* = 0. Pour vérifier si elle est homogène et pouvoir ainsi la résoudre avec le changement de variables précédent, il faudra manipuler algébriquement l'équation pour la ramener à la forme générale  $\frac{dy}{dx} = F(x, y)$ . L'exemple suivant illustre ce cas.

# **Exemple 2.14**

Considérons l'équation  $(x^3 + y^3) dx - 3xy^2 dy = 0$ . En transformant cette équation on obtient

$$
(x3 + y3) dx = 3xy2 dy \Rightarrow \frac{x3 + y3}{3xy2} = \frac{dy}{dx}
$$

En divisant le numérateur et le dénominateur par *x* 3 , on voit que l'équation est bien homogène

$$
\frac{dy}{dx} = \frac{(x^3 + y^3)/x^3}{(3xy^2)/x^3} = \frac{1 + \frac{y^3}{x^3}}{3\frac{y^2}{x^2}} = \frac{1 + (y/x)^3}{3(y/x)^2} = F(y/x)
$$

En posant  $v = y/2$ , on trouve

$$
F(v) = \frac{1+v^3}{3v^2} \quad \Rightarrow \quad \int \left(\frac{1}{F(v)-v}\right) dv = \int \left(\frac{-3v^2}{2v^3-1}\right) dv = \int \left(\frac{1}{x}\right) dx + C
$$

En effectuant les intégrales et en simplifiant, on obtient

⇒ 
$$
\ln(2v^3 - 1) = -2\ln(x) + C = \ln(x^{-2}) + C
$$
  
\n⇒  $2v^3 - 1 = \frac{k}{x^2}$  ⇒  $2\frac{y^3}{x^3} - 1 = \frac{k}{x^2}$ 

La solution générale peut également s'écrire sous cette forme: 2*y* <sup>3</sup>−*<sup>x</sup>* <sup>3</sup> <sup>=</sup> *kx*. La figure suivante illustre les calculs faits avec Nspire CAS.

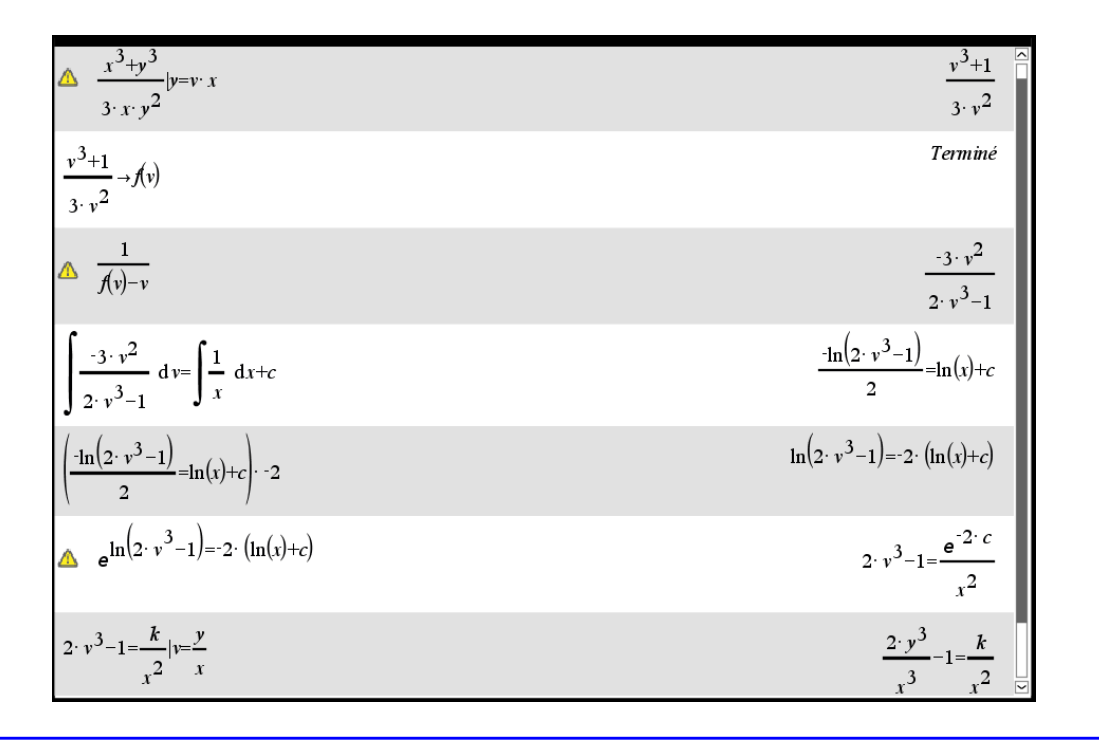

# <span id="page-83-1"></span>**2.4.2 L'équation de Bernoulli**

Avec l'équation de Bernoulli <sup>[9](#page-83-0)</sup>, on retrouve un 2<sup>e</sup> type d'équation facilement résoluble à l'aide d'un changement de variables approprié. Considérons cette équation différentielle d'ordre 1

$$
\frac{1}{x}\frac{dy}{dx} = y + 2x^2y^3
$$

On vérifie aisément (faites cette vérification) que cette équation n'est pas directement intégrable, qu'elle n'est pas à variables séparables et qu'elle n'est pas homogène. En essayant de voir si elle est

<span id="page-83-0"></span><sup>9.</sup> En l'honneur de **Jacques Bernoulli (1654-1705)**, patriarche d'une illustre famille suisse de mathématiciens et physiciens. Parmi les autres Bernoulli célèbres, on trouve Jean, frère de Jacques, et Daniel, fils de Jean, qui contribua entre autres au développement de la mécanique des fluides. Consultez [ce site](https://fr.wikipedia.org/wiki/Jacques_Bernoulli) pour plus de détails.

linéaire, avec un peu d'algèbre, on peut transformer celle-ci en

$$
\frac{dy}{dx} - xy = 2x^3y^3
$$

La présence du terme *y* 3 à droite contrevient à la forme linéaire. La technique de résolution de l'équation de Bernoulli qui suit permettra de résoudre cette équation.

#### **Résolution de l'équation de Bernoulli**

Une équation différentielle du  $1<sup>er</sup>$  ordre qui peut s'écrire ou se ramener à la forme

$$
\frac{dy}{dx} + y P(x) = y^n Q(x)
$$

où *P*(*x*)et *Q*(*x*) sont des fonctions de la variable indépendante *x* ou des constantes réelles est appelée une *équation de Bernoulli*.

Le changement de variables *v* = *y* 1−*n* ramènera l'équation à une équation linéaire d'ordre 1. On considère ici que  $n \neq 0$  ou 1 (avec  $n = 0$  l'équation serait déjà linéaire et avec  $n = 1$ , elle serait à variables séparables)

Avec le changement de variables *v* = *y* 1−*n* l'équation est transformée en

$$
\frac{dv}{dx} + (1 - n)P(x)v = (1 - n)Q(x)
$$
 qui est une équation linéaire.

En posant  $\nu = y^{1-n}$  (on suppose  $n \neq 1$ ) on obtient

<span id="page-84-0"></span>
$$
\frac{dv}{dx} = (1-n)y^{-n}\frac{dy}{dx} \quad \Rightarrow \quad \frac{1}{1-n}\frac{dv}{dx} = y^{-n}\frac{dy}{dx}
$$
\n(2.13)

En divisant par *y n* la forme générale de l'équation de Bernoulli, on trouve en simplifiant

<span id="page-84-1"></span>
$$
y^{-n}\frac{dy}{dx} + y^{1-n}P(x) = Q(x)
$$
 (2.14)

En utilisant le changement de variable proposé et le résultat [2.13](#page-84-0) dans l'équation [2.14](#page-84-1) on obtient finalement

$$
\frac{1}{1-n}\frac{dv}{dx} + vP(x) = Q(x) \quad \Rightarrow \quad \frac{dv}{dx} + (1-n)P(x)v = (1-n)Q(x)
$$

qui est de la forme d'une équation linéaire. On remarque cependant que les termes *P*(*x*) et *Q*(*x*) de la forme générale de l'équation linéaire doivent être ajustés pour tenir compte de la présence du terme 1−*n* dans l'équation transformée.

#### **Exemple 2.15**

Considerons l'équation 
$$
\frac{1}{x} \frac{dy}{dx} = y + 2x^2y^3
$$
 avec  $y(0) = 1$ 

Cette équation est de type Bernoulli puisqu'on peut la ramener à la forme voulue.

$$
\frac{1}{x}\frac{dy}{dx} = y + 2x^2y^3 \quad \Rightarrow \quad \frac{dy}{dx} - xy = 2x^3y^3 \quad \text{ot } P(x) = -x \quad Q(x) = 2x^3 \quad \text{et } n = 3
$$

En posant  $v = y^{1-3} = y^{-2}$ , on retrouvera une équation linéaire:

$$
\frac{dv}{dx} + (1-3)(-x)v = (1-3)2x^3 \quad \Rightarrow \quad \frac{dv}{dx} + 2xv = -4x^3
$$

En utilisant le facteur intégrant  $u = e^{\int 2x dx} = e^{x^2}$ , on trouve

$$
v e^{x^2} = \int -4x^3 e^{x^2} dx = -2(x^2 - 1) e^{x^2} + C \implies v = \frac{1}{y^2} = -2(x^2 - 1) + Ce^{-x^2}
$$

Avec la condition initiale donnée, on substitue dans la solution générale

$$
\frac{1}{1^2} = -2(0^2 - 1) + Ce^0 \implies 1 = 2 + C \implies C = -1
$$
  

$$
\implies \frac{1}{y^2} = -2(x^2 - 1) - e^{-x^2}
$$

On obtient ainsi la solution (implicite) particulière de cette équation de Bernoulli.

Il existe plusieurs autres cas particuliers de changement de variables. Mentionnons par exemple celui où l'on retrouve la forme générale  $\frac{dy}{dx} = G(ax + by)$ .

Le changement de variables *z* = *ax* +*by* ramènera l'équation à une forme séparable.

# **Exemple 2.16**

Considérons l'équation  $\frac{dy}{dx} = \sqrt{2x + y} - 2$ 

En posant  $v = 2x + y$ , on trouve en dérivant l'équation par rapport à  $x$ ,  $\frac{dv}{dx}$  $\frac{dv}{dx} = 2 + \frac{dy}{dx}$  $\frac{dy}{dx}$ . En substituant dans l'équation de départ, on trouve

$$
\frac{dv}{dx} - 2 = \sqrt{v} - 2 \quad \Rightarrow \quad \frac{dv}{dx} = \sqrt{v} \quad \Rightarrow \quad \frac{dv}{\sqrt{v}} = dx
$$

Après intégration et changement de variable inverse on obtient:

$$
2\sqrt{2x+y} = x + C
$$

# **Exercices**

**[2.28](#page-186-5)** Considérons l'équation différentielle,  $\frac{dy}{dx} = e^{x-y}$ .

- (a) Résolvez cette équation par séparation de variables.
- (b) Résolvez-la de nouveau en utilisant le changement de variables *v* = *x* − *y*.
- (c) Montrez que les 2 réponses précédentes sont équivalentes.

<span id="page-86-0"></span>**[2.29](#page-186-6)** Vérifiez que les équations suivantes sont homogènes et résolvez-les.

(a) 
$$
\frac{dy}{dx} = 1 + \frac{y}{x}
$$
  
\n(b)  $y \, dx = (2x + 3y) \, dy$   
\n(c)  $\frac{dx}{dt} = \frac{x}{t} + \frac{t}{x}$   
\n(d)  $(x + 2y) dx + (2x + y) dy = 0$   
\n(e)  $xy' = xe^{\frac{y}{x}} + y$   
\n(f)  $(x^3 + y^3) dx = xy^2 dy$  avec  $y(1) = 0$   
\n(g)  $\frac{dx}{dt} = \left(\frac{t}{x} + \frac{x}{t}\right)^{-1}$ 

**[2.30](#page-186-7)** Vérifiez que les équations suivantes sont de type Bernoulli et résolvez-les.

(a) 
$$
y' - y = xy^5
$$
  
\n(b)  $\frac{dy}{dx} = y + xy^2$   
\n(c)  $\frac{dx}{dt} = 3x^2e^t - x$   
\n(d)  $yy' - xy^2 + x = 0$   
\n(e)  $\frac{dy}{dx} = y^2e^x - y$   
\n(f)  $(2xy^5 - y) dx + 2xdy = 0$ 

**[2.31](#page-187-0)** À l'aide d'un changement de variables approprié, résolvez les équations suivantes.

(a) 
$$
\frac{dy}{dx} = (x - 4y + 2)^2
$$
   
 (b)  $\frac{dy}{dx} = \frac{x - 2y}{2y - x + 4}$ 

**[2.32](#page-187-1)** Considérons une équation différentielle linéaire d'ordre 2 où la variable dépendante, disons la variable *y*, est absente. Le changement de variable *v* = *y* ′ (et par conséquent *v* ′ = *y* ′′) permet de ramener le problème initial à une équation linéaire d'ordre 1. Résolvez les 2 équations suivantes avec cette technique.

(a) 
$$
\frac{d^2y}{dx^2} + \frac{dy}{dx} = 3x - 5
$$
 (b)  $xy'' + y' = 4 - x$ 

- **[2.33](#page-187-2)** Une équation différentielle peut parfois être résolue par plus d'une des techniques classiques.
	- (a) Soit l'équation  $xy\frac{dy}{dx}$  $\frac{dy}{dx} - y^2 = 2x^2$ . Résolvez cette équation comme une équation de Bernoulli. Résolvez-la de nouveau comme une équation homogène. Assurez-vous que vos deux réponses soient équivalentes (au besoin, faites manuellement les opérations nécessaires pour passer d'une réponse à l'autre).
	- (b) Résolvez de nouveau l'équation (f) de l'exercice [2.29](#page-86-0) mais en la traitant comme une équation de Bernoulli.

**[2.34](#page-187-3)** Considérons l'équation différentielle  $(y + x)dx = (y - x)dy$ .

- (a) Résolvez cette équation à l'aide de la technique de l'équation homogène.
- (b) À quelle(s) autre(s) catégories d'équation différentielles du 1<sup>er</sup> ordre appartient-elle?
- (c) De petites variations dans les coefficients d'une équation peuvent donner lieu à des réponses moins compactes. Résolvez l'équation  $(y + 2x)dx = (y - 2x)dy$  et comparez avec la solution obtenue en (a)

**[2.35](#page-187-4)** L'équation  $\frac{dy}{dx} = u_1(x)y^2 + u_2(x)y + u_3(x)$  est connue sous le nom d'**équation de Riccati** <sup>[10](#page-87-0)</sup>. Si on connaît une solution, disons  $y = y_1(x)$  de cette équation, alors la substitution  $y = y_1(x) + \frac{1}{y}$  $\frac{1}{\nu}$  où  $\nu$ est une fonction de *x* transformera l'équation de Riccati en une équation linéaire d'ordre 1:

$$
\frac{dv}{dx} + (2u_1(x)y_1(x) + u_2(x)) v = -u_1(x)
$$

- (a) Démontrez ce résultat à l'aide de la substitution indiquée. La solution de cette nouvelle équation pour déterminer *v* et sa substitution dans  $y = y_1(x) + \frac{1}{y_1(x)}$  $\frac{1}{\nu}$  nous donnera une solution plus générale (avec une constante arbitraire) de l'équation de Riccati.
- (b) Considérez l'équation  $\frac{dy}{dx} = y^2 2xy + (1 + x^2)$ . Vérifiez que  $y = x$  est une solution de cette équation. Utilisez ensuite la technique décrite dans ce problème pour trouver la solution générale.

#### **Exercices de révision du chapitre 2.**

Pour les exercices suivants, vous devrez déterminer quelles techniques vues à date s'appliquent et résoudre l'équation donnée. Attention: comme nous l'avons vu précédemment, une même équation peut parfois se résoudre par plus d'une technique (par exemple, Bernoulli et homogène). Selon la technique utilisée pour la résolution, on peut trouver des solutions qui semblent différentes, mais qui sont en fait équivalentes. Dans les réponses, nous indiquerons quelle technique fut utilisée pour obtenir la solution donnée.

**[2.36](#page-187-5)** Résolvez les équations suivantes.

(a) 
$$
\frac{dy}{dx} = \frac{2x^2 - ye^x}{e^x}
$$
  
\n(b)  $(x+2y)dx + xdy = 0$   
\n(c)  $x^2ydx + (1+x^3)dy = 0$   
\n(d)  $xy' + y = x^2$  avec  $y(1) = 2$   
\n(e)  $e^{2x-y}dx + e^{y-2x}dy = 0$   
\n(f)  $(1+e^{\theta})d\rho + 2\rho e^{2\theta}d\theta = 0$   
\n(g)  $t^4\frac{d^3x}{dt^3} + 1 = 0$   
\n(h)  $y'' = 0$  avec  $y(0) = 1$  et  $y'(0) = 2$   
\n(i)  $(x^2 + 1)(y^3 - 1)dx = x^2y^2dy$   
\n(j)  $\frac{dx}{dt} = \frac{2xt - x^4}{3t^2}$   
\n(k)  $(e^y + x + 3)\frac{dy}{dx} = 1$   
\n(l)  $\frac{di}{dt} = -k(i - 100t)$  avec  $i(0) = 0$  et  $k \in \mathbb{R}^*$ 

**[2.37](#page-187-6)** Identifiez à quelles catégories appartiennent chacune des équations suivantes. Résolvez-les.

(a) 
$$
\frac{ds}{dt} = \frac{1}{s+t+1}
$$
 (c)  $x\frac{dy}{dx} = y + \sqrt{x^2 + y^2}$ 

(b) 
$$
y' = e^{\frac{y}{x}} + \frac{y}{x}
$$
 (d)  $\frac{dx}{dt} + 2xt = x^3 t^3$ 

<span id="page-87-0"></span><sup>10.</sup> **Jacopo Riccati (1676-1754)** mathématicien et physicien italien. Notons ses travaux en hydraulique, sur les canaux de Venise, en acoustique et ses contributions à la résolution de certaines équations différentielles.[\(ref Bibmath.net\)](http://www.bibmath.net/bios/index.php?action=affiche&quoi=riccatij)

(e) 
$$
\sqrt{1+x^3} \frac{dy}{dx} = x^2y + x^2
$$

(f) 
$$
\frac{dy}{dx} = y(x+y)
$$

$$
(g) \quad y' = x(x+y)
$$

(h)  $(t^2 + s) ds + (2st + t^2) dt = 0$  où  $s(3) = 0$ 

(i) 
$$
\frac{dy}{dx} = 1 - (x - y)^2
$$
 avec  $y(0) = 1$   
\n $\frac{dy}{dx} = e^{x-y}$ 

(j) 
$$
\frac{dy}{dx} = \frac{e^{x-y}}{y}
$$

(k) 
$$
y^4 dx + (2xy^3 - 1) dy = 0
$$

(l) 
$$
\frac{d^2y}{dx^2} + \frac{1}{x}\frac{dy}{dx} = 4(1-x) \text{ avec } \begin{cases} y(1) = 3 \\ y'(1) = 0 \end{cases}
$$

# **2.5 Résumé du chapitre**

Nous avons vu les équations différentielles du premier ordre qui peuvent s'écrire, ou se ramener, à l'une des deux formes générales suivantes:

$$
\frac{dy}{dx} = F(x, y) \quad \text{ou} \quad M(x, y) \, dx + N(x, y) \, dy = 0
$$

En fait, on peut toujours passer d'une forme à l'autre avec un peu d'algèbre.

Une équation de la forme précédente est dite résoluble par la **méthode de séparation des variables (page [44\)](#page-51-0)** si cette équation est de la forme, ou si elle peut se ramener à la forme suivante:

$$
\frac{dy}{dx} = f(x) g(y) \quad \text{ou} \quad f_1(x) g_1(y) \, dx + f_2(x) g_2(y) \, dy = 0
$$

où  $f(x)$  ( $f_1(x)$  et  $f_2(x)$ ) désigne une fonction de *x* seulement et  $g(y)$  ( $g_1(y)$  et  $g_2(y)$ ) désigne une fonction dépendant uniquement de *y*.

À partir de l'une ou l'autre des formes précédentes, on peut effectivement « séparer les variables »pour obtenir:

$$
\frac{dy}{g(y)} = f(x) dx \quad \text{ou} \quad \frac{f_1(x)}{f_2(x)} dx = \frac{-g_2(y)}{g_1(y)} dy
$$

La solution générale de l'équation différentielle s'obtient ensuite en intégrant les 2 expression précédentes.

#### **La loi de refroidissement de Newton (page [48\)](#page-55-0)**

Un liquide (ou un corps) est soumis à une température ambiante *T<sup>A</sup>* constante, ce qui provoquera un refroidissement (ou un réchauffement) de celui-ci. La loi de refroidissement de Newton nous indique que:

$$
\frac{dT}{dt} = k(T - T_A)
$$

Ici, *T* représente la température du liquide (ou corps) qui varie en fonction du temps *t* et *k* représente une constante de proportionnalité variant selon les conditions spécifiques de l'expérience. La solution générale de cette équation est

$$
T = T_A + Ce^{kt}
$$

En utilisant la température initiale  $T_0 = T(0)$  et une autre mesure empirique, on peut compléter la résolution de ce type de problèmes.

#### **Équation linéaire d'ordre 1 (page [52\)](#page-59-0)**

Une équation différentielle est dite linéaire du 1*er* ordre si elle peut s'écrire sous la forme

$$
\frac{dy}{dx} + y P(x) = Q(x)
$$

où *P*(*x*) et *Q*(*x*) sont des constantes ou des fonctions de *x* uniquement.

La solution se trouve en 2 étapes: évaluer le facteur intégrant *u*(*x*) et résoudre l'équation suivante.

$$
u(x) = e^{\int p(x) dx}
$$
 et par la suite évalue  $y u(x) = \int u(x) Q(x) dx$ 

On peut également écrire la solution générale explicite en une seule étape:

$$
y = \frac{1}{u(x)} \int u(x)Q(x) \, dx + \frac{C}{u(x)}
$$

où C est une constante arbitraire et *u*(*x*) le facteur intégrant spécifié plus haut.

#### **La désintégration radioactive (page [59\)](#page-66-0)**

Soit *Q*(*t*) la quantité, en grammes, d'un élément radioactif. L'équation différentielle représentant cette situation est:

$$
\frac{dQ}{dt} + kQ = 0 \quad \text{avec } Q(0) = Q_0
$$

En utilisant la condition initiale, on trouve

$$
Q(t) = Q_0 e^{-kt}
$$

Soit *t* = *t<sup>d</sup>* la demi-vie d'un isotope. Voici le lien entre cette demi-vie et la constante *k* :

$$
k = \frac{\ln(2)}{t_d}
$$

#### **L'équation différentielle exacte (page [64\)](#page-70-0)**

L'équation différentielle  $M(x, y)$   $dx + N(x, y)$   $dy = 0$  est dite **exacte** sur une région *R* du plan cartésien si et seulement si

$$
\frac{\partial M}{\partial y} = \frac{\partial N}{\partial x}
$$
 pour tout point  $(x; y) \in R$ 

Il existe alors une fonction  $V(x, y)$  telle que  $dV(x, y) = M(x, y) dx + N(x, y) dy$  et  $V(x, y) = C$  sera la solution générale de cette équation exacte.

Pour trouver la solution générale  $V(x, y) = C$  de cette équation différentielle exacte (voir [66](#page-73-0) pour plus de détails), solution pour laquelle on doit avoir

$$
\frac{\partial V(x, y)}{\partial x} = M(x, y) \text{ et } \frac{\partial V(x, y)}{\partial y} = N(x, y)
$$

#### **Méthode 1:**

Posez comme candidat  $V(x, y) = \int M(x, y) dx + C(y)$  et dérivez ce candidat par rapport à la variable *y* pour déterminer la valeur de la constante *C*(*y*).

#### **Méthode 2:**

Posez comme candidat  $V(x, y) = \int N(x, y) dy + K(x)$  et dérivez ce candidat par rapport à la variable *x* pour déterminer la valeur de la constante *K*(*x*).

#### **Facteur intégrant ne dépendant que d'une variable (page [69\)](#page-76-0)**

Soit  $M(x, y) dx + N(x, y) dy = 0$  une équation différentielle non-exacte.

**Cas A:** si  $\frac{1}{2}$ *N* · *∂M ∂y* − *∂N ∂X*  $= f(x)$  est une fonction de *x* seulement (ou une constante) alors  $u = e$  $\int_{1}^{1} f(x) dx$  sera le facteur intégrant de l'équation différentielle. **Cas B:** si  $\frac{1}{1}$ *M* · *∂M ∂y* − *∂N ∂X*  $\vert g(y) \vert$  est une fonction de *y* seulement (ou une constante) alors *u* = *e ∫ -<sub>g(y)dx*</sup> sera le facteur intégrant de l'équation différentielle.</sub>

On dit que  $\frac{dy}{dx} = f(x, y)$  est une **équation homogène d'ordre 1 (page [73\)](#page-79-0)** si elle peut s'écrire sous la forme:

$$
\frac{dy}{dx} = F(y/x)
$$

Le changement de variables  $v = y/x$  ou  $y = v x$  ramènera l'équation à une forme séparable:

$$
\frac{dv}{F(v)-v} = \frac{dx}{x}
$$

Une équation différentielle du  $1<sup>er</sup>$  ordre qui peut s'écrire ou se ramener à la forme

$$
\frac{dy}{dx} + y P(x) = y^n Q(x)
$$

où *P*(*x*)et *Q*(*x*) sont des fonctions de la variable indépendante *x* ou des constantes réelles est appelée une **équation de Bernoulli (page [77\)](#page-83-1)**.

Le changement de variables *v* = *y* 1−*n* ramènera l'équation à une équation linéaire d'ordre 1. On considère ici que  $n \neq 0$  ou 1. Avec ce changement de variables l'équation est transformée en

> *d v*  $\frac{d}{dx}$  + (1−*n*) *P*(*x*) *v* = (1−*n*) *Q*(*x*) qui est une équation linéaire.

# **Chapitre 3**

# **Applications des équations d'ordre 1**

Au chapitre précédent, nous avons rencontré deux applications pour les équations différentielles du 1 er ordre, soit la loi de Newton sur le refroidissement d'un liquide et la modélisation de la désintégration radioactive. Dans ce chapitre, nous verrons d'autres applications physiques plus en détails. Il existe un très grand nombre d'applications des équations différentielles, nous nous limiterons ici à quelques applications classiques. Peut-être aurez-vous l'occasion d'approfondir certaines de ces notions dans le cadre de vos cours de physique ou de génie. Les notions de physique nécessaires à la compréhension de cette matière sont vraiment minimales et faciles à maîtriser.

# **3.1 Mécanique: mouvement rectiligne.**

Nous allons reprendre, en détails, le mouvement rectiligne qu'on a vu en ébauche à la page 3. Nous allons regarder ici le mouvement d'un objet se déplaçant en ligne droite. Si on veut considérer le mouvement dans le plan ou dans l'espace, on doit connaître les systèmes d'équations différentielles, que nous verrons au chapitre 5. On pourrait aussi décomposer le mouvement selon des axes principaux et obtenir des équations différentielles indépendantes à résoudre, par exemple une composante verticale et une composante horizontale pour un mouvement balistique. Ici nous nous contenterons d'étudier le mouvement selon une direction.

Notons par *x*(*t*), *v*(*t*) et *a*(*t*) (ou *x*, *v* et *a*) la position, la vitesse et l'accélération respectivement de l'objet au temps *t*. Ces trois fonctions du temps présupposent l'existence d'un référentiel pour la position.

#### **Exemple 3.1**

Si on laisse tomber un objet d'une hauteur de 10 mètres et qu'on veut décrire le mouvement, on pourrait décider que l'axe *x*, la position, est tel que l'origine (*x* = 0) se situe au sol. A ce moment si  $t = 0$  alors  $x = 10$ , donc  $x(0) = 10$ .

D'un autre côté, l'origine *x* = 0 pourrait être l'endroit d'où on laisse tomber l'objet. A ce moment  $x(0) = 0$ . Les deux situations sont décrites dans la figure [3.1.](#page-93-0)

Dans la figure de gauche, lorsque l'objet atteint le sol, sa position est  $x = 0$ .

<span id="page-93-0"></span>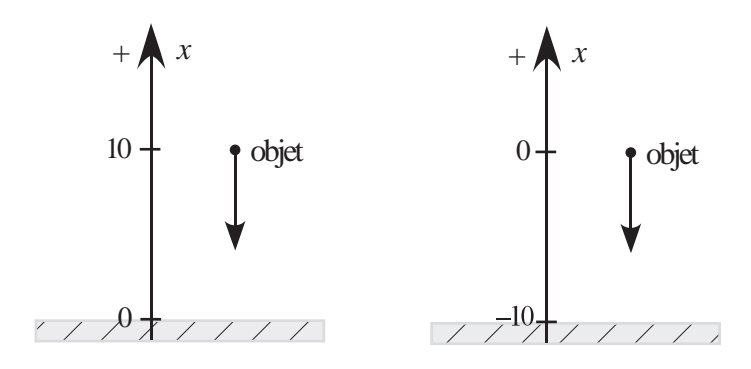

FIG. 3.1 Différents choix de référentiel

Dans la figure de droite, au sol la position est *x* = −10 m.

<span id="page-93-1"></span>La vitesse de l'objet est le taux de variation de la position par rapport au temps. Si la position augmente dans le temps, la vitesse sera positive. Par contre si la position diminue (les valeurs de *x* diminuent), on aura une vitesse négative. C'est ce qui se produit pour les référentiels de la figure [3.1.](#page-93-0) En effet, l'objet en tombant voit les valeurs de *x* diminuer. Si on avait voulu avoir une vitesse positive dans notre exemple, on aurait pu travailler avec le référentiel suivant où la position initiale est *x*(0) = 0 et la position au sol est  $x = 10$ .

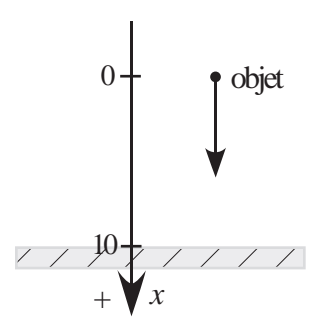

FIG. 3.2 Référentiel avec une vitesse positive

On voit qu'il est important de bien se définir un référentiel, i.e. une origine *x* = 0 et une direction qui sera la direction positive. On peut résumer en disant que la vitesse est positive si le déplacement se produit dans la direction positive de l'axe position et qu'elle est négative dans la direction opposée.

L'accélération  $a(t)$  est le taux de variation de la vitesse, donc  $a = \frac{dv}{dt}$  $\overline{dt}$ <sup>=</sup>  $d^2x$  $dt^2$ 

Si la vitesse augmente, l'accélération est positive. Si la vitesse diminue, l'accélération est négative. Et si  $a = 0$ , c'est que la vitesse est constante.

Donc si à un moment *t* donné, on a pour un objet

$$
x = 2
$$
 m avec  $v = -10$  m/s et  $a = 2$  m/s<sup>2</sup>

cela signifie que l'objet, qui est actuellement à la position 2 mètres, se dirige vers l'origine (la position *x* = 0) car sa vitesse est négative et celle-ci croît (augmente) avec le temps (localement); donc l'objet

ralentit. Si l'accélération *est constante à 2 m/s<sup>2</sup>, cela signifie que la vitesse augmente de 2 m/s à toutes* les secondes, passant de −10 m/s à −8 m/s après 1 seconde et ensuite à −6 m/s etc. On constate donc ici que l'objet va ralentir, en grandeur la vitesse diminue. Ce sera toujours le cas lorsque la vitesse et l'accélération sont de signes opposées.

Dans le cadre d'un cours de physique, vous avez assurément déjà vu les lois du mouvement de Newton<sup>[1](#page-94-0)</sup>. **La deuxième loi de Newton**, qu'on nomme parfois le principe fondamental de la dynamique, nous indique que la masse d'un objet multipliée par son accélération est égale à la somme algébrique des forces s'exerçant sur lui.

<span id="page-94-3"></span>
$$
F = ma \quad \Rightarrow \quad F_R = \sum_i F_i = m \frac{dv}{dt} = m \frac{d^2x}{dt^2}
$$
(3.1)

Ici, *m* désigne la masse de l'objet et *F<sup>R</sup>* la résultante des forces *F<sup>i</sup>* agissant sur celui-ci.

Le système d'unités qui sera utilisé dans ce manuel sera le **système international d'unités (SI)** [2](#page-94-1) Les distances sont mesurées en mètres (m), les masses en kilogrammes (kg) et le temps en secondes (s). Les forces, elles, seront mesurées en newtons (N). Un newton est la force nécessaire pour donner une accélération de 1 m/s<sup>2</sup> à une masse de 1 kg.

Il existe une confusion, dans le langage courant, entre le poids et la masse d'un objet. La masse (au repos) est la même partout dans l'univers. C'est une caractéristique propre à un objet. Le poids de l'objet, lui, est reliée à la notion d'attraction gravitationnelle. Sur terre, **le poids P** d'un objet au niveau de la mer s'obtient par *P* = *m* g où  $g \approx 9,81$  m/s<sup>2</sup>.

Le poids d'un objet est une force qui s'exerce sur lui. C'est la force qui fait qu'un objet retombe au sol. Lorsqu'on dit qu'un objet pèse 5 kg, c'est un abus de langage. En réalité, l'objet a une **masse** de 5 kg et donc un poids *P* = 5×9, 81 = 49, 5 N. Il existe d'autres systèmes d'unités, encore largement utilisés aux États-Unis par exemple. Le plus connu, **le système impérial** [3](#page-94-2) , est encore en partie utilisé même chez nous. On achète encore du bois avec des unités en pouces (nos 2 par 4 qui font en réalité 1-1/2 po par 3-1/2 po), à l'épicerie on achète la nourriture avec des livres (symbole lb qui vient du latin libra) et des onces (symbole oz, avec 16 onces dans une livre), et on mesure encore couramment les longueurs en pieds (symbole pi, avec 12 pouces par pied), André mesure 6 pi et 1 po par exemple.

Lorsqu'on travaille dans le système impérial avec les unités de base qui sont, entre autres, les livres, pieds et secondes (équivalents aux kilogrammes, mètres et secondes du système SI), il faut être prudent avec la confusion entre la masse et le poids. La convention utilisée dans ce manuel est que si l'on dit qu'un objet pèse 100 lb, c'est vraiment de son poids qu'on parle, donc 100 lb est une force. Sa masse s'obtient en résolvant l'équation 100 lb=  $m \times 32.2$  pi/s<sup>2</sup>. Les unités de la masse seront des slugs. Mais pour ajouter à la confusion, on doit préciser qu'on peut travailler avec des livres-force (lbf) et des livres-masse (lbm) et conclure que 1 kg vaut environ 2,2 lb. De toutes manières, à un endroit donné, le poids est égal à une constante fois la masse...

<span id="page-94-0"></span><sup>1.</sup> Les **lois du mouvement de Newton** ont été énoncées dans son ouvrage *Philosophiae naturalis principia mathematica* en 1687. Il s'agit en fait des principes à la base de la grande théorie de Newton concernant le mouvement des corps, théorie que l'on nomme aujourd'hui mécanique newtonienne ou encore mécanique classique. Pour plus de détails, consultez [ce site de Wikipédia](https://fr.wikipedia.org/wiki/Lois_du_mouvement_de_Newton) ou [celui-ci du site](http://www.alloprof.qc.ca/BV/pages/p1089.aspx) *Allô prof* .

<span id="page-94-1"></span><sup>2.</sup> **Le système international d'unités (SI)**, adopté en 1960, est une extension du système métrique (MKS ou MKSA). En 2008, seuls 3 pays, dont les États-Unis, n'avaient pas encore adopté officiellement ce système. Au Canada, son adoption remonte aux années 1970. Plus de détails [sur ce site Wikipédia.](https://fr.wikipedia.org/wiki/Syst%C3%A8me_international_d%27unit%C3%A9s)

<span id="page-94-2"></span><sup>3.</sup> De Wikipédia, consultez [ce site](https://fr.wikipedia.org/wiki/Unit%C3%A9s_de_mesure_anglo-saxonnes) ou bien [celui-ci](https://fr.wikipedia.org/wiki/Unit%C3%A9s_de_mesure_am%C3%A9ricaines) pour plus de détails sur les unités aux États-Unis.

Finalement, on considère positive une force qui s'exerce dans la direction positive du référentiel position et négative celle qui s'exerce dans la direction négative. D'où l'importance de bien définir un référentiel pour l'analyse du mouvement d'un objet. Voyons maintenant à l'aide d'exemples comment appliquer ces notions.

#### **Exemple 3.2**

Un objet ayant une masse de 200 g est lancé à la verticale, vers le haut, d'une hauteur de 2 m avec une vitesse initiale de  $v(0) = v_0 = 25$  m/s. Pour nos calculs, on considère une valeur  $g = 9.8$  m/s<sup>2</sup> pour l'accélération due à l'attraction gravitationnelle et on ne considère que la force *poids* qui agit sur l'objet pendant le mouvement.

- (a) Dessinez un référentiel et indiquez-y un diagramme des forces agissant sur l'objet pendant son mouvement.
- (b) Posez l'équation différentielle de ce mouvement (incluant les conditions initiales) et résolvezla.
- (c) Trouvez la hauteur maximale et le temps nécessaire pour que l'objet retombe au sol. Quelle est la vitesse lorsqu'il retombe au sol ?

#### **Solution :**

(a) Comme on s'intéresse principalement à la hauteur de l'objet pendant le mouvement, on choisit un référentiel où la variable *x* est la hauteur avec  $x = 0$  au sol. Que l'objet monte ou redescende, la force poids *P* = *m g* est toujours dirigée vers le bas et elle est négative puisqu'à l'opposé de la direction positive.

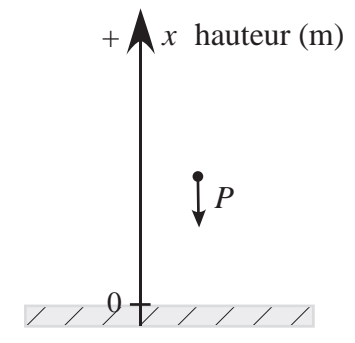

(b) En appliquant la deuxième loi de Newton (page [87\)](#page-93-1), on trouve

$$
F = ma \Rightarrow -mg = m\frac{dv}{dt} \quad \text{ou} \quad -mg = m\frac{d^2x}{dt^2}
$$

$$
\Rightarrow \quad \frac{d^2x}{dt^2} = -9,8 \quad \text{avec} \quad x(0) = 2 \text{ et } v(0) = x'(0) = 25
$$

En intégrant 2 fois, on obtient (en appliquant à chaque fois la condition initiale):

$$
v = \frac{dx}{dt} = \int (-9, 8) dt = -9, 8t + C_1 \quad \text{et} \quad v(0) = 25 = C_1 \quad \Rightarrow \quad v(t) = -9, 8t + 25
$$
\n
$$
x = \int (-9, 8t + 25) dt = -4, 9t^2 + 25t + C_2 \quad \text{et} \quad x(0) = 2 = C_2 \quad \Rightarrow \quad x(t) = -4, 9t^2 + 25t + 2
$$

(c) La hauteur maximale correspond au maximum de la fonction *x*(*t*). Mais ce maximum sera atteint quand la vitesse deviendra nulle (passant de 25 m/s initialement à 0 m/s au sommet). Par la suite l'objet en retombant aura une vitesse négative, qui en grandeur est de plus en

plus grande. Si on résout −9, 8*t* + 25 = 0 on trouve *t*≈2, 55 s pour une hauteur maximale de *x* = 33, 888 m.

Le temps nécessaire pour revenir au sol s'obtient en résolvant *x*(*t*) = 0 = −4, 9*t* <sup>2</sup> <sup>+</sup>25*<sup>t</sup>* <sup>+</sup>2 pour *t* > 0. On obtient alors *t*≈5, 18 s et une vitesse finale de *v* = −25, 77 m/s.

La figure suivante montre les calculs nécessaires fait avec Nspire. Comme il s'agit de résoudre des équations différentielles pour des applications physiques, vous pourrez dans ce chapitre utiliser la commande *deSolve( )* pour résoudre celles-ci. On remarque ici que l'objet revient à

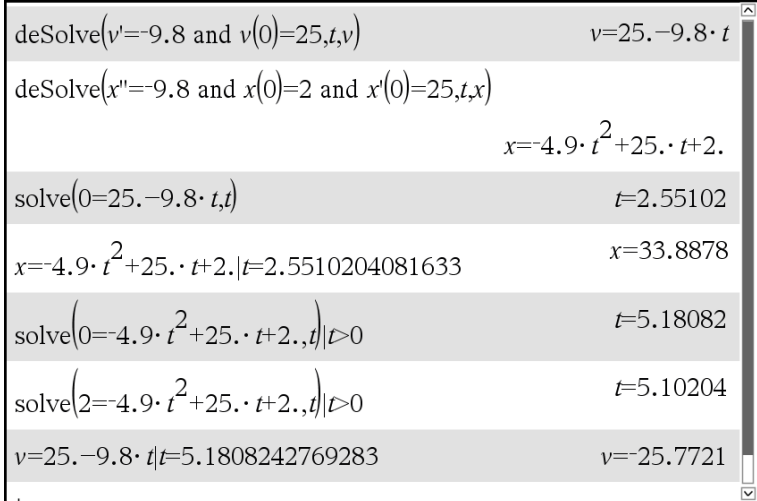

#### FIG. 3.3

la hauteur 2 m après 5,10204 s, soit exactement le double du temps nécessaire pour atteindre la hauteur maximale. Physiquement, ceci n'est pas très réaliste. Tout comme l'observation dans cet exemple que la masse n'a pas d'incidence sur le mouvement vertical de l'objet. Le deuxième exemple viendra corriger ceci en tenant compte de la force de résistance ou d'amortissement due à la friction de l'air.

Il est plus réaliste de considérer dans le mouvement d'un objet en chute libre que deux forces vont agir sur le mouvement: le poids *P* = *m g* toujours dirigé vers le bas et une force d'amortissement (due à la résistance, friction de l'air), notons-la *F<sup>A</sup>* qui s'oppose toujours au mouvement. On considère dans l'exemple qui suit que cette force est proportionnelle à la vitesse *F<sup>A</sup>* = *k v* avec *k* une constante positive. Si on utilise le Newton comme unité de force alors les unités de la constante *k* seront des kg/s. Dans certaines situations, on pourrait considérer que cette force d'amortissement est proportionnelle au carré de la vitesse  $F_A = k v^2$  où même de façon plus générale  $F_A = k v^p$  avec  $1 \leq p \leq 2$ .

#### **Exemple 3.3**

Reprenons les mêmes données que l'exemple 3.2, avec le même référentiel. On a donc un objet ayant une masse de *m* = 200 g qui est lancé à la verticale, vers le haut, d'une hauteur de 2 m avec une vitesse initiale de  $v(0) = v_0 = 25$  m/s. On considère  $g = 9.8$  m/s<sup>2</sup> et on a  $x(0) = 2$  m. On considère de plus que la force d'amortissement vaut  $F_A = \frac{1}{10} \nu$ .

- (a) Dessinez un référentiel et indiquez-y un diagramme des forces agissant sur l'objet pendant son mouvement.
- (b) Posez l'équation différentielle de ce mouvement (incluant les conditions initiales) et résolvezla.
- (c) Produisez les graphes de la hauteur et la vitesse en fonction du temps pour la durée du mouvement.
- (d) Trouvez la hauteur maximale et le temps nécessaire pour que l'objet retombe au sol. Quelle est la vitesse lorsqu'il arrive au sol ?

#### **Solution :**

3.2, où la variable *x* est la hauteur avec  $x = 0$ au sol. On a produit 2 diagrammes des forces, selon que l'objet monte ou qu'il retombe vers sol. Que l'objet monte ou redescende, la force poids *P* = *m g* est toujours dirigée vers le bas et elle est négative puisqu'à l'opposé de la direction positive. Par contre, la force d'amortissement s'opposant toujours au déplacement sera dirigée vers le bas lorsque l'objet monte et elle est dirigée vers le haut quand l'objet redescend. Comme la vitesse est positive pendant la montée et négative pendant la

(a) On utilise le même référentiel qu'à l'exemple descente, on aura  $F_A = -\frac{1}{10} v$  dans les 2 cas<sup>[4](#page-97-0)</sup>. Cela nous donne *F<sup>A</sup>* < 0 pendant la montée et *F<sup>A</sup>* > 0 pendant la descente ce qui respecte la convention des signes pour les forces.

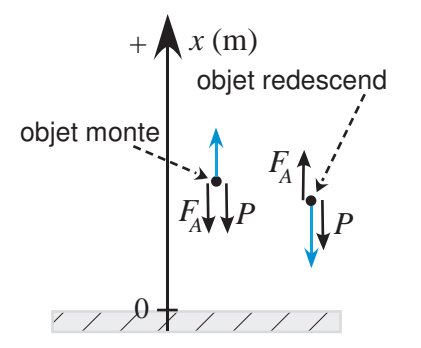

(b) Pour être compatible avec les unités de force, on utilise  $m = \frac{1}{5}$  $\frac{1}{5}$  kg (et non 200 g) et comme dans l'exemple précédent on utilise *g* = 9, 8 m/s<sup>2</sup> . Ici la somme des forces est *F* = −*m g* −*k v*.

$$
F = ma \Rightarrow -mg - kv = m\frac{dv}{dt} \Rightarrow -\frac{1}{5} \times 9,8 - \frac{1}{10}v = \frac{1}{5}\frac{dv}{dt}
$$
(3.2)  

$$
\Rightarrow \frac{dv}{dt} = -9,8 - \frac{v}{2} \Rightarrow \frac{dv}{dt} + \frac{v}{2} = -9,8 \quad \text{avec } v(0) = 25
$$

Cette équation linéaire d'ordre 1 (voir page [55\)](#page-61-0) est facilement résoluble avec le facteur intégrant *u* = *e t* <sup>2</sup> . La solution obtenue en appliquant cette méthode sera

$$
v(t) = -19,6 + 44,6e^{-\frac{t}{2}}
$$

Vous pouvez également utiliser la commande *deSolve( )* de votre calculatrice pour obtenir  $v(t) = 44,6(0,606531)^{t} - 19,6$  si vous utilisez 9,8 comme valeur de *g*. En effet, l'apparition d'une valeur décimale dans l'équation force la solution à être exprimée également en mode

<span id="page-97-0"></span><sup>4.</sup> Si la force d'amortissement était plutôt proportionnelle au carré de la vitesse, elle vaudrait *F<sup>A</sup>* = − 1 <sup>10</sup> *v* <sup>2</sup> pendant la montée et  $F_A = +\frac{1}{10}v^2$  pendant la descente. On devrait alors résoudre séparément 2 équations différentielles, une pour la montée qui nous permettrait de trouver la hauteur maximale qui deviendrait la hauteur initiale pour l'autre équation qui décrit la descente.

de calcul *approché* pour Nspire, donc en mode *non exact*. Les 2 réponses sont équivalentes car

$$
e^{-\frac{t}{2}} = (e^{-\frac{1}{2}})^t
$$
 et  $e^{-\frac{1}{2}} = 0,606531$ 

Avec Nspire, on aurait pu obtenir un résultat avec la fonction  $e^{-\frac{t}{2}}$  en utilisant  $\frac{98}{10}$  au lieu de 9,8. On aurait également pu utiliser la commande *exact( )* combinée avec la commande *deSolve( )*. Les écrans à la figure 3.4 illustrent ce point. En intégrant la vitesse et en utilisant la condition

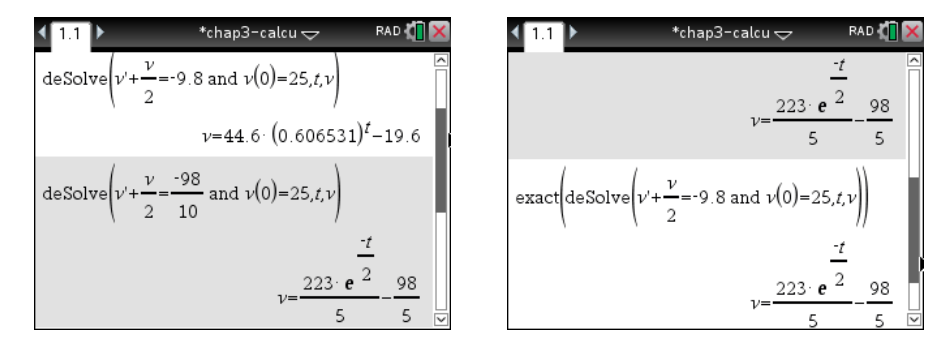

FIG. 3.4 Résolution avec la commande *deSolve( )* de Nspire

initiale  $x(0) = 2$ , on obtient la solution pour  $x(t)$  la hauteur en fonction du temps.

$$
x(t) = -89, 2e^{-\frac{t}{2}} - 19, 6t + 91, 2 \quad \text{ou} \quad x(t) = -\frac{446}{5}e^{-\frac{t}{2}} - \frac{98}{5}t + \frac{456}{5}
$$

Voici les calculs faits avec Nspire. On y constate de nouveau, qu'en mode *approché*, Nspire

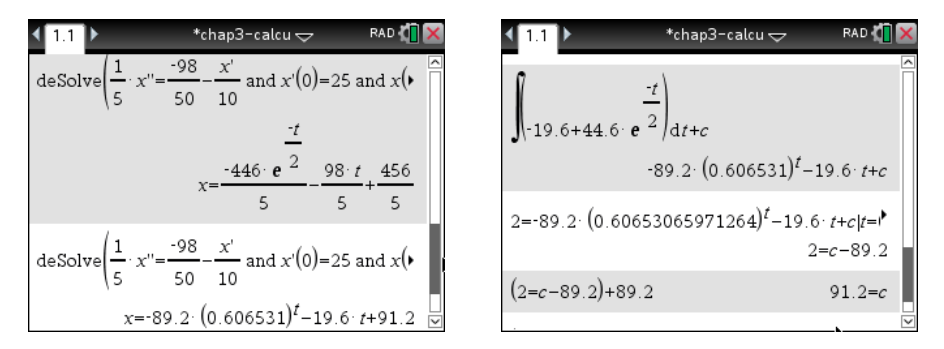

FIG. 3.5 Détermination de la position (hauteur) avec Nspire

remplace *e*−½ par (0,606531)*†*. On remarque également sur l'écran de gauche que l'on peut directement obtenir la position *x*(*t*) en utilisant la commande *deSolve( )* sur l'équation d'ordre 2 de la position (sans résoudre en premier la vitesse). Il faut alors spécifier les conditions initiales en fonction de *x*, donc ici on a utilisé *x*(0) = 2 et *x* ′ (0) = 25. Le résultat en mode *non exact* est obtenu en appuyant sur *ctrl enter* au lieu d'appuyer sur *enter*.

(c) Pour tracer les graphes sur votre calculatrice, il faut se rappeler qu'en mode graphique *fonction*, la variable indépendante doit être *x*. On peut ici mettre en mémoire la position et la vitesse, dans *h*(*t*) et *v*(*t*) et ensuite demander les graphes de *h*(*x*) et *v*(*x*). Voici les graphes de la hauteur et de la vitesse de l'objet pendant ce mouvement. On remarque que l'objet prend moins de temps à atteindre la hauteur maximale qu'à redescendre au sol. Pendant la montée,

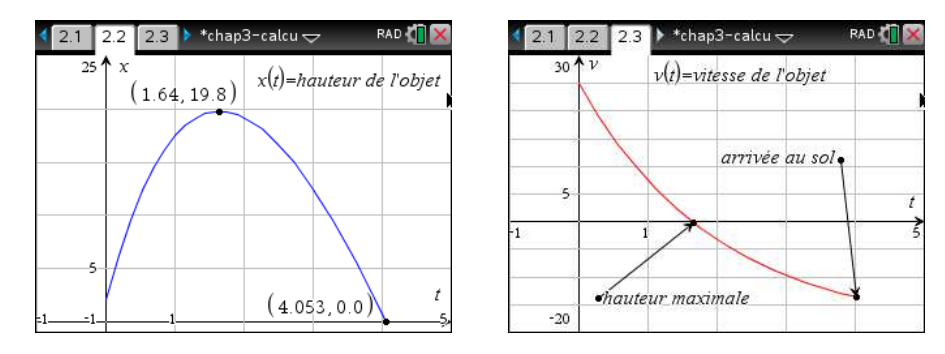

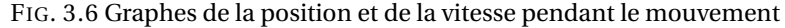

les 2 forces contribuent à le ralentir. Pendant la descente, la force poids l'amène vers le sol mais la force d'amortissement s'oppose à la descente et ralentit sa progression.

(d) En procédant comme à l'exemple 3.2 (c) et en ne retenant que les solutions pour lesquelles  $t \geq 0$ , on trouve

$$
v(t) = 0
$$
  $\Rightarrow$   $t = 1,644s$  et  $x(1,644) = 19,770m$   
 $x(t) = 0$   $\Rightarrow$   $t = 4,053s$  et  $v(4,053) = -13,723m/s$ 

L'objet atteindra une hauteur maximale de 19,770 m après 1,644 s et il arrivera au sol après 4,053 s avec une vitesse de −13, 723 m/s à ce moment.

L'exemple suivant nous permettra d'utiliser un autre référentiel (on s'intéressera à la distance parcourue) et on examinera également la notion de **vitesse limite théorique**. Si on examine l'équation de la vitesse dans l'exemple précédent, on avait *v*(*t*) = −19, 6+44, 6*e* − *t* <sup>2</sup> , on constate que le terme en exponentielle tend vers 0, donc cette vitesse tend vers −19, 6 m/s. Dans notre exemple, cette vitesse n'est pas atteinte car l'objet frappe le sol lorsque *v* = −13, 723 m/s mais si le sol n'était pas là pour l'arrêter, la vitesse se serait approchée de plus en plus de cette valeur. Un objet en chute libre, soumis à une force d'amortissement, a toujours une vitesse limite. Ce qui est heureux pour le parachutiste du prochain exemple.

#### **Exemple 3.4**

Un homme et son parachute ont une masse totale de 90 kg. Au moment de l'ouverture de son parachute, il tombe avec une vitesse de 50 m/s. On considère que le parachute se déploie instantanément (en réalité cela prend quelques secondes) et on considère une force d'amortissement valant 175 fois la vitesse lorsque le parachute est ouvert. Il s'agit ici d'un bel exemple où l'on pourrait plutôt considérer une force d'amortissement proportionnelle au carré de la vitesse, mais on vous laissera traiter cela en exercice. L'ouverture de son parachute se fait à une altitude de 1500 m.

- (a) Dessinez un référentiel où la variable position mesure la distance parcourue après l'ouverture du parachute. Fournissez également un diagramme des forces agissant sur l'homme pendant sa chute.
- (b) Posez l'équation différentielle de ce mouvement (incluant les conditions initiales) et résolvezla. Donnez la distance parcourue et la vitesse pendant la chute.
- (c) Trouvez la vitesse après 1, 2 et 5 secondes et le temps total de chute avant l'arrivée au sol. Quelle est la vitesse limite en tombant ? Après combien de temps perd-il 99% de la vitesse qui le sépare de sa vitesse finale ?
- (d) Produisez les graphes de ces deux variables pour la durée du mouvement.

#### **Solution :**

(a) Comme on s'intéresse à la distance parcourue après l'ouverture du parachute à une altitude de 1500 m, on choisit un référentiel où la variable *x* est la distance parcourue après l'ouverture du parachute et où le sol correspond à  $x = 1500$ . On a inclus un diagramme des forces qui agit sur l'homme pendant sa chute. La force poids  $P = mg$  est toujours dirigée vers le bas et elle est positive puisque dans la direction positive de l'axe position. Par contre, la force d'amortissement s'opposant toujours au déplacement, donc à la chute, sera dirigée vers le haut; la vitesse

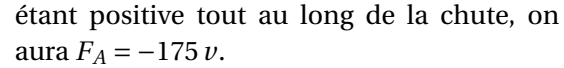

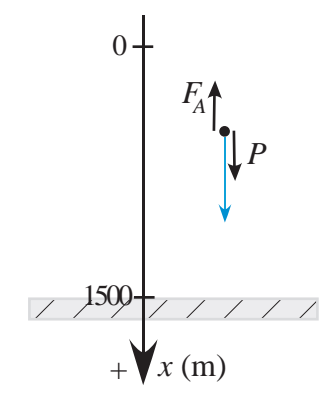

(b)

$$
F = ma \implies mg - kv = 90 \times 9, 8 - 175v = 90 \frac{dv}{dt} = 90 \frac{d^2x}{dt^2}
$$
(3.3)  

$$
\implies \frac{dv}{dt} = 9, 8 - \frac{175}{90}v \implies \frac{dv}{dt} + \frac{175}{90}v = 9, 8 \quad \text{avec } v(0) = 50
$$

En résolvant pour *v*, avec Nspire, on trouve

$$
v(t) = \frac{1124}{25}e^{-\frac{35}{18}t} + \frac{126}{25}
$$
  
= 44,96(0, 143067)<sup>t</sup> + 5,04

En intégrant ce résultat, avec la condition initiale *x*(0) = 0 ou en résolvant directement avec Nspire l'équation différentielle d'ordre 2 suivante,

 $90x'' = 90 \times 9, 8 - 175x'$  avec  $x(0) = 0$  et  $x'(0) = 50$ , on trouve

$$
x(t) = -\frac{20232}{875}e^{-\frac{35}{18}t} + \frac{126}{25}t + \frac{20232}{875} = -23,1223e^{-1,94444t} + 5,04t + 23,1223
$$
  
= -23,1223e<sup>-\frac{35}{18}t</sup> + 5,04t + 23,1223 = -23,1223(0,143067)<sup>t</sup> + 5,04t + 23,1223

Les 4 réponses précédentes pour la position sont équivalentes et dépendent du mode de calcul utilisé, soit en mode *exact* soit en mode *approché* (avec décimales). Avec votre calculatrice, vous devriez trouver la première ou la dernière de ces expressions.

(c) Après calculs, on trouve:

$$
v(1) = 11,472
$$
 m/s  $v(2) = 5,960$  m/s  $v(5) = 5,043$  m/s.

De plus  $x(t) = 1500$  ⇒  $t = 293,03$  s.

En 5 secondes, l'homme passe d'une vitesse de 50 m/s à une vitesse de 5,043 m/s. Il prendra près de 5 minutes pour atteindre le sol. La vitesse limite *v<sup>L</sup>* se trouve aisément en remarquant dans l'équation de la vitesse que le terme en exponentielle tend vers 0, donc *v<sup>L</sup>* = 5.04 m/s. On peut aussi remarquer que lorsqu'on arrive à la vitesse limite, cela signifie que la force *P* est en équilibre avec la force *F<sup>A</sup>* et que l'accélération est nulle.

$$
mg - k v = 90 \times 9,8 - 175 v_L = 0 \quad \Rightarrow \quad v_L = \frac{90 \times 9,8}{175} = 5,04 \text{ m/s}
$$

La différence entre la vitesse initiale et la vitesse limite est de 50 − 5, 04 = 44, 96 m/s. Perdre 99% de cette valeur signifie atteindre une vitesse de 50−0, 99×44, 96 = 5, 4896 m/s. Résoudre  $v(t) = 5,4896$  nous donne un temps de 2,368 s.

(d) Voici les graphes de l'altitude et de la vitesse de l'homme , pendant sa chute, après l'ouverture de son parachute.

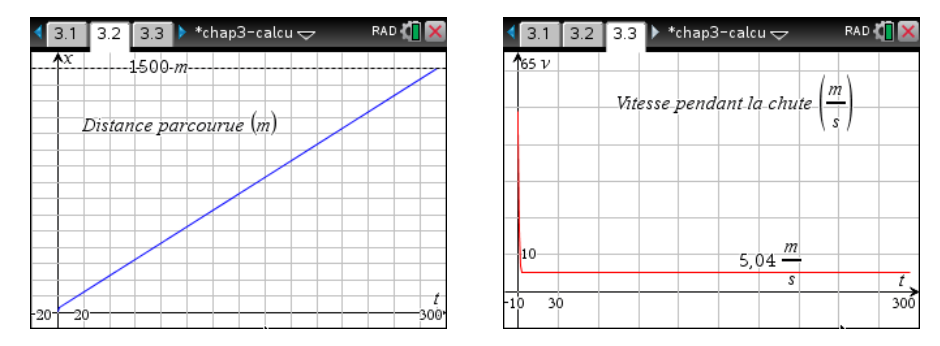

FIG. 3.7 Graphes de la distance parcourue et de la vitesse pendant la chute

Sauf pour les premières secondes après l'ouverture du parachute, on remarque une chute à vitesse constante et par conséquent un graphe linéaire pour la distance parcourue. Pour voir un comportement non linéaire, il faut regarder au début de la chute. Voici le détail pour les 4 premières secondes.

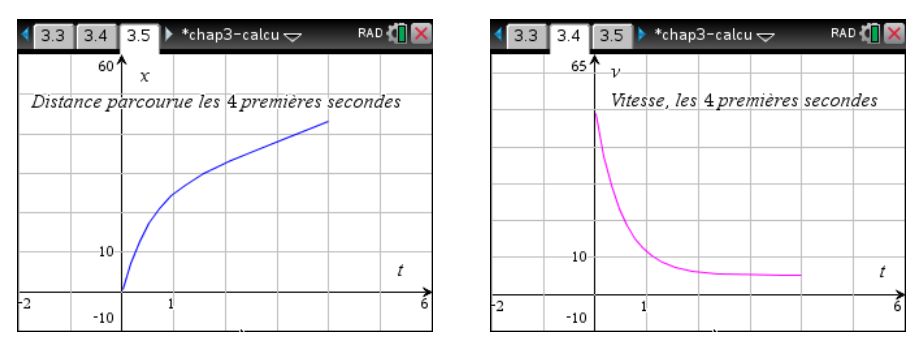

Cet exemple aurait très bien pu être résolu avec le même référentiel que celui de l'exemple 3.3 mais avec alors une vitesse négative pendant toute la chute.

Dans le dernier exemple de cette section, nous aurons un mouvement qui n'est pas vertical (pas une chute libre) et nous travaillerons avec le système impérial pour les unités (voir page [87\)](#page-94-3). Comme on l'a déjà mentionné, ce système d'unités est encore utilisé dans plusieurs domaines (et aux États-Unis), il est bon que vous voyiez un tel exemple.

#### **Exemple 3.5**

Un traîneau avec une certaine charge pèse 300 lb. Au temps *t* = 0, on le laisse commencer à glisser sur une surface uniforme inclinée à 30°. Classiquement, en physique, on commence par voir cette situation sur une surface sans friction; il n'y a alors comme force que la composante du poids dans la direction du mouvement. Ensuite on ajoute une force de friction qui est proportionnelle à la composante normale du poids par rapport à la surface de glissement. Dans notre exemple, on considère que la force de friction est constante et vaut 30 lb. En général, dans un cours physique de base, on arrête l'analyse à ce moment. Le problème demeure simple puisque la force résultante créant le mouvement est une constante (tout comme l'accélération subie par le traîneau). Nous allons ajouter une 3<sup>e</sup> force, celle due à l'amortissement ou la résistance de l'air, qui, comme celle de la friction, s'oppose au mouvement. On considère dans notre exemple une force d'amortissement valant 8 fois la vitesse. Rappel: un poids de 300 lb est une force et on utilisera *g* = 32, 2 pi/s<sup>2</sup> .

- (a) Dessinez un référentiel où la variable position mesure la distance parcourue après le début du glissement. Fournissez également un diagramme des forces agissant sur le traîneau.
- (b) Posez l'équation différentielle de ce mouvement (incluant la condition initiale) et résolvez-la. Donnez la distance parcourue et la vitesse pendant le mouvement en fonction du temps.
- (c) En supposant que la pente est assez longue, trouvez la vitesse après 1, 2 et 5 secondes. Quelle serait la vitesse limite théorique du traîneau ? Après combien de temps atteint-il 99% de cette vitesse limite théorique ?
- (d) À quelle hauteur a débuté le glissement si le traîneau atteint le bas de la pente après 4,2 secondes ?

#### **Solution :**

(a) Comme on peut le voir sur le diagramme à droite, la variable *x* du référentiel représente la distance parcourue depuis *t* = 0. La force poids *P* = *m g* a été décomposée en une force *P<sup>d</sup>* parallèle et dans la direction du mouvement et une force *P<sup>n</sup>* normale à la surface de glissement. Seule la composante *P<sup>d</sup>* contribue à faire descendre le traîneau. La force de friction  $F_{fr}$  et la force d'amortissement *F<sup>A</sup>* s'opposent au mouvement et sont donc considérées négatives.

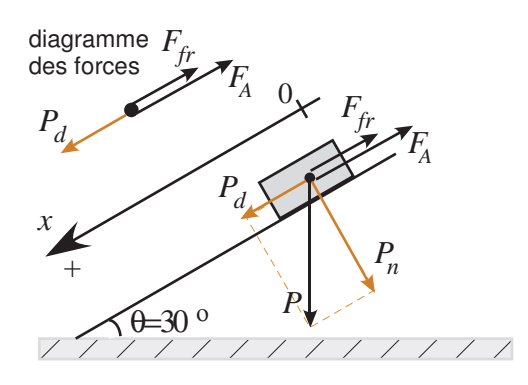

(b) L'équation différentielle sera  $F_R = m a$  où  $F_R$  sera la résultante algébrique des 3 forces en jeux. Comme l'angle entre *P* et  $P_n$  est aussi de 30°, on aura  $P_d = P \sin(30^\circ) = \frac{P}{2}$  $\frac{P}{2}$ .

$$
m\frac{dv}{dt} = \frac{P}{2} - F_{fr} - F_A \implies \frac{300}{32.2}\frac{dv}{dt} = \frac{300}{2} - 30 - 8v \quad \text{avec} \quad v(0) = 0 \text{ (et } x(0) = 0)
$$
 (3.4)

En résolvant cette équation on trouve

$$
v(t) = 15 - 15e^{-\frac{322}{375}t}
$$
 (exact) ou  $v(t) = 15 - 15(0, 423727)^t$  (approché)

$$
x(t) = 15t + \frac{5625}{322}e^{-\frac{322}{375}t} - \frac{5625}{322} \text{ (exact)} \quad \text{ou}
$$
\n
$$
x(t) = 15t + 17,4689(0,423727)^t - 17,4689 \text{ (approché)}
$$

- (c) On trouve  $v(1) = 8,64$  pi/s,  $v(2) = 12,3$  pi/s et  $v(5) = 14,8$  pi/s. Comme le terme en exponentielle dans l'équation de la vitesse tend vers 0, la vitesse limite est *v<sup>L</sup>* = 15 pi/s. 99% de cette valeur donnant 14,85 pi/s, en résolvant  $v(t) = 14,85$  on trouve qu'il faut 5,36 secondes pour aller à 99% de la vitesse limite théorique.
- (d) Comme le traîneau aura parcouru *x*(4, 2) = 46, 0 pi en 4,2 secondes, la glissade a commencé à une hauteur de *h* = 46, 0sin(30°) = 23, 0 pi.

#### **Exercices**

Lorsque vous avez à résoudre des problèmes d'applications physiques, vous pouvez utiliser votre calculatrice pour résoudre directement les équations différentielles (avec la commande *deSolve( )*). Dans les exercices suivants, utilisez au besoin *g* = 9,81 m/s<sup>2</sup> ou *g* = 32,2 pi/s<sup>2</sup> selon le système d'unités utilisé.

**[3.1](#page-188-0)** Un objet ayant une masse de 500 grammes est lancé à la verticale, à partir du sol, avec une vitesse initiale de 28,5 m/s. On négligera la force d'amortissement due à la résistance ou la friction de l'air.

- (a) Trouvez la hauteur, la vitesse et la direction de l'objet après 2 et 4 secondes.
- (b) Trouvez la hauteur maximale atteinte par l'objet et le temps nécessaire pour y parvenir.
- (c) Quelle est la distance totale parcourue après 4 secondes ?

**[3.2](#page-188-1)** Reprenons les données de l'exercice 3.1 mais en y ajoutant une force d'amortissement (résistance et friction de l'air) valant  $\frac{1}{2}$  fois la vitesse. On a donc un objet ayant une masse de  $\frac{1}{2}$  kg qui est lancé à la verticale, à partir du sol, avec une vitesse initiale de 28,5 m/s.

- (a) Posez l'équation différentielle de ce mouvement (incluant les conditions initiales) en considérant la position *x* comme étant la hauteur de l'objet.
- (b) Trouvez la hauteur, la vitesse et la direction de l'objet après 2 et 4 secondes.
- (c) Trouvez la hauteur maximale atteinte par l'objet et le temps nécessaire pour y parvenir.
- (d) Quelle est la distance totale parcourue après 3 secondes ?

**[3.3](#page-188-2)** On laisse tomber, du haut d'un édifice d'une hauteur de 30 m, un objet ayant une masse de 100 grammes. On considère une force d'amortissement proportionnelle à la vitesse et valant  $\frac{1}{5}v$ . Considérez comme variable position *x* la distance parcourue après le début de la chute.

- (a) Posez l'équation différentielle de ce mouvement (incluant les conditions initiales) pour la chute de cet objet.
- (b) Après combien de temps l'objet atteint-il le sol ? Quelle est sa vitesse à ce moment ?
- (c) Quelle est la vitesse limite théorique pour la chute de cet objet ? Est-ce que cette vitesse est atteinte avant l'arrivée au sol ?

(d) Au lieu de laisser tomber l'objet initialement, avec quelle vitesse initiale (vers le bas) devrait-on lancer l'objet pour qu'il atteigne le sol en 5 secondes ?

**[3.4](#page-188-3)** Un parachutiste tombe à une vitesse de 55 m/s lorsque son parachute s'ouvre. On considère une force d'amortissement de l'air valant  $P\frac{v^2}{25}$  où *P* est le poids total de l'homme et de son parachute. Considérez comme référentiel pour la position *x* la distance parcourue après l'ouverture du parachute.

- (a) Trouvez la vitesse en fonction du temps après l'ouverture du parachute.
- (b) Montrez que la vitesse limite sera de 5 m/s.
- (c) Combien de temps après l'ouverture du parachute la vitesse atteindra-t-elle 5,005 m/s ?

**[3.5](#page-188-4)** Un parachutiste a une masse totale de 90 kg (avec son équipement). Il tombe à une vitesse de 50 m/s lorsque son parachute s'ouvre. On considère une force d'amortissement de l'air *F<sup>A</sup>* valant 20*v* 2 , donc une force proportionnelle au carré de la vitesse. Considérez comme référentiel pour la position *x* la distance parcourue après l'ouverture du parachute. L'ouverture du parachute se fait à une altitude de 1 500 m.

- (a) Trouvez la vitesse en fonction du temps après l'ouverture du parachute.
- (b) Quelle sera la vitesse limite lors de la chute.
- (c) Combien de temps après l'ouverture du parachute l'homme atteindra-t-il le sol ?

**[3.6](#page-188-5)** Un navire ayant une masse de  $15 \times 10^5$  kg démarre sous l'effet d'une force constante nette de 80 000 N. Pour simplifier l'analyse on supposera de plus une force d'amortissement (résistance, friction de l'eau) qui s'oppose au déplacement, qui est proportionnelle à la vitesse et qui vaut *F<sup>A</sup>* = 10 000 *v*. On considère que le déplacement se fait en ligne droite. Considérez comme référentiel pour la position *x* la distance parcourue après le départ du navire.

- (a) Trouvez la vitesse en fonction du temps et la vitesse limite de ce navire.
- (b) Quel est le temps nécessaire pour atteindre 99% de cette vitesse limite ?
- (c) Quelle distance aura parcourue le navire après 10 minutes ?

**[3.7](#page-188-6)** Un poids de 193,2 livres (lb) a une vitesse limite de 16,1 pi/s lorsqu'il tombe. On considère que la force d'amortissement (résistance de l'air) est proportionnelle à la vitesse, soit *F<sup>A</sup>* = *βv*. Le poids commence sa chute avec une vitesse initiale nulle.

- (a) Trouvez la vitesse après 1 seconde.
- (b) Combien de temps le poids tombe-t-il avant que la vitesse soit de 15 pi/s ?

Indice: à la vitesse limite,  $\frac{dv}{dt}$  = 0. Servez-vous de ce fait pour déterminer la valeur de β.

**[3.8](#page-189-0)** Une particule se déplace le long d'un axe. Une seule force proportionnelle à la vitesse et s'opposant au mouvement s'exerce sur elle. Au temps *t* = 0, elle est à l'origine avec une vitesse de 10 pi/s. Après avoir parcouru 2,5 pi, sa vitesse est de 5 pi/s . Quelle sera sa vitesse après avoir parcouru 4 pi?

Indice:

$$
\frac{dv}{dt} = \frac{dv}{dx}\frac{dx}{dt} = v\frac{dv}{dx}
$$

et on considère *v* comme une fonction de *x*. On aura  $v(0) = 10$  et  $v(2, 5) = 5$ . Posez et résolvez l'équation différentielle pour *v* en fonction de *x*.

**[3.9](#page-189-1)** Au temps *t* = 0 on commence à remorquer sur la glace un traîneau chargé, ayant une masse totale 35 kg. Sachant que la résistance de la glace est négligeable et que l'air offre une force d'amortissement (résistance) en newtons égale à 70 fois la vitesse en m/s,

- (a) Trouvez la force de traction constante à exercer sur le traîneau pour obtenir une vitesse limite de 16 km/h.
- (b) Trouvez la vitesse et la distance parcourue au bout de 48 secondes.

**[3.10](#page-189-2)** Un traîneau avec une certaine charge pèse 1 000 lb. Au temps *t* = 0, on le laisse commencer à glisser sur une surface uniforme inclinée à 5°. On considère une force de friction constante valant 40 lb et une force d'amortissement, celle due à l'amortissement ou la résistance de l'air, qui s'oppose au mouvement et qui vaut 1,5 fois la vitesse.

- (a) Posez l'équation différentielle de ce mouvement et résolvez-la. Donnez la distance parcourue et la vitesse pendant le mouvement en fonction du temps.
- (b) En supposant que la pente est assez longue, trouvez la vitesse après 10 secondes. Quelle serait la vitesse limite théorique du traîneau ?
- (c) À quelle hauteur a débuté le glissement si le traîneau atteint le sol après 16 secondes ?

# **3.2 Circuits électriques**

On peut penser à de l'électricité comme étant une substance qui circule dans un fil. On pourrait faire une analogie avec un tuyau dans lequel circule de l'eau. L'équivalent électrique de la quantité d'eau qui s'accumule en un endroit donné serait la quantité d'électricité mesurée en coulombs. Un coulomb [5](#page-105-0) (C), qui est l'unité de charge électrique (notée *Q* ou *q*) dans le système international (SI), équivaut à environ 6,242 × 10<sup>18</sup> électrons. Une notion plus familière est celle du courant électrique mesuré en ampères: un courant de 1 ampère<sup>[6](#page-105-1)</sup> (A) correspond à 1 coulomb d'électricité passant par une surface donnée en 1 seconde. On note le courant électrique par *i* ou *i*(*t*). C'est une notion équivalente à celle du débit d'eau dans notre tuyau. On remarquera ici que l'unité de base du temps dans ces applications est la seconde.

Le circuit électrique de base est constitué d'au moins deux des éléments de base suivants, branchés en série:

<span id="page-105-1"></span><span id="page-105-0"></span><sup>5.</sup> En l'honneur de **Charles-Augustin Coulomb 1736-1806**, ingénieur et physicien français. [\(réf. Wikipedia\)](https://fr.wikipedia.org/wiki/Charles-Augustin_Coulomb)

<sup>6.</sup> En l'honneur de **André-Marie Ampère 1775-1836**, mathématicien et physicien français. Il fait d'importantes découvertes dans le domaine de l'électromagnétisme. [\(réf. Wikipedia\)](https://fr.wikipedia.org/wiki/Andr%C3%A9-Marie_Amp%C3%A8re)

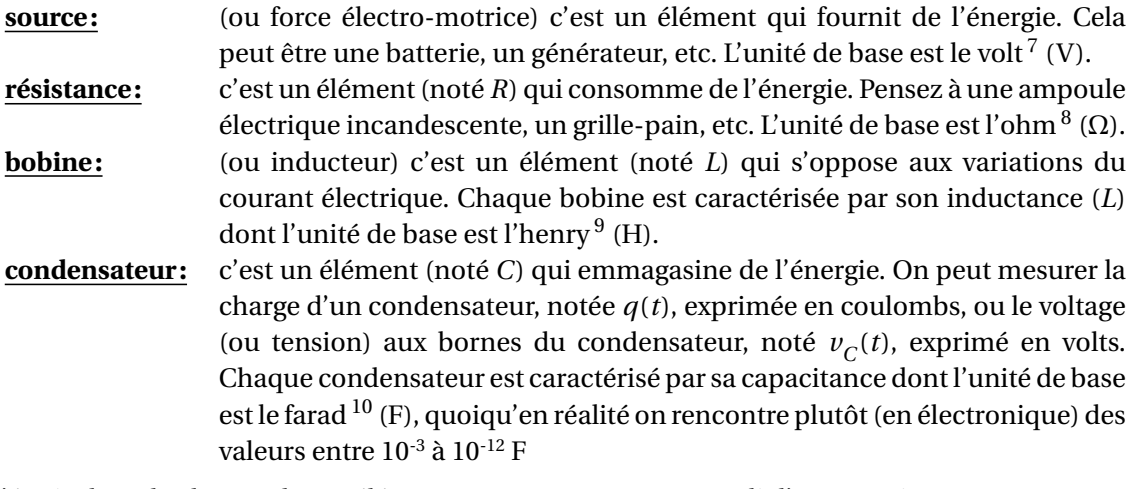

L'équivalent de chacun de ces éléments, avec notre tuyau rempli d'eau, serait:

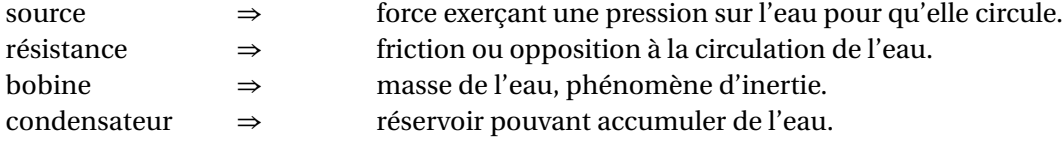

Lorsqu'un courant électrique circule dans un circuit contenant ces éléments, il se produira aux bornes de chacun de ceux-ci une chute de tension (différence ou perte de potentiel) qu'on peut mesurer expérimentalement à l'aide d'un voltmètre. On se trouve à mesurer alors le voltage, dont l'unité est le volt (V). La chute de tension aux bornes de l'élément *x* est notée  $v_x$ . Les 3 règles suivantes nous permettent de calculer théoriquement ces chutes de tension:

a) La chute de tension ( $v_{\overline{\textit{R}}})$  aux bornes d'une résistance est égale au produit de la résistance avec le courant (loi d'Ohm):

 $v_R = Ri$  (ou −*R i*, si on veut indiquer que la tension diminue)

b) La chute de tension (*v<sup>L</sup>* ) aux bornes d'une bobine est égale au produit de l'inductance avec la variation (instantanée) de courant:

$$
v_L = L \frac{di}{dt}
$$

remarque: si le courant est constant et ne varie pas,  $v_{\stackrel{\ }{L}}=0$  puisque la dérivée est nulle. La bobine ne produit alors aucun effet.

c) La chute de tension (*v<sup>C</sup>* ) aux bornes du condensateur est égale au quotient de la charge électrique (*q*) par la capacitance (*C*):

$$
v_C = \frac{q}{C} \quad \Rightarrow \quad q = C \, v_C
$$

<span id="page-106-0"></span><sup>7.</sup> En l'honneur de **Alessandro Volta 1745-1827**, physicien italien, inventeur de la pile voltaïque en 1800. [\(réf. Wikipedia\)](https://fr.wikipedia.org/wiki/Alessandro_Volta)

<sup>8.</sup> En l'honneur de **Georg Simon Ohm 1789-1854**, physicien allemand, qui a découvert la relation de proportionnalité entre le courant et la tension électrique, ce qu'on nomme la loi d'Ohm (1827). [\(réf. Wikipedia\)](https://fr.wikipedia.org/wiki/Georg_Ohm)

<sup>9.</sup> En l'honneur de **Joseph Henry 1797-1878**, physicien américain, qui a découvert l'induction magnétique, en parallèle avec les travaux du britannique Michael Faraday. [\(réf. Wikipedia\)](https://en.wikipedia.org/wiki/Joseph_Henry)

<sup>10.</sup> En l'honneur de **Michael Faraday 1791-1867**, physicien et chimiste britannique, connu pour ses travaux dans le domaine de l'électromagnétisme et de l'électrochimie. [\(réf. Wikipedia\)](https://fr.wikipedia.org/wiki/Michael_Faraday)

Utilisant cette dernière relation et considérant que le courant électrique, *i*, est le taux de variation de la charge en fonction du temps.

$$
i = \frac{dq}{dt} \Rightarrow i = C \frac{dv_C}{dt}
$$

Les 2 lois de Kirchhoff<sup>[11](#page-107-0)</sup> permettent de traduire en équations le comportement de toutes ces quantités. Comme nous ne considérons ici que les cas de circuits simples, avec des éléments en série, la 2e loi sera suffisante.

#### **Deuxième loi de Kirchhoff** (loi des mailles)

Si on parcourt une maille (un chemin fermé) dans un circuit électrique, la somme des chutes de tension doit être nulle. Comme une source est considérée comme une hausse de tension, on peut reformuler cette loi en disant que la somme des chutes de tension doit être égale à la tension fournie par la source. Si *e*(*t*) désigne la source, on aura:

$$
e(t) = v_R + v_L + v_C \tag{3.5}
$$

Le tableau suivant résume les notions présentées jusqu'ici.

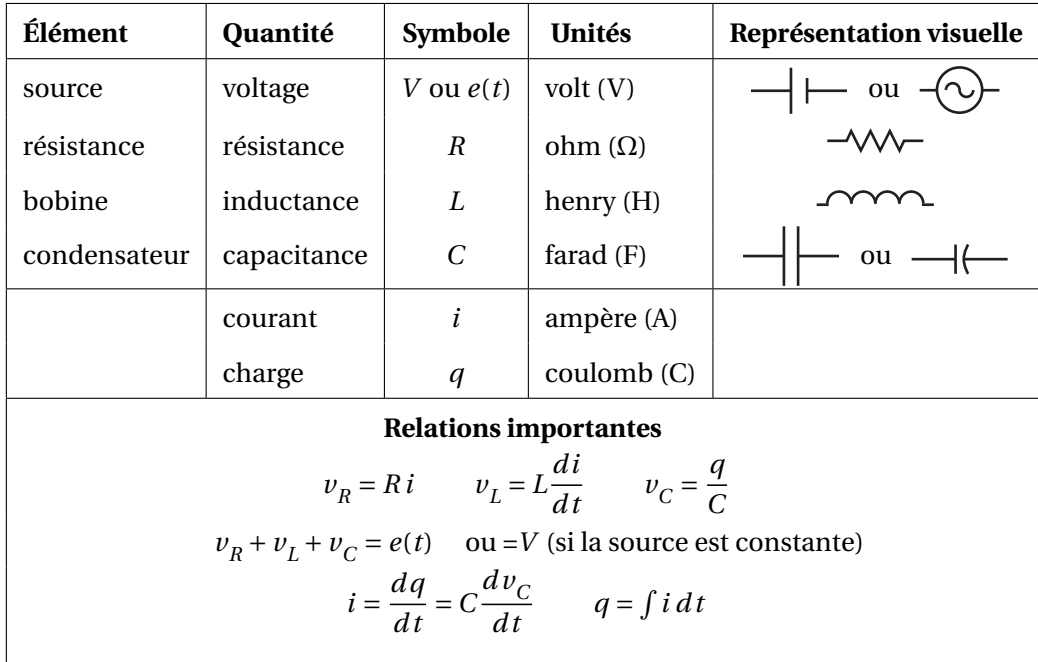

Dans l'étude des circuits électriques que nous ferons ici, les deux quantités qu'on voudra déterminer seront *i*(*t*) et  $v_C(t)$ . Dans ce dernier cas, on aurait pu choisir de travailler avec la charge  $q(t)$ qui s'obtient en multipliant  $v_C(t)$  par la capacitance  $C$ .

Dans cette section on verra 2 types de circuits, le circuit RC et le circuit RL.

<span id="page-107-0"></span><sup>11.</sup> **Gustav Kirchhoff 1824-1887**, physicien allemand, qui a établi ces deux lois. [\(réf. Wikipedia\)](https://fr.wikipedia.org/wiki/Lois_de_Kirchhoff)
### **3.2.1 Le circuit RC**

Regardons un circuit simple où on retrouve en série une source (*V* ), une résistance (*R*) et un condensateur (*C*). Avant *t* = 0, l'interrupteur S est ouvert (comme dans la figure qui suit).

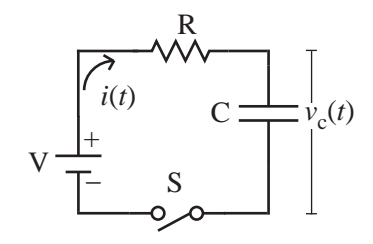

FIG. 3.8 Un circuit RC avec une source constante *V*

On aura ici 
$$
v_R + v_C = V \Rightarrow Ri + v_C = V \Rightarrow RC \frac{dv_C}{dt} + v_C = V
$$

Cette dernière équation représente la forme générale de l'équation du circuit RC. On peut aussi la diviser par *R C*, cela donne une version équivalente de l'équation du circuit RC.

<span id="page-108-0"></span>
$$
\frac{dv_C}{dt} + \frac{v_C}{RC} = \frac{V}{RC}
$$
 avec le voltage initial du condensateur  $v_C(0)$  (3.6)

Remarque: si la source est variable, on remplace *V* par *e*(*t*). On aurait pu aussi travailler avec la fonction  $q(t)$  au lieu de  $v^{\vphantom{\dagger}}_C(t)$  et obtenir une autre forme pour l'équation du circuit.

Ceux qui ont déjà étudié ce type de circuit savent que si on ferme l'interrupteur et si on a une source constante, le condensateur se chargera jusqu'à un voltage égal à celui de la source et cela dans un laps de temps (très) court. On sera alors en régime permanent. La théorie des E.D. nous permet de trouver la réponse transitoire, c'est-à-dire ce qui se passe entre t=0 et le temps où le régime permanent est atteint. Nous trouverons donc  $v_C(t)$  et  $i(t)$  pour tout  $t \ge 0$ . Il est important de connaître le comportement des circuits en phase transitoire. Les éléments du circuit doivent en effet pouvoir supporter une tension ou un courant qui peuvent être plus importants durant cette phase pour se stabiliser à une valeur prévue en régime permanent.

### **Exemple 3.6**

Considérons un circuit RC où sont branchés en série une résistance de *<sup>R</sup>* <sup>=</sup> 100 kΩ, un condensateur de *C* = 10 *µ*F et une source constante de *V* = 100 volts. On considère également qu'initialement le condensateur est vide, donc  $v_C(0) = 0$ .

### **Remarques sur les unités**

1 farad étant une valeur énorme (en électronique) pour la capacitance d'un condensateur, on travaille plutôt avec des micro-farads, noté *µ*F. On vous rappelle les préfixes usuels suivants:

> G (giga) $\rightarrow 10^9$  M (méga) $\rightarrow 10^6$  k (kilo) $\rightarrow 10^3$ m (milli) $\rightarrow 10^{-3}$  *µ* (micro) $\rightarrow 10^{-6}$  n (nano) $\rightarrow 10^{-9}$  p (pico) $\rightarrow 10^{-12}$

En reprenant l'équation générale du circuit RC,  $\frac{dv_{C}}{dv_{C}}$  $\overline{dt}$ <sup>+</sup>  $v_c$  $\overline{RC}$  = *V*  $\frac{1}{RC}$ , et en remarquant que dans notre exemple  $RC = 100 \times 10^3 \times 10 \times 10^{-6} = 1$ , on obtient l'équation différentielle suivante:

$$
\frac{dv_C}{dt} + v_C = 100 \quad \text{avec } v_C(0) = 0
$$

C'est une équation linéaire simple à résoudre. En effet (voir page [55\)](#page-61-0) le facteur intégrant étant  $u = e^t$ 

$$
v_C(t) e^t = \int 100 e^t dt = 100 e^t + C
$$
  $\Rightarrow$   $v_C(t) = 100 + Ce^{-t}$ 

Comme *v<sup>C</sup>* (0) = 100+*C* = 0, on obtient *C* = −100. La solution particulière pour ce circuit sera donc

$$
v_C(t) = 100 - 100 e^{-t} = 100 (1 - e^{-t})
$$

Comme mentionné plus tôt, on remarque que la valeur de  $v_C(t)$  tend très rapidement vers 100 volts. En effet, quand t augmente, *e* <sup>−</sup>*<sup>t</sup>* <sup>→</sup> 0 On peut aussi évaluer la solution pour quelques valeurs de *<sup>t</sup>* :  $v_C(1) = 63,2121 \text{ V}$  *v*<sub>*C*</sub>(2) = 86,4665 V *v<sub>C</sub>*(5) = 99,3362 V. Après 5 secondes, le condensateur a une charge de 99,3362 volts. Il a presque atteint la valeur de la source qui est de 100 volts. Vous pouvez aussi résoudre l'équation différentielle avec la commande *deSolve( )* de la calculatrice (ou le logiciel) Nspire. La figure suivante illustre le calcul et montre le graphe de la solution  $v^{\vphantom{\dagger}}_{C}(t)$ .

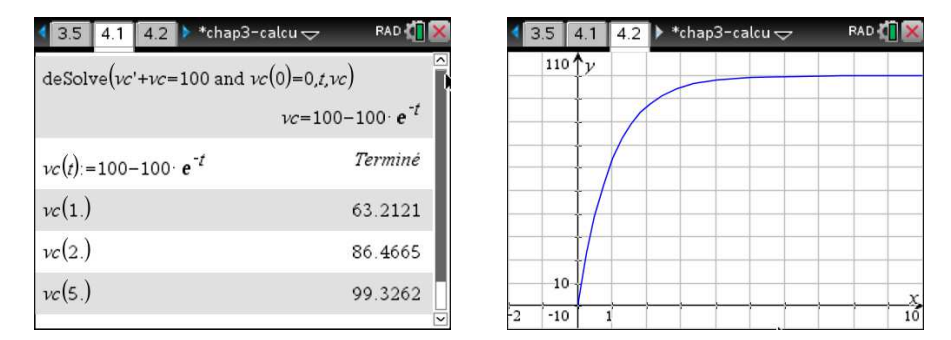

FIG. 3.9 Solution d'un circuit RC avec une source constante de 100 volts.

Finalement, quel sera le courant dans notre circuit RC. En utilisant la formule *i*(*t*) = *C*  $dv_c$  $\frac{c}{dt}$  on trouve

$$
i(t) = 10 \times 10^{-6} \times \frac{d}{dt} \left( 100 \left( 1 - e^{-t} \right) \right) = 10 \times 10^{-6} \times 100 e^{-t} = 10^{-3} e^{-t}
$$

Donc *i*(*t*) = *e* <sup>−</sup>*<sup>t</sup>* mA (en utilisant le préfixe m pour milli). Le courant initial est *<sup>i</sup>*(0) <sup>=</sup> 1 mA et il décroît rapidement pour atteindre 0. En effet, lorsque le condensateur est chargé et stable, il n'y a plus de courant qui circule. On est alors en régime permanent.

En utilisant les relations dans le tableau à la page [100,](#page-107-0) on constate que l'on aurait pu travailler avec une autre forme d'équation différentielle pour représenter ce circuit RC. En effet

$$
v_R + v_C = V \quad \Rightarrow \quad Ri + \frac{q}{C} = V \quad \Rightarrow \quad Ri + \frac{1}{C} \int i \, dt = V \quad \Rightarrow \quad R \frac{di}{dt} + \frac{i}{C} = 0
$$

Cette dernière équation est obtenue en dérivant chaque côté par rapport à *t*, en se souvenant que la dérivée d'une constante (*V* ) est nulle. En divisant celle-ci par *R*, on obtient cette autre forme générale pour l'équation du circuit RC, avec *une source constante V* .

$$
\frac{di}{dt} + \frac{i}{RC} = 0
$$
 avec le courant initial *i*(0) (3.7)

Pour déterminer la valeur de *i*(0), on utilise la relation  $R i + v_C = V$  en  $t = 0$ 

$$
R i(0) + v_C(0) = V \Rightarrow 10^5 i(0) + 0 = 100 \Rightarrow i(0) = 1 \text{mA}
$$

Si on résout l'équation différentielle  $\frac{di}{dt} + i = 0$  avec  $i(0) = 1$  mA on retrouvera la solution précédente soit  $i(t) = 10^{-3} e^{-t}$  A =  $e^{-t}$  mA.

On vient de voir un exemple avec une source constante où le condensateur se charge jusqu'à un voltage égal à la source. Une façon de décrire dans le temps la vitesse à laquelle cela se produit est la notion de **constante de temps**. Par définition, cette constante est le temps nécessaire pour que la tension au condensateur atteigne (1−*e* −1 )100%≈ 63% de sa valeur finale **lorsque la source appliquée est constante**. Pour le circuit RC de notre exemple, ce temps est

constante de temps =  $\tau$  =  $RC$  et on obtient ici  $\tau$  = 1 seconde.

Une autre notion intéressante est celle du **temps de réponse** qui vaut *T* = 5*τ* = 5*RC* secondes. Cela nous donne le temps nécessaire pour obtenir (1−*e* −5 )100%≈ 99% de la valeur finale de *v<sup>C</sup>* (*t*) (en réalité, pour être plus précis, cela donnera 99.3262% de la valeur finale).

Dans l'exemple vu précédemment, on obtient un temps de réponse *T* = 5 secondes. Si *R* avait été égale à 1 kΩ au lieu de 100 kΩ , la constante de temps aurait été de  $(1 \times 10^3) \times (10 \times *10^{-6}) = 10$  ms, c'est-à-dire 10 milli-secondes et le condensateur atteindrait sa tension finale (ou presque) en 50 ms, c'est-à-dire en  $\frac{5}{100}$  de seconde.

Remarquez qu'avec nos outils modernes de calcul, ces dernières notions sont moins importantes. En effet, si on cherche le temps nécessaire pour avoir 99% de la valeur finale de  $v_C(t) = 100 - 100e^{-t}$ , une simple résolution d'équation avec la calculatrice Nspire donnera le temps nécessaire, soit une valeur de *t* = 4, 6052 secondes (au lieu de 5 secondes avec la notion de temps de réponse).

# **3.2.2 Le circuit RL**

Regardons un autre circuit simple où on retrouve en série une source (*V* ), une résistance (*R*) et une bobine (*L*). Avant *t* = 0, l'interrupteur S est ouvert (comme dans la figure qui suit).

Au temps *t* = 0, on ferme l'interrupteur. Pour t<0, il n'y a pas de courant qui circule. A *t* = 0 +, il se produit une forte variation de courant à laquelle la bobine va s'opposer. On considère à ce moment que *i*(0) = 0. L'équation différentielle de ce circuit sera

<span id="page-110-0"></span>
$$
v_L + v_R = V \qquad \Rightarrow \qquad L\frac{di}{dt} + Ri = V \qquad \text{avec } i(0) = 0 \tag{3.8}
$$

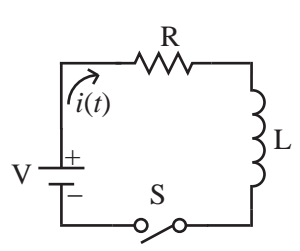

FIG. 3.10 Un circuit RL avec une source constante *V*

En divisant cette dernière équation par *L*, on peut aussi écrire

<span id="page-111-0"></span>
$$
\frac{di}{dt} + \frac{R}{L}i = \frac{V}{L} \quad \text{avec } i(0) = 0 \tag{3.9}
$$

### <span id="page-111-1"></span>**Exemple 3.7**

Considérons un circuit RL où sont branchées en série une résistance de *<sup>R</sup>* <sup>=</sup> <sup>100</sup> <sup>Ω</sup>, une bobine (inducteur) de  $L = 20$  mH et une source constante de  $V = 12$  volts.  $\hat{A}$   $t = 0$  on ferme l'interrupteur et le courant commence à circuler. On considère donc que *i*(0) = 0. L'équation différentielle sera, en utilisant les équations [\(3.8\)](#page-110-0) ou [\(3.9\)](#page-111-0)

$$
20 \times 10^{-3} \frac{di}{dt} + 100 i = 12 \qquad \text{ou} \qquad \frac{di}{dt} + \frac{100}{20 \times 10^{-3}} i = \frac{12}{20 \times 10^{-3}}
$$

En simplifiant on trouve l'équation

$$
\frac{di}{dt} + 5000 i = 600 \quad \text{avec } i(0) = 0
$$

C'est une équation linéaire simple à résoudre. En effet, le facteur intégrant étant  $u = e^{5000t}$ 

$$
i(t) e^{5000t} = \int 600 e^{5000t} dt = 0, 12 e^{5000t} + C
$$
  

$$
\Rightarrow \qquad i(t) = 0, 12 + Ce^{-5000t}
$$

Comme  $i(0) = 0, 12 + C = 0$ , on obtient  $C = -0, 12$ . La solution particulière pour ce circuit sera donc

$$
i(t) = 0, 12 - 0, 12 e^{-5000t} = 0, 12 (1 - e^{-5000t})
$$

Dans un circuit RL avec une source constante,

la **constante de temps** est 
$$
\tau = \frac{L}{R}
$$
 et le **temps de réponse** est  $T = 5\tau = 5\frac{L}{R}$ .

Dans notre exemple, on a une constante de temps de  $\tau = \frac{20 \times 10^{-3}}{100}$  $\frac{10}{100}$  seconde = 0,2 milli-seconde et un temps de réponse de *<sup>T</sup>* <sup>=</sup> <sup>5</sup>*<sup>τ</sup>* <sup>=</sup> <sup>10</sup>−<sup>3</sup> s = 1 ms.

Comme *e* <sup>−</sup>5000*<sup>t</sup>* <sup>→</sup> 0 très rapidement, la valeur de *<sup>i</sup>*(*t*) se stabilise à 0,12 A. Il y a une forte variation de courant au début, lorsqu'on ferme l'interrupteur. Comme la bobine s'oppose aux variations de courant, son impact est important au début. Après quelques instants, le courant se stabilisant, il n'y aura plus de variations et nous serons en régime permanent avec un courant de 0,12 A.

Cette valeur aurait pu s'obtenir aisément sans résoudre l'équation différentielle. En effet, dans l'équation [\(3.8\)](#page-110-0), si le courant est constant alors la dérivée est nulle et l'équation devient à  $R i = V$ , ce qui nous donne un courant constant de  $i_c = V/R = 12/100 = 0, 12 \text{ A}.$ 

Il est important de connaître l'ordre de grandeur des quantités présentes, ici le temps *t* et le courant *i*, pour s'aider à produire un graphe où l'on peut bien voir ce qui se passe. Dans ce cas-ci, on pourrait tracer un graphe où *t* varie de 0 à 0,002 secondes par exemple et en échelle verticale, pour le courant électrique, aller de 0 à 0,14 A. La figure [3.11](#page-112-0) montre la solution de ce problème obtenue avec la commande *deSolve( )* de la calculatrice Nspire ainsi que le graphe de cette solution.

<span id="page-112-0"></span>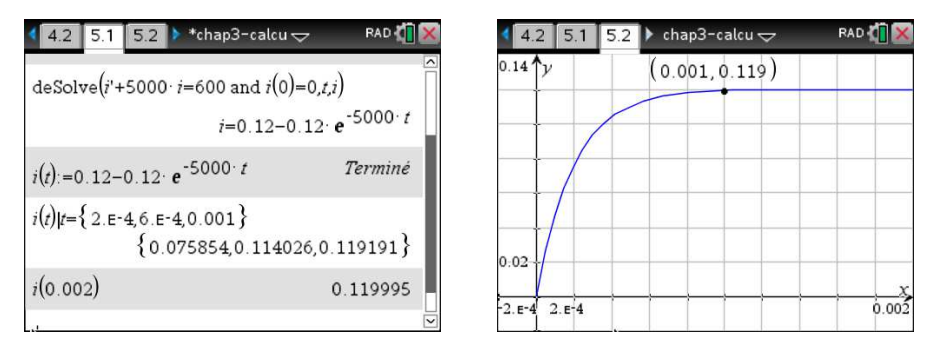

FIG. 3.11 Solution d'un circuit RL avec une source constante de 12 volts.

Les deux exemples faits jusqu'à maintenant sont pour des circuits où la source est constante, ce qui donne des équations très simples à résoudre. On pourrait même dans le cas du circuit RC ne pas avoir de source si le condensateur a déjà une charge initiale; on parle alors de l'étude de la décharge d'un condensateur. La source peut aussi être variable dans le temps, par exemple *e*(*t*) = 12*e* −*t* volts qui vaut initialement 12 volts et qui décroit dans le temps vers une valeur nulle (*e*(15) ≈ 0, 000004 V par exemple). La source peut également être sinusoïdale, comme dans l'exemple qui suit.

### **Exemple 3.8**

Considérons un circuit RL où sont branchées en série une résistance de *<sup>R</sup>* <sup>=</sup> <sup>20</sup> <sup>Ω</sup>, une bobine (inducteur) de *<sup>L</sup>* <sup>=</sup> 50 mH et une source variable de  $e(t) = 100 \sin(10t)$  volts.  $\hat{A} t = 0$  on ferme l'interrupteur et le courant commence à circuler. On considère donc que  $i(0) = 0$ . En utilisant les équations [\(3.8\)](#page-110-0) ou [\(3.9\)](#page-111-0), l'équation différentielle sera

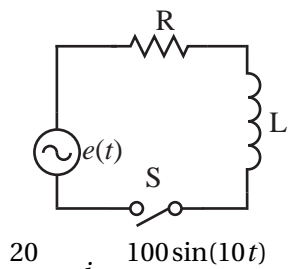

$$
50 \times 10^{-3} \frac{di}{dt} + 20 i = 100 \sin(10t) \qquad \text{ou} \qquad \frac{di}{dt} + \frac{20}{50 \times 10^{-3}} i = \frac{100 \sin(100 \cdot \text{m/s})}{50 \times 10^{-3}}
$$

En simplifiant on obtient l'équation suivante à résoudre

$$
\frac{di}{dt} + 400 i = 2000 \sin(10t) \quad \text{avec } i(0) = 0
$$

C'est une équation linéaire avec un facteur intégrant valant  $u = e^{400t}$ 

$$
i(t)e^{400t} = \int 2000e^{400t} \sin(10t) dt = e^{400t} \left[ \frac{-200}{1601} \cos(10t) + \frac{8000}{1601} \sin(10t) \right] + C
$$
  

$$
\Rightarrow \qquad i(t) = -\frac{200}{1601} \cos(10t) + \frac{8000}{1601} \sin(10t) + Ce^{-400t}
$$

Comme  $i(0) = -\frac{200}{1601}$  $\frac{200}{1601}$  + *C* = 0, on obtient *C* =  $\frac{200}{1601}$  $\frac{1800}{1601}$ . La solution particulière pour ce circuit sera donc

$$
i(t) = -\frac{200}{1601} \cos(10t) + \frac{8000}{1601} \sin(10t) + \frac{200}{1601} e^{-400t}
$$

En mode décimal(approché) le résultat s'écrit

où sin(*φ*) =

<span id="page-113-1"></span>
$$
i(t) = -0,124922\cos(10t) + 4,99688\sin(10t) + 0,124922e^{-400t}
$$
\n(3.10)

On remarque que cette solution est composée de deux parties. Un terme en exponentielle dont l'impact disparaît très rapidement; en effet, déjà après *t* = 12, 5 ms (milli-seconde), *e* <sup>−</sup>400*<sup>t</sup>* <sup>≈</sup> 0, 0067. Ce terme contribue à la **partie transitoire de la solution**. Par la suite, il ne reste que la solution en **régime permanent** [12](#page-113-0)

$$
i_{\text{perm}}(t) = -0,124922\cos(10t) + 4,99688\sin(10t)
$$

Si on fait résoudre directement l'équation différentielle avec la commande *deSolve( )* de Nspire, on trouve

$$
i(t) = 4,99844\sin(10t - 0,024995) + 0,124922e^{-400t}
$$
\n(3.11)

Ce résultat est équivalent à celui indiqué par l'équation [\(3.10\)](#page-113-1). On a utilisé une identité trigonométrique pour transformer une combinaison linéaire de sinus et cosinus de même fréquence. On peut montrer que

$$
A\cos(\omega t) + B\sin(\omega t) = \sqrt{A^2 + B^2}\sin(\omega t + \phi)
$$
\n
$$
\sin(\phi) = \frac{A}{\sqrt{A^2 + B^2}} \text{ et } \cos(\phi) = \frac{B}{\sqrt{A^2 + B^2}} \implies \phi = \arctan\left(\frac{A}{B}\right)
$$
\n(3.12)

Considérant les limites de la fonction arctan, cette identité n'est valable que si B est positif. Consultez l'annexe [A.3](#page-174-0) pour plus d'explications sur cette transformation et pour voir une version plus générale de cette identité. Votre calculatrice possède une commande, *tcollect( )*, permettant d'effectuer cette transformation. Pour les données de notre exemple, on peut vérifier que

$$
\sqrt{A^2 + B^2} = \sqrt{(-0, 124922)^2 + (4.99688)^2} = 4,99844 \quad \text{et} \quad \phi = \arctan\left(\frac{-0, 124922}{4,99688}\right) = -0,024995
$$

Voici quelques uns des calculs précédents faits avec Nspire:

<span id="page-113-0"></span><sup>12.</sup> **Le régime permanent** d'une solution d'un système physique est défini comme étant la partie de la solution qui reste (on dit parfois qui est stationnaire) après un certain temps. On ne garde que les termes qui restent, en enlevant les termes qui tendent vers 0 (comme les termes en exponentielles négatives) ou les termes qui ne s'appliquent que pendant les premiers instants de la solution. Ces derniers termes constituent **la partie transitoire** de la solution. Fréquemment, comme c'est le cas ici, le régime permanent est constitué d'un signal sinusoïdal; on peut alors obtenir l'amplitude et l'angle de phase de celui-ci.

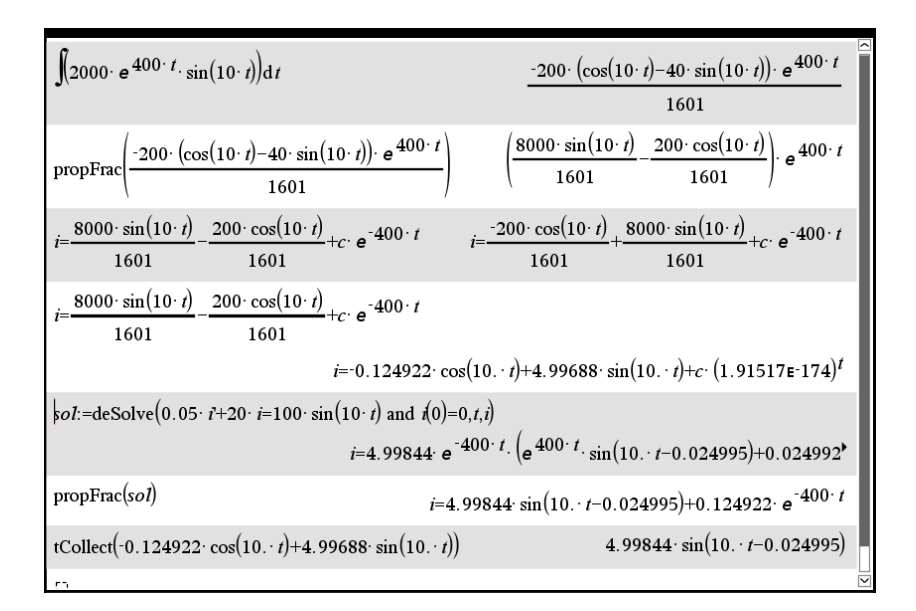

L'angle *φ* = −0.024995 (en radians) se nomme **angle de phase** ou **déphasage**. On constate qu'en régime permanent, la solution est sinusoïdale, comme la source, avec la même fréquence et une amplitude de ±4, 99844 A mais avec un déphasage de 0,024995 radians par rapport à un signal sinusoïdal pur.

# **Exercices**

**[3.11](#page-189-0)** Un condensateur de 5 *µ*F, une résistance de 25 Ω et une source de 50 volts sont branchés en série. L'interrupteur est fermé à t=0. Si on suppose que la tension initiale du condensateur est nulle,

- (a) Déterminez le voltage aux bornes du condensateur et le courant pour *t* > 0.
- (b) Quelle sera la tension finale aux bornes du condensateur ?
- (c) Quel est le temps de réponse de ce circuit ? Que signifie cette valeur ?
- (d) Quel est le temps requis pour avoir exactement 99% de la valeur finale ?

**[3.12](#page-189-1)** Au temps *t* = 0, l'interrupteur est fermé pour un circuit où sont reliées en série une source de *V* = 20*e*<sup>-10*t*</sup> volts, une résistance de 50 Ω et une bobine avec *L* =  $\frac{1}{10}$  H.

- (a) Trouvez le courant en fonction du temps.
- (b) Quel sera le courant maximal dans ce circuit ? Après combien de temps a-t-on ce maximum ?

**[3.13](#page-189-2)** Trouvez la tension aux bornes du condensateur et le courant dans le circuit du numéro 3.11 si la source de 50 volts est remplacée par une source de  $e(t) = 50\cos(6t)$  pour  $t \ge 0$ .

**[3.14](#page-189-3)** Une résistance de 20 Ω est branchée en série avec un condensateur de 0,01 F et une source de  $e(t) = 40e^{-3t} + 20e^{-6t}$  volts. On suppose que  $v_C(0) = 0$ 

(a) Déterminez la tension aux bornes du condensateur.

(b) Montrez que le voltage maximum atteint aux bornes du condensateur sera de 25 volts.

**[3.15](#page-189-4)** Une résistance de 4 Ω et une bobine de 1 H sont branchées en série avec une source de 100*e* −4*t* cos(50*t*) pour *t* ≥ 0. Si le courant initial, à *t* = 0, est nul, trouvez le courant circulant dans ce circuit, *i*(*t*).

**[3.16](#page-189-5)** Une résistance de 10 Ω et un condensateur de 0,01 F sont branchés en série (il n'y a pas de source ici). On suppose qu'initialement, à  $t = 0$ , le condensateur a une tension de 5 volts ( $v_C(0) = 5$ volts).

- (a) Déterminez la tension aux bornes du condensateur,  $v_C(t)$ .
- (b) Après combien de temps, ne restera-t-il que 0,01 volts ?

**[3.17](#page-189-6)** Considérons un circuit RC où sont branchés en série une résistance de *<sup>R</sup>* <sup>=</sup> 1 kΩ, un condensateur de *C* = 100 *µ*F et une source variable de *V* = 110sin(120*πt*) volts. On considère également qu'initialement le condensateur est vide, donc  $v_C(0) = 0$ .

- (a) Déterminez la tension aux bornes du condensateur,  $v_C(t)$ .
- (b) Déterminez le courant *i*(*t*).
- (c) Quelle est l'amplitude du voltage aux bornes du condensateur en régime permanent ? Quel est l'angle de phase ?
- (d) Quelle est la valeur maximale de  $v_C(t)$ ? Ce maximum est atteint après combien de temps?
- (e) Produisez un graphe pour  $v_C(t)$  où l'on voit bien la phase transitoire et le régime permanent.

**[3.18](#page-190-0)** Une résistance de R ohms est branchée en série avec une bobine de L henrys et une source constante de V volts. A *t* = 0, l'interrupteur est fermé (donc *i*(0) = 0). En résolvant l'équation différentielle linéaire, montrez que

$$
i(t) = \frac{V}{R} \left[ 1 - e^{-\frac{R}{L}t} \right]
$$

**[3.19](#page-190-1)** Une résistance de R ohms et un condensateur de C farads sont branchés en série avec une source constante de V volts. A t=0, on ferme l'interrupteur et on suppose que  $v^{\vphantom{\dagger}}_C(0)$  = 0. Montrez que

$$
v_C(t) = V \left[ 1 - e^{-\frac{t}{RC}} \right]
$$
 et  $i(t) = \frac{V}{R} e^{-\frac{t}{RC}}$ 

# <span id="page-115-0"></span>**3.3 Autres applications**

Plusieurs applications des équations différentielles sont liées au fait que le taux de variation d'une certaine quantité est proportionnelle à celle-ci ou à une combinaison linéaire de celle-ci avec une autre quantité constante ou variable. Cela conduit à des solutions (croissantes ou décroissantes) de type exponentiel. On a vu dans les premiers chapitres deux exemples de cette situation, soit les problèmes de variation de température (voir page [48\)](#page-55-0) et les problèmes de désintégration radioactive (voir page [59\)](#page-66-0). Nous examinerons dans cette section 2 autres situations de ce type. Il existe également de très nombreuses autres applications physiques des équations d'ordre 1. (Voir [\[3,](#page-202-0) p. 89-152] ou [\[5,](#page-202-1) p. 75-105] )

### **3.3.1 Problèmes de mélanges**

On s'intéresse ici à la concentration d'un élément (du sel par exemple) dans un réservoir ou un environnement où l'on observe des entrées et des sorties à des concentrations différentes. Cette situation est un cas particulier d'une analyse plus globale que Nagle et Saff [\[4,](#page-202-2) p. 72] nomme « Analyse par compartiments » où l'on s'intéresse à une certaine quantité *q*(*t*) influencée par des entrées et des sorties. Le diagramme suivant illustre ceci.

<span id="page-116-0"></span>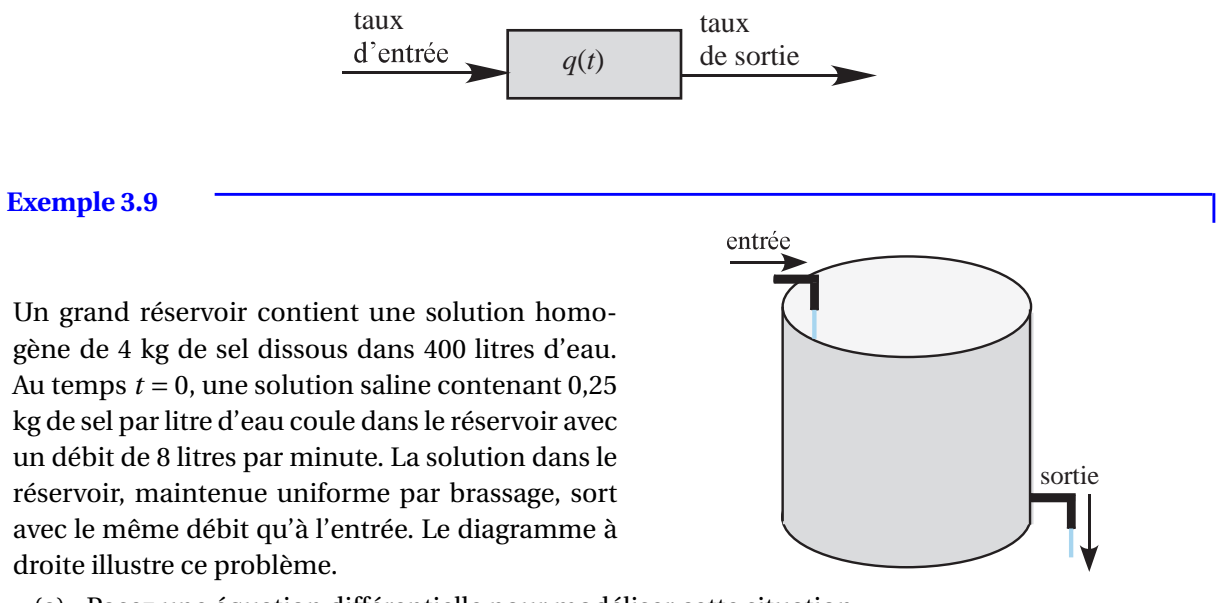

- (a) Posez une équation différentielle pour modéliser cette situation.
- (b) Résolvez-la pour déterminer la quantité de sel dans le réservoir en fonction du temps si *t* ≥ 0.
- (c) Quelle sera la quantité de sel présente après 10 minutes ? après 1 heure ?
- (d) Si on laisse aller ce processus, quelle sera la quantité limite de sel pouvant se retrouver dans l'eau de ce réservoir ?
- (e) Combien de temps sera nécessaire pour atteindre 99,9% de cette valeur limite ?

### **Solution :**

(a) Posons *q*(*t*) = la quantité de sel (en kg) dans le réservoir en fonction du temps *t* (en min). Le taux de variation de la quantité de sel dans le réservoir sera

$$
\frac{dq}{dt}
$$
 où les unités sont en kg/min

Le taux d'entrée du sel est constant. Pour l'obtenir on multiplie la concentration à l'entrée (en kg/L) par le débit (en L/min):

taux d'entrée = 0, 25 kg/L × 8 L/min = 2 kg/min

Le taux de sortie, lui, ne sera pas constant car il dépend de la quantité de sel présente au temps *t*. Puisque le volume reste constant à 400 L, la concentration à la sortie se calcule en faisant le ratio  $\frac{\overline{q(t)}}{400}$  $\frac{400}{400}$ . On a donc

taux de sortie = 
$$
\frac{q}{400}
$$
 kg/L × 8 L/min =  $\frac{q}{50}$  kg/min

L'équation différentielle sera donc

$$
\frac{dq}{dt} = \text{taux d'entrée} - \text{taux de sortie} \quad \Rightarrow \quad \frac{dq}{dt} = 2 - \frac{q}{50} \quad \text{avec } q(0) = 4 \text{ kg}
$$

(b) En résolvant avec Nspire, on trouve la solution

$$
q(t) = 100 - 96e^{-\frac{t}{50}}
$$

- (c) *q*(10) = 21, 40 kg et *q*(60) = 71, 09 kg.
- (d) Comme l'exponentielle tend vers 0, la quantité limite de sel sera de 100 kg. On peut aussi constater que la concentration du liquide entrant (0,25 kg/L) étant plus grande au début que celle du réservoir ( $\frac{4}{400}$  = 0,01 kg/L), cette dernière augmentera progressivement pour rejoindre celle du liquide entrant. À la limite, il y aura 400 L ×0, 25 kg/L = 100 kg de sel.
- (e) En résolvant pour *t* l'équation *q*(*t*) = 99, 9, on trouve qu'il faudra 343,347 minutes, soit 5 heures 43 minutes et 20,8 secondes.

Que se passerait-il si le débit de sortie était différent du débit d'entrée ?

### **Exemple 3.10**

Reprenons les mêmes données que l'exemple précédent. On a un très grand réservoir contenant 400 L d'eau dans laquelle il y a 4 kg de sel. Il entre toujours, avec un débit de 8 L/min, une solution contenant 0,25 kg/L de sel. Mais à la différence de l'exemple précédent, le réservoir se vide avec un débit de 6 L/min. Il y aura donc, après chaque minute, 2 litres de liquide de plus dans le réservoir (on suppose ce dernier très grand pour pouvoir laisser rouler ce processus longtemps).

- (a) Posez une équation différentielle pour modéliser cette situation.
- (b) Déterminez la quantité de sel dans le réservoir en fonction du temps si *t* ≥ 0.
- (c) Quelle sera la quantité de sel présente après 10 minutes ? après 1 heure ? après 6 heures ?
- (d) À quel moment y aura-t-il 200 kg de sel au total dans ce réservoir ?
- (e) Combien de temps sera nécessaire pour que la concentration de sel dans le réservoir atteigne  $0,20$  kg/L?

### **Solution :**

(a) Le taux d'entrée est constant à 0,25 kg/L  $\times$  8 L/min = 2 kg/min. Puisque le volume total augmente de 2 litres par minute, après *t* minutes le volume total est (400+2*t*) L. Donc

taux de sortie = 
$$
\frac{q}{400 + 2t}
$$
 kg/L × 6 L/min =  $\frac{6q}{400 + 2t}$  kg/min

L'équation différentielle est

$$
\frac{dq}{dt} = 2 - \frac{6q}{400 + 2t}
$$
 avec  $q(0) = 4$  kg

(b) En résolvant avec Nspire, on trouve la solution

$$
q(t) = \frac{t^4 + 800t^3 + 240000t^2 + 32000000t + 64000000}{2(t + 200)^3}
$$

- (c) *q*(10) = 22, 07 kg, *q*(60) = 86, 30 kg et *q*(360) = 275, 63 kg.
- (d) Avec Nspire, en résolvant pour *t* l'équation *q*(*t*) = 200, on trouve qu'il faudra 220,64 minutes.
- (e) Comme la concentration de sel dans le réservoir au temps *t* est donnée par

$$
c(t) = \frac{q(t)}{400 + 2t} = \frac{t^4 + 800t^3 + 240000t^2 + 32000000t + 64000000}{4(t + 200)^4}
$$

En résolvant *c*(*t*) = 0, 2, on trouve que cela prendra *t* = 96, 033 minutes.

On remarquera que ces exercices ont été résolus en analysant la quantité de sel, *q*(*t*), et ses variations dans le temps. Les mêmes exemples auraient pu être résolus en analysant la concentration de sel, *c*(*t*) (en kg/L) dans le réservoir au lieu de la quantité totale de sel dans le réservoir. Pour l'exemple [3.9,](#page-116-0) l'équation différentielle aurait alors été

$$
400 \frac{dc}{dt} = 2 - 8c \quad \text{avec } c(0) = \frac{4}{400} = 0,01
$$

### <span id="page-118-0"></span>**3.3.2 Modèles de populations**

On aimerait pouvoir créer un modèle mathématique pour représenter l'évolution de la taille d'une population en fonction du temps. Ce peut être la population d'une ville ou d'une région, la population d'une espèce animale, etc. On cherche donc un modèle pour *p*(*t*) la taille de la population au temps *t*. Quoiqu'il est évident que cette fonction est à valeur entière, nous la supposerons plutôt continue avec une valeur positive ou nulle (hypothèse raisonnable, surtout si la taille est grande). Pour une discussion plus en profondeur, consultez [\[1,](#page-202-3) p. 76] ou [\[5,](#page-202-1) p. 75].

Le modèle le plus simple veut que la croissance de la population soit uniquement fonction de la taille de celle-ci (plus il y a d'individus, plus la taille augmente...). Cela donne le modèle

$$
\frac{dp}{dt} = k p
$$
 avec  $k > 0$  et  $p(0) = p_0$  la population initiale à  $t = 0$ 

Cela pourrait représenter par exemple une colonie de bactéries, où l'espace et la nourriture permettent une croissance exponentielle sans retenue. En effet, la solution de cette équation est la fonction exponentielle  $p(t) = p_0 e^{kt}$ .

De façon plus réaliste, on pourrait considérer que la croissance de la population dépend des naissances (proportionnelles à la taille *p*) et des décès (également proportionnels à *p*). Si on considère un taux de naissance *k*<sup>1</sup> et un taux de décès *k*2, cela donnera

$$
\frac{dp}{dt} = k_1 p - k_2 p = (k_1 - k_2) p
$$

On voit cependant que cela revient encore au modèle exponentiel avec une croissance sans limites si  $k_1 > k_2$ . Ce modèle malthusien <sup>[13](#page-119-0)</sup> a un inconvénient majeur. Il ne tient pas compte du fait qu'aucun milieu ne peut soutenir une telle croissance exponentielle. Pour l'améliorer, on peut tenir compte des limites de ressources, d'espace... On peut aussi considérer la prédation, l'immigration, l'émigration et tenir compte que, dans un milieu donné, il pourrait y avoir une capacité maximale d'individus qui peuvent y vivre.

Le modèle suivant, qu'on nomme souvent **le modèle de croissance logistique** [14](#page-119-1), permet en partie d'améliorer le modèle malthusien. Si la capacité maximale d'accueil d'un milieu est *M* et que l'on considère un taux *k* de croissance de la population qui est fonction des naissances et des décès, on aura

<span id="page-119-2"></span>
$$
\frac{dp}{dt} = k p(M - p) \quad \text{avec } k > 0 \text{ et } p(0) = p_0 \tag{3.13}
$$

Dans la littérature, on rencontre souvent cette équation différentielle sous une autre forme:

$$
\frac{dp}{dt} = r p(1 - \frac{p}{K}) \quad \text{avec } r = k_1 - k_2 > 0 \text{ et } p(0) = p_0 \tag{3.14}
$$

Dans cette forme, *r* est la différence entre le taux de naissances et le taux de décès et *K* est la capacité maximale du milieu. Dans les deux cas, on remarque que si la population initiale est loin de la capacité du milieu, le taux de croissance de la population sera important. Mais plus la taille de la population s'approche de la capacité maximale, plus la dérivée tend vers 0. La taille de la population se stabilise vers sa capacité d'accueil. Si on résout l'équation [\(3.13\)](#page-119-2), on obtient cette solution

<span id="page-119-3"></span>
$$
p(t) = \frac{M p_0}{p_0 + (M - p_0)e^{-kMt}}\tag{3.15}
$$

Quoiqu'on puisse penser que l'on doit avoir *M > p*<sub>0</sub> et que cela résulte évidemment alors en une croissance de la population, le modèle peut également s'appliquer dans des situations où la population initiale est supérieure à la capacité maximale du milieu. Cela conduit alors à une décroissance de la taille de la population, celle-ci convergeant cependant vers la capacité maximale. Dans les deux cas, mathématiquement  $p = M$  représente une asymptote horizontale de la fonction  $p(t)$ .

# <span id="page-119-4"></span>**Exemple 3.11**

Considérons un milieu ayant une capacité d'accueil maximale de 10 000 individus qui contient initialement 1 000 individus. Ici *p*(*t*) représente le nombre d'individus après *t* années. Utilisez le modèle de croissance logistique (voir l'équation [\(3.13\)](#page-119-2)) avec un taux de croissance  $k = 0,0001 = 10^{-4}$ 

- (a) Déterminez la taille de la population en fonction du temps.
- (b) Quelle est la taille de la population après 2 ans ? après 5 ans ?
- (c) Après combien de temps atteint-on la taille limite ?
- (d) Donnez un graphe de cette fonction.

### **Solution :**

<span id="page-119-0"></span><sup>13.</sup> **Thomas Robert Malthus, 1766-1834**, économiste britannique, a le premier énoncé ce modèle en 1798. Il considérait que l'on devait activement limiter les naissances pour prévenir un développement anarchique et sans contrôle de la population

<span id="page-119-1"></span><sup>14.</sup> **Pierre François Verhulst, 1804-1849**, mathématicien belge, a présenté ce modèle en 1838 pour donner une alternative plus réaliste au modèle de Malthus

(a) On a ici *<sup>M</sup>* <sup>=</sup>10 000 et *<sup>p</sup>*(0) <sup>=</sup>1 000 ainsi que *<sup>k</sup>* <sup>=</sup> <sup>10</sup>−<sup>4</sup> . En utilisant la solution de l'équation du modèle logistique donnée par l'équation [\(3.15\)](#page-119-3), on trouve

$$
p(t) = \frac{10000}{1 + 9e^{-t}}
$$
 ou  $p(t) = \frac{10000e^{t}}{e^{t} + 9}$ 

- (b) *p*(2) = 4 508, 53 et *p*(5) = 9 428, 26. Il y a donc 4 509 individus après 2 ans et 9 428 après 5 ans selon ce modèle.
- (c) Comme on modélise une fonction discrète avec des valeurs continues, admettons qu'on aura atteint la taille limite quand *p*(*t*) vaudra 9 999,5. En résolvant on trouve qu'il faudra environ 12 ans pour atteindre la capacité maximale de cette population. À compter de la 12e année, la population est stable à 10 000 individus.

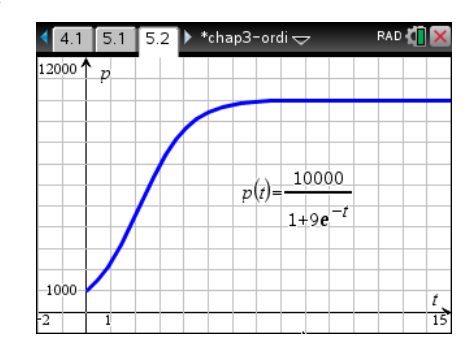

(d)

# **Exercices**

**[3.20](#page-190-2)** Un grand réservoir contient 150 litres d'eau dans lequel est dissous 50 kg de sel. Au temps *t* = 0, une solution saline ayant une concentration de 0,2 kg/L de sel commence à couler dans le réservoir avec un débit constant de 6 L/min. La solution dans le réservoir est maintenue uniforme par brassage et elle s'écoule également du réservoir avec le même débit qu'à l'entrée, soit 6 L/min.

- (a) Déterminez *q*(*t*) la quantité de sel présente dans le réservoir pour *t* ≥ 0.
- (b) Vers quelle valeur tend la quantité de sel dans le réservoir si ce processus opère longtemps ?
- (c) Combien y a-t-il de sel après 20 minutes ? après 2 heures ?
- (d) Après combien de temps la concentration de sel dans le réservoir atteindra-t-elle 0,25 kg/L ?

**[3.21](#page-190-3)** Une solution saline coule à un débit constant de 4 L/min dans un grand réservoir contenant initialement 200 litres d'eau pure. La solution, maintenue uniforme par brassage, s'écoule du réservoir à un débit constant de 3L/min. La concentration de sel à l'entrée est de 0,3 kg/L.

- (a) Posez l'équation différentielle et déterminez *q*(*t*) la quantité de sel présente dans le réservoir pour  $t \geq 0$ .
- (b) Si le réservoir peut contenir un maximum de 350 litres, déterminez la quantité de sel présente lorsqu'il sera plein (on suppose qu'on arrête le processus lorsqu'on atteint 350 litres de liquide dans le réservoir).
- (c) Combien de temps sera nécessaire pour que la concentration de sel dans le réservoir atteigne  $0,2 \text{ kg/L}$ ?

**[3.22](#page-190-4)** Une solution contenant 15% d'acide nitrique coule, avec un débit de 5 L/min, dans un réservoir qui contient initialement (à *t* = 0) 100 litres de solution d'acide nitrique avec une concentration de 0,4%. La solution dans le réservoir est maintenue uniforme par brassage et s'écoule de celui-ci avec un débit de 6 L/min.

- (a) Posez l'équation différentielle et déterminez *q*(*t*) le volume, en litres, d'acide nitrique présent dans le réservoir pour *t* ≥ 0.
- (b) Quand la concentration d'acide nitrique dans le réservoir atteindra-t-elle 10% ?

**[3.23](#page-190-5)** Considérons un milieu ayant une capacité d'accueil maximale de 5 000 individus qui contient initialement 5 500 individus. Ici *p*(*t*) représente le nombre d'individus après *t* années. Utilisez le modèle de croissance logistique (voir l'équation [\(3.13\)](#page-119-2)) avec un taux de croissance  $k = 2 \times 10^{-5}$ .

- (a) Posez l'équation différentielle et déterminez i) *p*(*t*) la population, au temps *t* et ii) la taille de la population après 10 ans.
- (b) Supposons que l'on ignore la capacité maximale *M*, donc on oublie la donnée *M* = 5 000 mais que l'on observe après 1 an une population ayant progressée de 5 500 à 5 800 individus. Quelle est la capacité maximale de ce milieu selon le modèle logistique?

**[3.24](#page-190-6)** Dans une ville de 250 000 habitants, considérons *p*(*t*) le nombre d'habitants (en milliers) qui ont entendu une rumeur après *t* heures. Initialement, à *t* = 0, il y a 12 000 habitants qui connaissent la rumeur (donc *p*(0) = 12) et 1 heure plus tard il y en a 18 000. En supposant que le modèle logistique s'applique, déterminez combien de temps sera nécessaire pour que 60% de la population soit au courant de cette rumeur.

**[3.25](#page-190-7)** Deux réservoirs contiennent initialement chacun 400 litres d'eau pure. Au temps *t* = 0, on commence à faire couler une solution contenant 0,2 kg/L d'un produit chimique dans le réservoir 1, à raison de 4 L/min. Le mélange du réservoir 1 entre ensuite dans le réservoir 2 avec le même débit de 4 L/min. Le contenu de chacun des 2 réservoirs est maintenu uniforme par brassage. Le réservoir 2 se vide lui aussi avec un débit de 4 L/min. Les deux réservoirs maintiennent donc un volume constant de 400 litres de solution. Nommons respectivement *q*1(*t*) et *q*2(*t*) la quantité (en kg) du produit chimique dans les réservoirs 1 et 2.

(a) Montrez que la quantité de produit chimique dans le réservoir 2 est donnée par

$$
q_2(t) = 80\left(1 - e^{-\frac{t}{100}}\right) - \frac{4}{5}te^{-\frac{t}{100}}
$$

(b) Quelle sera la quantité limite du produit chimique dans chacun des réservoirs ?

(c) Après combien de temps aura-t-on, dans le 2*<sup>e</sup>* réservoir, 99% de la valeur limite trouvée en b) ? **Indice:** posez et résolvez une équation différentielle pour trouver la concentration du produit chimique dans le réservoir 1. Utilisez cette solution pour déterminer le taux d'entrée dans le réservoir 2, vous permettant alors de poser et résoudre une deuxième équation différentielle en  $q_2(t)$ .

# **3.4 Résumé du chapitre**

### **Mouvement rectiligne (page [85\)](#page-92-0)**

On s'intéresse ici au mouvement s'effectuant en ligne droite (donc à 1 dimension). C'est le cas par exemple des mouvements verticaux, des objets en chute libre. Il faut clairement établir un référentiel pour la position *x* de l'objet afin d'établir la bonne équation différentielle avec les bons signes aux bons endroits. Dans le cas d'un mouvement vertical, les deux référentiels les plus courants sont

<span id="page-122-0"></span>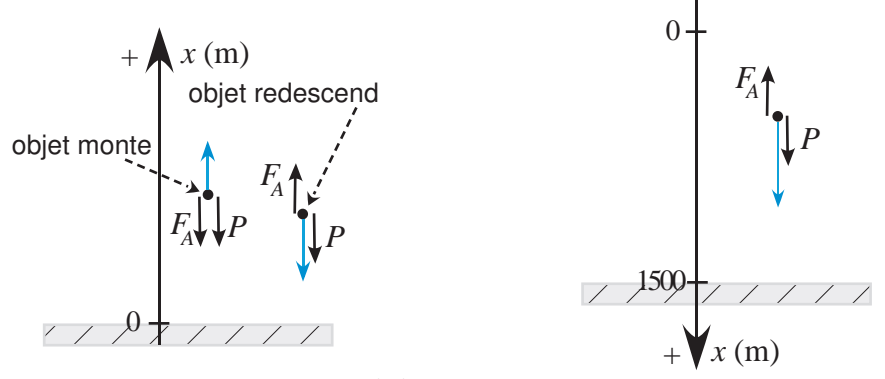

FIG. 3.12 La position *x* est la hauteur

FIG. 3.13 La position *x* est la distance parcourue

Ici *P* désigne la force poids et *F<sup>A</sup>* désigne une force d'amortissement (de friction) s'opposant toujours au mouvement.

Dans le cas de la figure [3.12,](#page-122-0) les forces dirigées vers le bas sont négatives tout comme la vitesse d'un objet tombant dans ce référentiel où la position *x* représente la hauteur. Pour une force d'amortissement proportionnelle à la vitesse, l'équation différentielle du mouvement sera (voir exemple page [90\)](#page-97-0)

$$
m\frac{dv}{dt} = -mg - kv
$$
 avec  $k > 0$  et  $v(0) =$  la vitesse initiale

Dans le cas de la figure [3.13,](#page-122-0) les forces dirigées vers le bas sont positives tout comme la vitesse d'un objet tombant dans ce référentiel où la position *x* représente la distance parcourue. Pour une force d'amortissement proportionnelle à la vitesse, l'équation différentielle du mouvement sera (voir exemple page [93\)](#page-100-0)

$$
m\frac{dv}{dt} = mg - kv
$$
 avec  $k > 0$  et  $v(0) =$  la vitesse initiale

Comme la vitesse *v* est la dérivée de la position, on peut intégrer la solution trouvée, la vitesse, pour déterminer la position de l'objet. On peut également trouver directement la vitesse ou la position avec la commande *deSolve( )* de Nspire. Pour résoudre ainsi pour la position *x*, on remplace *v* par *x'* et  $\frac{dv}{dt}$  par *x''* et on résout alors une équation d'ordre 2 (voir exemple page [91\)](#page-97-1)

### **Circuits électriques (page [98\)](#page-105-0)**

On présente dans cette section les notions de base sur les circuits électriques et leurs composantes, soient une source (*V* ou *e*(*t*)), constante ou variable, branchée en série avec une résistance

| Quantité                                               | <b>Symbole</b>   | <b>Unités</b>  | Représentation visuelle                                                                                                    |
|--------------------------------------------------------|------------------|----------------|----------------------------------------------------------------------------------------------------|
| voltage                                                | V ou $e(t)$      | volt $(V)$     | $  -$ ou $-\infty$                                                                                                    |
| résistance                                             | $\boldsymbol{R}$ | ohm $(\Omega)$ |                                                                                                    |
| inductance                                             | L                | henry $(H)$    |                                                                                                    |
| capacitance                                            | $\mathcal C$     | farad $(F)$    | $\left\  \begin{array}{ccc} & & \cdots & \\ - & \text{ou} & \longrightarrow & \longleftarrow \end{array} \right\ $                |
| courant                                                | i                | ampère (A)     |                                                                                                    |
| charge                                                 | $\boldsymbol{q}$ | coulomb (C)    |                                                                                                    |
| <b>Relations importantes</b>                           |                  |                |                                                                                                    |
| $v_R = Ri$ $v_L = L \frac{di}{dt}$ $v_C = \frac{q}{C}$ |                  |                |                                                                                                    |
|                                                        |                  |                |                                                                                                    |
|                                                        |                  |                |                                                                                                    |
|                                                        |                  |                | $v_R + v_L + v_C = e(t)$ ou = <i>V</i> (si la source est constante)<br>$i = \frac{dq}{dt} = C \frac{dv_C}{dt}$ $q = \int i \, dt$ |

(*R*), un condensateur (*C*) et/ou une bobine (*L*). Le tableau suivant (page [100\)](#page-107-0) résume tous les renseignements nécessaire pour analyser ces circuits.

### **Le circuit RC**

L'équation différentielle du circuit RC est

$$
RC\frac{dv_C}{dt} + v_C = V
$$
 (ou = *e*(*t*) si la source est variable)

avec *v<sup>C</sup>* (0) = la tension initiale du condensateur. (voir exemple page [101\)](#page-108-0)

Après avoir résolu pour  $v^{\phantom{\dagger}}_{C}(t)$ , on trouve le courant électrique circulant dans le circuit RC à l'aide de la relation

$$
i(t) = C \frac{dv_C}{dt}
$$

### **Le circuit RL**

L'équation différentielle du circuit RL est

$$
L\frac{di}{dt} + Ri = V
$$
 (ou = *e*(*t*) si la source est variable)

avec  $i(0)$  = le courant initial, la plupart du temps  $i(0)$  = 0. (voir exemple page [104\)](#page-111-1)

### **Problèmes de mélanges(page [108\)](#page-115-0)**

Si *q*(*t*) représente la quantité présente au temps *t*, l'équation différentielle est

$$
\frac{dq}{dt} = T_e - T_s
$$
 où  $T_e$  = taux à l'entrée et  $T_s$  = taux à la sortie

(voir exemple page [109\)](#page-116-0)

# **Modèles de populations (page [111\)](#page-118-0)**

Si *p*(*t*) représente la taille de la population présente au temps *t*, l'équation différentielle du modèle de **croissance logistique** est

$$
\frac{dp}{dt} = k p(M - p)
$$
 avec  $k > 0$  et  $p(0) = p_0$  = taille de la population initiale

Dans cette équation, *k* représente un taux de croissance dépendant entre autres des taux de naissances et de décès, alors que *M* est la capacité maximale pour la population selon son milieu. La solution de cette équation est

$$
p(t) = \frac{M p_0}{p_0 + (M - p_0)e^{-kMt}}
$$

(voir exemple page [112\)](#page-119-4)

# **Chapitre 4**

# **Équations linéaires d'ordre 2 et plus**

Les deux derniers chapitres ont été consacrés aux équations différentielles d'ordre 1 et à leurs applications physiques. Pour poursuivre l'étude de ces applications, on doit voir les équations différentielles d'ordre 2 et plus. Même si en général, on travaillera surtout avec les équations d'ordre 2, on verra à généraliser les concepts pour des équations d'ordre supérieur. Par contre, les techniques de résolution vont souvent échouer pour ces équations à moins de se restreindre aux équations linéaires. C'est ce type d'équations que l'on rencontre dans la plupart des applications. On verra plus tard au chapitre 6 l'équation du circuit électrique RLC et on fera l'étude du mouvement harmonique (oscillatoire).

# **4.1 Forme générale de l'équation différentielle linéaire d'ordre** *n***.**

On a déjà vu dans le chapitre 2 l'équation linéaire d'ordre 1:

<span id="page-126-0"></span>
$$
\frac{dy}{dx} + yP(x) = Q(x) \tag{4.1}
$$

On a appris à résoudre cette équation avec un facteur intégrant (voir page [55\)](#page-61-0). Maintenant, on voudrait généraliser ce concept à des équations d'ordre *n* > 1. Pour ce faire, nous rappelons la définition suivante:

**Définition 4.1** Une équation différentielle est dite **linéaire d'ordre** *n* si elle peut s'écrire sous la forme générale suivante:

<span id="page-126-2"></span>
$$
a_0(x)\frac{d^n y}{dx^n} + a_1(x)\frac{d^{n-1} y}{dx^{n-1}} + \dots + a_{n-1}(x)\frac{dy}{dx} + a_n(x)y = F(x)
$$
\n(4.2)

De plus, si *F*(*x*) est nulle alors on dit que l'on a une **équation linéaire homogène** d'ordre *n*

Si *n* = 1, on retrouve l'équivalent de l'équation [\(4.1\)](#page-126-0).

Si n = 2, on obtient  $a_0 y'' + a_1 y' + a_2 y = F(x)$  ou, en divisant par  $a_0$ , cela donne cette forme

<span id="page-126-1"></span>
$$
y'' + P(x) y' + Q(x) y = R(x)
$$
\n(4.3)

Si tous les *a<sup>i</sup>* sont des constantes, on a une **équation différentielle linéaire à coefficients constants**.

### **Exemple 4.1**

(a)  $\frac{d^2y}{dx^2}$  $\frac{d^2y}{dx^2} - 3x^2\frac{dy}{dx}$  $\overline{dx}$ <sup>+</sup> 4  $\frac{4}{x}$  *y* = 2*e*<sup>3*x*</sup> est une équation différentielle linéaire d'ordre 2. C'est un cas particulier de l'équation [\(4.3\)](#page-126-1) avec

$$
P(x) = -3x^2
$$
,  $Q(x) = \frac{4}{x}$  et  $R(x) = 2e^{3x}$ 

- (b)  $\frac{d^3x}{1^3}$  $\frac{d^3x}{dt^3} - 2\frac{dx}{dt}$  $\frac{du}{dt}$  + 4*x* = cos(3*t*) est une équation linéaire d'ordre 3, à coefficients constants.
- (c)  $\frac{d^4y}{dx^4}$ *<del>d y −</del> 2x y =* 0 est une équation linéaire homogène d'ordre 4.
- (d) Considérons l'équation

$$
\frac{d^2y}{dx^2} - 2xy\frac{dy}{dx} + 4y = 2x
$$

Ce n'est pas une équation différentielle linéaire car le terme  $\frac{dy}{dx}$  est multiplié par 2*x y*, une expression où *y* apparaît.

On a vu au chapitre 2 (voir page [83\)](#page-89-0) que l'équation linéaire d'ordre 1 [\(4.1\)](#page-126-0) peut toujours se résoudre à l'aide du facteur intégrant *u*(*x*) = *e*  $\int_{}^{} \! P(x) \, dx$  et que sa solution générale est

<span id="page-127-1"></span>
$$
y = \frac{1}{u(x)} \int u(x)Q(x) \, dx + \frac{C}{u(x)} \tag{4.4}
$$

Malheureusement, il n'y a pas de formule semblable pour résoudre [\(4.2\)](#page-126-2) ou [\(4.3\)](#page-126-1). Toutefois, il existe des méthodes permettant de toujours résoudre ces équations dans certains cas précis. L'**équation différentielle linéaire à coefficients constants** tombe dans ces cas et on va concentrer nos efforts sur cette catégorie d'équations, d'autant plus qu'on la rencontre très fréquemment dans les domaines d'applications.

<span id="page-127-2"></span>Mais avant de voir la théorie générale touchant l'équation linéaire d'ordre *n*, regardons directement certains résultats pour l'équation d'ordre 2, à savoir l'équation [\(4.3\)](#page-126-1).

**Théorème 4.1** Théorème d'existence et d'unicité pour l'équation linéaire d'ordre 2

Si les 3 fonctions *P*, *Q* et *R* sont continues sur un intervalle *I* contenant le point  $x_0$ , et si  $y_0$  et *v*<sup>0</sup> sont deux nombres, alors l'équation différentielle linéaire du second ordre, avec conditions initiales

<span id="page-127-0"></span>
$$
y'' + P(x)y' + Q(x)y = R(x) \qquad \text{avec } y(x_0) = y_0 \text{ et } y'(x_0) = v_0 \tag{4.5}
$$

admet une solution unique sur *I*.

C'est un théorème qui n'est pas facile à démontrer mais qui repose sur le théorème d'existence et d'unicité vu au chapitre 1. En effet, le théorème [1.1](#page-39-0) de la page [32](#page-39-0) peut s'étendre aux systèmes d'équations différentielles du premier ordre et on verra plus tard, au chapitre 7, comment transformer une équation différentielle d'ordre 2, comme l'équation [\(4.5\)](#page-127-0), en un système de deux équations différentielles du premier ordre.

Comme nous le mentionnions, il n'existe pas de formule explicite pour résoudre l'équation linéaire d'ordre 2, contrairement à la situation pour ordre 1 où l'équation [\(4.4\)](#page-127-1) donnait directement la solution.

Pour trouver la solution générale de l'équation différentielle linéaire du second ordre

<span id="page-128-0"></span>
$$
y'' + P(x)y' + Q(x)y = R(x)
$$
\n(4.6)

nous allons diviser le travail comme suit.

1. On va commencer par résoudre l'équation différentielle **homogène associée**

<span id="page-128-1"></span>
$$
y'' + P(x)y' + Q(x)y = 0
$$
\n(4.7)

On verra que cette **solution homogène** notée  $y_h$  est **toujours** de la forme  $y_h = C_1y_1 + C_2y_2$ où chacune des fonctions *y*<sup>1</sup> et *y*<sup>2</sup> satisfait l'équation homogène et sont **indépendantes** (voir définition plus loin). Par conséquent, les constantes *C*<sup>1</sup> et *C*<sup>2</sup> seront **essentielles.**

<span id="page-128-2"></span>2. On va trouver une **solution particulière** à l'équation [\(4.6\)](#page-128-0) de départ, solution qu'on notera *yp*. Un théorème (voir page [126](#page-133-0) ) affirme ensuite que la solution générale *y* de [\(4.6\)](#page-128-0) est alors

$$
y = y_h + y_p
$$

Qu'entend-on par « *deux fonctions indépendantes* » ? Si *f* et *g* sont deux fonctions définies sur un même intervalle, elles sont indépendantes si l'une n'est pas un multiple de l'autre. Par exemple *e*<sup>−2*x*</sup> et *e*<sup>−5*x*</sup> sont indépendantes car, sur les réels, *e*<sup>−2*x*</sup> ≠ *k e*<sup>−5*x*</sup>. Cependant, si on considère les deux fonctions sin(2*x*) et sin(*x*) cos(*x*), celles-ci sont dépendantes car une identité trigonométriques bien connue stipule que  $sin(2x) = 2sin(x) cos(x)$ .

Comme mentionné plus haut, si *y*<sup>1</sup> et *y*<sup>2</sup> sont 2 solutions de l'équation homogène [\(4.7\)](#page-128-1), comment vérifier que les 2 solutions trouvées sont indépendantes et que toute autre solution sera nécessairement de la forme  $C_1 y_1 + C_2 y_2$ ? Le lemme suivant permet de répondre à ces questions.

**Lemme 4.1:** Si  $y_1$  et  $y_2$  sont deux solutions indépendantes de l'équation homogène [\(4.7\)](#page-128-1) sur un intervalle *I* et si *y* est une quelconque solution de cette même équation, alors on peut toujours trouver des constantes  $C_1$  et  $C_2$  telles que  $y = C_1 y_1 + C_2 y_2$ .

### **⊲** *Démonstration*

On utilise le théorème [4.1,](#page-127-2) en prenant la fonction *R*(*x*) identiquement nulle. Ainsi, la solution au problème

 $y'' + P(x)y' + Q(x)y = 0$  avec  $y(x_0) = y_0$  et  $y'(x_0) = v_0$ 

est unique. Supposons que cette solution unique *y* puisse s'écrire sous la forme

 $y = C_1 y_1 + C_2 y_2$ 

où *y*<sup>1</sup> et *y*<sup>2</sup> sont deux solutions indépendantes. Puisque c'est une solution, elle doit satisfaire les 2 conditions initiales.

$$
y = C_1 y_1 + C_2 y_2 \implies C_1 y_1 (x_0) + C_2 y_2 (x_0) = y_0
$$
  

$$
y' = C_1 y'_1 + C_2 y'_2 \implies C_1 y'_1 (x_0) + C_2 y'_2 (x_0) = v_0
$$

Ceci forme un système d'équations à résoudre pour  $\{C_1, C_2\}$ . Ce système peut s'écrire sous forme matricielle

$$
\left[\begin{array}{cc}y_1(x_0) & y_2(x_0) \ y_1'(x_0) & y_2'(x_0)\end{array}\right] \left[\begin{array}{c}C_1 \ C_2\end{array}\right] = \left[\begin{array}{c}y_0 \ v_0\end{array}\right]
$$

Si vous avez déjà fait un peu d'algèbre matricielle, vous devriez savoir que la solution unique de ce système existe si le déterminant de la matrice des coefficients n'est pas nul. On peut donc déterminer les valeurs de  $C_1$  et  $C_2$  si

$$
\begin{vmatrix} y_1(x_0) & y_2(x_0) \ y_1'(x_0) & y_2'(x_0) \end{vmatrix} = y_1(x_0)y_2'(x_0) - y_1'(x_0)y_2(x_0) \neq 0
$$

Ce déterminant se nomme **le wronskien**  $^1$  $^1$  de  $y_1$  et  $y_2$ , on écrit  $W\big[y_1,y_2\big](x_0).$  On peut conclure que deux solutions *y*<sup>1</sup> et *y*<sup>2</sup> de l'équation homogène [\(4.7\)](#page-128-1) sont indépendantes si et seulement si leur wronskien est non nul

$$
W[y_1, y_2] = \begin{vmatrix} y_1 & y_2 \\ y_1' & y_2' \end{vmatrix} = y_1 y_2' - y_1' y_2 \neq 0
$$

De plus, **toute** solution *y* de [\(4.7\)](#page-128-1) est nécessairement de la forme  $y = C_1 y_1 + C_2 y_2$  où  $y_1$  et  $y_2$  sont 2 solutions indépendantes de l'équation [\(4.7\)](#page-128-1).

# *fin de la démonstration* **⊳**

On verra plus loin, à la section 4.4, qu'il est très simple de trouver 2 solutions indépendantes pour l'équation linéaire d'ordre 2 à coefficients constants

$$
a y'' + b y' + c y = 0 \tag{4.8}
$$

où *a*, *b*, *c* ∈ ℝ et où *a* ≠ 0. Il sera alors simple de construire la solution générale cherchée.

Pour discuter des équations linéaires, il est très pratique d'introduire une nouvelle notation, de façon à simplifier l'écriture de celles-ci. Cela permettra également plus loin de simplifier la présentation de certains aspects de la technique de résolution de ces équations.

On utilisera les symboles *D*, *D*<sup>2</sup>, ..., *D*<sup>n</sup> pour désigner l'opération « prendre la dérivée première, deuxième, ..., énième » de ce qui suit le symbole.

$$
D \equiv \frac{d}{dx} \qquad D^2 \equiv \frac{d^2}{dx^2} \quad \cdots \quad D^n \equiv \frac{d^n}{dx^n} \quad \text{si } x \text{ est la variable indépendante.}
$$

<span id="page-129-0"></span><sup>1.</sup> En l'honneur de **Josef Hoëné-Wronski 1776-1853**, philosophe et mathématicien polonais, qui cherchait à appliquer les principes de la philosophie aux mathématiques. Il a utilisé des notions de déterminants dans ses travaux sur le développement de fonctions en série. Thomas Muir, en 1882, dans son *Traité sur la théorie des déterminants*, fut le premier à utiliser le terme wronskien [\(réf. Wikipedia\).](https://fr.wikipedia.org/wiki/Josef_Ho%C3%ABn%C3%A9-Wronski) Voici [\(un autre texte\)](http://www.maa.org/press/periodicals/convergence/peano-on-wronskians-a-translation-introduction) pour des détails sur l'origine du nom wronskien.

Avec cette définition, on a par exemple,  $D^2 y \equiv \frac{d^2 y}{dx^2}$  $\frac{d^2y}{dx^2}$  et  $D(2e^{-3x}) = -6e^{-3x}$ .

De par sa définition, on dira que  $D^n$  **est un opérateur**. En effet, il « *opère* » sur ce qui le suit. Avec cette définition, on peut réécrire [\(4.2\)](#page-126-2) comme ceci

$$
a_0 D^n y + a_1 D^{n-1} y + \dots + a_{n-1} D y + a_n y = F(x)
$$

Après mise en facteurs, on obtient

$$
(a_0D^n + a_1D^{n-1} + \dots + a_{n-1}D + a_n)y = F(x)
$$

On remarque, dans cette dernière équation, que la variable dépendante *y* apparaît à droite de la parenthèse, car les opérateurs opèrent sur ce qui les suit, donc dans ce cas-ci sur *y*. En effet, *x D* signifie *multiplier x par la dérivée* de ce qui suit le symbole *D*. Par contre, *D x* signifie *faire la dérivée de la fonction x*. En posant

<span id="page-130-1"></span>
$$
\varphi(D) \equiv a_0 D^n + a_1 D^{n-1} + \dots + a_{n-1} D + a_n \tag{4.9}
$$

<span id="page-130-0"></span>l'équation générale [\(4.2\)](#page-126-2) peut s'écrire

<span id="page-130-2"></span>
$$
\varphi(D) y = F(x) \tag{4.10}
$$

**Exemple 4.2**

(a) Si  $\varphi(D) = D^2 + 2xD + 5$  et  $F(x) = 3\sin(2x)$ , alors  $\varphi(D)$   $y = F(x)$  signifie

$$
(D2 + 2xD + 5)y = 3\sin(2x)
$$
 ce qui représente 
$$
\frac{d^{2}y}{dx^{2}} + 2x\frac{dy}{dx} + 5y = 3\sin(2x)
$$

On remarque que cette nouvelle notation permet une écriture plus rapide et claire des équations différentielles.

(b) Une équation écrite sous une forme classique peut aisément se réécrire avec cette notation

$$
\frac{d^3y}{dx^3} + 5\frac{d^2y}{dx^2} - 3y = 4e^{-3x}
$$
 donne  $(D^3 + 5D^2 - 3)y = 4e^{-3x}$ 

On remarque en regardant l'exemple [4.2](#page-130-0) (b) que si l'équation différentielle linéaire est à coefficients constants, alors *ϕ*(*D*) sera un polynôme en *D* de degré égal à l'ordre de l'équation différentielle.

Considérant sa définition, on peut montrer aisément que l'opérateur *D <sup>n</sup>* possède les deux propriétés suivantes,

1. 
$$
D^n(u + v) = D^n(u) + D^n(v)
$$
  
2.  $D^n(au) = aD^n(u)$ 

où *u* et *v* sont deux fonctions différentiables et *a* est une constante quelconque. En effet, la dérivée d'une somme est la somme des dérivées. De plus, la dérivée d'une constante fois une fonction est égale à la constante fois la dérivée de la fonction.

Un opérateur qui possède les deux propriétés mentionnées plus haut est appelé un **opérateur linéaire**.

On peut également montrer que *ϕ*(*D*) tel que défini en [\(4.9\)](#page-130-1) est aussi un opérateur linéaire. Ce résultat important nous servira lorsqu'on cherchera la solution générale de l'équation linéaire d'ordre *n*.

# **4.2 Méthode générale de résolution**

On a vu à la page [121](#page-128-0) certaines indications sur la façon de résoudre l'équation linéaire d'ordre 2. Voyons maintenant la théorie générale permettant de résoudre les équations linéaires d'ordre *n*, cela confirmera ou généralisera les résultats vus plus tôt. Comment obtient-on la solution générale de l'équation différentielle linéaire d'ordre *n* ? On se rappellera qu'on a vu, au chapitre 1 (définition [1.7\)](#page-22-0), que la solution générale d'une équation différentielle d'ordre *n* est une fonction contenant *n* constantes arbitraires essentielles et satisfaisant l'équation.

Rappelons que l'équation linéaire d'ordre *n* est (voir [\(4.2\)](#page-126-2) ou [\(4.10\)](#page-130-2)):

$$
a_0(x)\frac{d^n y}{dx^n} + a_1(x)\frac{d^{n-1} y}{dx^{n-1}} + \dots + a_{n-1}(x)\frac{dy}{dx} + a_n(x) y = F(x)
$$
ou  

$$
\varphi(D) y = F(x) \quad \text{avec} \quad \varphi(D) \equiv a_0 D^n + a_1 D^{n-1} + \dots + a_{n-1} D + a_n
$$

Pour y arriver, commençons par associer à cette dernière équation générale, l'équation  $\varphi(D)\gamma =$ 0, c'est-à-dire qu'on remplace *F*(*x*) dans la partie droite de l'équation par 0 (zéro). Cette équation s'appelle l'**équation homogène associée**. C'est de cette façon qu'on avait défini cette équation au chapitre 1 (voir page [7\)](#page-14-0).

Il faut comprendre que le terme *homogène* est utilisé ici différemment que lorsqu'on résolvait, dans le chapitre 2, par changement de variables, l'équation homogène d'ordre 1 (voir page [73\)](#page-79-0). On aurait pu utiliser ici un autre terme, équation complémentaire associé par exemple, mais le consensus dans les manuels sur les équations différentielles est de nommer *équation homogène* une équation linéaire d'ordre *n* où le terme de droite, *F*(*x*) dans notre notation, est nul.

<span id="page-131-0"></span>**Théorème 4.2** Si  $u(x)$  est une solution de  $\varphi(D)y = F(x)$  et si  $v(x)$  est solution de  $\varphi(D)y = 0$ (l'équation homogène associée), alors  $y = u(x) + v(x)$  est aussi une solution de  $\varphi(D)y = F(x)$ 

### **⊲** *Démonstration*

La preuve repose sur la linéarité de l'opérateur *ϕ*(*D*).

La fonction  $u(x)$  étant une solution, elle satisfait l'équation  $\varphi(D)u = F(x)$ . De même, la fonction  $v(x)$  étant solution de l'équation homogène associée, elle satisfait  $\varphi(D)v = 0$ 

$$
\Rightarrow \quad \varphi(D)u + \varphi(D)v = F(x) + 0 = F(x)
$$

Comme *ϕ*(*D*) est un opérateur linéaire, on constate que

$$
\Rightarrow \quad \varphi(D)u + \varphi(D)v = \varphi(D)(u+v) = F(x)
$$

Donc la fonction  $y = u(x) + v(x)$ , tout comme  $u(x)$ , est solution de  $\varphi(D)y = F(x)$ 

*fin de la démonstration* **⊳**

Si on connaît une solution *u*(*x*) d'une équation différentielle d'ordre *n*, on peut en obtenir une autre en lui additionnant une solution  $v(x)$  de l'équation homogène associée.

### **Exemple 4.3**

Considérons l'équation différentielle linéaire d'ordre 2 (à coefficients constants):

*y*<sup>''</sup> + 3*y*<sup>'</sup> − 4*y* = 1 − 2*x* en notation *opérateur* ⇒ (*D*<sup>2</sup> + 3*D* − 4) *y* = 1 − 2*x* 

- (a) Vérifions que  $y = \frac{x}{2}$  $\frac{1}{2}$  + 1  $\frac{1}{8}$  est solution de cette équation différentielle.<br>8
- (b) Vérifions que  $y = 3e^{-4x}$  est solution de l'équation homogène associée.
- (c) Vérifions que *y* =  $3e^{-4x} + \frac{x}{2}$  $\frac{1}{2}$  + 1  $\frac{1}{8}$  est solution de l'équation de départ.<br>8

### **Solution :**

(a) Substituons la solution proposée dans l'équation

$$
(D^2 + 3D - 4)\left(\frac{x}{2} + \frac{1}{8}\right) = 0 + 3\left(\frac{1}{2}\right) - 4\left(\frac{x}{2} + \frac{1}{8}\right) = \frac{3}{2} - 2x - \frac{1}{2} = 1 - 2x
$$

Comme on obtient le côté droit de l'équation, on a vérifié que c'est une solution de celle-ci.

(b) Substituons  $y = 3e^{-4x}$  dans l'équation homogène associée, soit dans  $(D^2 + 3D - 4) y = 0$ 

$$
(D^2 + 3D - 4)(3e^{-4x}) = 48e^{-4x} + 3(-12e^{-4x}) - 4(3e^{-4x}) = (48 - 36 - 12)e^{-4x} = 0
$$

C'est bien une solution de l'équation homogène associée.

(c) En procédant comme en (a) et (b) on trouve

$$
y = 3e^{-4x} + \frac{x}{2} + \frac{1}{8} \implies Dy = -12e^{-4x} + \frac{1}{2} \implies D^2y = 48e^{-4x}
$$
  

$$
(D^2 + 3D - 4)y = 48e^{-4x} + 3\left[-12e^{-4x} + \frac{1}{2}\right] - 4\left[3e^{-4x} + \frac{x}{2} + \frac{1}{8}\right]
$$
  

$$
= 48e^{-4x} - 36e^{-4x} + \frac{3}{2} - 12e^{-4x} - 2x - \frac{4}{8}
$$
  

$$
= 1 - 2x
$$

On aurait pu appliquer le théorème [4.2](#page-131-0) pour obtenir directement le résultat cherché, avec

$$
u(x) = \frac{x}{2} + \frac{1}{8}
$$
 et  $v(x) = 3e^{-4x}$ 

En effet, puisqu'on a un opérateur linéaire et considérant les résultats montrés en (a) et (b)

$$
(D^2 + 3D - 4)\left(3e^{-4x} + \frac{x}{2} + \frac{1}{8}\right) = (D^2 + 3D - 4)\left(3e^{-4x}\right) + (D^2 + 3D - 4)\left(\frac{x}{2} + \frac{1}{8}\right) = 0 + (1 - 2x)
$$

Comme on le mentionnait plus tôt, la solution générale d'une équation différentielle d'ordre *n* est une fonction contenant *n* constantes arbitraires (essentielles) et qui satisfait l'équation différentielle. Cette dernière remarque et le théorème [4.2](#page-131-0) vu plus haut peuvent nous guider pour construire la solution générale de  $\varphi(D)\gamma = F(x)$ .

En effet, si on prend  $u(x)$  sans constante arbitraire et si on prend  $v(x)$  avec *n* constantes arbitraires,  $y = u(x) + v(x)$  sera la solution générale cherchée.

Si  $v(x)$  a *n* constantes arbitraires, c'est que  $v(x)$  est la solution générale de  $\varphi(D)y = 0$ , l'équation homogène associée.

Si  $u(x)$  n'a pas de constante arbitraire, c'est que  $u(x)$  est une solution particulière de  $\varphi(D)y = F(x)$ .

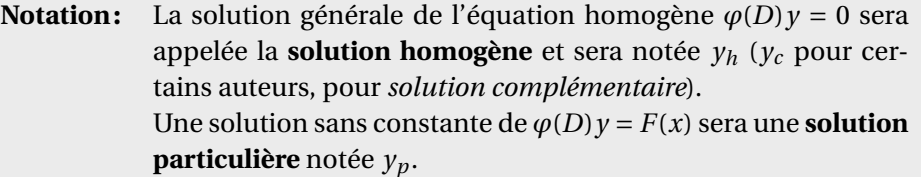

<span id="page-133-0"></span>**Théorème 4.3** La **solution générale** de  $\varphi(D)y = F(x)$  sera obtenue en additionnant une **solution particulière** *y<sup>p</sup>* de cette équation avec la **solution homogène** *y<sup>h</sup>* de l'équation homogène associée. Donc

$$
y_{\text{gén}} = y = y_h + y_p
$$

<span id="page-133-2"></span>C'est le même résultat que celui vu à la page [121](#page-128-0) pour les équations d'ordre 2. Voyons maintenant quelques exemples où l'on vérifie cette approche.

### **Exemple 4.4**

(a) Reprenons les données de l'exemple précédent.

<span id="page-133-1"></span>
$$
y'' + 3y' - 4y = 1 - 2x
$$
 en notation *opérateur*  $\Rightarrow$   $(D^2 + 3D - 4)y = 1 - 2x$  (4.11)

On sait déjà qu'une solution particulière est  $y_p = \frac{x}{2}$  $\frac{1}{2}$  + 1  $\frac{1}{8}$ .

On peut montrer que  $y = C_1 e^{-4x} + C_2 e^x$  est solution de l'équation homogène associée ¡ *D* <sup>2</sup> <sup>+</sup>3*<sup>D</sup>* <sup>−</sup><sup>4</sup> ¢ *y* = 0. Vérifiez-le!

Puisque cette solution contient 2 constantes arbitraires essentielles, il s'agit de la solution générale de l'équation d'ordre 2 (*D*<sup>2</sup> + 3*D* − 4) *y* = 0. C'est donc la solution homogène mentionnée dans le théorème [4.3](#page-133-0) et on peut écrire

$$
y_h = C_1 e^{-4x} + C_2 e^x
$$

La solution générale de l'équation initiale sera

$$
y = y_h + y_p = C_1 e^{-4x} + C_2 e^x + \frac{x}{2} + \frac{1}{8}
$$

(b) Considérons l'équation différentielle suivante

$$
\frac{d^2y}{dx^2} + 4y = 2e^{-2x}
$$
 en notation *opérateur*  $\Rightarrow$   $(D^2 + 4)y = 2e^{-2x}$ 

L'équation homogène associée est  $(D^2 + 4) y = 0$ . Vérifions que  $y_h = C_1 \sin(2x) + C_2 \cos(2x)$  est la solution homogène de cette équation.

$$
D^2 y_h = -4C_1 \sin(2x) - 4C_2 \cos(2x)
$$

$$
\Rightarrow \quad \left(D^2 + 4\right) y_h = \left[-4C_1 \sin(2x) - 4C_2 \cos(2x)\right] + 4\left[C_1 \sin(2x) + C_2 \cos(2x)\right]
$$

$$
= \left[-4C_1 + 4C_1\right] \sin(2x) + \left[-4C_2 + 4C_2\right] \cos(2x)
$$

$$
= 0
$$

Les 2 constantes étant essentielles (puisque sin(2*x*) et cos(2*x*) sont 2 fonctions indépendantes), on a bien la solution homogène  $y_h$ , la solution générale de  $(D^2 + 4) y = 0$ .

Vérifions maintenant que  $y_p = \frac{1}{4}$ <sup>1</sup>/<sub>4</sub> e<sup>-2*x*</sup> est une solution particulière de l'équation de départ. Comme  $D^2(y_p) = e^{-2x}$ , on obtient en substituant  $(D^2 + 4)(y_p) = e^{-2x} + 4(\frac{1}{4})$  $\frac{1}{4}e^{-2x}$ ) = 2 $e^{-2x}$ La solution générale de l'équation initiale sera

$$
y = y_h + y_p = C_1 \sin(2x) + C_2 \cos(2x) + \frac{1}{4} e^{-2x}
$$

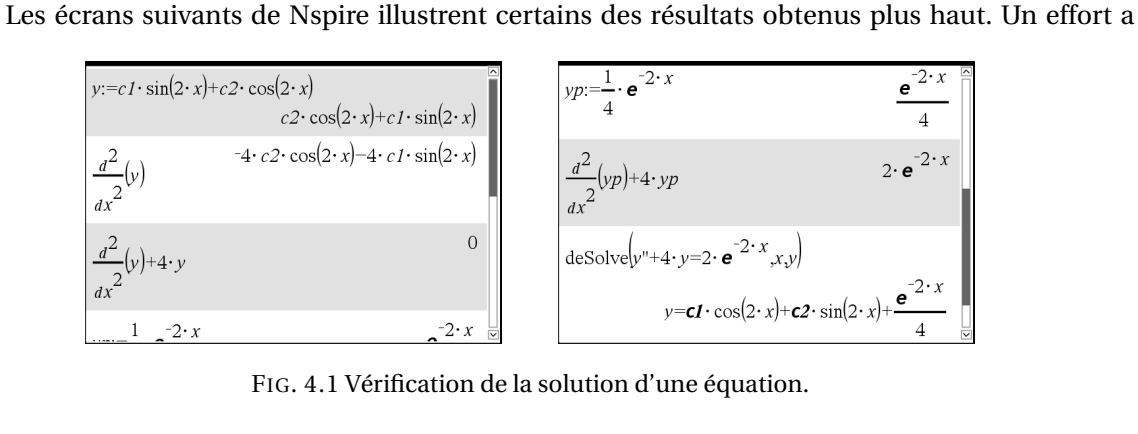

FIG. 4.1 Vérification de la solution d'une équation.

été fait ici pour vous monter le plus fidèlement possible ce que vous devriez voir à l'écran de votre calculatrice Nspire. On remarque cependant les limites d'affichage liées à la grandeur de l'écran. Nous utiliserons plus souvent, dans la suite du manuel, des illustrations provenant de la version logicielle de Nspire.

**Remarque:** la méthode que nous vous montrons peut sembler contradictoire avec ce qui a été vu dans le chapitres précédents. En effet, on avait appris à trouver en premier la solution générale et ensuite à trouver la solution particulière en se servant des conditions initiales.

Ici, on semble avoir besoin de trouver une solution particulière pour construire la solution générale. Il faut comprendre que trouver **une** solution particulière de l'équation [\(4.11\)](#page-133-1) dans l'exemple précédent est une chose, mais trouver **la** solution particulière de l'équation [\(4.11\)](#page-133-1) qui satisfait certaines conditions initiales en est une autre.

<span id="page-135-0"></span>**Exemple 4.5**

On a vu à l'exemple [4.4](#page-133-2) (a) que

$$
y = y_h + y_p = C_1 e^{-4x} + C_2 e^x + \frac{x}{2} + \frac{1}{8}
$$

est la solution générale de l'équation *y″* + 3*y′ −* 4*y* = 1 − 2*x*. Trouvons la solution particulière de cette équation qui satisfait les conditions initiales  $y(0) = 2$  et  $\frac{dy}{dx}$  $\frac{dy}{dx}(0) = y'(0) = 3.$ En substituant les conditions initiales données dans *y* et *y* ′ , on trouve

$$
y(0) = 2
$$
  $\Rightarrow$   $2 = C_1 + C_2 + \frac{1}{8}$ 

$$
\text{comm} \ y' = -4C_1 e^{-4x} + C_2 e^x + \frac{1}{2} \quad \Rightarrow \quad 3 = -4C_1 + C_2 + \frac{1}{2}
$$

Si on résout ce système d'équations, on trouve  $C_1 = \frac{-1}{8}$  $\frac{\pi}{8}$  et *C*<sub>2</sub> = 2. La solution particulière cherchée sera

$$
y = \frac{-1}{8}e^{-4x} + 2e^{x} + \frac{x}{2} + \frac{1}{8}
$$

L'écran suivant illustre ces calculs avec Nspire

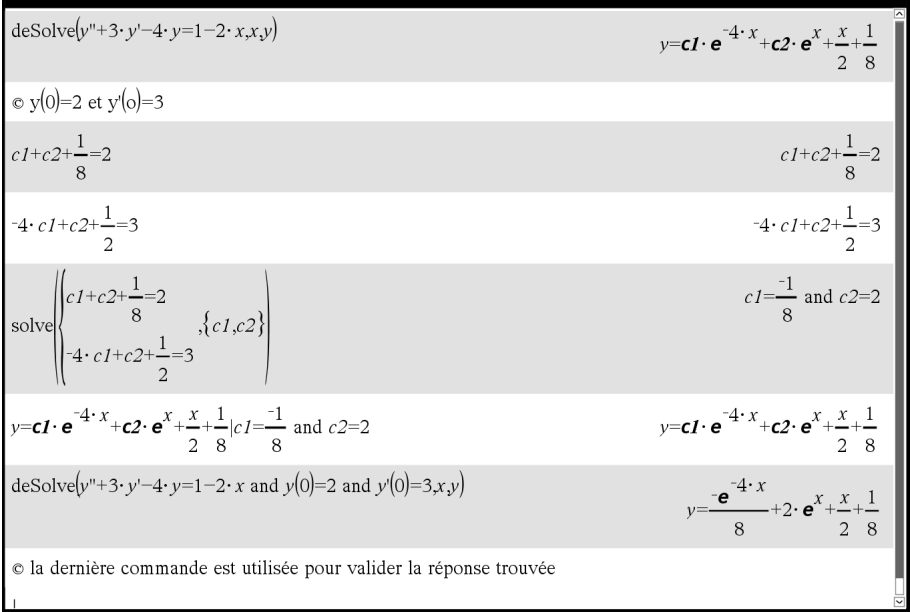

L'approche illustrée ici n'est pas la seule possible pour résoudre ce type d'équations. On verra au chapitre 5, avec les transformées de Laplace, comment arriver directement à la solution particulière précédente sans avoir à passer par le biais de la solution générale. On pourra alors y arriver en incorporant les conditions initiales au début de la résolution, au lieu de s'en occuper seulement à la fin, comme dans l'exemple précédent. La méthode des transformées de Laplace permettra également de travailler directement avec des fonctions définies par morceaux dans le terme de droite de l'équation différentielle.

Regardons un dernier exemple pour cette section, en l'occurrence un autre exemple d'équation linéaire mais à coefficients non constants.

### **Exemple 4.6**

Considérons l'équation différentielle

<span id="page-136-0"></span>
$$
x^{2} \frac{d^{2}y}{dx^{2}} - 2x \frac{dy}{dx} + 2y = \ln(x) \qquad \text{ou} \qquad \left(x^{2}D^{2} - 2xD + 2\right)y = \ln(x) \tag{4.12}
$$

L'équation homogène associée est  $(x^2D^2 - 2xD + 2)y = 0$ Vérifions que la solution homogène est  $y_h = C_1 x^2 + C_2 x$ . Comme  $D(y_h) = 2C_1x + C_2$  et que  $D^2(y_h) = 2C_1$ , alors

$$
(x^{2}D^{2}-2xD+2)[C_{1}x^{2}+C_{2}x] = x^{2}(2C_{1})-2x(2C_{1}x+C_{2})+2(C_{1}x^{2}+C_{2}x)
$$
  
=  $2x^{2}C_{1}-4x^{2}C_{1}-2xC_{2}+2x^{2}C_{1}+2xC_{2}$   
=  $(2x^{2}-4x^{2}+2x^{2})C_{1}+(-2x+2x)C_{2} \equiv 0$ 

La solution homogène fournie satisfait ainsi l'équation homogène associée.

Vérifions maintenant que  $y_p = \frac{1}{2}$  $\frac{1}{2}$ ln(x) +  $\frac{3}{4}$  $\frac{1}{4}$  est une solution particulière de l'équation [\(4.12\)](#page-136-0).<br>4

$$
y_p = \frac{1}{2}\ln(x) + \frac{3}{4} \implies D(y_p) = \frac{1}{2x} \implies D^2(y_p) = \frac{-1}{2x^2}
$$
  

$$
(x^2D^2 - 2xD + 2)\left[\frac{1}{2}\ln(x) + \frac{3}{4}\right] = x^2\left(\frac{-1}{2x^2}\right) - 2x\left(\frac{1}{2x}\right) + 2\left(\frac{1}{2}\ln(x) + \frac{3}{4}\right)
$$
  

$$
= -\frac{1}{2} - 1 + \ln(x) + \frac{3}{2} = \ln(x)
$$

¶

La solution particulière fournie satisfait l'équation initiale. La solution générale s'obtient en additionnant la solution homogène (*yh*) et une solution particulière (*yp*)

= −

la solution générale est 
$$
y = C_1 x^2 + C_2 x + \frac{1}{2} \ln(x) + \frac{3}{4}
$$

Donc pour résoudre une équation différentielle linéaire, on doit apprendre comment trouver

- 1. la solution homogène *y<sup>h</sup>*
- 2. une solution particulière *y<sup>p</sup>*

C'est ce que nous verrons dans les sections 4.4 et 4.5. Mais auparavant, la section suivante, comme on l'avait vu avec le théorème [1.1](#page-39-0) au chapitre 1, permettra de répondre aux questions suivantes:

- Est-ce qu'une solution existe toujours ?
- Est-ce que la solution trouvée est unique ?

# **4.3 Existence et unicité des solutions**

Comme on l'a mentionné au début du chapitre, on se restreint à l'étude des équations différentielles linéaires d'ordre *n*, celles que l'on rencontre la majorité du temps dans des applications physiques. Considérant les exemples précédents et la théorie vue au chapitre 1, on peut comprendre qu'à toute équation différentielle d'ordre *n* correspond une solution générale contenant *n* constantes arbitraires. Si on assigne des valeurs réelles à ces constantes, on obtient chaque fois une solution différente. Cette assignation se fait en général via des conditions initiales données. À l'exemple [4.5](#page-135-0) (page [128\)](#page-135-0), on a trouvé la valeur des 2 constantes *C*<sup>1</sup> et *C*<sup>2</sup> à l'aide de 2 conditions initiales, soit en fournissant des valeurs à *y*(0) et à *y* ′ (0). On a ainsi trouvé une solution d'une équation d'ordre 2 à l'aide de 2 conditions initiales. De façon similaire, si on avait à résoudre une équation d'ordre 3, la solution générale contiendrait 3 constantes arbitraires, *C*1, *C*<sup>2</sup> et *C*<sup>3</sup> ; avec 3 conditions initiales, par exemple *y*(0), *y'*(0) et *y''*(0) on pourrait déterminer la valeur de ces constantes et ainsi trouver la solution recherchée pour cette équation.

Pour les équations différentielles linéaires d'ordre *n*, il est assez simple de valider si une solution existe et si elle est unique. Remarquez que le théorème suivant peut permettre d'affirmer, sous certaines conditions, qu'une solution unique existe, mais il n'indique pas comment trouver cette solution. Le théorème [4.1](#page-127-2) à la page [120](#page-127-2) était un cas particulier, pour *n* = 2, du théorème suivant.

<span id="page-137-0"></span>**Théorème 4.4** Théorème d'existence et d'unicité pour les équations linéaires d'ordre *n*

Si les fonctions  $a_0(x)$ ,  $a_1(x)$ ,  $a_2(x)$ , ...,  $a_n(x)$  et F(x) sont continues sur un intervalle *I* de la droite réelle, et si *x* = *a* appartient à cet intervalle *I*, alors l'équation différentielle linéaire d'ordre *n* suivante

$$
a_0(x)y^{(n)} + a_1(x)y^{(n-1)} + \dots + a_{n-1}(x)y' + a_n(x)y = F(x) \qquad \text{avec } a_0(x) \neq 0
$$

avec les *n* conditions initiales suivantes où  $y_i \in \mathbb{R}$ 

 $y(a) = y_0$  *y'*(*a*) = *y*<sub>1</sub> *y''*(*a*) = *y*<sub>2</sub> ···· *y*<sup>(*n*-1)</sup>(*a*) = *y*<sub>*n*-1</sub>

possède une solution unique *y* sur l'intervalle *I*

En général, on travaillera avec des équations différentielles linéaires à coefficients constants, c'est-à-dire que tous les  $a_i(x)$  du théorème sont des constantes et donc vont satisfaire la condition

de continuité. Donc, pour une équation linéaire à coefficients constants, on peut garantir l'existence d'une solution unique si *F*(*x*) est continue sur l'intervalle qui nous intéresse. Cela sera en général le cas.

Comme nous l'avions fait avec le **lemme 4.1** à la page [121,](#page-128-2) on peut utiliser le théorème [4.4](#page-137-0) pour obtenir un résultat permettant de simplifier la résolution à venir de l'équation linéaire homogène d'ordre *n* (à coefficients constants).

**Lemme 4.2:** Si *y*1, *y*2, ··· , *y<sup>n</sup>* sont *n* solutions indépendantes de l'équation homogène linéaire d'ordre *n*, *ϕ*(*D*)*y* = 0, sur un intervalle *I* et si *y* est une quelconque solution de cette même équation, alors on peut toujours trouver *n* constantes  $C_1, C_2, \cdots, C_n$  telles que

$$
y = C_1 y_1 + C_2 y_2 + \cdots + C_n y_n
$$

Nous laissons la démonstration au lecteur. Notez que celle-ci se fera de façon similaire à celle pour le lemme 4.1. Il est intéressant de noter ici la généralisation du concept de wronskien vu avec cette démonstration à la page [122.](#page-128-2)

En effet, *n* solutions de l'équation  $\varphi(D)y = 0$ , par exemple  $y_1, y_2, \dots, y_n$ , seront *n* solutions indépendantes si le wronskien de ces *n* fonctions n'est pas nul [2](#page-138-0) . Dans ce cas, le wronskien est défini par ce déterminant, que l'on veut non-nul.

$$
W[y_1, y_2, \cdots, y_n] = \begin{vmatrix} y_1 & y_2 & \cdots & y_n \\ y_1' & y_2' & \cdots & y_n' \\ y_1'' & y_2'' & \cdots & y_n'' \\ \vdots & \vdots & \ddots & \vdots \\ y_1^{(n-1)} & y_2^{(n-1)} & \cdots & y_n^{(n-1)} \end{vmatrix} \neq 0 \Rightarrow \text{les } n \text{ solutions sont indépendantes.}
$$

Remarquez que les *n* fonctions *y<sup>i</sup>* précédentes doivent être dérivables sur l'intervalle *I* qui nous intéresse et que le wronskien défini plus haut est également une fonction de la variable indépendante, disons *x*. L'échec de la condition citée (avoir *W* [*y*1, *y*2, ··· , *yn*] = 0) signifie que le wronskien est nul ∀*x* ∈ *I*. Si ce n'est pas le cas, on dit que les *n* solutions sont indépendantes et forment un ensemble fondamental de solutions de l'équation différentielle linéaire homogène d'ordre *n*.

On peut alors, avec ces *n* solutions indépendantes  $\{y_1, y_2, \dots, y_n\}$  de l'équation  $\varphi(D)y = 0$ , construire la solution générale de celle-ci, appelons-la *yh*, simplement en introduisant *n* constantes arbitraires *C<sup>i</sup>* dans une combinaison linéaire des solutions obtenues

$$
y_h = C_1 y_1 + C_2 y_2 + \dots + C_n y_n
$$

On verra dans la section suivante qu'il est assez facile de trouver des solutions homogènes lorsque l'équation différentielle linéaire est à coefficients constants.

<span id="page-138-0"></span><sup>2.</sup> On peut montrer que le wronskien, s'il est nul, est forcément identiquement nul. Donc, s'il n'est pas nul en un point *x*<sup>0</sup> ∈ *I* alors les *n* solutions sont indépendantes.

# **4.4 Solution homogène**

Dans cette section, on verra comment trouver la première partie de la solution générale, énoncée dans le théorème [4.3](#page-133-0) à la page [126,](#page-133-0) soit la solution homogène. On se limitera ici aux équations linéaires à coefficients constants. De plus la présentation se fera à l'aide de l'équation d'ordre 2, la généralisation se fera aisément à l'aide du lemme 4.2 et sera abordée à l'aide des exemples de la section. Vous pouvez aller directement à la sous-section [4.4.4](#page-145-0) (page [138\)](#page-145-0) pour avoir un résumé de la méthode de résolution. Les sous-sections qui suivent vont justifier les résultats énoncés dans ce résumé. Pour vos exercices, utilisez directement les résultats du résumé.

# **4.4.1 Racines réelles distinctes**

Prenons un exemple. On aimerait trouver la solution générale de l'équation

<span id="page-139-0"></span>
$$
y'' + 5y' + 6y = 0
$$
 en notation opérateur, on écrit  $(D^2 + 5D + 6)y = 0$  (4.13)

Si on recherche intuitivement quel type de fonction pourrait satisfaire cette équation, on se rend compte qu'une fonction exponentielle serait un bon candidat car les dérivées d'une exponentielle demeurent (à une constante près) des exponentielles; et on cherche ici à combiner linéairement une fonction *y* et ses dérivées pour obtenir un résultat nul. Essayons de poser comme solution  $y = e^{mx}$ où *m* est une constante à déterminer.

$$
y = e^{mx} \Rightarrow Dy = me^{mx} \text{ et } D^2y = m^2e^{mx}
$$
  
\n
$$
\Rightarrow (D^2 + 5D + 6)y = m^2e^{mx} + 5me^{mx} + 6e^{mx}
$$
  
\n
$$
= (m^2 + 5m + 6)e^{mx}
$$
  
\n
$$
= 0 \text{ pour satisfaire l'équation}
$$

Comme la fonction exponentielle  $e^{mx}$  n'est jamais nulle, on doit avoir  $m^2 + 5m + 6 = 0$ . Cette dernière équation se nomme l'**équation caractéristique associée** à l'équation différentielle initiale. Cette équation a deux solutions réelles,  $m = -2$  et  $m = -3$ . Donc  $e^{-2x}$  et  $e^{-3x}$  sont deux solutions de l'équation [\(4.13\)](#page-139-0).

Comme ces deux fonctions exponentielles sont linéairement indépendantes (vérifiez ce fait en calculant le wronskien de celles-ci), on peut utiliser le **lemme 4.1** à la page [121](#page-128-2) pour affirmer que la solution générale de l'équation [\(4.13\)](#page-139-0) sera

$$
y = C_1 e^{-2x} + C_2 e^{-3x}
$$

De façon générale, si on veut résoudre l'équation différentielle homogène d'ordre *n* à coefficients constants,  $\varphi$ (*D*)*y* = 0, la substitution du candidat *e<sup>m x</sup>* dans cette équation nous amènera à résoudre l'équation polynomiale *ϕ*(*m*) = 0. On remarque qu'on retrouve essentiellement le même polynôme sous la forme  $\varphi(D)$  ou  $\varphi(m)$  comme ce fut le cas plus haut avec  $D^2$  + 5 $D$  + 6 et  $m^2$  + 5 $m$  + 6. Et, trouver des solutions reviendra à trouver des zéros de ces polynômes.

### **Exemple 4.7**

(a) Résolvons  $y'' - y' - 2y = 0$ , en notation opérateur  $(D^2 - D - 2) y = 0$ En posant comme solution  $y = e^{mx}$ , on aura à résoudre l'équation caractéristique associée

$$
m^2 - m - 2 = 0
$$

Les solutions de cette équation étant *m* = 2 et *m* = −1, la solution générale cherchée est

$$
y = C_1 e^{2x} + C_2 e^{-x}
$$

On remarquera que le polynôme *D* <sup>2</sup> <sup>−</sup>*<sup>D</sup>* <sup>−</sup> 2 peut être factorisé en (*<sup>D</sup>* <sup>−</sup> 2)(*<sup>D</sup>* <sup>+</sup> 1) et l'équation initiale peut ainsi se réécrire comme (*D* − 2)(*D* + 1)*y* = 0. Cette dernière écriture rend assez simple la détermination de la solution générale.

- (b) Résolvons l'équation d'ordre 3 suivante  $(D^3 6D^2 + 11D 6) y = 0$ . Avec votre calculatrice Nspire, vérifiez que les solutions de l'équation *D* <sup>3</sup> <sup>−</sup> <sup>6</sup>*<sup>D</sup>* <sup>2</sup> <sup>+</sup> <sup>11</sup>*<sup>D</sup>* <sup>−</sup> <sup>6</sup> <sup>=</sup> <sup>0</sup> sont  $D = 1$ ,  $D = 2$  et  $D = 3$ . En effet, *D* <sup>3</sup> <sup>−</sup>6*<sup>D</sup>* <sup>2</sup> <sup>+</sup>11*<sup>D</sup>* <sup>−</sup><sup>6</sup> <sup>=</sup> (*<sup>D</sup>* <sup>−</sup>1)(*<sup>D</sup>* <sup>−</sup>2)(*<sup>D</sup>* <sup>−</sup>3). La solution cherchée sera alors  $y = C_1 e^x + C_2 e^{2x} + C_3 e^{3x}$
- (c) Résolvons l'équation  $y^{(3)} 7y' 6y = 0$ . En notation opérateur on a  $(D^3 7D 6)y = 0$ . Avec Nspire, on peut vérifier qu'on obtient la factorisation

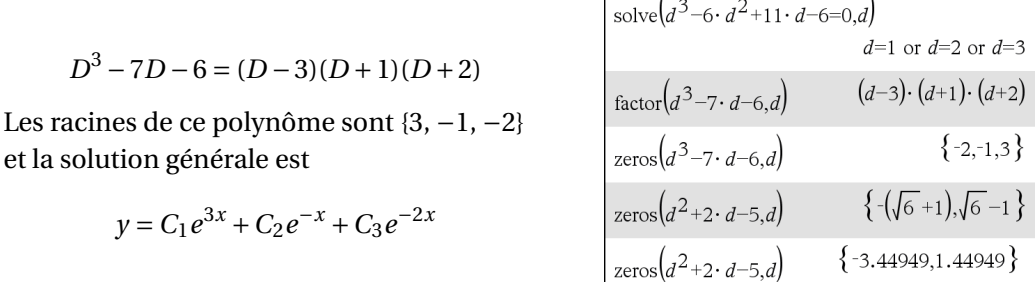

(d) Puisque vous travaillez avec une calculatrice symbolique, on peut explorer plus de possibilités dans nos exemples ou exercices. Pour un étudiant ne disposant que d'une calculatrice ordinaire, les 2 derniers exemples seraient longs et complexes à résoudre, malgré le fait qu'on a des racines entières, ce qui simplifie la résolution. Que se passe-t-il si les racines ne sont pas des entiers ?

 $R$ ésolvons l'équation  $(D^2 + 2D - 5) y = 0$ Les racines du polynôme  $D^2 + 2D - 5$  étant −1 ±  $\sqrt{6}$ , on aura la solution

$$
y = C_1 e^{(-1 - \sqrt{6})x} + C_2 e^{(-1 + \sqrt{6})x} = C_1 e^{-3.4495x} + C_2 e^{1.4495x}
$$

# **4.4.2 Racines réelles doubles**

Appliquons la méthode précédente à l'équation  $y'' + 6y' + 9y = 0$ , en notation opérateur :

$$
(D^2 + 6D + 9) y = 0
$$

Si on factorise le polynôme en *D*, on obtient

$$
D2 + 6D + 9 = (D + 3)(D + 3) = (D + 3)2
$$

On constate que *D* = −3 est une racine réelle double et  $e^{-3x}$  est une solution de l'équation différentielle donnée. Mais on ne peut écrire la solution générale puisqu'on ne dispose pas de deux solutions indépendantes. Le théorème suivant nous permettra de résoudre cette difficulté. Le résultat, nommé technique de réduction d'ordre, permet lorsqu'on connaît une solution (non triviale) d'une équation différentielle linéaire homogène, de simplifier l'équation initiale en une nouvelle équation, plus simple à résoudre.

### **Théorème 4.5 Technique de réduction d'ordre**

Supposons que l'on connaît une solution (non nulle)  $y = y_1$  d'une équation différentielle linéaire homogène  $\varphi(D)y = 0$ . Alors on peut trouver une autre solution en posant et en substituant  $y =$ *y*<sup>1</sup> *v* dans l'équation initiale. Cela transformera l'équation de départ en une équation différentielle d'ordre *n* − 1 en  $v' = \frac{dv}{dx}$  $\frac{d}{dx}$  pour la fonction-variable à déterminer *v*.

Si on travaille avec une équation d'ordre 2, cette technique réduira l'équation initiale en une nouvelle équation d'ordre 1 en *v* ′ .

# **Exemple 4.8**

Appliquons ce théorème au problème précédent. On sait que  $e^{−3x}$  est une solution de

$$
(D^2 + 6D + 9) y = 0
$$

Posons  $y = v e^{-3x}$  que l'on substitue dans l'équation initiale

$$
y = v e^{-3x}
$$
  $\Rightarrow$   $Dy = v' e^{-3x} - 3v e^{-3x}$  et  $D^2 y = v'' e^{-3x} - 6v' e^{-3x} + 9v e^{-3x}$ 

$$
\Rightarrow (D^2 + 6D + 9) y = [v''e^{-3x} - 6v'e^{-3x} + 9ve^{-3x}] + 6[v'e^{-3x} - 3ve^{-3x}] + 9ve^{-3x}
$$
  
=  $v''e^{-3x} + v'[-6e^{-3x} + 6e^{-3x}] + v[9e^{-3x} - 18e^{-3x} + 9e^{-3x}]$   
=  $v''e^{-3x}$   
= 0 pour satisfaire l'équation

Comme  $e^{-3x}$  n'est jamais nul et que l'on doit avoir  $v''e^{-3x} = 0$ , on obtient que  $v'' = 0$ . Si on compare au théorème, on pourrait poser  $u = v'$  et l'équation initiale serait réduite à  $u' = 0$ . On constate ici que pour une équation linéaire homogène d'ordre 2 avec une racine réelle double, la transformation est très simple. En intégrant deux fois  $v'' = 0$ , on trouve que  $v = C_1 x + C_2$  et la solution générale sera

$$
y = (C_1 x + C_2) e^{-3x} = C_1 x e^{-3x} + C_2 e^{-3x}
$$

On constate que si −3 est une racine double, alors *e* −3*x* et *xe*−3*<sup>x</sup>* sont 2 solutions linéairement indépendantes de l'équation initiale *y* ′′ +6*y* ′ +9*y* = 0 et cet ensemble de 2 solutions peut engendrer l'ensemble des solutions de cette équation.

Il **n'est pas nécessaire** de refaire toute la démarche précédente chaque fois qu'on a des racines réelles doubles puisque le résultat sera toujours le même. En général, si *m* **est une racine double** pour une équation linéaire homogène d'ordre 2 (à coefficients constants), la solution associée à cette racine sera

$$
y = (C_1 x + C_2) e^{mx} = C_1 x e^{mx} + C_2 e^{mx}
$$

Lorsque cela se produit, c'est que l'équation  $ay'' + by' + cy = 0$  peut s'écrire comme  $a(D - m)^2 y = 0$ . Par un procédé semblable, on peut montrer que si *m* est **une racine triple** d'une équation linéaire homogène d'ordre 3, la solution associée à cette racine sera

$$
y = (C_1 x^2 + C_2 x + C_3) e^{mx} = C_1 x^2 e^{mx} + C_2 x e^{mx} + C_3 e^{mx}
$$

Finalement, considérant les résultats vus jusqu'à maintenant, si une équation d'ordre supérieur à 2 présente un mélange de racines réelles distinctes et doubles, on n'a qu'à appliquer les concepts des 2 dernières sections, en composant la solution générale à l'aide des fonctions indépendantes générées par chaque racine.

### **Exemple 4.9**

(a)  $(D^2 + 2D + 1)y = 0$ , après factorisation devient  $(D + 1)^2 y = 0$ . Puisque −1 est une racine double, la solution sera

$$
y = (C_1 x + C_2) e^{-x}
$$

(b)  $y''' + 6y'' + 12y' + 8y = 0$ , est équivalent à  $(D+2)^3 y = 0$  en notation opérateur, après factorisation. Puisque −2 est une racine triple, la solution sera

$$
y = (C_1 x^2 + C_2 x + C_3) e^{-2x}
$$
 ou  $y = C_1 x^2 e^{-2x} + C_2 x e^{-2x} + C_3 e^{-2x}$ 

(c)  $(D^3 + 2D^2 + D) y = 0$ , après factorisation devient  $D(D+1)^2 y = 0$ .

Puisque 0 est une racine simple et −1 est une racine double, la solution sera

$$
y = (C_1 x + C_2) e^{-x} + C_3 e^{0x}
$$
 ou  $y = C_1 x e^{-x} + C_2 e^{-x} + C_3$ 

### **4.4.3 Racines complexes**

Si on prend l'équation  $y'' + y = 0$ , en notation opérateur  $(D^2 + 1)y = 0$ , et que l'on cherche sa solution, en suivant la procédure des sections précédentes, on doit chercher les racines de  $D^2 + 1$ . Contrairement aux cas précédents, les racines ne sont pas des nombres réels mais des nombres complexes<sup>[3](#page-142-0)</sup>. En effet

 $D^2 + 1 = 0 \Rightarrow D^2 = -1 \Rightarrow D = \pm \sqrt{-1}$ 

<span id="page-142-0"></span><sup>3.</sup> Pour plus de détails sur ces nombres, consultez l'onglet « Nombres complexes » du site Moodle du cours MAT265 [https://ena.etsmtl.ca/course/view.php?id=314.](https://ena.etsmtl.ca/course/view.php?id=314) On y trouve 2 documents de présentation en PDF et deux fichiers Nspire pour illustrer le tout. On trouve également sur [Wikipedia](https://fr.wikipedia.org/wiki/Nombre_complexe) un article détaillé sur les nombres complexes.

Pour représenter ce dernier résultat, **convenons que** *i* = √−1 et ainsi les racines sont *D* = ±*i*. L'origine des nombres complexes <sup>[4](#page-143-0)</sup> remonte au XVI<sup>e</sup> siècle où ils apparurent dans la recherche de racines de polynômes. Le terme *i* est le nombre imaginaire de base ou l'*unité imaginaire* et, tel que défini, satisfait l'équation *i* <sup>2</sup> = −1. Lorsqu'on ajoute ce terme aux nombres réels (R) en permettant des combinaisons linéaires de réels avec et sans *i*, on obtient l'ensemble des nombres complexes C. Un nombre complexe a la forme générale  $z = a + bi$  où  $a, b \in \mathbb{R}$ . L'ensemble des nombres complexes est une extension de l'ensemble des nombres réels.

En procédant comme on l'a fait avec des racines réelles, on peut conclure que la solution générale de l'équation différentielle sera  $y = K_1 e^{ix} + K_2 e^{-ix}$ . Mais que signifie  $e^{ix}$ ? On s'attend à trouver une solution qui est une fonction à valeurs réelles. Pour répondre à cette question, on peut se servir des développements en série de Taylor des fonctions *e x* , sin(*x*) et cos(*x*).

Dans votre cours de calcul différentiel et intégral, vous avez vu que

$$
e^{u} = 1 + u + \frac{u^{2}}{2!} + \frac{u^{3}}{3!} + \cdots \qquad \sin(x) = x - \frac{x^{3}}{3!} + \frac{x^{5}}{5!} + \cdots \qquad \cos(x) = 1 - \frac{x^{2}}{2!} + \frac{x^{4}}{4!} + \cdots
$$

Si on remplace *u* par *i x* dans la première série, on aura

$$
e^{ix} = 1 + (i x) + \frac{(i x)^2}{2!} + \frac{(i x)^3}{3!} + \frac{(i x)^4}{4!} + \cdots
$$
  
= 1 + i x -  $\frac{x^2}{2!} - \frac{i x^3}{3!} + \frac{x^4}{4!} + \cdots$  en se rappelant que  $i^2 = -1$   $i^3 = -i$   $i^4 = 1$ ...

En réorganisant les termes de la série, on obtient la célèbre formule d'Euler

$$
e^{ix} = \left[1 - \frac{x^2}{2!} + \frac{x^4}{4!} - \dots\right] + i\left[x - \frac{x^3}{3!} + \frac{x^5}{5!} - \dots\right]
$$
  

$$
e^{ix} = \cos(x) + i\sin(x)
$$
  

$$
e^{-ix} = \cos(x) - i\sin(x)
$$

Comme on avait trouvé la solution générale  $y = K_1 e^{ix} + K_2 e^{-ix}$ , en utilisant les formules précédentes, on obtient

$$
y = (K_1 + K_2)\cos(x) + (K_1 i - K_2 i)\sin(x)
$$

Puisqu'on veut une solution à valeurs réelles, posons  $K_1 + K_2 = C_1$  et  $K_1$  *i* −  $K_2$  *i* =  $C_2$  où  $C_1$ ,  $C_2 \in \mathbb{R}$  (et *K*<sub>1</sub>, *K*<sub>2</sub> ∈ ℂ). La solution générale de l'équation  $y'' + y = 0$  sera  $y = C_1 \cos(x) + C_2 \sin(x)$ .

### **Exemple 4.10**

Résolvons l'équation  $y'' + 4y' + 5y = 0$  avec les conditions initiales  $y(0) = 1$  et  $y'(0) = 2$ . En notation opérateur, l'équation s'écrit  $(D^2 + 4D + 5) y = 0$ . Les racines du polynôme  $D^2 + 4D + 5$ sont −2 ± *i* (utilisez la formule quadratique pour trouver manuellement ce résultat, ou utilisez la

<span id="page-143-0"></span><sup>4.</sup> En 1545, Cardan fut le premier à utiliser la racine carrée d'un nombre négatif dans ses travaux. Ces nombres spéciaux furent appelés sophistiqués puis impossibles avant de devenir imaginaires [\(réf. Wikipedia\).](https://fr.wikipedia.org/wiki/Histoire_des_nombres_complexes)
commande *czeros*( ) sur Nspire). La solution, en forme exponentielle complexe peut s'écrire

$$
y = K_1 e^{(-2-i)x} + K_2 e^{(-2+i)x} = e^{-2x} \left[ K_1 e^{-ix} + K_2 e^{ix} \right]
$$
  
=  $e^{-2x} \left[ (K_1 + K_2) \cos(x) + (K_2 i - K_1 i) \sin(x) \right]$ 

En utilisant les conditions initiales, on trouve

$$
y(0) = 1 \qquad \Rightarrow \quad K_1 + K_2 = 1
$$

 $y'(0) = 2$   $\implies$   $-2(K_1 + K_2) + (K_2 - K_1)i = 2$ 

En résolvant sur  $\mathbb C$  pour  $\{K_1, K_2\}$ , on trouve

$$
K_1 = \frac{1}{2} + 2i
$$
  $K_2 = \frac{1}{2} - 2i$   $\Rightarrow$   $K_1 + K_2 = 1$   $(K_2 - K_1)i = 4$ 

La solution cherchée sera

$$
y = e^{-2x} (\cos(x) + 4\sin(x))
$$

Comme on l'a mentionné juste avant l'exemple, on aurait pu éviter de passer par des calculs avec des nombres complexes en utilisant comme solution générale

$$
y = e^{-2x} (C_1 \cos(x) + C_2 \sin(x))
$$

**Il ne sera pas nécessaire** d'effectuer toutes ces étapes lorsque vous obtiendrez des racines complexes pour l'équation caractéristique. Les racines complexes apparaissent toujours par paires conjuguées. Si vous obtenez les racines  $m ± n i$  où  $m, n ∈ ℝ$  alors la solution générale correspondant à ces racines sera

racines complexes  $m \pm n i \Rightarrow y = e^{mx} (C_1 \cos(nx) + C_2 \sin(nx))$ 

<span id="page-144-0"></span>Comme on l'a vu précédemment, si une équation linéaire d'ordre *n* > 2 possède des racines complexes et réelles, on applique les concepts vus dans cette section en additionnant les termes généraux se rapportant à chacune des racines.

### **Exemple 4.11**

(a) Résolvons l'équation différentielle  $y'' + 6y' + 25y = 0$  ou  $(D^2 + 6D + 25)y = 0$ . Les racines de l'équation caractéristique sont −3±4*i*, la solution générale est

$$
y = e^{-3x} (C_1 \cos(4x) + C_2 \sin(4x))
$$

Remarque: Les commandes suivantes sur Nspire, *solve*( ), *factor*( ) et *zeros*( ), ne retournent pas de valeurs complexes. Si vous utilisez plutôt *csolve*( ), *cfactor*( ) et *czeros*( ) vous indiquez à Nspire de vous fournir des réponses réelles ou complexes (voir l'exemple suivant).

(b) Résolvons l'équation  $y^{(3)} + 6y'' + 21y' + 26y = 0$ . En notation opérateur on a  $(D^3 + 6D^2 + 21D + 26) y = 0$ . On doit trouver la factorisation ou les racines de l'équation caractéristique

Sur R:

$$
D^3 + 6D^2 + 21D + 26 = (D+2)(D^2 + 4D + 13)
$$

Sur C:

$$
D^3 + 6D^2 + 21D + 26
$$
  
= (D+2)(D-(-2+3i))(D-(-2-3i))

Les racines de ce polynôme sont {−2, −2±3*i*} et la solution générale est

 $y = C_1 e^{-2x} + e^{-2x} (C_2 \cos(3x) + C_3 \sin(3x))$ 

(c) Résolvons l'équation linéaire homogène d'ordre 5 suivante

¡

$$
D^5 + 2D^4 + 5D^3 + 8D^2 + 4D\big) y = 0
$$

On remarque, avec les résultats sur l'écran à droite, que les racines de l'équation caractéristique sont {0, −1, ±2*i*}. On remarque également que −1 est une racine double, comme l'indique la factorisation du polynôme ou la commande *cPolyRoots*( ). La solution générale est

$$
y = C_1 + (C_2x + C_3)e^{-x} + C_4\cos(2x) + C_5\sin(2x)
$$

$$
\begin{bmatrix}\n\text{factor}\left(d^{3}+6\cdot d^{2}+21\cdot d+26,d\right) & (d+2)\cdot\left(d^{2}+4\cdot d+13\right) \\
(d+2)\cdot\left(d^{2}+4\cdot d+13\right) & (d+2)\cdot\left(d-(2+3\cdot i)\right)\cdot\left(d+2+3\cdot i\right) \\
\text{cZeros}\left(d^{3}+6\cdot d^{2}+21\cdot d+26,d\right) & \{2+3\cdot i, 2-3\cdot i, 2\}\n\end{bmatrix}
$$

$$
\begin{array}{|c|c|}\n\hline\n\text{factor}\big(d^5 + 2 \cdot d^4 + 5 \cdot d^3 + 8 \cdot d^2 + 4 \cdot d, d\big) & d \cdot (d+1)^2 \cdot \big(d^2 + 4\big) \\
\hline\n\text{cZeros}\big(d^5 + 2 \cdot d^4 + 5 \cdot d^3 + 8 \cdot d^2 + 4 \cdot d, d\big) & \{2 \cdot \mathbf{i}, 2 \cdot \mathbf{i}, 1, 0\} \\
\hline\n\text{cPolyRoots}\big(d^5 + 2 \cdot d^4 + 5 \cdot d^3 + 8 \cdot d^2 + 4 \cdot d, d\big) & \{1, 1, 0, 2 \cdot \mathbf{i}, 2 \cdot \mathbf{i}\} & \hline\n\end{array}
$$

**4.4.4 Résumé: solution homogène**

Considérons l'équation linéaire homogène d'ordre 2, à coefficients constants

$$
a y'' + b y' + c y = 0 \Rightarrow (a D^2 + b D + c) y = 0 \qquad \text{avec } a, b, c \in \mathbb{R} \text{ et } a \neq 0
$$

La solution générale de cette équation dépend des racines de l'équation caractéristique associée,  $(aD^2 + bD + c) = 0$ , qui est une équation quadratique. Avec la formule bien connue, on aura les racines suivantes

$$
D = \frac{-b \pm \sqrt{b^2 - 4ac}}{2a}
$$

1. Si le discriminant <sup>∆</sup> <sup>=</sup> *<sup>b</sup>* <sup>2</sup>−4*a c* <sup>&</sup>gt; 0, on aura **deux racines réelles distinctes**, disons *<sup>m</sup>*<sup>1</sup> et *<sup>m</sup>*2. La solution générale associée à ces 2 racines sera

$$
y = C_1 e^{m_1 x} + C_2 e^{m_2 x}
$$

2. Si le discriminant <sup>∆</sup> <sup>=</sup> *<sup>b</sup>* <sup>2</sup> <sup>−</sup>4*a c* <sup>=</sup> 0, on aura alors **une racine réelle double**, disons *<sup>m</sup>* (ici on sait que  $m = -\frac{b}{2a}$ 2*a* ). La solution générale associée à cette racine double sera

$$
y = (C_1 x + C_2)e^{mx}
$$

3. Si le discriminant <sup>∆</sup> <sup>=</sup> *<sup>b</sup>* <sup>2</sup> <sup>−</sup> <sup>4</sup>*a c* <sup>&</sup>lt; 0, on aura alors **deux racines complexes conjuguées**, disons *m* ±*n i*. La solution générale associée sera

$$
y = e^{mx} (C_1 \cos(n x) + C_2 \sin(n x))
$$

Si l'équation est d'ordre supérieur à 2, on trouve toutes les racines réelles ou complexes et on combine linéairement les solutions générales obtenues pour chaque racine, en utilisant les trois points précédents. Consultez également les exemples des 3 sous-sections précédentes (voir l'exemple 4.11 (c) ci-haut ou l'exemple 4.9 à la page [135\)](#page-142-0).

# **Exercices**

**[4.1](#page-190-0)** Trouvez la solution générale des équations suivantes.

(a) 
$$
y'' + 4y' - 5y = 0
$$
  
\n(b)  $4\frac{d^2x}{dt^2} - 25x = 0$   
\n(c)  $4\frac{d^2i}{dt^2} - 12\frac{di}{dt} + 9i = 0$   
\n(d)  $(D^4 - 2D^3 + D^2) y = 0$   
\n(e)  $\frac{d^2y}{dx^2} + \frac{dy}{dx} + y = 0$   
\n(f)  $y''' - 4y'' + 4y' = 0$   
\n(g)  $y'' = 4y$   
\n(h)  $16\frac{d^2x}{dt^2} - 8\frac{dx}{dt} + x = 0$   
\n(i)  $(D^3 + D^2 - 2) y = 0$   
\n(j)  $(D^4 + 4D^2 + 4) y = 0$   
\n(k)  $y^{(4)} + 3y^{(3)} + y'' - 7y' - 30y = 0$   
\n(l)  $(D^3 - D^2 - 19D + 5) y = 0$ 

**[4.2](#page-191-0)** Trouvez la solution satisfaisant les conditions initiales données

(a)  $(D^2 - 2D + 1)y = 0$  avec  $y(0) = 1$  et  $y'(0) = -2$ (b)  $(D^2 - 3D + 2)y = 0$  avec  $y(0) = -1$  et  $y'(0) = 0$ (c)  $\frac{d^2s}{2}$  $\frac{d^2s}{dt^2} = -16\frac{ds}{dt}$  $\frac{ds}{dt}$  − 64*s* avec *s*(0) = 0 et  $\frac{ds}{dt}$  $\frac{d}{dt}$  (0) = -4 (d)  $\frac{d^2 i}{\partial x^2}$  $\frac{d^2i}{dt^2} + 2\frac{di}{dt}$  $+5i = 0$  avec  $i(0) = 2$  et  $i'(0) = 0$ 

**[4.3](#page-191-1)** Est-ce que  $y = e^{mx}$  où *m* est une constante peut être utilisé pour résoudre l'équation différentielle linéaire *y″ − x y′ + y =* 0? Pourquoi?

**[4.4](#page-191-2)** Résolvez l'équation  $(D^4 - 20D^2 + 4) y = 0$ 

*d t*

**[4.5](#page-191-3)** Résolvez l'équation  $(D^3 + 5D^2 + 2D - 12) y = 0$  avec  $y(0) = -2$   $y'(0) = 0$   $y''(0) = 3$ 

**[4.6](#page-191-4)** Trouvez les valeurs des constantes *a*, *b* et *c* telles que l'équation suivante

$$
\frac{d^3y}{dx^3} + a\frac{d^2y}{dx^2} + b\frac{dy}{dx} + c y = 0
$$

ait pour solution générale

$$
y = C_1 e^{-x} + e^{-2x} (C_2 \sin(4x) + C_3 \cos(4x))
$$

# <span id="page-147-1"></span>**Exercices d'enrichissement:**

**[4.7](#page-191-5)** La résolution de l'équation

<span id="page-147-0"></span>
$$
y'' + P(x)y' + Q(x)y = 0
$$
\n(4.14)

nécessite, en général, l'utilisation des séries de puissances et un chapitre ultérieur y sera consacré. Mais supposons que l'on connaisse une première solution  $y_1$  de l'équation [\(4.14\)](#page-147-0). Montrez alors qu'une seconde solution indépendante *y*<sup>2</sup> est donnée par la formule

$$
y_2 = v y_1
$$
 où  $v' = \frac{e^{-\int P(x) dx}}{(y_1(x))^2}$ 

<span id="page-148-3"></span>**[4.8](#page-191-6)** Appliquez le résultat de l'exercice précédent afin de résoudre chacune des équations différentielles suivantes, après avoir vérifié que *y*<sup>1</sup> est bien solution de l'équation donnée. Attention aux cas où le coefficient dominant de l'équation n'est pas égal à 1. . .

- (a)  $y'' + y = 0$ ,  $y_1 = \cos x$  (ici, vous ne devriez pas être surpris!)
- (b)  $y'' 4y = 0$ ,  $y_1 = e^{2x}$  (encore ici, vous ne devriez pas être surpris!)
- (c)  $y'' \frac{x}{x-1}$  $\frac{x}{x-1}y' + \frac{1}{x-1}$  $\frac{1}{x-1}y = 0$ ,  $y_1 = x$  (on travaille ici dans le domaine *x* > 1)
- (d)  $x^2 y'' + 2xy' 2y = 0$ ,  $y_1 = x$  (on travaille ici dans le domaine *x* > 0)
- (e) *y* ′′ − *x y*′ + *y* = 0, *y*<sup>1</sup> = *x* (vous ne pourrez pas terminer l'intégrale)
- (f)  $x^2 y'' + x y' + \left(x^2 \frac{1}{4}\right)$ 4  $y = 0, \qquad y_1 = \frac{\sin x}{\sqrt{x}}$  $\frac{x}{\sqrt{x}}$   $(x > 0)$

**[4.9](#page-191-7)** La commande *deSolve*( ) de Nspire réussit facilement à résoudre les équations (a) et (b) de l'exercice 4.8, tout comme toute équation linéaire du second ordre **à coefficients constants**, mais réussit-elle à résoudre les autres équations de l'exercice 4.8? Tentez de le faire. Cela vous donnera une bonne idée de la difficulté que posent les équations linéaires du second ordre à coefficients variables. Allez sur le site Internet de **[WolframAlpha](https://www.wolframalpha.com/)** (https://www.wolframalpha.com/), pour résoudre certaines des équations du numéro 4.8. Par exemple, pour la sous-question (d), saisissez en haut sur la ligne de commande l'expression  $x^2 \cdot y'' + 2x \cdot y' - 2y = 0$  vous obtiendrez, entre autres, la même réponse que celle trouvée par la méthode décrite en 4.8. Pour d'autres équations, les réponses trouvées font intervenir des fonctions spéciales ou des fonctions à variables complexes. Essayez les équations (e) et  $(f)$  de 4.8.

<span id="page-148-2"></span>**[4.10](#page-191-8)** Soit  $w(x) = u(x) + i v(x)$  une solution complexe de l'équation différentielle

$$
y'' + P(x)y' + Q(x)y = 0
$$
\n(4.15)

Montrez alors que  $u(x)$  et  $v(x)$  sont deux solutions (réelles) de cette équation. Si ces deux solutions réelles sont indépendantes, alors la solution générale (réelle) sera de la forme  $C_1 u(x) + C_2 v(x)$ . Cela explique pourquoi « les nombres complexes disparaissent » dans le cas de la solution générale de  $a y'' + b y' + c y = 0$  lorsque  $b^2 - 4ac < 0$ .

#### **[4.11](#page-191-9)** Considérons l'équation linéaire du second ordre à coefficients constants

<span id="page-148-1"></span>
$$
a y'' + b y' + c y = 0 \tag{4.16}
$$

Comme on l'a déjà vu dans cette section, l'équation caractéristique est

<span id="page-148-0"></span>
$$
aD^2 + bD + c = 0 \tag{4.17}
$$

(a) Supposons *b* <sup>2</sup> <sup>−</sup>4*a c* <sup>&</sup>gt; 0. Soient *<sup>m</sup>*<sup>1</sup> et *<sup>m</sup>*<sup>2</sup> les deux racines (réelles et distinctes) de [\(4.17\)](#page-148-0). Montrez que les fonctions  $y_1 \equiv e^{m_1 x}$  et  $y_2 \equiv e^{m_2 x}$  sont indépendantes en calculant leur wronskien (voir définition page [122\)](#page-128-0). **C'est pour cela que la solution générale est alors**

$$
y = C_1 e^{m_1 x} + C_2 e^{m_2 x}
$$

(b) Supposons  $b^2 - 4ac = 0$ . Soit  $m = -\frac{b}{2a}$  $\frac{b}{2a}$  l'unique solution, la racine « double » de [\(4.17\)](#page-148-0). Posez *y*<sup>1</sup> = *e m x* ; c'est donc une solution de [\(4.16\)](#page-148-1). Utilisez la formule de l'exercice [4.7](#page-147-1) afin de montrer qu'une seconde solution (indépendante) est donnée par  $y_2 = x e^{mx}$ . C'est pour cela que la **solution générale est alors**

$$
y = C_1 e^{mx} + C_2 x e^{mx} = e^{mx} (C_1 + C_2 x).
$$

(c) Supposons *b* <sup>2</sup> <sup>−</sup> <sup>4</sup>*a c* <sup>&</sup>lt; 0. Par conséquent, les racines de [\(4.17\)](#page-148-0) sont deux nombres complexes conjugués:  $D = m \pm n i$  avec  $m = -\frac{b}{2i}$  $\frac{a}{2a}$  et *n* =  $\sqrt{4ac-b^2}$  $\frac{2a}{2a}$ . Et la fonction (complexe)  $e^{(m+n)x}$ est une solution de [\(4.17\)](#page-148-0). En utilisant la formule d'Euler et l'exercice [4.10,](#page-148-2) montrez que les fonctions

$$
y_1 = e^{mx} \cos(nx)
$$
 et  $y_2 = e^{mx} \sin(nx)$ 

sont deux solutions (réelles) indépendantes puisque leur wronskien est non nul (calculez-le). **C'est pour cela que la solution générale est alors**

$$
y = e^{mx} (C_1 \cos(n x) + C_2 \sin(n x))
$$

# **4.5 Solution particulière**

À la section précédente, on a vu la première étape pour arriver à trouver la solution générale de l'équation linéaire d'ordre *n*, à coefficients constants,  $\varphi(D)$   $\gamma = F(x)$ . En effet, vous savez maintenant calculer la solution homogène, *yh*, associée à cette équation différentielle. Il nous reste maintenant à trouver une solution particulière, *yp*, ce qui sera plus difficile que la première étape. Il peut être utile ici de rappeler le théorème [4.3](#page-133-0) (page [126\)](#page-133-0)

La **solution générale** de  $\varphi(D)y = F(x)$  sera obtenue en additionnant une **solution particulière**  $y_p$  de cette équation avec la **solution homogène**  $y_h$  de l'équation homogène associée. Donc

$$
y_{\text{gén}} = y = y_h + y_p
$$

Dans cette section, nous verrons deux méthodes classiques pour trouver une solution particulière, à savoir la méthode des coefficients indéterminés et la méthode de variation des paramètres. L'essentiel du travail se fera sur les équations d'ordre 2, quoiqu'il soit simple de généraliser le tout pour des équations d'ordre *n* > 2. Quelques exemples et/ou exercices pour des équations d'ordre 3 ou 4 illustreront cette généralisation.

#### **4.5.1 Méthode des coefficients indéterminés**

Si on fait exception de la solution de l'équation homogène linéaire (qui fait appel aux racines de l'équation caractéristique) et des méthodes numériques, toutes les techniques de résolution vues jusqu'ici font appel à des calculs d'intégrales. Ce ne sera pas le cas de la méthode des coefficients indéterminés qui fera plutôt appel à des opérations de dérivation.

De plus, comme on aura l'occasion de le revoir plus tard dans ce cours, cette méthode est basée sur une idée intuitive assez simple: lorsqu'on considère l'équation linéaire d'ordre 2 à coefficients constants,  $a y'' + b y' + c y = F(x)$ , si une fonction donnée apparaît dans la partie droite  $F(x)$ , on pourrait s'attendre à retrouver un multiple de cette fonction dans une solution particulière de la dite équation. Ceci ne sera vrai cependant que pour certains types de fonctions. L'exemple suivant illustre cette approche.

#### <span id="page-150-0"></span>**Exemple 4.12**

On veut trouver une solution particulière de  $y'' + 4y = 4e^{2x}$  ou  $(D^2 + 4)y = 4e^{2x}$ .

On cherche donc une solution, notons-la *yp*, telle que sa dérivée deuxième plus 4 fois cette fonction nous donnera 4*e* 2*x* . Inutile de penser à des fonctions polynomiales ou à un sinus par exemple. On sait par contre qu'une fonction exponentielle que l'on dérive reste une fonction exponentielle.

Un bon candidat serait  $y_p = Ae^{2x}$ , où *A* est un coefficient à déterminer. En substituant ce candidat dans l'équation différentielle, on obtient

$$
y = Ae^{2x}
$$
  $y' = D y = 2Ae^{2x}$   $y'' = D^2 y = 4Ae^{2x}$ 

En remplaçant dans la partie gauche de l'équation on trouve

$$
(D2 + 4) (A e2x) = 4A e2x + 4 \cdot (A e2x) = 8A e2x
$$

Pour que  $Ae^{2x}$  soit solution, on doit avoir

$$
8Ae^{2x} = 4e^{2x} \Rightarrow 8A = 4 \Rightarrow A = \frac{1}{2}
$$

Donc  $y_p = \frac{1}{2}$  $\frac{1}{2}e^{2x}$  est la solution particulière recherchée.

Comme les racines de l'équation  $D^2 + 1 = 0$  sont  $\pm 2i$ , on sait que la solution homogène est

$$
y_h = C_1 \cos(2x) + C_2 \sin(2x)
$$

La solution générale de l'équation de départ s'obtient en additionnant la solution homogène et une solution particulière

$$
y = y_h + y_p
$$
  $\Rightarrow$   $y = C_1 \cos(2x) + C_2 \sin(2x) + \frac{1}{2} e^{2x}$ 

On a réussi à trouver la solution particulière dans l'exemple précédent car on a pu poser le bon candidat potentiel pour la solution. Pour résoudre ensuite, on n'a qu'à substituer le candidat dans l'équation. Essayons d'appliquer un raisonnement semblable pour résoudre

$$
\frac{d^2y}{dx^2} - y = 2x - 4 \qquad \Rightarrow \quad (D^2 - 1)y = 2x - 4
$$

Un bon candidat, ici, serait un polynôme car après avoir effectué (*D* <sup>2</sup> <sup>−</sup>1) sur le candidat, il faut qu'il ne reste que 2*x* −4. Le difficulté est de savoir quel degré ce polynôme doit avoir.

Comme on va dériver deux fois le polynôme candidat, on pourrait être tenté de prendre  $y = Ax^3 +$  $Bx^2 + Cx + D$  où *A*, *B*, *C* et *D* sont quatre coefficients à déterminer. Mais on peut voir que *A* et *B* devraient alors valoir 0. En effet, même si la dérivée deuxième de *A x*<sup>3</sup> donne 6*A x*, il ne faut pas oublier qu'on doit soustraire une fois *y*. Donc on aura du *x* 3 et du *x* 2 à gauche du signe =, mais à droite le plus haut degré est 1, car on y retrouve 2*x* −4.

Posons plutôt *y* =  $Ax + B$ . On obtient *D y* =  $A$  et *D*<sup>2</sup>*y* = 0.

$$
(D2 - 1)(Ax + B) = 0 - (Ax + B) = -Ax - B =
$$
  
= 2x - 4 pour être solution  

$$
\Rightarrow A = -2 \text{ et } B = 4 \Rightarrow y_p = -2x + 4
$$

Comme les racines de  $(D^2 - 1)$  sont ±1, la solution homogène est  $y_h = C_1 e^x + C_2 e^{-x}$  et la solution générale sera

$$
y = y_h + y_p = C_1 e^x + C_2 e^{-x} - 2x + 4
$$

La méthode des coefficients indéterminés sera efficace pour trouver des solutions particulières lorsque le terme de droite de l'équation est formé de polynômes, d'exponentielles ou de fonctions trigonométriques de base (sin(*ωx*) ou cos(*ωx*)) ainsi que de combinaisons additives et multiplicatives de ces fonctions.

Nous vous donnons donc la règle générale à appliquer pour poser le bon candidat de départ. Nous signalons tout de suite qu'il y a des exceptions à cette règle. Cela se produira quand le terme de droite de l'équation, *F*(*x*), contient une fonction qui est aussi présente dans la solution homogène; nous verrons ces exceptions un peu plus loin.

Comme on doit s'y attendre avec les deux exemples précédents, la règle sera basée sur l'observation du type de fonctions apparaissant dans *F*(*x*).

### **Règle pour la méthode des coefficients indéterminés**

Poser comme candidat

$$
y = A \mu_1(x) + B \mu_2(x) + C \mu_3(x) + \dots + N \mu_n(x)
$$

où  $\mu_1(x)$ ,  $\mu_2(x)$ ,  $\mu_3(x)$ , ...  $\mu_n(x)$  sont les fonctions (essentielles) de  $F(x)$  et celles qui en proviennent par dérivations successives, avec *A*, *B*, *C*, ... *N* des coefficients à déterminer, par substitution du candidat dans l'équation.

#### **Remarques**

• Par fonctions *essentielles*, on entend des fonctions sans constantes multiplicatives. Ce sont également des fonctions linéairement indépendantes. Par exemple, si *F*(*x*) = 3sin(5*x*), le candidat à retenir sera *y* = *A* sin(5*x*) + *B* cos(5*x*) car la dérivée de sin(5*x*) = 5cos(5*x*). Vous noterez que les deux fonctions *essentielles* sont sin(5*x*) et cos(5*x*). De plus, en dérivant de nouveau ces deux fonctions, on ne trouve pas de nouvelles fonctions essentielles.

- Si vous deviez retrouver dans  $F(x)$  des fonctions comme  $\sin(x)\cos(x)$  ou  $\sin^2(x)$ , vous pourriez utiliser une identité trigonométrique (voir page [164](#page-168-0) à l'annexe [A.1\)](#page-168-0) pour vous ramener à une des formes mentionnées plus haut pour cette méthode. Par exemple, vous pourriez transformer  $\sin(x)\cos(x)$  en  $\frac{1}{2}\sin(2x)$  avant d'utiliser cette méthode.
- <span id="page-152-0"></span>• Si  $F(x)$  contient des fonctions comme tan(x), sec(x) ou  $\ln(x)$ , la méthode échouera (voir (e) dans l'exemple qui suit). Dans ce cas, la méthode de la section suivante (variation des paramètres) permettra de trouver une solution particulière.

#### **Exemple 4.13**

Dans cet exemple, on se concentre uniquement sur la détermination du bon candidat à utiliser en fonction du terme de droite, *F*(*x*), d'une équation linéaire à coefficients constants. L'exemple suivant montrera la démarche complète de résolution avec la substitution du candidat dans l'équation différentielle.

(a) Si  $F(x) = 5e^{-3x} + 2\cos(4x)$ 

Les deux fonctions essentielles de *F*(*x*) sont *e* −3*x* et cos(4*x*). En les dérivant, on retrouve une 3<sup>e</sup> fonction essentielle, soit sin(4*x*). Le bon candidat à utiliser sera

$$
y = Ae^{-3x} + B\sin(4x) + C\cos(4x)
$$

(b) Si  $F(x) = 2x^2 - 1 + x^2 e^{3x}$ 

Les fonctions essentielles de  $F(x)$  sont un polynôme de degré 2 et la fonction  $x^2e^{3x}.$  En dérivant ces fonctions, on retrouve 2 autres fonctions essentielles, soit  $xe^{3x}$  et  $e^{3x}$ .

Le bon candidat à utiliser sera obtenu en combinant un polynôme général de degré 2 avec les 3 fonctions exponentielles essentielles

$$
y = (Ax^2 + Bx + C) + Dx^2 e^{3x} + Exe^{3x} + Fe^{3x}
$$

(c) Si *F*(*x*) = 5*x* sin(2*x*)−1

Les fonctions essentielles de  $F(x)$  sont  $x \sin(2x)$  et 1; une fonction constante est vue comme un polynôme de degré 0. En dérivant ces fonctions essentielles, on trouve 3 nouvelles fonctions, soit sin(2*x*), *x* cos(2*x*) et cos(2*x*). Le bon candidat à utiliser sera

 $y = Ax \sin(2x) + Bx \cos(2x) + C \sin(2x) + D \cos(2x) + E$ 

(d) Si  $F(x) = 2e^{-x} \sin(3x) + 5e^{-x}$ 

Les fonctions essentielles de  $F(x)$  sont  $e^{-x} \sin(3x)$  et  $e^{-x}$ . En dérivant ces fonctions, on trouve 1 nouvelle fonction essentielle, soit  $e^{-x}$  cos(3x). Le bon candidat à utiliser sera

$$
y = Ae^{-x}\sin(3x) + Be^{-x}\cos(3x) + Ce^{-x}
$$

(e) Avec  $F(x) = \frac{1}{\cos(x)}$ cos(*x*) , la méthode échouera.

En effet, on a 1 fonction essentielle  $\frac{1}{\cos(x)}$ . Mais si on dérive celle-ci, on trouve la fonction essentielle  $\frac{\sin(x)}{\cos^2(x)}$ .

En dérivant une 2<sup>e</sup> fois on trouve 2 autres fonctions essentielles,  $\frac{\sin^2(x)}{x}$  $\frac{\sin^2(x)}{\cos^3(x)}$  et  $\frac{1}{\cos^3(x)}$  $\frac{1}{\cos^3(x)}$ . En continuant à dériver, on trouvera toujours d'autres fonctions essentielles différentes...

Le bon candidat contiendrait ainsi un nombre infini de coefficients à déterminer, ce qui rend cette méthode inutile!

$$
y = A \frac{1}{\cos(x)} + B \frac{\sin^2(x)}{\cos^3(x)} + C \frac{\sin^2(x)}{\cos^3(x)} + D \frac{1}{\cos^3(x)} + \cdots
$$

L'exemple suivant montrera la démarche complète pour la résolution d'une équation différentielle

**Exemple 4.14** Résolvons l'équation

$$
\frac{d^2y}{dx^2} - 2\frac{dy}{dx} = e^x \sin(x) \quad \Rightarrow \quad \left(D^2 - 2D\right)y = e^x \sin(x)
$$

Comme *D*<sup>2</sup> − 2*D* = *D*(*D* − 2), la solution homogène est *y*<sub>*h*</sub> = *C*<sub>1</sub> + *C*<sub>2</sub>*e*<sup>2*x*</sup> Pour la solution particulière, le candidat à utiliser est

$$
y = Ae^{x} \sin(x) + Be^{x} \cos(x) \Rightarrow Dy = (A-B)e^{x} \sin(x) + (A+B)e^{x} \cos(x)
$$
  

$$
D^{2}y = -2Be^{x} \sin(x) + 2Ae^{x} \cos(x)
$$

En appliquant ces résultats à l'équation différentielle, on trouve

$$
D2 y = -2Bex sin(x) + 2Aex cos(x)
$$
  
\n
$$
-2D y = -2(A-B)ex sin(x) - 2(A+B)ex cos(x)
$$
  
\n
$$
ex sin(x) = -2Aex sin(x) - 2Bex cos(x)
$$

Sur cette dernière ligne, qui doit être vraie pour que notre candidat soit une solution de l'équation, en comparant les termes équivalents à gauche et à droite du signe =, on peut conclure qu'on doit avoir

$$
-2A = 1 \quad -2B = 0 \quad \Rightarrow \quad A = -\frac{1}{2} \quad \text{et} \quad B = 0
$$

La solution particulière cherchée est  $y_p = -\frac{1}{2}$  $\frac{1}{2}e^x \sin(x)$  et la solution générale est

$$
y_{\text{gen}} = y_h + y_p
$$
  $y = C_1 + C_2 e^{2x} - \frac{1}{2} e^x \sin(x)$ 

La figure suivante illustre, en partie, les calculs précédents avec Nspire. On remarquera sur cet écran la mise en mémoire dans une variable *yp* du candidat pour la solution particulière. On utilise ensuite les capacités algébriques de Nspire pour obtenir directement le résultat de la substitution du candidat dans l'équation différentielle.

On y voit également l'utilisation de la commande *propfrac*( ) pour simplifier l'écriture du résultat obtenu et la vérification avec la commande *deSolve*( ) de la solution générale obtenue par la méthode de cette section.

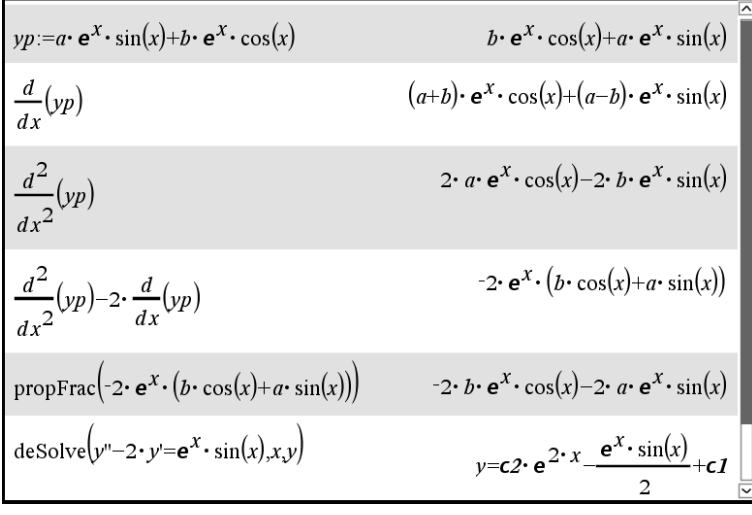

# <span id="page-154-0"></span>**Exemple 4.15**

Résolvons l'équation

$$
\frac{d^2y}{dx^2} + 5\frac{dy}{dx} + 6y = 2x - 1 + 3xe^{-5x} \implies (D^2 + 5D + 6)y = 2x - 1 + 3xe^{-5x}
$$

Comme  $D^2 + 5D + 6 = (D+3)(D+2)$ , la solution homogène est  $y_h = C_1 e^{-2x} + C_2 e^{-3x}$ Pour la solution particulière, le candidat à utiliser est

$$
y = Ax + B + Cxe^{-5x} + De^{-5x} \implies \begin{array}{rcl} Dy & = & (-5Cx + C - 5D)e^{-5x} + A \\ D^2y & = & (25Cx - 10C + 25D)e^{-5x} \end{array}
$$

En substituant ces résultats dans l'équation différentielle, on trouve

$$
(D2 + 5D + 6) y = (6Cx - 5C + 6D)e-5x + 6Ax + 5A + 6B
$$
  
2x - 1 + 3xe<sup>-5x</sup> = 6Ax + (5A + 6B) + 6Cxe<sup>-5x</sup> + (-5C + 6D)e<sup>-5x</sup>

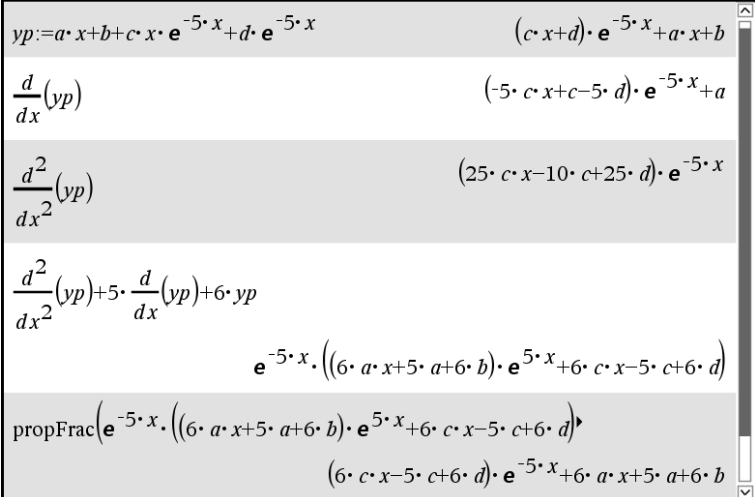

La dernière équation, juste avant la figure illustrant les calculs avec Nspire, doit être vraie pour que notre candidat soit une solution de l'équation. Si on compare les termes équivalents à gauche et à droite du signe =, on peut déduire le système d'équations suivant

$$
6A = 2 \qquad 5A + 6B = -1 \qquad 6C = 3 \qquad -5C + 6D = 0
$$

En résolvant ce système d'équations on trouve la solution

$$
A = \frac{1}{3}
$$
  $B = -\frac{4}{9}$   $C = \frac{1}{2}$   $D = \frac{5}{12}$ 

La solution particulière est

$$
y_p = \frac{1}{3}x - \frac{4}{9} + \frac{1}{2}xe^{-5x} + \frac{5}{12}e^{-5x}
$$

et la solution générale est

$$
y_{\text{gen}} = y_h + y_p
$$
  $y = C_1 e^{-2x} + C_2 e^{-3x} + \frac{1}{3} x - \frac{4}{9} + \frac{1}{2} x e^{-5x} + \frac{5}{12} e^{-5x}$ 

La figure suivante illustre les calculs faits avec Nspire. On y voit également la vérification, avec la commande *deSolve*( ) de Nspire, du résultat obtenu par la démarche de cet exemple.

$$
\frac{d^{2}}{dx^{2}}(yp)+5\cdot\frac{d}{dx}(yp)+6\cdot yp
$$
\n
$$
e^{-5\cdot x}\cdot((6\cdot a\cdot x+5\cdot a+6\cdot b)\cdot e^{5\cdot x}+6\cdot c\cdot x-5\cdot c+6\cdot d)\n
$$
\n
$$
propFrac(e^{-5\cdot x}\cdot((6\cdot a\cdot x+5\cdot a+6\cdot b)\cdot e^{5\cdot x}+6\cdot c\cdot x-5\cdot c+6\cdot d))
$$
\n
$$
(6\cdot c\cdot x-5\cdot c+6\cdot d)\cdot e^{-5\cdot x}+6\cdot a\cdot x+5\cdot a+6\cdot b
$$
\n
$$
a=\frac{1}{3} \text{ and } b=\frac{-4}{9} \text{ and } c=\frac{1}{2} \text{ and } d=\frac{5}{12}
$$
\n
$$
ypla=\frac{1}{3} \text{ and } b=\frac{-4}{9} \text{ and } c=\frac{1}{2} \text{ and } d=\frac{5}{12}
$$
\n
$$
yp|a=\frac{1}{3} \text{ and } b=\frac{-4}{9} \text{ and } c=\frac{1}{2} \text{ and } d=\frac{5}{12}
$$
\n
$$
\left(\frac{x}{2}+\frac{5}{12}\right)\cdot e^{-5\cdot x}+\frac{x}{3}=\frac{4}{9}
$$
\n
$$
propFrac(deSolve(y''+5\cdot y'+6\cdot y=2\cdot x-1+3\cdot x\cdot e^{-5\cdot x},x,y))
$$
\n
$$
y=c6\cdot e^{-2\cdot x}+c5\cdot e^{-3\cdot x}+\left(\frac{x}{2}+\frac{5}{12}\right)\cdot e^{-5\cdot x}+\frac{x}{3}=\frac{4}{9}
$$

#### **Exceptions à la méthode des coefficients indéterminés**

Bien que simple à appliquer, surtout en utilisant votre calculatrice pour, le calcul des dérivées, la substitution du candidat dans l'équation différentielle et pour déterminer et résoudre le système d'équations permettant de trouver les valeurs des coefficients indéterminés, il peut arriver que la méthode échoue lorsque des fonctions essentielles du candidat sont aussi présentes dans la solution homogène. Le problème suivant illustre ce problème.

Essayons de résoudre  $(D^2 + 4D + 4) y = 2e^{-2x}$ 

Puisque -2 est une racine double de l'équation caractéristique, on obtient la solution homogène

$$
y_h = (C_1 x + C_2)e^{-2x} = C_1 x e^{-2x} + C_2 e^{-2x}
$$

Considérant le fonction à droite de l'équation différentielle, le candidat normal à utiliser serait

$$
y = Ae^{-2x}
$$

Si on substitue ce candidat dans l'équation, on trouve

$$
(D2 + 4D + 4) y = 4Ae-2x - 8Ae-2x + 4Ae-2x
$$
  
2e<sup>-2x</sup> = 0

ce qui est une contradiction. On aurait pu prévoir cette situation car *C*1*e* −2*x* fait partie de la solution homogène. Donc  $(D2+4D+4)\left[C_1e^{-2x}\right]=0$  par définition, que ce soit avec  $C_1$  ou avec  $A$  et on ne peut donc pas obtenir 2*e* −2*x* après substitution.

Pour contourner la difficulté, on pourrait essayer *<sup>y</sup>* <sup>=</sup> *A x e*−2*<sup>x</sup>* car en dérivant cette expression, il apparaît du *e<sup>−2x</sup> ,* mais on remarque que *xe<sup>−2x</sup>* appartient aussi à la solution homogène. Finalement, tentons le candidat  $y_p = Ax^2e^{-2x}$ .

Malgré des dérivées plus compliquées

$$
y_p = Ax^2e^{-2x}
$$
  $\Rightarrow$   $Dy_p = 2A(x-x^2)e^{-2x}$   
 $D^2y_p = 2A(2x^2-4x+1)e^{-2x}$ 

la substitution dans l'équation originale donne après simplifications

$$
(D^2 + 4D + 4)(y_p) = 2Ae^{-2x}
$$

Pour que  $y_p$  soit solution, on doit avoir  $2A = 2 \Rightarrow A = 1$ .

La solution particulière cherchée est  $y_p = x^2 e^{-2x}$  et la solution générale est

$$
y = C_1 x e^{-2x} + C_2 e^{-2x} + x^2 e^{-2x}
$$

On peut justifier la méthode des coefficients indéterminés et les cas d'exceptions, comme celui qu'on vient de traiter, par le **principe de superposition** de solutions des équations différentielles linéaires et par la **méthode de l'annihilateur**. Le principe de superposition de solutions découle de la linéarité de l'opérateur différentiel *ϕ*(*D*) de l'équation différentielle *ϕ*(*D*)*y* = *F*(*x*). Si *F*(*x*) est composé de la somme de deux fonctions, disons  $f_1(x)$  et  $f_2(x)$ , on peut chercher une solution particulière avec  $f_1(x)$  et une autre avec  $f_2(x)$  et additionner les 2 solutions pour résoudre le problème original.

La méthode de l'annihilateur (annihilator method, en anglais) s'appuie sur notre notation d'opérateur *D* et sur la facilité à résoudre l'équation linéaire homogène à coefficients constants en recherchant les racines de l'équation caractéristique  $\varphi(D) = 0$ . Reconsidérons la dernière équation

$$
(D^2 + 4D + 4) y = 2e^{-2x}
$$

Comme le coefficient de *x* dans l'exponentielle à droite de l'équation est −2, on sait que 2*e* −2*x* est une solution de l'équation (*D* +2)*y* = 0. On dit que l'opérateur (*D* +2) peut annihiler le terme 2*e* −2*x* . Si on applique l'opérateur (*D* +2) de chaque côté de l'équation différentielle, on obtient

$$
(D+2)(D+2)2 y = (D+2)(2e-2x) \Rightarrow (D+2)3 y = 0
$$

Dans ce dernier cas, −2 est une racine triple de l'équation caractéristique. La solution générale sera

$$
y = C_1 e^{-2x} + C_2 x e^{-2x} + C_3 x^2 e^{-2x}
$$

Les 2 premiers termes de cette solution correspondent à la solution homogène de l'équation  $(D^2 + 4D + 4) y = 2e^{-2x}$ . Le 3<sup>e</sup> terme  $C_3x^2e^{-2x}$  doit donc être le terme manquant qui sera la solution particulière cherchée. On avait utilisé ce terme, avec  $C_3 = A$ , pour notre candidat solution particulière.

On constate ici que la solution générale de  $(D^2 + 4D + 4)y = 2e^{-2x}$  est un cas particulier de la solution générale de  $(D+2)^3 y = 0$ .

Vous n'aurez pas à procéder comme on vient de le voir pour ces types de situations. L'objectif était ici de vous donner une justification pour la méthode et les ajustements à faire lorsqu'on a des cas d'exceptions à la méthode des coefficients indéterminés.

Dans l'encadré suivant, on résume la procédure à suivre pour résoudre des équations différentielles linéaires à coefficients constants par la méthode des coefficients indéterminés et on y indique les ajustements à apporter au candidat solution particulière s'il y a des cas d'exceptions.

# **Méthode des coefficients indéterminés avec la règle pour les cas d'exceptions**

- 1. Déterminez la solution homogène *y<sup>h</sup>*
- 2. Déterminez le candidat normal  $y_p$  sans se soucier des cas d'exceptions (voir règle page [144\)](#page-150-0)
- 3. Si un ou des termes du candidat se rapportant à une fonction apparaissant dans *F*(*x*) apparaît (ou apparaissent) aussi dans la solution homogène *yh*, il faut multiplier ce (ou ces) terme(s) par une puissance de *x* juste assez élevée pour qu'il n'y ait plus apparition dans *y<sup>h</sup>* et *y<sup>p</sup>* de même terme. En d'autres mots, on multiplie ce (ou ces) terme(s) par *x s* , où *s* est l'ordre (la multiplicité) de la racine provoquant le cas d'exception. On obtient ainsi un candidat modifié qui pourra résoudre le problème.

Dans l'équation précédente,  $(D+2)^2 y = 2e^{-2x}$ , le candidat normal pour  $y_p$  était  $y_p = Ae^{-2x}$ . Comme la solution homogène  $y_h = C_1 e^{-2x} + C_2 x e^{-2x}$  contient également un terme semblable (une constante fois  $e^{-2x}$ ) et que ce terme s'explique par −2 qui est une racine double de  $\varphi(D)$ , la règle prévoit qu'on doit multiplier notre candidat par *x* <sup>2</sup> pour obtenir un nouveau candidat modifié  $y_p = x^2 e^{-2x}$ .

<span id="page-157-0"></span>Voyons avec quelques exemples comment appliquer cette règle.

## **Exemple 4.16**

Dans cet exemple, on se concentre uniquement sur la détermination du bon candidat à utiliser pour trouver la solution particulière d'une équation linéaire à coefficients constants. L'exemple suivant montrera la démarche complète de résolution avec la substitution du candidat dans l'équation différentielle.

(a) Considérons l'équation  $(D^2 + 4)y = 6\sin(2x) + 3x^2$ . Les racines de  $\left(D^2+4\right)$  étant  $\pm 2\,i$ , la solution homogène est

$$
y_h = C_1 \sin(2x) + C_2 \cos(2x)
$$

Le candidat normal pour  $y_p$  est

$$
y_p = A\sin(2x) + B\cos(2x) + C x^2 + D x + E
$$

Comme les termes  $sin(2x)$  et  $cos(2x)$  apparaissent aussi dans la solution homogène, cela cause un conflit. On doit corriger le candidat normal en multipliant ces 2 termes, et seulement eux, par *x*. Le nouveau candidat sera

$$
y_p = A \, x \sin(2x) + B \, x \cos(2x) + C \, x^2 + D \, x + E
$$

(b) Considérons l'équation  $(D^2 + 2D + 1) y = 2xe^{-x}$ . Si on factorise  $(D^2 + 2D + 1)$ , on trouve  $(D + 1)^2$ . Comme  $-1$  est une racine double, la solution homogène est

$$
y_h = (C_1 x + C_2) e^{-x} = C_1 x e^{-x} + C_2 e^{-x}
$$

Le candidat normal pour *y<sup>p</sup>* est

$$
y_p = A x e^{-x} + B e^{-x}
$$

Comme les termes *xe*−*<sup>x</sup>* et *e* −*x* apparaissent aussi dans la solution homogène, on doit corriger le candidat en multipliant ces 2 termes par *x* 2 . Le nouveau candidat sera

$$
y_p = (Axe^{-x} + Be^{-x}) \cdot x^2 = Ax^3e^{-x} + Bx^2e^{-x}
$$

Remarque: si on avait multiplié seulement par *x*, le nouveau candidat,  $Ax^2e^{-x} + Bxe^{-x}$  aurait encore été en conflit, avec *x e*−*<sup>x</sup>* , un terme aussi présent dans *yh*.

- (c) Considérons l'équation  $(D^3 + D^2)y = 4e^{-x} + 2x^2 1$ .
	- Si on factorise  $(D^3 + D^2)$ , on trouve  $(D + 1) \cdot D^2$ . Comme 0 est une racine double et −1 est une racine simple, la solution homogène est

$$
y_h = (C_1x + C_2) + C_3e^{-x} = C_1x + C_2 + C_3e^{-x}
$$

Le candidat normal pour *y<sup>p</sup>* est

$$
y_p = Ae^{-x} + (Bx^2 + Cx + D)
$$

Comme deux des termes de *y<sup>p</sup>* apparaissant dans le polynôme général de degré 2 sont aussi présent dans la solution homogène, on doit corriger cette partie du candidat en multipliant  $\cos$  polynôme général de degré 2 par  $x^2$ . De plus, le terme  $e^{-x}$  dans le candidat solution est aussi présent dans la solution homogène, et doit être multiplié par *x* pour éliminer ce dédoublement. Le nouveau candidat sera

$$
y_p = (Ae^{-x}) \cdot x + (Bx^2 + Cx + D) \cdot x^2 = Axe^{-x} + Bx^4 + Cx^3 + Dx^2
$$

Dans le dernier exemple de cette sous-section, nous allons détailler la solution complète d'une équation différentielle, dans laquelle on retrouve un cas d'exceptions de la méthode des coefficients indéterminés.

## **Exemple 4.17**

Résolvons l'équation

$$
\frac{d^2x}{dt^2} + 4x = 6\sin(2t) + 3t^2 \implies \left(D^2 + 4\right)x = 6\sin(2t) + 3t^2
$$

Comme les racines de  $D^2 + 4$  sont  $\pm 2i$ , la solution homogène est  $x_h = C_1 \sin(2t) + C_2 \cos(2t)$ Pour la solution particulière, en se basant sur la partie droite de l'équation, le candidat normal à utiliser est

$$
x_p = A\sin(2t) + B\cos(2t) + Ct^2 + Dt + E
$$

On constate un conflit puisque les 2 premiers termes de ce candidat sont également présents dans la solution homogène. On doit modifier le candidat en multipliant ces deux termes par *t*. Le candidat ainsi modifié sera

$$
x_p = A \, t \sin(2t) + B \, t \cos(2t) + C \, t^2 + D \, t + E
$$

La dérivée 2<sup>e</sup> de ce candidat est

$$
D^{2}x = (-4A t - 4B)\sin(2t) + (4A - 4B t)\cos(2t) + 2C
$$

En substituant dans l'équation différentielle, on trouve

$$
D^{2}x = (-4At - 4B)\sin(2t) + (4A - 4Bt)\cos(2t) + 2C
$$
  
+4x = 4At\sin(2t) + 4Bt\cos(2t) + 4 \cdot (Ct^{2} + Dt + E)  
6\sin(2t) + 3t^{2} = -4B\sin(2t) + 4A\cos(2t) + 4Ct^{2} + 4Dt + (2C + 4E)

En comparant les termes équivalents sur la ligne du bas, on déduit les 5 équations suivantes

−4*B* = 6 4*A* = 0 4*C* = 3 4*D* = 0 2*C* +4*E* = 0 En résolvant on trouve  $A=0$   $B=\frac{-3}{2}$  $\frac{-3}{2}$   $C = \frac{3}{4}$  $\frac{3}{4}$   $D = 0$   $E = \frac{-3}{8}$ 8 La solution particulière est  $x_p = -\frac{3}{2}$  $\frac{3}{2}t\cos(2t) + \frac{3}{4}$  $\frac{3}{4}t^2 - \frac{3}{8}$ 8 ⇒  $x = x_h + x_p = C_1 \sin(2t) + C_2 \cos(2t) - \frac{3}{2}$  $\frac{3}{2}t\cos(2t) + \frac{3}{4}$  $\frac{3}{4}t^2 - \frac{3}{8}$ 8

Voici quelques calculs faits avec Nspire.

Vérifiez avec la commande *deSolve*( ) de Nspire que vous obtenez la même réponse que la solution générale donnée. Si ce n'est pas le cas, montrez que c'est néanmoins une réponse équivalente.

1

# **Exercices**

**[4.12](#page-191-10)** Trouvez la solution générale des équations suivantes.

(a) 
$$
y'' + y = 2e^{3x}
$$
  
\n(b)  $\frac{d^3y}{dx^3} + 2\frac{d^2y}{dx^2} + \frac{dy}{dx} = 4\sin(2x)$   
\n(c)  $y'' - 4y = 8x^2$   
\n(d)  $(D^2 + 4D + 5) y = e^{-x} + 15x$   
\n(e)  $4\frac{d^2i}{dt^2} + i = t^2 + 2\cos(3t)$ 

**[4.13](#page-191-11)** Trouvez le bon candidat à utiliser pour trouver la solution particulière, on ne demande pas la solution complète (voir exemple [4.16](#page-157-0) à la page [150\)](#page-157-0).

(a) 
$$
\frac{d^4y}{dx^4} + \frac{d^2y}{dx^2} = 3x^2 - 4e^x
$$
  
\n(b) 
$$
(D^2 + 1)y = e^{-x}\cos(x) + 2x
$$
  
\n(c) 
$$
\frac{d^2y}{dx^2} - 2\frac{dy}{dx} - 3y = 5x\sin(2x) + 2x^3e^{3x}
$$
  
\n(d) 
$$
(D^2 + 8D + 16)y = 3x^2e^{-4x} + 5
$$

(e) 
$$
\frac{d^{2}x}{dt^{2}} + 6\frac{dx}{dt} + 12x = 4te^{-3t} + 2\cos(3t)
$$

(f) 
$$
(D^2-4D+3)y = 2e^x + 3e^{-x} + 5x^3e^{-x} - 7xe^{3x}
$$

# **[4.14](#page-192-0)** Résolvez les équations suivantes.

(a) 
$$
y'' + 16y = 5\sin(2x)
$$
 avec  $y(0) = 2$  et  $y'(0) = 1$   
\n(b)  $\frac{d^2y}{dx^2} - 6\frac{dy}{dx} + 9y = -5e^{3x}$   
\n(c)  $(D^2 + 4D + 13) y = 2\sin(3x) + 3\cos(x)$   
\n(d)  $\frac{d^2s}{dt^2} + 5\frac{ds}{dt} + 4s = 2t - 4e^{-3t}$  avec  $s(0) = 1$  et  $s'(0) = -4$   
\n(e)  $\frac{d^2i}{dt^2} + 4i = 3\cos(2t)$  avec  $i(0) = 2$  et  $i'(0) = 0$   
\n(f)  $(D^3 - 13D - 12) y = 2e^{-3x} - 5e^{-4x}$   
\n(g)  $2\frac{d^2x}{dt^2} + 4\frac{dx}{dt} = 3t + 4e^{-t}$  avec  $x(0) = 0$  et  $\frac{dx}{dt}(0) = -\frac{1}{4}$   
\n(h)  $y''' + 4y'' = 8\cos(2x) - 4e^{-4x}$   
\n(i)  $(D^2 + 25) y = 2x - 3\sin(5x)$   
\n(j)  $y'' + 3y' + 3y = 4 - \sin(2x)$   
\n(k)  $(D^3 + D) y = 2\sin(x) - 8\cos(x) - 3$   
\n(l)  $6y'' + 5y' + y = 2xe^{-\frac{x}{2}}$   
\n(m)  $(D^2 + 6D + 7) y = 3e^{-3x} \sin(5x)$   
\n(n)  $(D^2 + 6D + 7) y = 3e^{-2x} \sin(5x)$   
\n(o)  $3y'' + 2y' + y = 2\sin(x - \frac{\pi}{6})$   
\n(p)  $\frac{d^3y}{dx^3} + 5\frac{d^2y}{dx^2} - 2\frac{dy}{dx} + 3y = \frac{3}{e^{-3x}} - \frac{1}{2}e^{-2x}$ 

**[4.15](#page-199-0)** Résolvez par la méthode de variation des paramètres

$$
\frac{d^2x}{dt^2} + 16x = 12\cos^2(t) \qquad \text{avec} \quad x(0) = -1 \text{ et } \frac{dx}{dt}(0) = 4
$$

**[4.16](#page-200-0)** On a vu à l'exemple [4.6](#page-136-0) de la page [129](#page-136-0) que  $y = C_1x^2 + C_2x$  est la solution homogène de l'équation différentielle *x*<sup>2</sup> y″ − 2*x* y′ + 2 y = ln(*x*) ou, pour pouvoir appliquer les équations du système à résoudre pour la méthode de variation des paramètres (le coefficient de *y* ′′ doit être 1),

$$
y'' - \frac{2}{x}y' + \frac{2}{x^2}y = \frac{1}{x^2}\ln(x)
$$

Déterminez la solution générale en appliquant la méthode de variation des paramètres.

**[4.17](#page-200-1)** En vous inspirant de l'approche utilisée au début de cette section, à l'exemple [4.18](#page-193-0) de la page [186,](#page-193-0) où l'on avait présenté la méthode de variation des paramètres à l'aide de la résolution de l'équation *y* ′′ + *y* = tan(*x*) , démontrez le résultat décrit dans la procédure à la page [188.](#page-194-0) En fait montrez qu'en posant comme solution  $y = L_1 u_1 + L_2 u_2$  pour

$$
y'' + P y' + Q y = R(x)
$$

où *L*<sup>1</sup> et *L*<sup>2</sup> sont deux fonctions inconnues et où *u*<sup>1</sup> et *u*<sup>2</sup> sont les deux solutions indépendantes de l'équation homogène associée à celle-ci, on aura à résoudre le système d'équations [\(4.6\)](#page-195-0) donné dans cette procédure.

**[4.18](#page-200-2)** Considérons une équation différentielle linéaire d'ordre 3:

$$
\frac{d^3y}{dx^3} + P\frac{d^2y}{dx^2} + Q\frac{dy}{dx} + Ry = F(x)
$$

Si on connaît la solution homogène de cette équation, soit

$$
y = C_1 u_1(x) + C_2 u_2(x) + C_3 u_3(x)
$$

et si on veut utiliser la méthode de variation des paramètres, on pose comme candidat solution

 $y = L_1 u_1 + L_2 u_2 + L_3 u_3$  où  $L_1, L_2, L_3$  sont 3 fonctions à déterminer

On aura alors à résoudre le système suivant

$$
L_1'u_1 + L_2'u_2 + L_3'u_3 = 0
$$
  
\n
$$
L_1'u_1' + L_2'u_2' + L_3'u_3' = 0
$$
  
\n
$$
L_1'u_1'' + L_2'u_2'' + L_3'u_3'' = F(x)
$$

On peut généraliser ce résultat pour une équation d'ordre *n* > 3. Servez-vous du résultat énoncé pour résoudre l'équation

$$
\frac{d^3y}{dx^3} - 2\frac{d^2y}{dx^2} - \frac{dy}{dx} + 2y = e^x
$$

**Exercices d'enrichissement:**

**[4.19](#page-200-3)** Reprenons le contexte de résolution de l'équation linéaire d'ordre 2 par la méthode de variation des paramètres (voir le descriptif à la page [188](#page-194-0) ). On veut résoudre l'équation

$$
y'' + P(x)y' + Q(x)y = R(x)
$$

On aimerait trouver une solution particulière de cette équation. On connaît déjà la solution homogène

$$
y_h = C_1 u_1 + C_2 u_2
$$

où *u*<sup>1</sup> et *u*<sup>2</sup> sont deux solutions indépendantes de l'équation homogène associée. Comme le prévoit la méthode, posons pour la solution particulière

$$
y_p = L_1 u_1 + L_2 u_2
$$

où *L*<sup>1</sup> et *L*<sup>2</sup> sont deux fonctions inconnues à déterminer.

(a) Montrez que ces fonctions inconnues,  $L_1$  et  $L_2$ , satisfont les équations suivantes

$$
L_1' = -\frac{u_2 R}{W} \qquad L_2' = \frac{u_1 R}{W}
$$

où *W* représente le wronskien des deux fonctions  $u_1$  et  $u_2$ , donc  $W = u_1 u_2' - u_1' u_2$ .

(b) Créez avec Nspire une fonction, nommons-la *sol var* , qui permette de calculer directement la solution particulière de l'équation. Si x désigne la variable indépendante commune de  $u_1$ ,  $u_2$ et *r* , on peut alors définir

$$
solvar(u1, u2, r, x) := \left[ \int \left( \frac{-u2 \cdot r}{u1 \frac{du2}{dx} - \frac{du1}{dx}u2} \right) dx \right] \cdot u1 + \left[ \int \left( \frac{u1 \cdot r}{u1 \frac{du2}{dx} - \frac{du1}{dx}u2} \right) dx \right] \cdot u2
$$

(c) Assurez-vous que votre fonction donne bel et bien la solution particulière cherchée en validant avec quelques équations du numéro [4.24.](#page-199-1) Par exemple, au numéro [4.24](#page-199-1) (d), la syntaxe sera solvar( $e^{-2t}$ ,  $e^{-t}$ ,  $\frac{2}{1}$ 1+*e t* ,*t*) puisque dans cet exercice, la variable indépendante commune est *t*.

<span id="page-163-1"></span>**[4.20](#page-200-4)** Avec l'exercice [4.8](#page-148-3) (c) et suivants, à la page [141,](#page-148-3) vous avez pu constater qu'il peut être difficile de résoudre une équation différentielle linéaire du second ordre qui n'est pas à coefficients constants. Cependant, certaines stratégies existent selon la forme de l'équation. Dans cet exercice nous verrons un de ces cas, à savoir l'équation d'Euler-Cauchy

<span id="page-163-0"></span>
$$
x^2y'' + axy' + by = 0 \tag{4.18}
$$

où *a* et *b* sont des constantes. On peut, sans perte de généralité, supposer que *x* > 0. En faisant le changement de variable *x* = *e z* et en utilisant vos connaissances de la dérivation en chaîne, montrez que l'équation différentielle [\(4.18\)](#page-163-0) sera transformée en cette équation à coefficients constants

$$
\frac{d^2y}{dz^2} + (a-1)\frac{dy}{dz} + by = 0
$$
où la variable y dépend de z.

Celle-ci est facilement résoluble par la technique de résolution des équations linéaires homogènes à coefficients constants (section 4.4). On obtient alors une solution où *y* sera fonction de la variable *z*. On termine la résolution en effectuant le changement de variable inverse  $z = \ln(x)$ .

Remarque: il existe une généralisation pour l'ordre *n* de l'équation vue dans ce numéro. La résolution se fait de façon semblable, avec le même changement de variable.

<span id="page-164-0"></span>**[4.21](#page-200-5)** Appliquez la méthode décrite à l'exercice précédent [\(4.20\)](#page-163-1) afin de trouver la solution de chacune des équations suivantes, qui sont de type Euler-Cauchy.

Est-ce que la commande *deSolve*( ) de Nspire peut résoudre ces équations ?

- (a)  $x^2 y'' 4xy' + 6y = 0$
- (b)  $x^2 y'' + xy' + 9y = 0$
- (c)  $x^2 y'' x y' 3y = 0$
- (d)  $x^2 y'' + y = 0$
- (e)  $x^2 y'' + x y' 9y = x^{1/2} + x^{-1/2}$

aide: résolvez en premier l'équation homogène, donc une équation du type Euler-Cauchy, et utilisez ensuite la méthode de variation des paramètres pour trouver une solution particulière.

**[4.22](#page-200-6)** Reprenons l'étude de l'équation d'Euler-Cauchy, vue à l'exercice [4.20](#page-163-1)

$$
x^2y'' + axy' + by = 0
$$

En se rappelant le raisonnement fait au début de la section 4.4, on pourrait penser que *y* = *x <sup>m</sup>* ferait un candidat potentiel pour la solution de cette équation. En effet, comme la dérivée deuxième de *x m* donne *m*(*m*−1)*x m*−2 , mais qu'on multiplie *y* ′′ par *x* 2 , le résultat reste fonction de *x <sup>m</sup>*. Même réflexion pour le terme en *y* ′ .

Montrez qu'en posant *y* = *x <sup>m</sup>*, on aura une solution à la condition que

$$
m^2 + (a-1)m + b = 0
$$

Si l'équation précédente donne deux racines réelles distinctes, disons  $m_1$  et  $m_2$ , on aura alors deux fonctions indépendantes *x <sup>m</sup>*<sup>1</sup> et *x <sup>m</sup>*<sup>2</sup> pour construire la solution générale cherchée.

- (a) Vérifiez cette approche pour l'équation du numéro [4.21](#page-164-0) (a)
- (b) Que se passe-t-il si le polynôme *<sup>m</sup>*2+(*a*−1)*m*+*<sup>b</sup>* a une racine double ou des racines complexes ?

**[4.23](#page-200-7)** Certains équations différentielles du second ordre sont transformables en des équations différentielles du premier ordre et peuvent alors être résolues. En général, une équation du second ordre (non nécessairement linéaire) est de la forme

$$
y'' = f(x, y, y')
$$

dans la mesure où l'on a pu résoudre pour *y* ′′. Lorsqu'une variable (*x* ou *y*) est absente, on peut résoudre l'équation par changement de variable.

- Si on a la forme  $y'' = f(x, y')$ . On pose  $y' = p$ , d'où l'on obtient  $p' = f(x, p)$ .
- Si on a la forme  $y'' = f(y, y')$ . On pose  $y' = p$  et alors  $y'' = \frac{dp}{dx}$  $\frac{1}{dx}$ *d p d y d y*  $\frac{dy}{dx} = p \frac{dp}{dy}$  $\frac{d^2y}{dy}$ . Ainsi, on obtient *d p*

$$
p\frac{dp}{dy}=f(y, p).
$$

Appliquez ces changements de variable afin de résoudre les équations différentielles suivantes (la commande *deSolve*( ) de Nspire sait comment résoudre ces types d'équations, vous pourrez donc vérifier vos réponses).

- (a)  $y''y' = 1$
- (b)  $y'' = \sin y$  avec  $y(0) = \frac{\pi}{2}$  $\frac{\pi}{2}$  et *y'*(0) = 0.
- (c)  $2xy'' y' + \frac{1}{y}$  $\frac{1}{y'}$  = 0 (*x* > 0), avec *y*(1) = 2 et *y*<sup>'</sup>(1) = 3 La solution sera-t-elle unique? (d)  $y'' = \sqrt{1 + (y')^2}$  avec  $y(0) = 1$  et  $y'(0) = 0$

# **4.6 Résumé du chapitre**

Une équation différentielle est dite **linéaire d'ordre** *n* si elle peut s'écrire sous la forme générale suivante:

$$
a_0(x)\frac{d^n y}{dx^n} + a_1(x)\frac{d^{n-1} y}{dx^{n-1}} + \dots + a_{n-1}(x)\frac{dy}{dx} + a_n(x)y = F(x)
$$

De plus, si *F*(*x*) est nulle alors on dit que l'on a une **équation linéaire homogène** d'ordre *n*

En notation opérateur, cela devient

$$
\varphi(D) y = F(x)
$$
 avec  $\varphi(D) \equiv a_0 D^n + a_1 D^{n-1} + \dots + a_{n-1} D + a_n$ 

Si n = 2, on obtient  $a_0 y'' + a_1 y' + a_2 y = F(x)$  ou  $y'' + P(x) y' + Q(x) y = R(x)$ 

Si  $y_1$  et  $y_2$  sont 2 solutions indépendantes de l'équation homogène associée  $y'' + P(x) y' + Q(x) y = 0$ , alors la solution générale de cette dernière équation se nomme la solution homogène

$$
y_h = C_1 y_1 + C_2 y_2
$$

et les 2 solutions  $y_1$  et  $y_2$  sont indépendantes si leur wronskien  $W[y_1, y_2] = y_1 y_2' - y_1' y_2 \neq 0$ 

La **solution générale** de  $\varphi(D)y = F(x)$  sera obtenue en additionnant une **solution particulière** *y<sup>p</sup>* de cette équation avec la **solution homogène** *y<sup>h</sup>* de l'équation homogène associée. Donc

$$
y_{\text{gén}} = y = y_h + y_p
$$

Considérons l'équation linéaire homogène d'ordre 2, à coefficients constants

$$
a y'' + b y' + c y = 0 \Rightarrow (a D^2 + b D + c) y = 0 \quad \text{avec } a, b, c \in \mathbb{R} \text{ et } a \neq 0
$$

La solution générale de cette équation dépend des racines de l'équation  $(a D^2 + b D + c) = 0$ .

1. Si on a **deux racines réelles distinctes**, disons *m*<sup>1</sup> et *m*2, alors la solution générale est

$$
y = C_1 e^{m_1 x} + C_2 e^{m_2 x}
$$

(voir exemple [4.7](#page-140-0) à la page [133\)](#page-140-0)

2. Si on a **une racine réelle double**, disons *m*, alors la solution générale est

$$
y = (C_1 x + C_2) e^{mx}
$$

(voir exemple [4.9](#page-142-0) à la page [135\)](#page-142-0)

3. Si on a **deux racines complexes**, disons *m* ±*n i*, alors la solution générale associée est

$$
y = e^{mx} (C_1 \cos(n x) + C_2 \sin(n x))
$$

(voir exemple [4.11](#page-144-0) à la page [137\)](#page-144-0)

Si l'équation est d'ordre supérieur à 2, on trouve toutes les racines réelles ou complexes et on combine linéairement les solutions générales obtenues pour chaque racine, en utilisant les trois points précédents. (voir les exemples mentionnés dans le tableau).

Pour déterminer la solution particulière, *yp*, d'une équation différentielle linéaire, on a vu deux techniques.

### **La méthode des coefficients indéterminés.**

### **Règle pour le candidat de base: méthode des coefficients indéterminés**

Poser comme candidat

 $y_p = A \mu_1(x) + B \mu_2(x) + C \mu_3(x) + \cdots + N \mu_n(x)$ 

où  $\mu_1(x)$ ,  $\mu_2(x)$ ,  $\mu_3(x)$ , ...  $\mu_n(x)$  sont les fonctions (essentielles) de  $F(x)$  et celles qui en proviennent par dérivations successives, avec *A*, *B*, *C*, ... *N* des coefficients à déterminer, par substitution du candidat dans l'équation.

## **Procédure complète avec la règle pour les cas d'exceptions**

- 1. Déterminez la solution homogène *y<sup>h</sup>*
- 2. Déterminez le candidat de base  $y_p$  sans se soucier des cas d'exceptions
- 3. Si un ou des termes du candidat se rapportant à une fonction apparaissant dans *F*(*x*) apparaît (ou apparaissent) aussi dans la solution homogène *yh*, **il faut multiplier** ce (ou ces) terme(s) **par une puissance de** *x* juste assez élevée pour qu'il n'y ait plus apparition dans *y<sup>h</sup>* et *y<sup>p</sup>* de même terme. En d'autres mots, on multiplie ce (ou ces) terme(s) par *x s* , où *s* est l'ordre (la multiplicité) de la racine provoquant le cas d'exception. On obtient ainsi un candidat modifié qui pourra résoudre le problème. (voir exemple [4.13](#page-152-0) à la page [145](#page-152-0) ou l'exemple [4.15](#page-154-0) à la page [147\)](#page-154-0)

# **La méthode de variation des paramètres.**

#### **Méthode de variation des paramètres, procédure à suivre (ordre 2)**

On veut résoudre l'équation linéaire

$$
y'' + P y' + Q y = R(x)
$$

où *P* et *Q* peuvent être des constantes ou des fonctions de *x*. Si on connaît la solution homogène de cette équation, soit

$$
y_h = C_1 u_1(x) + C_2 u_2(x)
$$

avec *u*<sup>1</sup> et *u*2, deux solutions indépendantes de l'équation *y* ′′ +*P y*′ +*Q y* = 0

- 1. Posez  $y = L_1 u_1 + L_2 u_2$
- 2. Posez et résolvez ce système

$$
\begin{cases}\nL_1'u_1 + L_2'u_2 = 0 \\
L_1'u_1' + L_2'u_2' = R(x)\n\end{cases}
$$

3. Intégrez la solution trouvée,  $L_1'$  et  $L_2'$ , et remettez dans l'équation  $y = L_1 u_1 + L_2 u_2$ (voir exemple [4.19](#page-196-0) à la page [189\)](#page-196-0)

# **Annexes**

# <span id="page-168-0"></span>**A.1 Formulaire mathématique: algèbre et trigonométrie**

L'objectif de ce formulaire est de vous rappeler plusieurs notions ou formules de base en mathématiques, le tout devant tenir sur 2 pages. Évidemment, avec aussi peu d'espace, on doit omettre plusieurs mises en contexte ou restrictions sur les formules données. Nous conviendrons qu'en général les fonctions ou constantes indiquées sont à valeurs réelles (R) et que le résultat d'un calcul indiqué est valable en autant que les quantités en jeu existent.

Par exemple,  $ln(x)$  existe sur  $\mathbb R$  si  $x > 0$ . Mais la fonction  $ln(z)$  est également définie sur les nombres complexes (C). En effet, ln(−8) n'existe pas sur <sup>R</sup>, mais sur <sup>C</sup> on trouve ln(−8) <sup>=</sup> 3ln(2)+*πi*.

Sur le formulaire, si on affirme que  $\ln(m n) = \ln(m) + \ln(n)$ , sur les réels cela sera vrai si *m* et *n* sont des réels positifs. Notons que si on accepte une réponse complexe pour le logarithme d'un nombre négatif, la propriété sera vraie dès qu'au moins une des valeurs *m* ou *n* est un réel positif.

En trigonométrie, on a fait le choix de ne présenter que les 3 fonctions de base: sinus, cosinus et tangente. Les 3 autres fonctions que l'on rencontre à l'occasion, sécante, cosécante et cotangente sont définies au début des identités trigonométriques. On utilise la notation « *arc* » pour les fonctions trigonométriques réciproques comme dans arcsin(*x*); on constatera sur le graphe l'utilisation (usuelle sur les calculatrices) de la notation sin−<sup>1</sup> (*x*) pour cette fonction.

# A.1. FORMULAIRE MATHÉMATIQUE: ALGÈBRE ET TRIGONOMÉTRIE

Plusieurs des formules suivantes possèdent des restrictions dont nous avons volontairement omis le domaine afin de ne pas alourdir le texte.

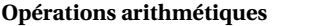

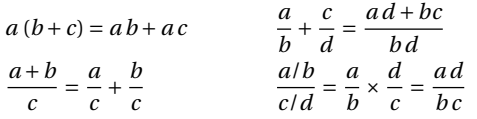

#### **Lois des exposants**

$$
a^{m} a^{n} = a^{m+n}
$$
  
\n
$$
(a b)^{n} = a^{n} b^{n}
$$
  
\n
$$
a^{-n} = \frac{1}{a^{n}}
$$
  
\n
$$
\sqrt[n]{a} = a^{\frac{1}{n}}
$$
  
\n
$$
\sqrt[n]{a^{m}} = (\sqrt[n]{a})^{m} = a^{\frac{m}{n}}
$$
  
\n
$$
\sqrt[n]{a^{m}} = (\sqrt[n]{a})^{m} = a^{\frac{m}{n}}
$$
  
\n
$$
\sqrt[n]{\frac{a}{b}} = \frac{\sqrt[n]{a}}{\sqrt[n]{b}}
$$
  
\n
$$
\sqrt[n]{\frac{a}{b}} = \frac{\sqrt[n]{a}}{\sqrt[n]{b}}
$$

#### **Factorisations et développements**

$$
(a^{2} - b^{2}) = (a - b)(a + b)
$$
  
\n
$$
(a^{3} - b^{3}) = (a - b)(a^{2} + a b + b^{2})
$$
  
\n
$$
(a^{3} + b^{3}) = (a + b)(a^{2} - a b + b^{2})
$$
  
\n
$$
(a + b)^{2} = a^{2} + 2a b + b^{2} \t (a - b)^{2} = a^{2} - 2a b + b^{2}
$$
  
\n
$$
(a + b)^{3} = a^{3} + 3a^{2} b + 3a b^{2} + b^{3}
$$
  
\n
$$
(a - b)^{3} = a^{3} - 3a^{2} b + 3a b^{2} - b^{3}
$$
  
\n
$$
(a + b)^{4} = a^{4} + 4a^{3} b + 6a^{2} b^{2} + 4a b^{3} + b^{4}
$$
  
\n
$$
(a + b)^{n} = \sum_{k=0}^{n} {n \choose k} a^{n-k} b^{k} \text{ où } {n \choose k} = \frac{n!}{k!(n-k)!}
$$
  
\n
$$
(x + a)(x + b) = x^{2} + (a + b) x + a b
$$
  
\n
$$
x^{2} + Ax = \left(x + \frac{A}{2}\right)^{2} - \frac{A^{2}}{4} \text{ (complétion de carré)}
$$

#### **Équation quadratique**

Si  $ax^2 + bx + c = 0$  avec  $a \neq 0$  alors *x* = −*b* ± p *b* <sup>2</sup> <sup>−</sup>4*a c* 2*a*

On obtient des solutions réelles ou complexes selon la valeur du discriminant <sup>∆</sup> <sup>=</sup> *<sup>b</sup>* <sup>2</sup> <sup>−</sup>4*a c*

#### **Inégalités et valeur absolue**

 $a < b$   $\Rightarrow$   $a+c < b+c$  $a < b$  et  $c > 0$   $\Rightarrow$   $ac < bc$  $a < b$  et  $c < 0$   $\Rightarrow$   $ac > bc$ 

Si *X* représente une variable ou une expression et *b* > 0

$$
|X| = b \iff X = b \text{ ou } X = -b
$$
  

$$
|X| < b \iff -b < X < b
$$
  

$$
|X| > b \iff X > b \text{ ou } X < -b
$$

#### **Logarithmes et fonctions exponentielles**

Fonction exponentielle  $y = a^x$  $a > 1 \Rightarrow$  croissance<br>0 <  $a < 1 \Rightarrow$  décroissance décroissance  $y = \log_a(x) \iff a$  $a^y = x$  $y = \ln(x)$  $e^y = x$ En général on utilise la base

*e* ≈ 2,71828..., et donc le log naturel ln. Cela permet de définir  $z^c = e^{c \ln(z)}$ 

Les propriétés suivantes sont autant valables pour log*<sup>a</sup>* (*x*) que pour ln(*x*).

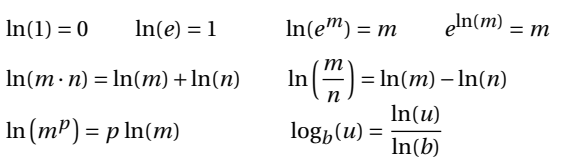

 $a^X$  avec  $0 < a <$ 

 $4\hat{1}y$ 

 $\mathbf{1}$ 

 $-6$ 

 $\cdot$  1

#### **Fonctions hyperboliques**

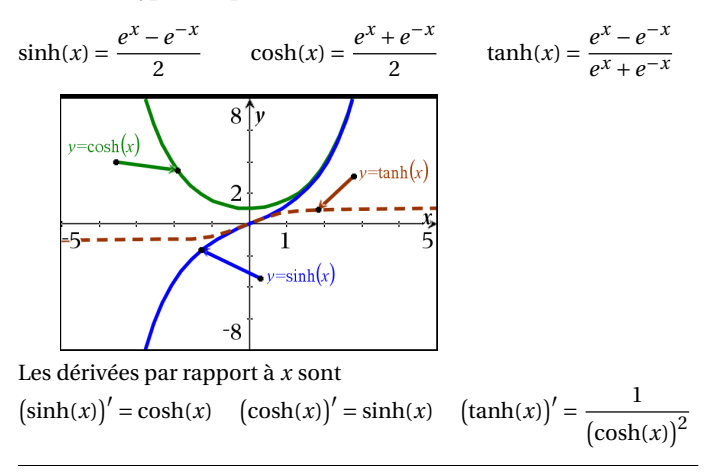

#### **Figures classiques 2D et 3D**, (aire *A*, circonférence *C*, volume *V* )

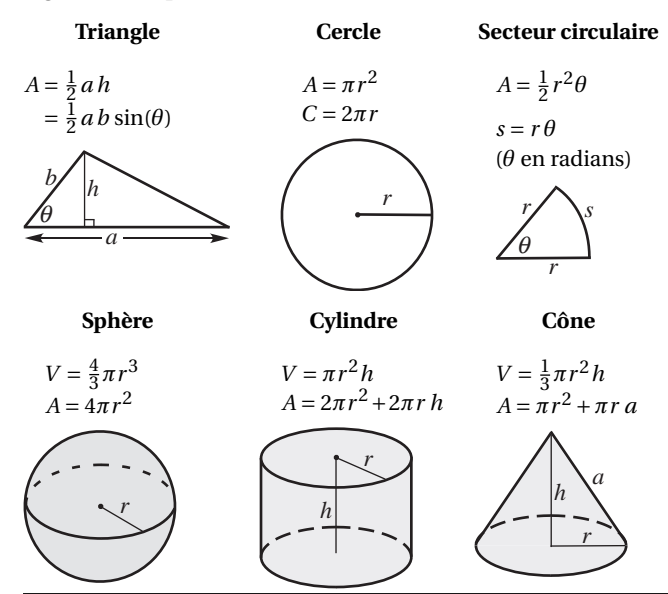

 $a^X$  avec  $a>1$ 

 $y=\ln(x)$ 

T.

#### **Géométrie dans le plan cartésien**

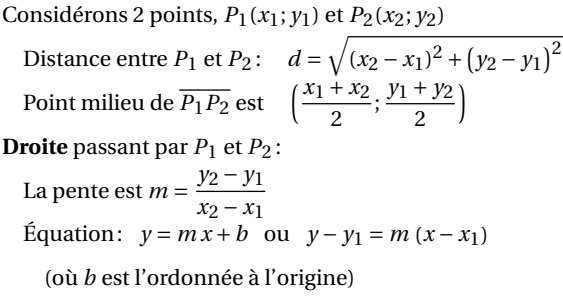

**Cercle** de rayon *r* centré en (*a*;*b*)  $(x-a)^2 + (y-b)^2 = r^2$ 

#### **Trigonométrie**

#### **Mesure des angles**

$$
\pi \text{ radians} = 180^{\circ}
$$
  

$$
1^{\circ} = \frac{\pi}{180} \text{ radians et } 1 \text{ rad} = \frac{180^{\circ}}{\pi}
$$

*s* = *r θ* où *θ* est en radians

#### **Triangle rectangle et trigo**

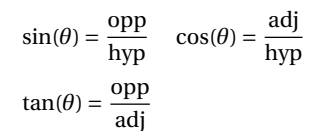

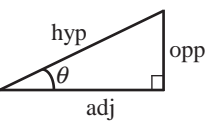

*r*

*r* θ *s*

#### **Fonctions trigonométriques**

 $\sin(\theta) = \frac{y}{r}$ *r*  $cos(\theta) = \frac{x}{r}$  $tan(\theta) = \frac{y}{y}$ *x*

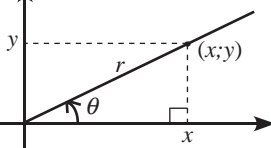

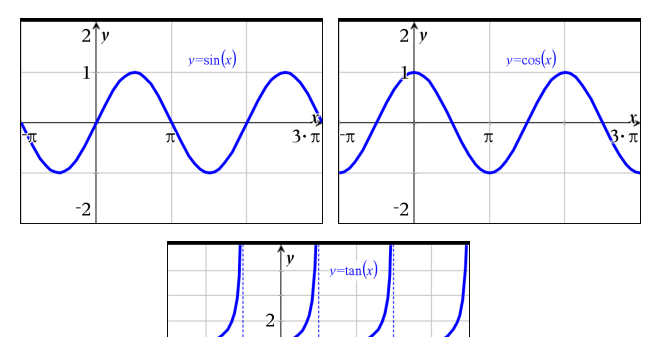

*r*

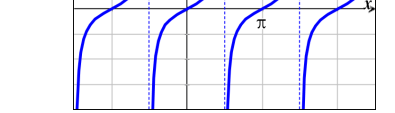

#### **Fonctions trigonométriques, valeurs principales**

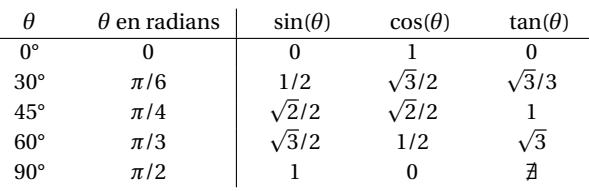

#### **Fonctions trigonométriques réciproques**

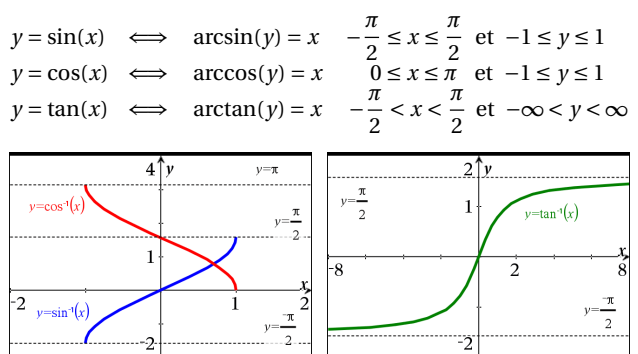

#### **Identités trigonométriques de base**

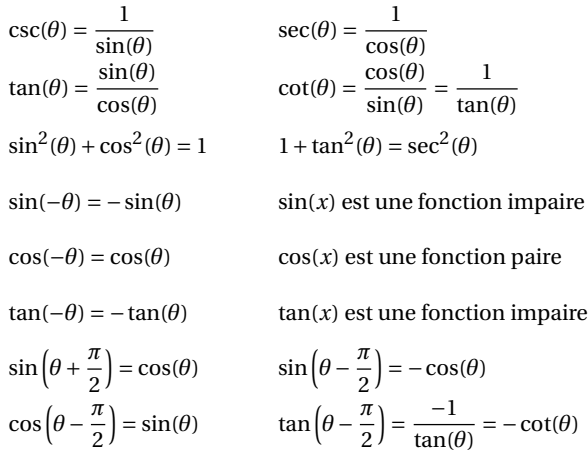

#### **Autres identités trigonométriques**

 $sin(u + v) = sin(u)cos(v) + cos(u)sin(v)$  $\sin(u - v) = \sin(u)\cos(v) - \cos(u)\sin(v)$  $\cos(u + v) = \cos(u)\cos(v) - \sin(u)\sin(v)$  $\cos(u - v) = \cos(u)\cos(v) + \sin(u)\sin(v)$  $sin(2u) = 2sin(u)cos(u)$ 

$$
\cos(2u) = \cos^{2}(u) - \sin^{2}(u)
$$
  
\n
$$
\sin^{2}(u) = \frac{1 - \cos(2u)}{2}
$$
 
$$
\cos^{2}(u) = \frac{1 + \cos(2u)}{2}
$$

#### **Triangle quelconque et trigo**

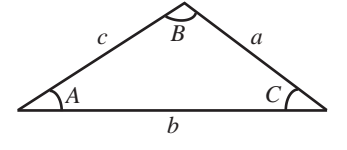

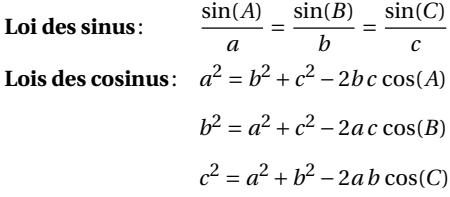

# **A.2 Règles et formules de dérivation et d'intégration**

Quoique vous puissiez utiliser votre calculatrice pour effectuer le calcul de dérivées et d'intégrales, il nous semble important que vous connaissiez les formules et règles les plus élémentaires, que l'on utilise couramment.

# **Règles de dérivation**

Si *c* est une constante, *u* et *v* des fonctions et *x* la variable indépendante, alors

1. 
$$
(c u)' = c u'
$$
  
\n2.  $(u+v)' = u' + v'$   
\n3.  $(u-v)' = u' - v'$   
\n4.  $(uv)' = u'v + uv'$   
\n5.  $\left(\frac{u}{v}\right)' = \frac{u'v - uv'}{v^2}$   
\n6.  $\left(u(v(x))\right)' = u'(v(x))v'(x)$ 

# **Formules de dérivation**

Si *u* est une fonction de *x*, et si *c* et *a* sont des constantes alors les dérivées par rapport à *x* sont données par les formules suivantes.

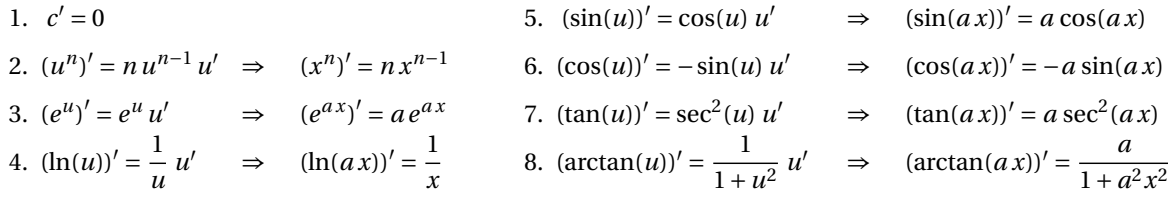

Dans la section ci-dessous, *f* et *g* désignent des fonctions, *u* et *x* sont des variables, et *a*, *b*, *k* et *C* des constantes.

# **Règles d'intégration**

1. 
$$
\int k f(u) du = k \int f(u) du
$$
  
2.  $\int (f(u) \pm g(u)) du = \int f(u) du \pm \int g(u) du$ 

**Formules d'intégration**

*n*+1

1. 
$$
\int u^n du = \frac{u^{n+1}}{n+1} + C \quad \text{où } n \neq -1
$$
  
\n2. 
$$
\int \frac{1}{u} du = \ln(|u|) + C \qquad \Rightarrow \qquad \int \frac{1}{a \, x + b} dx = \frac{1}{a} \ln(|a \, x + b|) + C
$$
  
\n3. 
$$
\int e^u du = e^u + C \qquad \Rightarrow \qquad \int e^{ax} dx = \frac{e^{ax}}{a} + C
$$
  
\n4. 
$$
\int \sin(u) du = -\cos(u) + C \qquad \Rightarrow \qquad \int \sin(ax) dx = \frac{-\cos(ax)}{a} + C
$$
  
\n5. 
$$
\int \cos(u) du = \sin(u) + C \qquad \Rightarrow \qquad \int \cos(ax) dx = \frac{\sin(ax)}{a} + C
$$
  
\n6. 
$$
\int \frac{1}{u^2 + a^2} du = \frac{1}{a} \arctan\left(\frac{u}{a}\right) + C
$$

**Remarque:** si on travaillait avec le référentiel des nombres complexes (C), au lieu des nombres réels (R), les valeurs absolues ne seraient plus nécessaires dans la formule 2.

# **A.3 Combinaison linéaire de sinus et cosinus de même fréquence**

La formule suivante est plus générale que celle de la page [106](#page-113-0) du chapitre 3 . La formule à cet endroit montre que

<span id="page-174-1"></span>
$$
A\cos(\omega t) + B\sin(\omega t) = \sqrt{A^2 + B^2}\sin(\omega t + \phi) \quad \text{où}
$$
\n
$$
\sin(\phi) = \frac{A}{\sqrt{A^2 + B^2}} \text{ et } \cos(\phi) = \frac{B}{\sqrt{A^2 + B^2}} \quad \Rightarrow \quad \phi = \arctan\left(\frac{A}{B}\right)
$$
\n(A.1)

Celle-ci est correcte seulement lorsque la valeur de *B* est positive, la fonction arctan donne alors le bon angle (en radians) entre  $\frac{-\pi}{2}$  et  $\frac{\pi}{2}$  (en degrés: −90° < φ < 90°). Si ce n'est pas le cas, il faut ajuster l'angle φ pour respecter les signes du sinus et du cosinus. La formule suivante <sup>[5](#page-174-0)</sup>, en 2 versions, a l'avantage de toujours donner le bon résultat:

$$
A\cos(z) + B\sin(z) = \sqrt{A^2 + B^2}\text{sign}(A)\cos\left(z - \arctan\left(\frac{B}{A}\right)\right)
$$
(A.2)

<span id="page-174-2"></span>
$$
= \sqrt{A^2 + B^2} \sin\left(z + \frac{\pi}{2}\text{sign}(A) - \arctan\left(\frac{B}{A}\right)\right)
$$
 (A.3)

La fonction sign(*A*) qu'on rencontre ici se nomme la fonction signe ou signum. Par définition,

$$
sign(A) = \begin{cases} 1 & \text{si } A > 0 \\ -1 & \text{si } A < 0 \end{cases}
$$

Vous n'avez pas à utiliser manuellement ces formules car vous pouvez obtenir un résultat équivalent avec la commande **tcollect( )** de votre calculatrice. Comme pour toutes les identités trigonométriques, plusieurs formes différentes mais équivalentes sont possibles pour ces transformations. Votre calculatrice, avec la commande indiquée, peut donner 2 résultats équivalents pour une même combinaison selon qu'on fait *enter* ou *ctrl enter* (pour avoir la solution en point flottant).

Considérons l'expression 3cos(5*t*)+4sin(5*t*), que l'on a choisie car l'amplitude du signal résultant  $\sqrt{A^2 + B^2} = \sqrt{9 + 16} = 5$  est simple. Les 2 écrans suivants montrent l'utilisation de la commande **tcollect( )** pour obtenir une solution en fonction de sin(5*t* +*φ*) où *φ* est l'angle de phase. On y montre le résultat selon qu'on appuie sur « *enter* » ou « *ctrl enter* » pour obtenir une réponse en mode exact ou approché (décimal). On vérifie également l'angle de phase obtenu à l'aide des formules [\(A.1\)](#page-174-1) et [\(A.3\)](#page-174-2).

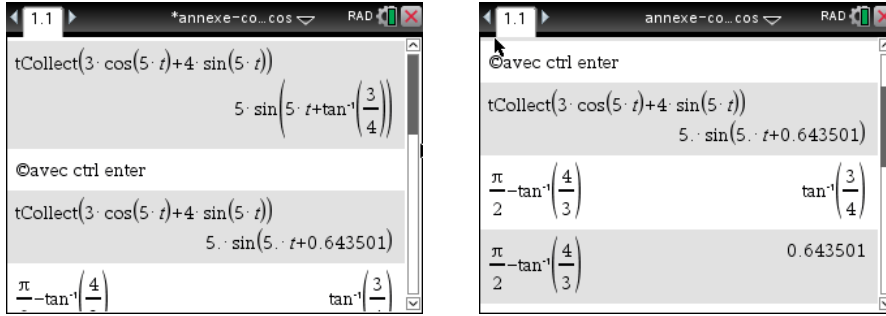

<span id="page-174-0"></span>5. Merci à mon collègue Michel Beaudin pour cette version plus complète

Modifions l'exemple précédent pour avoir une valeur de B négative, la formule [\(A.1\)](#page-174-1) ne pouvant plus s'appliquer directement: 3cos(5*t*) − 4sin(5*t*). Les 3 écrans suivants montrent l'utilisation de la commande tcollect( ) et la validation des résultats obtenus (en mode exact ou approché) par la formule [\(A.3\)](#page-174-2).

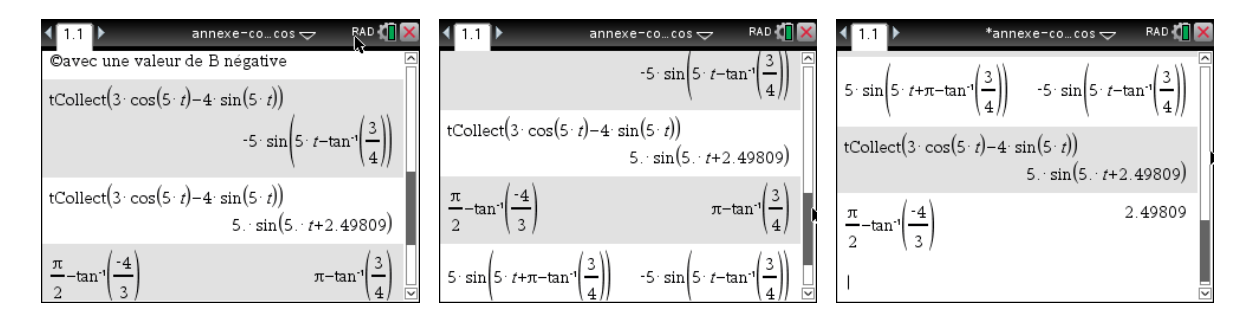

Pourquoi obtenir sinus ou cosinus, dans certains cas ? Considérons les 2 courbes suivantes:

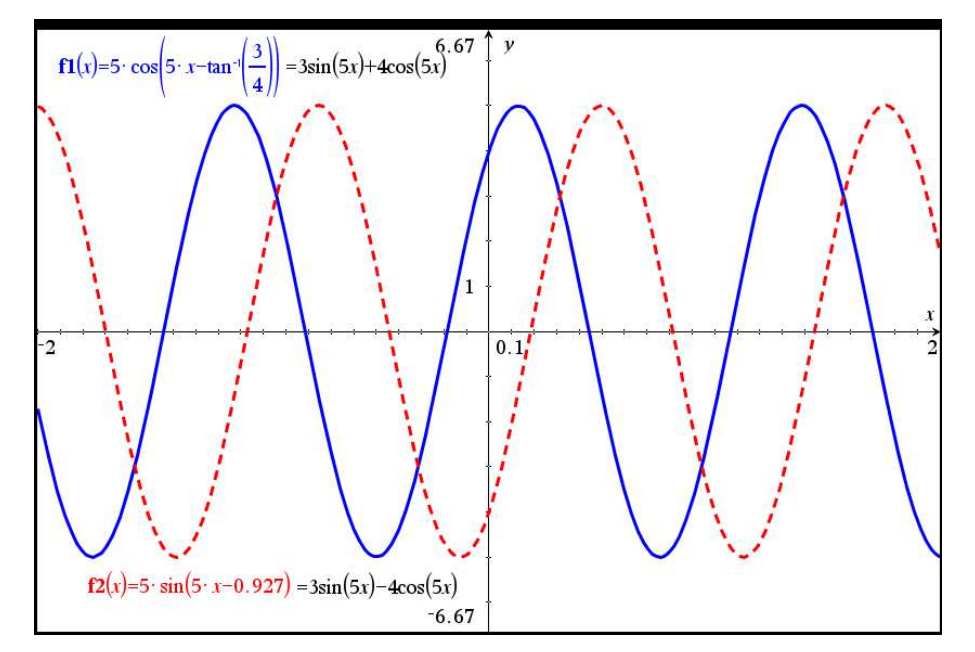

On constate que la courbe en bleu (trait plein) est « plus proche » d'un cosinus pur et que celle en rouge (trait pointillé) est plus proche d'un sinus pur. Mais peu importe, un cosinus n'est qu'un sinus déphasé... En effet,  $\sin(z + \frac{\pi}{2}) = \cos(z)$  et  $\sin(z - \frac{\pi}{2}) = -\cos(z)$ .

Sur l'écran suivant, on voit la même combinaison être transformée en cosinus (en mode exact) ou en sinus (en mode approx), les 2 réponses sont évidemment équivalentes.

 $\sqrt{1.1}$  1.2 1.3  $\rightarrow$  \*annexe-co...rdi $\rightarrow$ RAD **I**  $t \text{Collect}(4 \cdot \cos(5 \cdot t) + 3 \cdot \sin(5 \cdot t))$ 5  $\cos\left(5 \cdot t - \tan^{-1}\right)$ Omême expression avec ctrl enter  $\mathsf{tCollect}\bigl(4 \cdot \cos(5 \cdot t) + 3 \cdot \sin(5 \cdot t)\bigr)$  $5 \cdot \sin(5 \cdot t + 0.927295)$ 

Pour terminer, mentionnons que l'on peut faire l'opération inverse avec Nspire mais avec une légère adaptation. En effet, Nspire a une commande **texpand( )** qui devrait « développer » une expression trigo. On voit sur l'écran suivant qu'on peut développer sin(*p* + *q*) avec cette commande. Mais pour simplifier par exemple  $sin(5t + \frac{\pi}{6})$ , il faudra remplacer 5*t* par *p* sinon la calculatrice développera l'expression uniquement en termes de sin(*t*) et de cos(*t*).

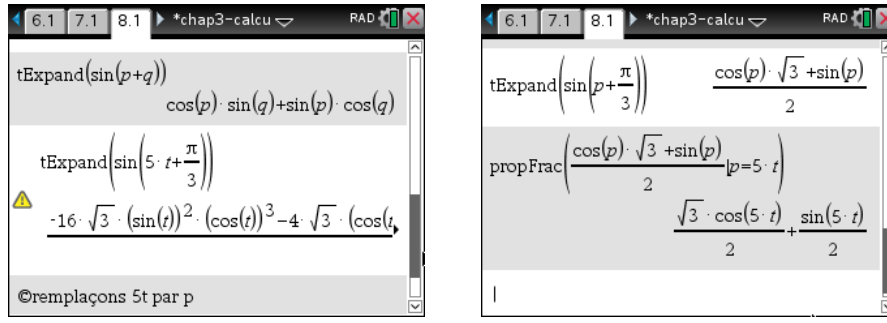

# **Réponses**

# **Chapitre 1**

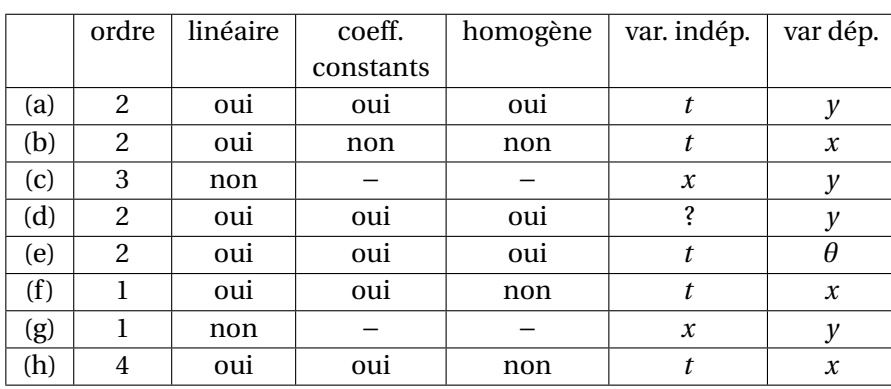

**Rép. [1.1](#page-16-0)** Le tableau suivant regroupe les réponses aux questions pour chaque équation.

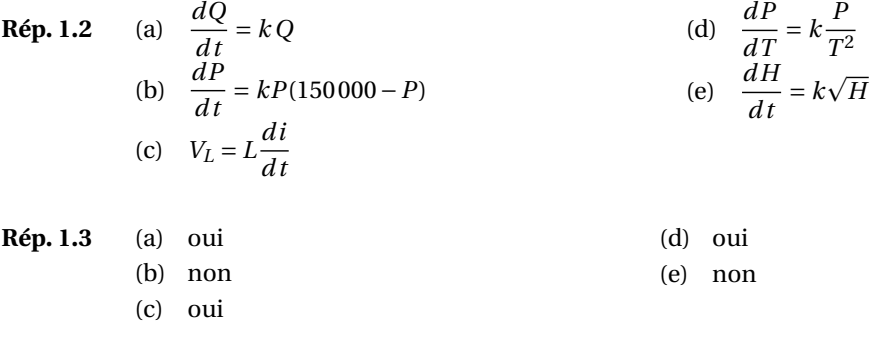

**Rép. [1.4](#page-26-1)** En effectuant la dérivée implicite de la relation donnée, vous devriez toujours retrouver l'équation différentielle qui accompagne celle-ci. Attention: pour (b), après la dérivation implicite, vous devrez utiliser la relation de départ pour effectuer une substitution dans le résultat de la dérivation. Par exemple, remplacez  $(x^2 + 1)$  par  $\frac{e^{2x}}{y^2}$  $\frac{y^2}{y^2}$ .

**Rép. 1.5** (a) 
$$
\frac{dx}{dt} = 3t^2 - 14t - 28
$$
 avec *x*(0) = 160 ⇒ la solution est *x*(*t*) = *t*<sup>3</sup> – 7*t*<sup>2</sup> – 28*t* + 160 (b) en dérivant la vitesse on obtient: *a*(*t*) = 6*t* – 14  
\ndonc *x*(10) = 180 et *v*(10) = 132 et *a*(10) = 46  
\nà *t* = 10, la particule est 180 unités à droite de l'origine, elle se dirige vers la droite avec une vitesse de 132 et sa vitesse augmente, l'accélération étant de 46.

- (c) elle change de direction a *t* = 6.1775 =  $\frac{7 + \sqrt{133}}{3}$ 3
- (d) le mouvement a commencé 5 unités de temps avant *t* = 0
- **Rép. [1.6](#page-27-1)** Ici  $x(t) = 2 \arctan(t)$ . Comme

$$
\lim_{t \to \infty} \arctan(t) = \frac{\pi}{2} \quad \text{et que} \quad \arctan(t) < \frac{\pi}{2}
$$

alors la particule ne pourra dépasser la valeur 2× *π* 2 = *π*

**Rép. 1.7** (a) 
$$
\frac{dx}{dt} = e^{-t} + t\cos(t) + \sin(t)
$$
 avec  $x(0) = -1$  m  $\Rightarrow$  la solution est  $x(t) = t\sin(t) - e^{-t}$ 

(b) en dérivant la vitesse on obtient:  $a(t) = -e^{-t} + 2\cos(t) - t\sin(t)$  donc

*x*(10) = −5.44*m* et *v*(10) = −8.93*m*/*s* et *a*(10) = 3.76*m*/*s* 2

À *t* = 10, la particule est à 5.44 mètres à gauche de l'origine, elle se déplace vers la gauche avec une vitesse de 8,93 *m/s* et sa vitesse augmente algébriquement, l'accélération étant de 3,76 *m*/*s* 2 (mais la particule ralentit puisque la vitesse et l'accélération sont de signes opposés).

- (c) en utilisant notre calculatrice pour obtenir le graphe, on voit qu'elle traverse l'origine 7 fois.
- **Rép. [1.8](#page-27-3)** 1 seule constante essentielle
- **Rép. [1.9](#page-27-4)** Les deux constantes sont essentielles

**Rép. 1.10** (a) 
$$
x(t) = -\frac{1}{4}\sin(2t) + C_1t + C_2
$$
 (b)  $y = \frac{x^3}{3} + 10x$  (c)  $y = \frac{x^2}{2} - \ln(x) + C_1x + C_2$  (d)  $i(t) = -\frac{50}{3}\cos(60t) + C$ 

\n(c)  $y = \frac{50}{3}\cos(60t) + C$ 

\n(d)  $y = -\frac{50}{3}\cos(60t) + C$ 

\n(e)  $x(t) = e^t - e^{-t} + C_1t + C_2$ 

\n(f)  $y = 2x$ 

\n(g)  $y = -\ln(|1 - 2x|) + C$ 

\n(h)  $y(x) = -2e^{-2x} \left[ \frac{5}{29}\cos(5x) + \frac{2}{29}\sin(5x) \right] + \frac{39}{29}$ 

**Rép. [1.11](#page-28-0)** (a) en écrivant l'équation comme étant *dx* = 2*e*<sup>−*t*<sup>2</sup> *dt* et en intégrant de 0 à *t* de chaque côté, on</sup> obtient:

$$
x(t) - x(0) = \int_0^t 2e^{-t^2} dt \quad \text{donc} \quad x(t) = 2 + \int_0^t 2e^{-u^2} du
$$

On utilise *u* comme variable d'intégration pour ne pas confondre avec la borne d'intégration (b)  $\lim_{t \to \infty} x(t) = 2 + \sqrt{\pi} \approx 3.7725$ 

**Rép. [1.12](#page-37-0)** Les graphes des solutions des exercices [1.12](#page-37-0) à [1.19](#page-37-1) ont été produits avec Nspire CX CAS en utilisant les paramètres *Pas de tracé* = 0.05 et *Champ résolution* = 30. Plusieurs choix différents sont possibles pour les dimensions de la fenêtre d'affichage. Si vous voulez comparer les graphes obtenus avec votre calculatrice avec ceux ci-dessous, utilisez les mêmes valeurs que moi pour les 2 axes.

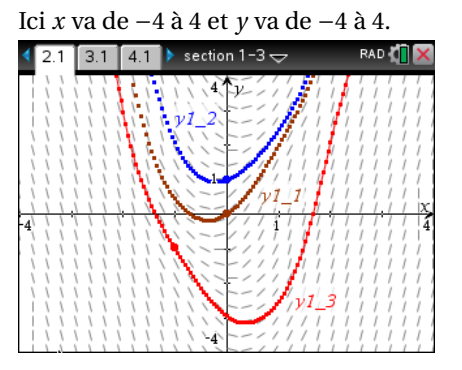
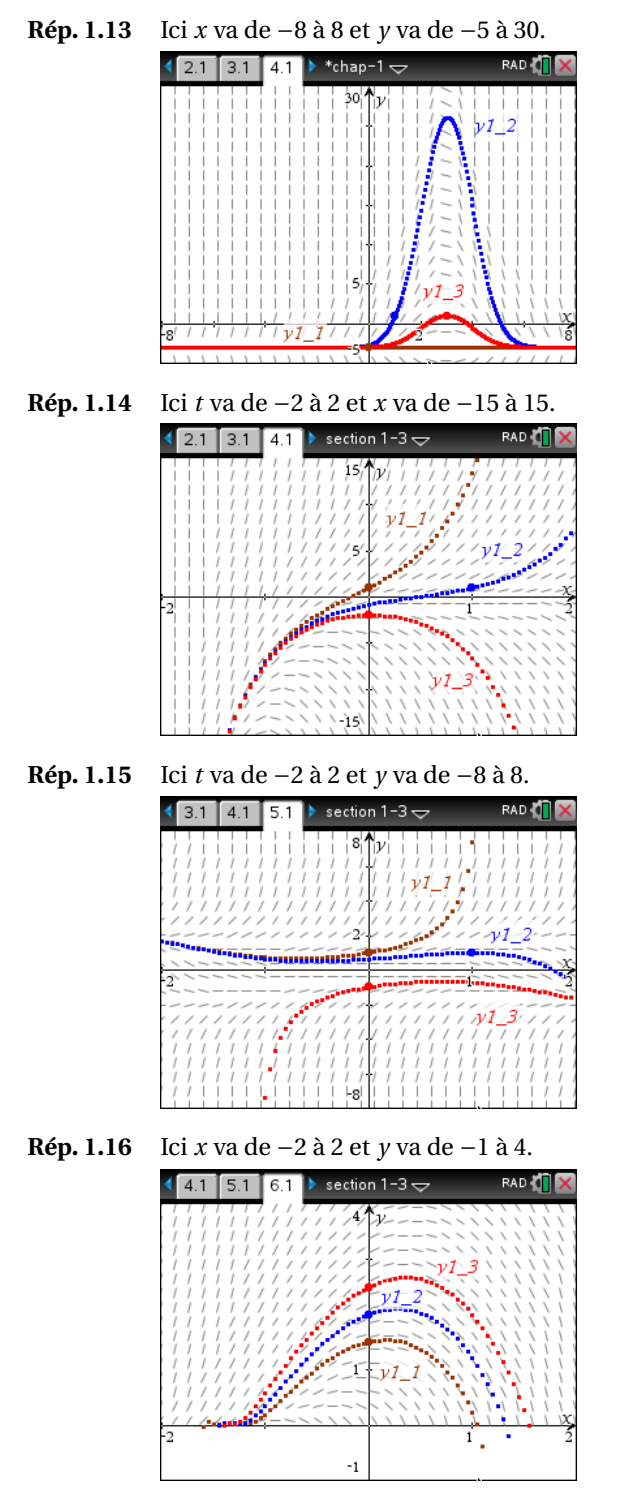

**Rép. [1.17](#page-37-4)** Ici *x* va de −10 à 10 et *y* va de −4 à 4.

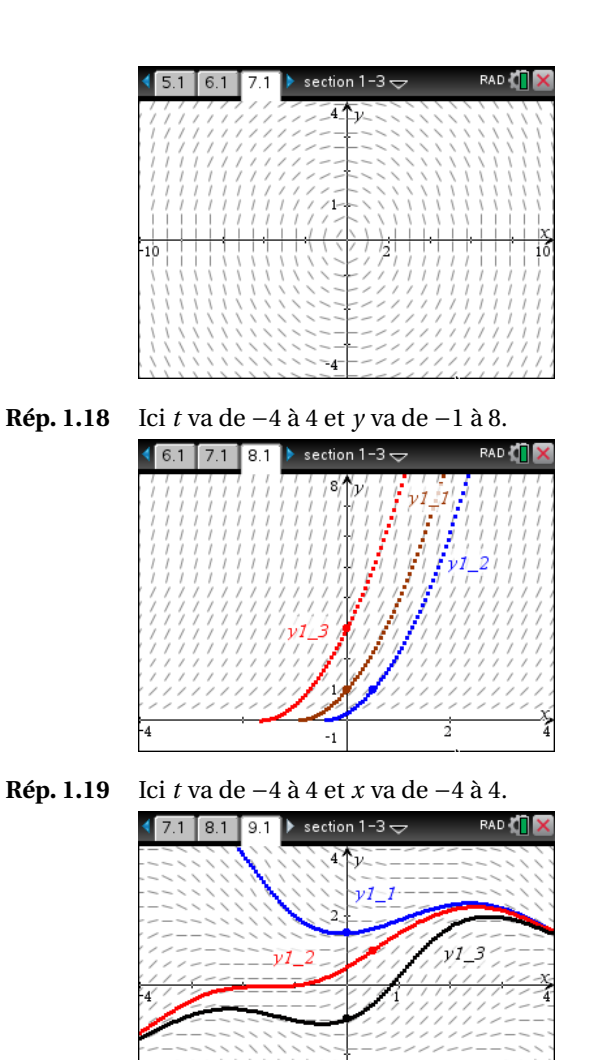

 $x_m$  *ym*  $(x_m, y_m)$  $= 2x_m + y_m$   $\left| y_{m+1} = y_m + 0, 2f(x_m, y_m) \right|$  $0 \quad 0 \quad 0 \quad 0$  $0,2$  0 0,4 0,08 0,4 0,08 0,88 0,256 0,6 0,256 1,456 0,5472 0,8 0,5472 2,1472 0,97664 1 0,97664 Donc  $y(1) \approx 0,97664$ 

**Rép.** [1.21](#page-37-8) Avec  $n = 4$  on obtient:

**Rép. [1.20](#page-37-7)**

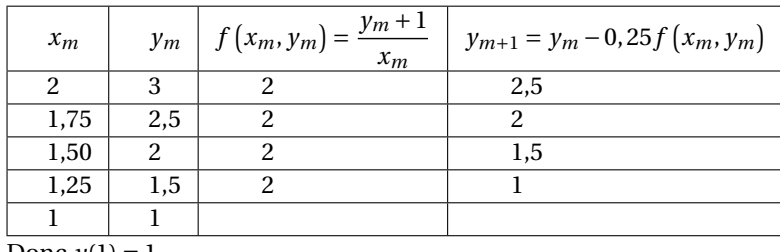

Donc  $y(1) = 1$ 

Avec *n* = 8 on trouve un comportement semblable, c'est à dire que la solution obtenue avec la méthode d'Euler sera sur une droite, droite qui correspond à la solution exacte.

**Rép.** [1.22](#page-37-9) Avec  $n = 4$  on obtient:

| $x_m$ | $y_m$         | $f(x_m, y_m) = \sqrt{y_m}$ | $y_{m+1} = y_m + 0.25f(x_m, y_m)$ |
|-------|---------------|----------------------------|-----------------------------------|
| 0     | $\mathcal{P}$ | 1.41421                    | 2,35355                           |
| 0,25  | 2,35355       | 1,53413                    | 2,73709                           |
| 0,50  | 2,73709       | 1.65441                    | 3,15069                           |
| 0,75  | 3,15069       | 1,77502                    | 3.59444                           |
|       | 3.59444       |                            |                                   |

Donc *y*(1) ≈ 3,59444

**Attention**: les réponses indiquées dans le tableau ont été arrondies à 5 décimales mais les calculs furent effectués avec toute la précision de la calculatrice.

**Rép. [1.23](#page-37-10)** On travaille ici avec *h* = 0, 8 et on peut remarquer dans le tableau suivant un comportement bizarre, ou à tout le moins instable de valeurs de *y* obtenues en appliquant la méthode d'Euler.

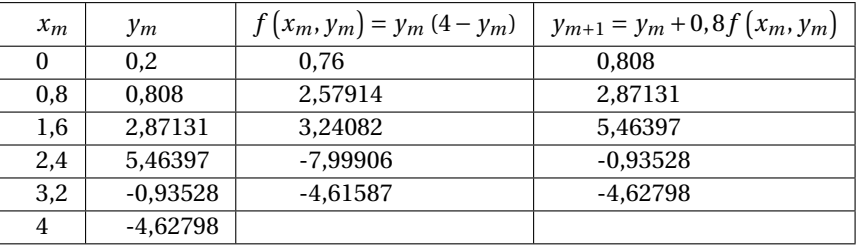

Donc *y*(4) ≈ −4, 62798

Les 2 écrans suivants illustrent ces résultats avec le mode graphique *Équation différentielle* de votre calculatrice.

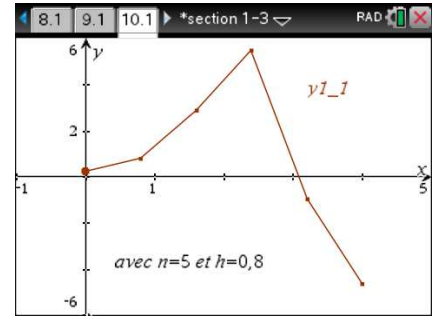

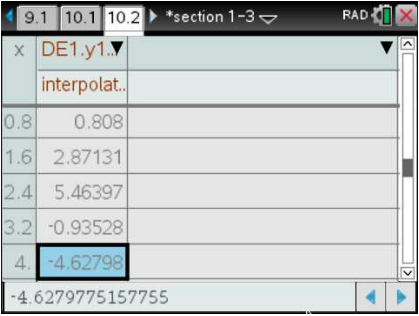

**RAD** 

 $\blacksquare$ j.

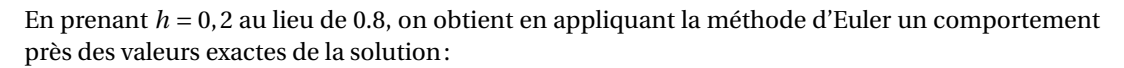

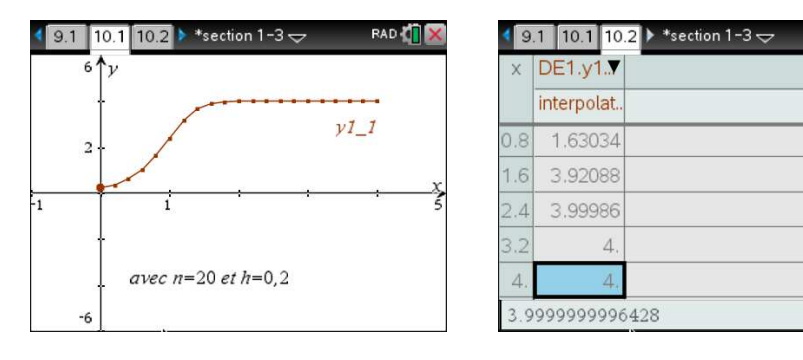

**Rép. [1.24](#page-38-0)** En utilisant votre calculatrice, un logiciel ou même un tableur comme EXCEL (lorsqu'il y a un grand nombre d'étapes), on trouvera en commençant par *n* = 5 (un choix arbitraire...) et en augmentant (en doublant au moins) le nombre d'étapes à chaque essai:

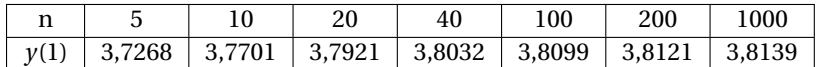

Comme avec *n* = 100 on trouve 3,81 en arrondissant à deux décimales, et qu'on trouve également cette valeur arrondie avec *n* = 200, on peut conclure qu'il faut un peu moins que 100 étapes de cette méthode pour obtenir la précision demandée. On peut également faire résoudre cette équation avec la commande deSolve( ) de votre calculatrice. La solution obtenue est

$$
-2\ln(\sqrt{x+y}+1) + 2\sqrt{x+y} + 2(\ln(\sqrt{2}+1) - \sqrt{2}) = x
$$

Si on substitue dans ce résultat *x* = 1 et qu'on résout pour *y*, on trouve *y*(1) = 3, 81436 (la valeur exacte), ce qui nous redonne 3,81 en arrondissant à 2 décimales.

- **Rép. [1.25](#page-38-1)** Comme constaté au numéro 1.22, avec *n* = 5 le comportement est très erratique. Par contre, avec *n* = 10 étapes, on trouve *y*(4) avec au moins deux décimales de précision. Il est intéressant de noter le comportement de la solution en utilisant des valeurs intermédiaires pour le pas, par exemple  $h = 0, 6$  ou  $0, 5$
- **Rép.** [1.26](#page-46-0) Oui le théorème permet d'affirmer qu'il y a une solution unique,  $f(x, y)$  et  $f_y(x, y)$  sont continues partout sur  $\mathbb{R} \times \mathbb{R}$
- **Rép.** [1.27](#page-46-1) Non,  $f(t, x)$  n'est pas définie (donc pas continue) à la condition initiale donnée:  $(t_0; x_0) = (3; 1)$
- **Rép. [1.28](#page-46-2)** Oui,  $f(x, y)$  et  $f_y(x, y)$  sont continues au voisinage de  $(x_0; y_0) = (0; 2)$
- **Rép.** [1.29](#page-46-3) Non,  $f(t, x)$  est continue autour de  $(t_0; x_0) = (0; 0)$ , mais  $f_x(t, x)$  ne l'est pas à ce point.
- **Rép. [1.30](#page-46-4)** Oui,  $f(x, y)$  et  $f_y(x, y)$  sont continues au voisinage de  $(x_0; y_0) = (1; 1)$
- **Rép. [1.31](#page-46-5)** Non,  $f(t, x)$  n'est pas définie (donc pas continue) à la condition initiale donnée:  $(t_0; x_0) = \left(\frac{\pi}{2}; 1\right)$ . En effet, tan $(\frac{\pi}{2})$  n'est pas définie.
- **Rép. [1.32](#page-46-6)** Problème potentiel si  $(x_0; y_0) = (3; a)$  ou  $(-3; a)$  avec  $a \in \mathbb{R}$
- **Rép.** [1.33](#page-46-7) Problème potentiel si  $(t_0; x_0) = (a; 2a)$  avec  $a \in \mathbb{R}$
- $\mathbf{R\acute{e}p. 1.34}$  $\mathbf{R\acute{e}p. 1.34}$  $\mathbf{R\acute{e}p. 1.34}$  Problème potentiel si on prend un point  $(x_0; y_0)$  qui n'est pas à l'intérieur du cercle de rayon 2 centré à l'origine.
- **Rép. [1.35](#page-46-9)** Problème potentiel si  $(t_0; x_0) = (0; a)$  avec  $a \in \mathbb{R}$  ou si  $(t_0; x_0) = ((2n-1)\frac{\pi}{2}; a)$  avec  $n \in \mathbb{Z}$

**Rép. [1.36](#page-47-0)** On trouve  $y_1 = 2 + 2x^2$ ,  $y_2 = 2 + 2x^2 + x^4$ , ...,  $y_4 = 2 + 2x^2 + x^4 + \frac{x^6}{3}$  $\frac{1}{3}$  + *x* 8  $\frac{1}{12}$ .

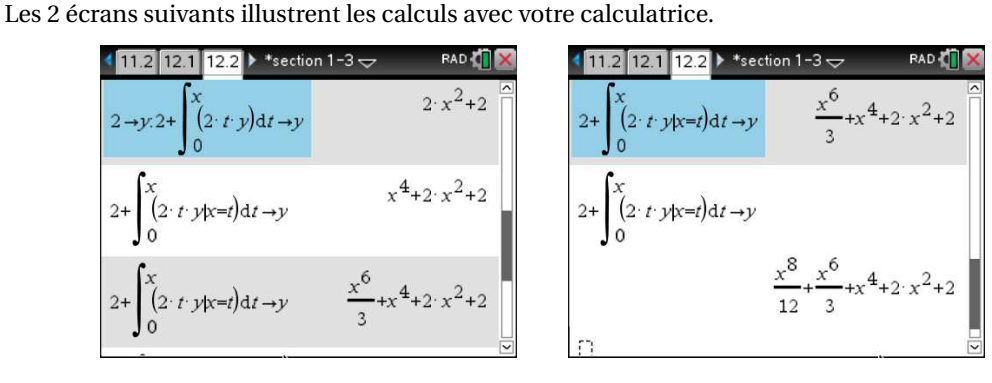

RAD & 12.1 12.2 12.3 RAD O 12.2 12.3 12.4 \*section  $-3$   $-$ \*section 1-3  $f1(x)$ :=  $2(x) =$ x^8/12+x^6/3+x^4+...  $2*e^{\wedge}(x^{\wedge}2)$  $4_{+2} x$ 5.41667 5.43656 6.65325 6.70697 8.44139 l.2 8.30725  $f2(x)=2$ 10.5248 10.839 13.5013  $\overline{4}$ 14.198 14.198654130313  $\blacksquare$  $\blacktriangleright$ 

La vraie solution est  $y = 2e^{x^2}$ . Si on trace les deux pour *x* allant de -2 à 2 et *y* allant de -5 à 80 on obtient:

On remarque que les deux sont semblables près de  $x = 0$  et diffèrent à partir de  $\approx \pm 1, 4$ . On peut vérifier ce fait en consultant la fenêtre « table »du mode graphique de la calculatrice. L'écran à droite du graphe montre les différences allant en augmentant avec les valeurs de *x* :

**Rép. 1.37** 
$$
y_4 = 1 + x + \frac{x^2}{2} + \frac{x^3}{6} + \frac{x^4}{24}
$$
 et la vraie réponse est  $y = e^x$ 

**Rép. [1.38](#page-47-2)** La présence de *y* <sup>2</sup> dans la fonction à intégrer augmente rapidement le degré du polynôme d'approximation.

$$
y_3 = 1 + x + x^2 + \frac{4}{3}x^3 + \frac{5}{6}x^4 + \frac{8}{15}x^5 + \frac{29}{39}x^6 + \frac{47}{315}x^7 + \cdots
$$
  
+  $\frac{41}{630}x^8 + \frac{299}{11340}x^9 + \frac{4}{525}x^{10} + \frac{184}{51975}x^{11} + \frac{1}{2268}x^{12} + \frac{4}{12285}x^{13} + \frac{1}{59535}x^{15}$   
**Rép. 1.39**  $y_4 = \frac{x^3}{3} + \frac{x^4}{12} + \frac{x^5}{60} + \frac{x^6}{360}$  et la vraie réponse est  $y = 2e^x - x^2 - 2x - 2$ 

## **Chapitre 2**

**Rép. [2.1](#page-58-0)** (a) oui (b) non (c) non (d) non (e) non (f ) non

| <b>Rép. 2.2</b>                               | (a) $y = \frac{4}{x}$                                                    | (f) $x = \frac{C}{\sin(t)-1}$ |
|-----------------------------------------------|--------------------------------------------------------------------------|-------------------------------|
| (b) $\frac{\ln(t)}{2} + \frac{e^{3x}}{3} = C$ | (g) $i = Ce^{\frac{-R}{L}t}$                                             |                               |
| (c) $y = Ce^{4x^2+3x}$                        | (h) $\frac{y+2}{y-2} = 5x^4$                                             |                               |
| (d) $(x^2 + 4)^2 (y^2 + 1) = C$               | (i) $\frac{e^{-2t}}{2} + \ln\left(\frac{-\cos(x)}{\sin(x)-1}\right) = C$ |                               |
| (e) $e^x + e^{-y} = C$                        | (j) $2\sqrt{y} = x + 4$                                                  |                               |

**Rép. [2.3](#page-58-2)** Ici  $f(x, y) = \sqrt{y} = y^{\frac{1}{2}}$  et  $\frac{\partial f}{\partial y} = \frac{1}{2\sqrt{y}}$  sont continues pour tous les points d'une région *R* du plan incluant le point (0; 4) et où *y* > 0. Les conditions du théorème sont respectées et on peut affirmer qu'une solution unique existe. Avec un peu d'algèbre, on peut montrer que la solution trouvée est équivalente à *y* =  $\frac{(x+4)^2}{4}$ . Attention, celle-ci est valable seulement si *x* ≥ −4 car  $\sqrt{y}$  ne peut prendre de valeurs négatives.

- **Rép. [2.4](#page-58-3)** La solution est (ou peut se ramener à...)  $x^2 + y^2 = a^2$ . Pour un *x* donné, *y* sera réel seulement si −|*a*| ≤ *x* ≤ |*a*| où l'on utilise la valeur absolue pour tenir compte ici du fait que *a* pourrait prendre une valeur négative. La solution (implicite) obtenue est un cercle centré à l'origine, de  $r^2$  and  $r^2 = |a|$ . Si  $a = -3$ , la solution explicite est  $y = -\sqrt{9-x^2}$ , le demi-cercle inférieur de rayon 3 centré à l'origine.
- **Rép. [2.5](#page-58-4)** Après les complétions de carrés et en simplifiant on trouve la solution  $\frac{(x-2)^2}{4}$  $\frac{(-2)^2}{4} + \frac{(y-1)^2}{9}$  $\frac{(-1)}{9}$  = 1. Il s'agit d'une ellipse centrée en (*x*; *y*) = (2; 1) avec un grand axe (vertical) allant de −2 à 4 et un petit axe (horizontal) allant de 0 à 4.

**Rép. [2.6](#page-58-5)** La température sera:  $T(t) = 75e^{-0.031015t} + 25$  ou  $T(t) = 75(\frac{11}{15})^{\frac{t}{10}} + 25$ 

(a) 
$$
T(20) = \frac{196}{3} \degree C = 65,33 \degree C
$$

- (b) *t* = 51, 89 min pour 40°C *t* = 139, 20 min pour 26°C *t* = 161, 55 min pour 25,5°C
- **Rép. [2.7](#page-58-6)** Il faudra 6,12 minutes *de plus* pour atteindre 20°C.
- **Rép. [2.8](#page-59-0)** La température de la chambre sera de 1,9°C.
- **Rép. [2.9](#page-59-1)** Il a été tué 5,19089 heures avant la prise initiale de température, donc 1 h 8 min 33 s après minuit.
- **Rép. [2.10](#page-59-2)** La température constante du four est de 337,5°C.

**Rép. [2.11](#page-68-0)** (a) oui (b) non (c) oui (d) oui

**Rép. 2.12** (a) 
$$
y = 2x + \frac{C}{x}
$$
 (b)  $x = -\frac{1}{2}\cos(2t) - \frac{3}{2}\sin(2t) + Ce^{6t}$  (c)  $i(t) = 6e^{-4t} - e^{-5t}$  (d)  $i(t) = te^{-5t}$  (e)  $y = \frac{x}{2} + \frac{C}{x^3}$  (f)  $y = x^2e^x + Cx^2$  (g)  $y = t^2\sin(t) + \left(\frac{12}{\pi^2} - 1\right)t^2$ 

**Rép. 2.13** (a) 
$$
4x^2 + C = \arctan(t/2)
$$

\n(b)  $r = -\left(\frac{\theta^3}{2} + \frac{\theta^2}{4}\right)e^{-2\theta} + C\theta^2$ 

\n(c)  $y = \frac{12}{13}\sin(3x) - \frac{8}{13}\cos(3x) + Ce^{2x}$ 

\n(d)  $i(t) = \frac{11}{2}\left(1 - e^{-200t}\right)$ 

\n(e)  $y = 2x^2 + C_1x + C_2$ 

\n(f)  $x = t\left[2 + \int_1^t \left(\frac{1}{r}\sin(r)\right)dr\right]$ 

\n(g)  $y = \frac{4}{1 + e^x}$ 

**Rép. [2.14](#page-68-3)** Il en disparaît 29,3% en 10 minutes, 75% en 40 minutes et 98,44% en 2 heures. On a utilisé ici

$$
Q(t) = Q_0 e^{-0.034657t}
$$
 ou  $Q(t) = Q_0 \left(\frac{1}{2}\right)^{\frac{t}{20}}$ 

- **Rép. [2.15](#page-68-4)** La demi-vie est 63,9754 jours.
- **Rép. [2.16](#page-68-5)** Cela prendra environ 1442 jours.
- **Rép. [2.17](#page-68-6)** Cet animal est mort depuis environ 22 933 ans.
- **Rép. [2.18](#page-69-0)** L'équation différentielle pour ce problème sera

$$
\frac{dQ}{dt} = k\frac{1}{Q} \quad \text{avec} \quad Q(0) = 50 \text{ et } Q(2) = 40
$$

La solution est  $Q(t) = \sqrt{2500 - 450t}$  et  $\frac{50}{9}$  ≈ 5,56 jours seront nécessaires pour qu'elle disparaisse totalement.

**Rép.** [2.19](#page-69-1)  $\ln(x + y + 1) = C + y$ 

- **Rép. [2.20](#page-69-2)** Avec le changement de variable proposé, on aura  $\frac{dv}{dx} = \frac{1}{y}$  $\frac{dy}{dx}$  et en divisant l'équation initiale par *y* et en effectuant le changement de variable, on obtient  $\frac{dv}{dx} - Q(x)v = -P(x)$  qui est de la forme linéaire  $\frac{dy}{dx} + P_1(x)y = Q_1(x)$
- **Rép. [2.21](#page-69-3)**  $\ln(y) = \frac{x^2+1}{2} + Ce^{x^2}$ **Rép. [2.22](#page-69-4)** (a)  $y = 1 - e^{-x} \text{ si } x \le 2 \text{ et } y(2) = 1 - e^{-2}$ (b)  $y =$ ( 1−*e* −*x*  $(e^2-1)e^{-x}$ *x* ≤ 2 *x* > 2 **Rép. [2.23](#page-78-0)** (a)  $y \ln(x) + x^2 y^2 = C$ (b)  $xe^{-x} + xy^3 = C$ (c)  $\frac{2x^3}{3}$  $\frac{x^3}{3} + x^2y + \frac{y^3}{3}$  $\frac{y}{3} = C$ (d)  $-4v\cos(2u) + u^2 = C$ (e)  $x^4y - y^4 = -252$ (f)  $xy + \sin(x + y) = \frac{1}{2}$ <br>(g)  $x + xe^{t} + (1 - t)e^{t} = C$
- **Rép.** [2.24](#page-78-1) (a)  $-\frac{x^2}{2y^2}$  $\frac{x^2}{2y^2} + \frac{2x}{y} = C$  ou  $\frac{y}{x}$  $\frac{y}{x} - \frac{y^2}{x^2}$ *x* <sup>2</sup> = *C* selon qu'on utilise un facteur intégrant dépendant de *y* ou de *x*. On peut montrer que cette réponse est équivalente à  $y = Kx$  avec certaines restrictions sur les valeurs possibles pour la constante *C*. En fait cette équation différentielle est aussi à variables séparables ce qui donnerait directement cette forme simplifiée pour la solution générale.
	- (b)  $x^2 y^2 = Cx$
	- (c)  $x \ln(y) + e^x + \sin(y) = C$
	- (d)  $t^2 e^{-2x} + e^{-t} = C$
	- (e)  $-\frac{1}{2}e^{4x}\cos(2y) + \frac{1}{2}y^2e^{-2x} = C$
	- (f)  $x^2y^2 + x^2y + x^4 = 3$

**Rép. [2.25](#page-78-2)** L'équation peut se transformer aisément en:  $[yP(x) - Q(x)] dx + dy = 0$  et  $\frac{1}{N}$   $\left[\frac{\partial M}{\partial y} - \frac{\partial N}{\partial x}\right]$  = *P*(*x*) = *f*(*x*) donc le facteur intégrant est *u* = *e*  $\int P(x)dx$ 

- **Rép. [2.26](#page-78-3)** (a)  $\begin{cases} 2(n+2) = 4(m+1) \\ 2(n+2) = 2(n+1) \end{cases}$  $3(n+1) = 3(m+2)$ . En résolvant on trouve  $m = 1$  et  $n = 2$ . Le facteur intégrant est  $u = xy^2$ (b)  $x^2y^4 + x^3y^3 = C$
- **Rép. [2.27](#page-79-0)**  $M(x, y) = \frac{1}{x+y} + C(x)$  où  $C(x)$  est n'importe quelle fonction de *x* ou une constante réelle.
- **Rép. [2.28](#page-85-0)** (a)  $e^y = e^x + C$  ou  $y = \ln(e^x + C)$ 
	- (b)  $x y \ln(e^{x-y} 1) = x + C$  ou  $\ln(e^{x-y} 1) = K y$

(c) prenez l'exponentielle de cette dernière réponse pour retrouver après simplifications la réponse donnée en (a)

*x* 2

| <b>Rép. 2.29</b> (a) $y = x \ln(x) + Cx$                    | (e) $-e^{-\frac{y}{x}} = \ln(x) + C$               |
|-------------------------------------------------------------|----------------------------------------------------|
| (b) $\frac{x}{y^2} + \frac{3}{y} = C$                       | (f) $y^3 = 3x^3 \ln(x)$                            |
| (c) $x^2 = 2t^2 \ln(t) + Ct^2$                              | (g) $-\ln(x) + \frac{t^2}{2x^2} = C$               |
| <b>Rép. 2.30</b> (a) $y^{-4} = -x + \frac{1}{4} + Ce^{-4x}$ | (d) $y^2 = 1 + Ce^{x^2}$                           |
| (b) $y = \frac{e^x}{C - (x-1)e^x}$                          | (e) $y = \frac{e^{-x}}{C - x}$                     |
| (c) $x = \frac{e^{-t}}{3t + C}$                             | (f) $\frac{1}{x^4} = \frac{4}{3}x + \frac{C}{x^2}$ |

$$
x = \frac{e^{-t}}{-3t + C}
$$
 (f)  $\frac{1}{y^4} = \frac{4}{3}x + \frac{C}{x^2}$ 

**Rép. 2.31** (a) 
$$
\frac{2x-8y+3}{2x-8y+5} = Ce^{-4x}
$$
  
(b) 
$$
(6y-3x+4)^8e^{6y+6x+12} = C
$$

**Rép. 2.32** (a) 
$$
y = \frac{3}{2}x^2 - 8x + C_1e^{-x} + C_2
$$

$$
-x + C_2 \qquad \qquad \text{(b)} \quad y = 4x - \frac{x^2}{4} + C_1 \ln(x) + C_2
$$

**Rép. [2.33](#page-86-4)** (a)  $y^2 = 4x^2 \ln(x) + Cx^2$ 

(b) 
$$
y^3 = 3x^3 \ln(x) + Cx^3
$$

- **Rép. [2.34](#page-86-5)** (a)  $y^2 2xy x^2 = C$ 
	- (b) Cette équation n'est pas séparable, linéaire ou Bernoulli. Par contre, elle est exacte et peut se résoudre aisément par cette technique.

(c) 
$$
\frac{(\sqrt{17}-17)\ln\left(\frac{-((\sqrt{17}+3)x-2y)}{x}\right)-(\sqrt{17}+17)\ln\left(\frac{(\sqrt{17}-3)x+2y}{x}\right)}{34} = \ln(x) + C
$$

**Rép. [2.35](#page-87-0)** (a) Si  $y = y_1(x) + \frac{1}{y_1(x)}$  $\frac{1}{v}$  où *v* est une fonction de *x* alors  $y' = y'_1 - \frac{1}{v^2}$  $\frac{1}{v^2}v'$ . Si vous substituez dans l'équation *y* et *y*<sup>'</sup> en vous souvenant que *y*<sub>1</sub> est solution de celle-ci ( et donc que *y*<sub>1</sub> =  $u_1(x)y_1^2 + u_2(x)y_1 + u_3(x)$  vous trouverez après simplifications le résultat cherché. (b)  $y = x + \frac{1}{C-x}$ 

| <b>Rép. 2.36</b> (a) $y = \frac{2}{3}x^3e^{-x} + Ce^{-x}$ (éq. linéaire)\n <td>(g) <math>x = \frac{1}{6t} + C_1t^2 + C_2t + C_3</math> (direct. intégrable)</td> \n | (g) $x = \frac{1}{6t} + C_1t^2 + C_2t + C_3$ (direct. intégrable)                     |                                                                   |
|----------------------------------------------------------------------------------------------------|---------------------------------------------------------------------------------------|-------------------------------------------------------------------|
| (b) $y = -\frac{x}{3} + \frac{C}{x^2}$ (éq. linéaire)                                                                                                    | (h) $y = 2x + 1$ (direct. intégrable)                                                 |                                                                   |
| (c) $y = \frac{C}{\sqrt[3]{1+x^3}}$ (éq. séparable)                                                                                                    | (i) $\frac{1}{3}\ln(y^3 - 1) = x - \frac{1}{x} + C$ (éq. séparable)                   |                                                                   |
| (d) $y = \frac{x^2}{3} + \frac{5}{3x}$ (éq. linéaire)                                                                                                    | (j) $x^{-3} = \frac{1}{t} + \frac{C}{t^2}$ (éq. Bernoulli)                            |                                                                   |
| (e) $e^{4x} + 2e^{2y} = C$ (éq. séparable)                                                                                                    | (f) $2e^{\theta} + \ln\left(\frac{\rho}{(e^{\theta}+1)^2}\right) = C$ (éq. séparable) | (g) $x = \frac{1}{6t} + C_1t^2 + C_2t + C_3$ (direct. intégrable) |
| (h) $y = 2x + 1$ (direct. intégrable)                                                                                                    |                                                                                       |                                                                   |
| (i) $\frac{1}{3}\ln(y^3 - 1) = x - \frac{1}{x} + C$ (éq. séparable)                                                                                                 |                                                                                       |                                                                   |
| (j) $x^{-3} = \frac{1}{t} + \frac{C}{t^2}$ (éq. Bernoulli)                                                                                                    |                                                                                       |                                                                   |
| (k) $y e^y - 3 + Ce^y = x$ (exact avec fact. int.)                                                                                                    |                                                                                       |                                                                   |
| (f) $2e^{\theta} + \ln\left(\frac{\rho}{(e^{\theta}+1)^2}\right) = C$ (éq. séparable)                                                                               | (l) $i(t) = 100t - \frac{100}{k} + \frac{10$                                          |                                                                   |

**Rép. [2.37](#page-87-2)** (a) Ni séparable, ni linéaire, ni Bernoulli, ni homogène. Avec un facteur intégrant, on la rend exacte.  $e^{-s}(s + t + 2) = C$ 

(b) Équation homogène,  $\ln(x) + e^{-\frac{y}{x}} = C$ 

(c) Si on considère *x* > 0, elle est homogène de solution  $\ln \left( \frac{\sqrt{x^2+y^2}+y^2}{x} \right)$  $= \ln(x) + C$ 

- (d) Bernoulli,  $\frac{1}{x^2} = \frac{t^2}{2}$  $\frac{t^2}{2} + \frac{1}{4} + Ce^{2t^2}$
- (e) Séparable et linéaire,  $ln(y+1) = \frac{2}{3}$  $\sqrt{1+x^3} + C$
- (f) Bernoulli,  $y^{-1} = -e^{-\frac{x^2}{2}} \int e^{\frac{x^2}{2}} dx + Ce^{-\frac{x^2}{2}}$
- (g) Linéaire,  $y = -e^{\frac{x^2}{2}} \int \left( x^2 e^{-\frac{x^2}{2}} \right) dx + Ce^{\frac{x^2}{2}}$
- (h) Exacte,  $st^2 + \frac{s^2}{2}$  $\frac{x^2}{2} + \frac{t^3}{3}$  $\frac{r}{3} = 9$
- (i) On doit poser  $v = x y$  (aucune autre catégorie vue), solution:  $(x + 1)(y x) = 1$
- (j) Séparable,  $(y 1)e^y = e^x + C$
- (k) Exacte avec facteur intégrant,  $xy^2 + \frac{1}{y} = C$
- (l) Posez  $v = \frac{dy}{dx}$  pour réduire à ordre 1. Solution:  $y = x^2 \frac{4}{9}x^3 \frac{2}{3}\ln(x) + \frac{22}{9}$

### **Chapitre 3**

- **Rép. [3.1](#page-103-0)** (a) On trouve *v*(*t*) = 28, 5 − 9, 81*t* et *x*(*t*) = 28, 5*t* − 4, 905*t* 2 . Après 2 secondes, l'objet est à une hauteur de 37,38 m et monte avec une vitesse de 8,88 m/s. Après 4 secondes, l'objet est à une hauteur de 35,52 m et il redescend avec une vitesse de 10,74 m/s
	- (b) La hauteur maximale est de 41,4 m atteinte après 2,91 s.
	- (c) Comme l'objet redescend après 4 secondes, la distance totale parcourue sera la hauteur maximale plus la distance entre ce maximum et la hauteur après 4 secondes. Cela donne 47,3 m. On pourrait également intégrer, entre *t* = 0 et *t* = 4, la valeur absolue de la vitesse:

$$
\int_0^4 |28,5-9,81t| dt = 47,3 \text{ m}
$$

**Rép.** [3.2](#page-103-1)  $\frac{1}{2} \frac{dv}{dt} = -\frac{1}{2} \times 9,81 - \frac{1}{2}v$  avec  $v(0) = 28,5$ ,  $x(0) = 0$  et  $v = x' = \frac{dx}{dt}$ 

- (b) On trouve  $v(t) = 38,31e^{-t} 9,81$  et  $x(t) = -38,31e^{-t} 9,81t + 38,31$ . Après 2 secondes, l'objet est à une hauteur de 13,51 m et il redescend avec une vitesse de 4,63 m/s. Après 4 secondes, l'objet est revenu au sol et ne bouge plus. Pourquoi ?
- (c) La hauteur maximale est de 15,14 m atteinte après 1,36 s.
- (d) En 3 secondes, l'objet a parcouru un total de 23,3 m.
- **Rép. [3.3](#page-103-2)** (a)  $\frac{1}{10} \frac{dv}{dt} = \frac{1}{10} \times 9,81 \frac{1}{5}v$  avec  $v(0) = 0$ ,  $x(0) = 0$  et  $v = x' = \frac{dx}{dt}$ 
	- (b) On trouve *v*(*t*) = 4, 905−4, 905*e* −2*t* et *x*(*t*) = 2, 4525*e* <sup>−</sup>2*<sup>t</sup>* <sup>+</sup>4, 905*<sup>t</sup>* <sup>−</sup>2, 4525. L'objet arrive au sol après 6,62 secondes à une vitesse de 4,905 m/s.
	- (c) La vitesse théorique maximale est  $v_L = 4,905$  m/s. Si on arrondit à 3 décimales la vitesse de l'objet quand il arrive au sol, alors oui la vitesse limite est atteinte.
	- (d) Il faudrait une vitesse initiale de 15,86 m/s.
- **Rép. [3.4](#page-104-0)** (a) En prenant l'exponentielle de la solution implicite obtenue avec la commande *deSolve( )* et en résolvant pour la vitesse, on trouve

$$
v(t) = \frac{5\left(\left(50,6025\right)^t + 0,833333\right)}{\left(50,6025\right)^t - 0,833333} = \frac{5\left(6e^{\frac{981}{250}t} + 5\right)}{6e^{\frac{981}{250}t} - 5}
$$

- (b) Soit en prenant la limite quand *t* → ∞ de la vitesse ou, en posant l'accélération égale à 0, donc 0 = *P* − *P*  $\frac{v^2}{25}$  et en résolvant, on trouve que  $v_L$  = 5 m/s.
- (c) L'homme et son parachute atteindront une vitesse de 5,005 m/s après 1,89 secondes.
- **Rép. [3.5](#page-104-1)** (a) En prenant l'exponentielle de la solution implicite obtenue avec la commande *deSolve( )* et en résolvant pour la vitesse, on trouve

$$
v(t) = \frac{6,64417}{\tanh(1,47648(t+0,090535))} = 6,64417 \frac{((19,1627)^t + 0,765407)}{(19,1627)^t - 0,765407}
$$

- (b) La vitesse limite sera  $v_L = 6,644$  m/s.
- (c) L'homme et son parachute atteindront le sol 224,78 secondes après l'ouverture du parachute.

**Rép. [3.6](#page-104-2)** (a)  $v(t) = 8 - 8e^{-\frac{t}{150}}$  et la vitesse limite est  $v_L = 8$  m/s

- (b) 690,776 secondes ou 11 min 31 s
- (c) En 10 minutes, le navire a parcouru 3,622 km.

**Rép.** [3.7](#page-104-3) (a)  $v(1) = 13,92 \text{ pi/s}$ 

(b) 1,34 secondes pour atteindre 15 pi/s

- **Rép. [3.8](#page-104-4)** *m v d v m v*  $\frac{dv}{dx}$  = −*k v* avec *v*(0) = 0 et *v*(2,5) = 5. On trouve *v*(*x*) = 10−2*x* et *v*(4) = 2 pi/s. Aide: posez  $\beta = \frac{k}{m}$  et résolvez.
- **Rép. [3.9](#page-105-0)** (a) 311, 11 N
	- (b) *v*(48) = 4, 444 m/s ou 16 km/h et *x*(48) = 211, 11 m.
- **Rép. [3.10](#page-105-1)** (a) L'équation différentielle sera *F<sup>R</sup>* = *m a* où *F<sup>R</sup>* sera la résultante algébrique des 3 forces en jeu qui sont  $P_d = 1000 \times \sin(5^\circ)$  le poids dans la direction du mouvement,  $F_f$  = 40 lb la force de friction et  $F_A = 1, 5\nu$  la force d'amortissement.

$$
m\frac{dv}{dt} = 1000\sin(5^\circ) - F_{fr} - F_A \quad \Rightarrow \quad \frac{1000}{32,2}\frac{dv}{dt} = 87,1557 - 40 - 1,5v \quad \text{avec} \quad v(0) = 0 \text{ (et } x(0) = 0)
$$

En résolvant cette équation on trouve

$$
v(t) = 31,437 - 34,437(0,95285)^t
$$
 et  $x(t) = 31,437t + 650,87(0,95285)^t - 650,87$ 

- (b) On trouve  $v(10) = 12,04$  pi/s. La vitesse limite est  $v_L = 31,44$  pi/s.
- (c) Comme le traîneau aura parcouru *x*(16) = 152, 642 pi en 16 secondes, la glissade a commencé à une hauteur de *h* = 152, 642sin(5°) = 13, 304 pi.
- **Rép. [3.11](#page-114-0)** (a) On trouve  $v_C(t) = 50(1 e^{-8000t})$  et  $i(t) = 2e^{-8000t}$ .
	- (b) La tension finale sera de 50 V soit la même tension que la source.
	- (c) Le temps de réponse est  $T = \frac{5}{8000} = 6{,}25 \times 10^{-4}$  secondes. C'est le temps nécessaire pour avoir 99,33% de la valeur finale.
	- (d)  $t = 0.576$  ms

**Rép. 3.12** (a) 
$$
i(t) = \frac{20}{49}e^{-10t} - \frac{20}{49}e^{-500t}
$$

(b) Le courant maximum est de 0, 369 A obtenu après 7, 984 ms.

**Rép. 3.13** 
$$
v_C(t) = 50\cos(6t - 0,00075) - 50e^{-8000t}
$$
 V et  $i(t) = 2e^{-8000t} - 0,0015\sin(6t - 0,00075)$  A

**Rép. 3.14** (a) 
$$
v_C(t) = 100e^{-3t} - 100e^{-6t}
$$

(b) On trouve 
$$
\frac{dv_C}{dt} = 0
$$
 si  $t_1 = 0,231049$ . À cet instant,  $v_C$  est à son maximum et  $v_C(t_1) = 25$  V.

**Rép.** [3.15](#page-115-0)  $i(t) = 2e^{-4t} \sin(50t)$  A

**Rép. 3.16** (a) 
$$
v_C(t) = 5e^{-10t}
$$
 volts

(b)  $t = 0,6215$  secondes

- **Rép. [3.17](#page-115-2)** (a) *v<sup>C</sup>*  $(t) = 2,91681 \sin(120 \pi t - 1,54428) + 2,91681e^{-10t}$ 
	- $= 2,91681 \sin(376, 991t 1,54428) + 2,91579(0,000045)^t$
	- (b)  $i(t) = 0, 109961 \cos(120 \pi t 1, 54428) 0, 002916e^{-10t}$ <sup>=</sup> 0, 109961cos(376, 991*<sup>t</sup>* <sup>−</sup>1, 54428)−0, 002916(0, 000045)*<sup>t</sup>*
	- (c) L'amplitude est de 2,91681 V et l'angle de phase est de 1,544 radians (88,48˚)
	- (d) Le maximum est de 5,60223 V obtenu après  $t = 8, 2$  ms.

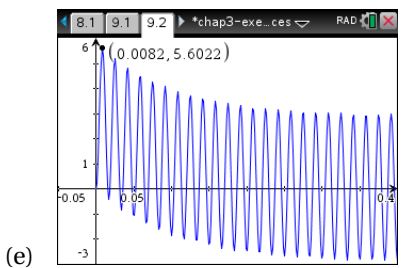

- **Rép. [3.18](#page-115-3)** Après avoir trouvé le facteur intégrant  $u = e^{\frac{R}{L}t}$ , utilisez la technique vue au chapitre 2.
- **Rép.** [3.19](#page-115-4) Après avoir trouvé le facteur intégrant  $u = e^{\frac{t}{RC}}$ , utilisez la technique vue au chapitre 2.
- **Rép.** [3.20](#page-120-0) (a)  $q(t) = 20e^{-\frac{t}{25}} + 30$ .
	- (b) Plus le temps passe, plus on approchera d'un contenu en sel de 30 kg.
	- (c) Après 20 minutes, il y aura 38,99 kg de sel. Après 2 heures, il y en aura 30,16 kg.
	- (d) Cela prendra 24,52 minutes.
- **Rép. [3.21](#page-120-1)** (a) L'équation différentielle est

$$
\frac{dq}{dt} = 1, 2 - \frac{3q}{200 + t} \quad \text{avec } q(0) = 0 \text{ kg}
$$

Sa solution est

$$
q(t) = \frac{3t(t^3 + 800t^2 + 24000t + 32000000)}{10(t + 200)^3}
$$

- (b) Il y aura 93,80 kg de sel.
- (c) 63,21 minutes.
- **Rép. [3.22](#page-121-0)** (a) L'équation différentielle est

$$
\frac{dq}{dt} = 0,75 - \frac{6q}{100 - t}
$$
 avec  $q(0) = 0,4$  L

En résolvant avec Nspire, on trouve la solution

$$
q(t) = -1,46 \times 10^{-11} (t - 100) (t^5 - 500t^4 + 100000t^3 - 10^7 t^2 + 5 \times 10^8 t + 2,73973 \times 10^8)
$$

- (b) Cela prendra 19,29 minutes.
- **Rép. [3.23](#page-121-1)** (a) L'équation différentielle est  $\frac{dp}{dt} = 2 \times 10^{-5} p(5000 p)$  avec  $p(0) = 5500$ . En résolvant avec Nspire, on trouve la solution i)  $p(t) = \frac{55000e^{\frac{t}{10}}}{11e^{\frac{t}{10}} - 1}$  $\frac{t}{11e^{\frac{t}{10}}-1}$ et ii) il y a 5 173 individus après 10 ans.
	- (b) 8 307 individus.
- **Rép. [3.24](#page-121-2)** Cela prendra 7,87 heures.
- **Rép.** [3.25](#page-121-3) (a) en résolvant pour  $q_1$ , on trouve  $q_1(t) = 80 80e^{-\frac{t}{100}}$ . On utilise cette valeur dans la 2<sup>*e*</sup> équation pour obtenir la solution cherchée.
	- (b) 80 kg
	- (c) 11 heures 3 minutes 50 secondes

## **Chapitre 4**

**Rép. 4.1** (a) 
$$
y = C_1 e^{-5x} + C_2 e^x
$$
  
\n(b)  $x = C_1 e^{-\frac{5t}{2}} + C_2 e^{\frac{5t}{2}}$   
\n(c)  $i = C_1 e^{\frac{3t}{2}} + C_2 t e^{\frac{3t}{2}}$   
\n(d)  $y = C_1 + C_2 x + (C_3 x + C_4) e^x$   
\n(e)  $y = e^{-\frac{x}{2}} (C_1 \cos(\frac{\sqrt{3}}{2} x) + C_2 \sin(\frac{\sqrt{3}}{2} x))$   
\n(f)  $y = C_1 e^{2x} + C_2 x e^{2x} + C_3$ 

(g)  $y = C_1 e^{2x} + C_2 e^{-2x}$ (h)  $x = (C_1 t + C_2) e^{\frac{t}{4}}$ (i)  $y = C_1 e^x + e^{-x} (C_2 \cos(x) + C_3 \sin(x))$ (j)  $y = (C_1x + C_2)\cos(\sqrt{2}x) + (C_3x + C_4)\sin(\sqrt{2}x)$ (k)  $y = C_1 e^{2x} + C_2 e^{-3x} + e^{-x} (C_3 \cos(2x) + C_4 \sin(2x))$ (l)  $y = C_1 e^{-4.027x} + C_2 e^{0.261x} + C_3 e^{4.766x}$ 

**Rép. 4.2** (a) 
$$
y = e^x - 3xe^x
$$
  
\n(b)  $y = e^{2x} - 2e^x$   
\n(c)  $s = -4te^{-8t}$   
\n(d)  $i = e^{-t}(2\cos(2t) + \sin(2t))$ 

**Rép. [4.3](#page-147-2)** Non, car l'équation n'est pas à coefficients constants.

$$
\text{Rép. 4.4} \qquad y = C_1 e^{0.45x} + C_2 e^{-0.45x} + C_3 e^{4.45x} + C_4 e^{-4.45x}
$$

**Rép. 4.5** 
$$
y = C_1 e^{-3x} + C_2 e^{(-1-\sqrt{5})x} + C_3 e^{(-1+\sqrt{5})x} = C_1 e^{-3x} + C_2 e^{-3,237x} + C_3 e^{1,237x}
$$

Et en appliquant les conditions initiales, on trouve

$$
y = -11e^{-3x} + \frac{3}{10}(8\sqrt{5} + 15)e^{(-1-\sqrt{5})x} + \left(\frac{9}{2} - \frac{12\sqrt{5}}{5}\right)e^{(-1+\sqrt{5})x} = -11e^{-3x} + 9,867e^{-3,237x} - 0,867e^{1,237x}
$$

**Rép. 4.6** 
$$
a = 5, b = 24 \text{ et } c = 20
$$

**Rép.** [4.7](#page-147-6) Substituez  $\nu \gamma_1$  dans l'équation différentielle et vous rappelant que  $\gamma_1$  est solution, comme on l'a fait dans l'exemple suivant le théorème [4.5](#page-141-0) à la page [134.](#page-141-0) Vous devriez obtenir une équation d'ordre 1 en *u* = *v* ′ . Trouvez le facteur intégrant comme on le faisait dans le chapitre 2...

**Rép. 4.8** (a) 
$$
y = C_1 \cos(x) + C_2 \sin(x)
$$
  
\n(b)  $y = C_1 e^{2x} + C_2 e^{-2x}$   
\n(c)  $y = C_1 x + C_2 e^x$   
\n(d)  $y = C_1 x + \frac{C_2}{x^2}$   
\n(e)  $y = C_1 x + C_2 x \int \left(\frac{e^{x^2/2}}{x^2}\right) dx$   
\n(f)  $y = C_1 \frac{\sin(x)}{\sqrt{x}} + C_2 \frac{\cos(x)}{\sqrt{x}}$ 

**Rép. [4.9](#page-148-1)** Nspire peut résoudre l'équation (f), en plus de (a) et (b).

**Rép. 4.10** Substitutez 
$$
w(x)
$$
 dans l'équation différentielle. Rappelez-vous qu'un nombre complexe est nulquand sa partie réelle est nulle et que sa partie imaginaire l'est également.

**Rép.** [4.11](#page-148-3) (a)  $W[e^{m_1x}, e^{m_2x}] = (m_2 - m_1)e^{(m_1 + m_2)x} \neq 0$  car  $m_1 \neq m_2$  (les racines sont distinctes) (b)  $W[e^{mx}, xe^{mx}] = e^{2mx} \neq 0$  (l'exponentielle n'est jamais nulle)

(c) 
$$
W[e^{mx}\cos(nx), e^{mx}\sin(nx)] = ne^{2mx} \neq 0
$$
 (car  $n \neq 0$ , les racines sont complexes...)

**Rép. 4.12** (a) 
$$
C_1 \cos(x) + C_2 \sin(x) + \frac{1}{5} e^{3x}
$$

- (b)  $y = (C_1x + C_2)e^{-x} + C_3 + \frac{6}{25}\cos(2x) \frac{8}{25}\sin(2x)$
- (c)  $y = C_1 e^{-2x} + C_2 e^{2x} 2x^2 1$
- (d)  $y = C_1 e^{-2x} \cos(x) + C_2 e^{-2x} \sin(x) + \frac{1}{2} e^{-x} + 3x \frac{12}{5}$
- (e)  $i = C_1 \cos\left(\frac{t}{2}\right) + C_2 \sin\left(\frac{t}{2}\right) + t^2 8 \frac{2}{35} \cos(3t)$

**Rép. 4.13** (a) 
$$
y_p = Ax^4 + Bx^3 + Cx^2 + De^x
$$

- (b)  $y_p = Ae^{-x} \sin(x) + Be^{-x} \cos(x) + Cx + D$ , pas de conflit (exception)
- (c)  $y_p = (Ax + B)\sin(2x) + (Cx + D)\cos(2x) + (Ex^4 + Fx^3 + Gx^2 + Hx)e^{3x}$

(d) 
$$
y_p = Ax^4e^{-4x} + Bx^3e^{-4x} + Cx^2e^{-4x} + D = (Ax^4 + Bx^3 + Cx^2)e^{-4x} + D
$$
  
\n(e)  $x_p = Ate^{-3t} + Be^{-3t} + C\cos(3t) + D\sin(3t)$ , pas de conflit (exception)  
\n(f)  $y_p = Axe^x + (Bx^3 + Cx^2 + Dx + E)e^{-x} + (Fx^2 + Gx)e^{3x}$   
\n**Rép. 4.14** (a)  $y = 2\cos(4x) + \frac{1}{24}\sin(4x) + \frac{5}{12}\sin(2x)$   
\n(b)  $y = (C_1x + C_2)e^{3x} - \frac{5}{2}x^2e^{3x}$   
\n(c)  $y = e^{-2x}[C_1\sin(3x) + C_2\cos(3x)] + \frac{1}{20}\sin(3x) - \frac{3}{20}\cos(3x) + \frac{9}{40}\cos(x) + \frac{3}{40}\sin(x)$   
\n(d)  $s = 2e^{-3t} - \frac{3}{8}e^{-4t} + \frac{1}{2}t - \frac{5}{8}$   
\n(e)  $i = 2\cos(2t) + \frac{3}{4}t\sin(2t)$   
\n(f)  $y = C_1e^{-x} + C_2e^{-3x} + C_3e^{4x} + \frac{1}{7}xe^{-3x} + \frac{5}{24}e^{-4x}$   
\n(g)  $x = -2e^{-t} + \frac{15}{16}e^{-2t} + \frac{3}{8}t^2 - \frac{3}{8}t + \frac{17}{16}$   
\n(h)  $y = C_1 + C_2x + C_3e^{-4x} - \frac{2}{5}\cos(2x) - \frac{1}{5}\sin(2x) - \frac{1}{4}xe^{-4x}$   
\n(i)  $y = C_1\sin(5x) + C_2\cos(5x) + \frac{3}{10}x\cos(5x) + \frac{2}{25}x$   
\n(j)  $y = e^{-\frac{3}{2}x}\left[C_1\sin(\frac{\sqrt{3}}{2}x) + C_2\cos(\frac{\sqrt{3}}{2}x)\right] + \frac{6}{37}\cos(2x) + \frac{1}{37}\sin(2x) + \$ 

### <span id="page-193-2"></span>**4.3.1 Méthode de variation des paramètres**

La méthode précédente, les coefficients indéterminés, est intéressante et assez facile à justifier et à utiliser (avec un calculateur symbolique à portée de main). On y fera référence à plusieurs reprises dans la suite de ce cours. Mais elle a un défaut, elle ne peut s'appliquer qu'à un nombre restreint de fonctions apparaissant à droite d'une équation différentielle linéaire, à coefficients constants. On a

vu à l'exemple [4.13](#page-152-0) (e), à la page [145,](#page-152-0) un exemple de cette difficulté avec la fonction  $\frac{1}{\cos(x)}$ .

En fait, toute fonction qui comporte une infinité de termes essentiellement différents lorsqu'on la dérive infiniment (en supposant évidemment qu'elle est infiniment différentiable), causera un problème. Il en est ainsi avec la fonction tan(*x*) (vérifiez-le). On doit conclure que la méthode précédente ne peut résoudre l'équation  $y'' + y = \tan(x)$ , malgré sa grande simplicité!

Dans cette section, nous verrons une méthode plus générale permettant d'éviter ces limitations. On la nomme *méthode de variations des paramètres*, parfois *méthode de variation des constantes* ou *méthode de Lagrange* [6](#page-193-0) , à qui on attribue son développement. Cette méthode est basée sur un développement très ingénieux des notions vues jusqu'à maintenant, mais elle demandera le calcul d'intégrales qui peuvent être difficiles; mais comme vous avez une calculatrice symbolique à votre disposition, cela vous sauvera énormément de travail. D'un point de vie historique, il est intéressant de noter que dans la 2<sup>e</sup> partie du 18<sup>e</sup> siècle, lorsque Lagrange et Euler travaillaient au premier concept de cette méthode, ils étudiaient les mouvements planétaires et travaillaient avec des équations différentielles non linéaires. Nous nous contenterons de rester bien sagement avec nos équations linéaires.

Vous n'aurez pas à produire un raisonnement comme celui qui suit quand vous aurez à appliquer la méthode avec les exercices à la fin de la section. Le résumé de la page [188](#page-194-0) vous donnera une procédure plus directe à utiliser. Le développement qui suit montre, à l'aide d'un exemple, les idées sous-jacentes à la méthode.

### **Exemple 4.18**

On voudrait résoudre l'équation

<span id="page-193-1"></span>
$$
y'' + y = \tan(x)
$$
 ou  $(D^2 + 1)y = \tan(x)$  (4.4)

Considérant que les racines de  $\left(D^2+1\right)$  sont  $\pm i$ , on sait que la solution homogène de l'équation est

 $y_h = C_1 \sin(x) + C_2 \cos(x)$  où  $C_1$  et  $C_2$  sont deux constantes arbitraires réelles

Lagrange a suivi le raisonnement suivant: supposons que  $C_1$  et  $C_2$  ne soient pas des constantes, mais plutôt des fonctions de la variable indépendante *x*. Notons-les par *L*1(*x*) et *L*2(*x*), ou *L*<sup>1</sup> et *L*<sup>2</sup> pour simplifier l'écriture. Quelles expressions ou valeurs les fonctions *L*<sup>1</sup> et *L*<sup>2</sup> doivent-elles prendre pour que  $L_1 \sin(x) + L_2 \cos(x)$  soit solution de l'équation [\(4.4\)](#page-193-1)?

Comme nous avons deux fonctions inconnues, *L*<sup>1</sup> et *L*2, à déterminer, nous aurons besoin de deux conditions pour trouver une solution unique à ce problème. La première de ces conditions sera, évidemment, que le candidat solution  $y = L_1 \sin(x) + L_2 \cos(x)$  satisfasse l'équation différentielle [\(4.4\)](#page-193-1).

<span id="page-193-0"></span><sup>6.</sup> **Joseph-Louis Lagrange 1736-1813**, prolifique mathématicien italien, a passé 21 années à l'Académie des sciences de Berlin et par la suite, jusqu'à son décès, 26 années à l'Académie des sciences de Paris. On lui doit de très nombreuses contributions dans plusieurs domaines, notamment en astronomie, en mécanique des fluides, en calcul des variations et en équations différentielles. [\(réf. Wikipedia\)](https://fr.wikipedia.org/wiki/Joseph-Louis_Lagrange) ou [\(réf. Bibm@th\)](http://www.bibmath.net/bios/index.php?action=affiche&quoi=lagrange)

Considérons donc que la solution de l'équation [\(4.4\)](#page-193-1) puisse s'écrire sous la forme

<span id="page-194-0"></span>
$$
y = L_1 \sin(x) + L_2 \cos(x) \tag{4.5}
$$

où *L*<sup>1</sup> et *L*<sup>2</sup> sont deux fonctions de *x* à déterminer. Pour substituer dans l'équation, on doit avoir *y* ′ et *y* ′′. On ne doit pas oublier que *L*<sup>1</sup> et *L*<sup>2</sup> sont des fonctions, donc si on dérive *L*<sup>1</sup> sin(*x*), on doit utiliser la règle de dérivation du produit de 2 fonctions:  $(u v)' = u' v + u v'$ .

$$
y = L_1 \sin(x) + L_2 \cos(x)
$$
  $\Rightarrow$   $y' = L_1' \sin(x) + L_1 \cos(x) + L_2' \cos(x) - L_2 \sin(x)$ 

Posons que *L*<sub>1</sub>' sin(*x*) + *L*<sub>2</sub>' cos(*x*) = 0. Ce sera notre deuxième condition, la première est que l'équation [4.5](#page-194-0) est solution de [\(4.4\)](#page-193-1). Cela permet également de diminuer le nombre de termes dans *y* ′ . On a maintenant

$$
y' = L_1 \cos(x) - L_2 \sin(x)
$$
  $\Rightarrow$   $y'' = L_1' \cos(x) - L_1 \sin(x) - L_2' \sin(x) - L_2 \cos(x)$ 

En substituant dans l'équation différentielle, on obtient

$$
y'' = L_1' \cos(x) - L_1 \sin(x) - L_2' \sin(x) - L_2 \cos(x) + y = + L_1 \sin(x) + L_2 \cos(x) + \tan(x) = L_1' \cos(x) - L_2' \sin(x)
$$

On obtient ainsi une 2<sup>e</sup> équation à satisfaire pour nos fonctions *L*<sup>1</sup> et *L*2.

Il faut maintenant résoudre le système de 2 équations suivant. On remarque que les inconnues sont  $L_1'$  et  $L_2'$  $\ddot{\phantom{a}}$ 

$$
\begin{cases}\nL_1' \sin(x) & + \quad L_2' \cos(x) = 0 \\
L_1' \cos(x) & - \quad L_2' \sin(x) = \tan(x)\n\end{cases}
$$

La solution est donnée par

$$
L_1' = \sin(x)
$$
  $L_2' = -\frac{\sin^2(x)}{\cos(x)}$ 

En intégrant ce résultat, on trouvera les deux fonctions *L*<sup>1</sup> et *L*2.

$$
L_1 = \int \sin(x) dx = -\cos(x) \qquad L_2 = \int \left( -\frac{\sin^2(x)}{\cos(x)} \right) dx = \sin(x) - \ln \left( \frac{-\cos(x)}{\sin(x) - 1} \right)
$$

On remarquera que l'on n'a pas ajouté de constantes d'intégration aux primitives trouvées. En complétant la substitution de ces valeurs dans l'équation [\(4.5\)](#page-194-0), on trouvera une solution particulière de notre équation différentielle de départ. Si on avait ajouté deux constantes d'intégration, disons *C*<sup>1</sup> et *C*2, alors la substitution donnerait directement la solution générale. Comme on connaît déjà la solution homogène, nous préférons ne pas mettre les constantes d'intégration et ainsi obtenir une solution particulière. Cela donne

$$
y_p = L_1 \sin(x) + L_2 \cos(x) = -\sin(x)\cos(x) + \left[\sin(x) - \ln\left(\frac{-\cos(x)}{\sin(x) - 1}\right)\right] \cos(x)
$$
  

$$
= -\sin(x)\cos(x) + \sin(x)\cos(x) - \cos(x)\ln\left(\frac{-\cos(x)}{\sin(x) - 1}\right)
$$
  

$$
= -\cos(x)\ln\left(\frac{-\cos(x)}{\sin(x) - 1}\right)
$$

<span id="page-195-0"></span>La solution générale recherchée sera

$$
y = y_h + y_p = C_1 \sin(x) + C_2 \cos(x) - \cos(x) \ln \left( \frac{-\cos(x)}{\sin(x) - 1} \right)
$$

On pourrait aussi écrire (en pensant aux propriétés des logarithmes...)

$$
y = y_h + y_p = C_1 \sin(x) + C_2 \cos(x) + \cos(x) \ln\left(\frac{1 - \sin(x)}{\cos(x)}\right)
$$

Notez également que, considérant les définitions des fonctions  $sec(x)$  et tan $(x)$ , on peut de façon équivalente écrire

$$
y = y_h + y_p = C_1 \sin(x) + C_2 \cos(x) + \cos(x) \ln(\sec(x) - \tan(x))
$$

Vous n'avez pas à refaire toutes ces étapes à chaque exercice. Voici la procédure à suivre, qui permet de trouver rapidement le système d'équations à résoudre.

#### **Méthode de variation des paramètres, procédure à suivre (ordre 2)**

On veut résoudre l'équation linéaire

$$
y'' + P y' + Q y = R(x)
$$

où *P* et *Q* peuvent être des constantes ou des fonctions de *x*. Si on connaît la solution homogène de cette équation, soit

$$
y_h = C_1 u_1(x) + C_2 u_2(x)
$$

avec *u*<sup>1</sup> et *u*2, deux solutions indépendantes de l'équation homogène *y* ′′ +*P y*′ +*Q y* = 0

1. Posez 
$$
y = L_1 u_1 + L_2 u_2
$$

2. Posez et résolvez ce système

$$
\begin{cases}\nL_1'u_1 + L_2'u_2 = 0 \\
L_1'u_1' + L_2'u_2' = R(x)\n\end{cases} \n\tag{4.6}
$$

3. Intégrez la solution trouvée,  $L_1'$  et  $L_2'$ , et remettez dans l'équation  $y = L_1 u_1 + L_2 u_2$ 

#### **Remarques:**

- Les différentes étapes décrites plus haut devraient faire partie de votre solution lorsque vous utilisez cette méthode. On comprend que vous utiliserez votre calculatrice pour résoudre le système d'équations, faire les intégrales et effectuer la substitution dans l'équation du point 1. Assurez-vous de fournir vos étapes intermédiaires (voir l'exemple suivant).
- Cette procédure est valable, même si *P* et *Q* sont des fonctions de *x* (voir exercice [4.16](#page-162-0) à la page [155\)](#page-162-0). Le défi alors est plutôt dans la résolution de l'équation homogène. On verra au chapitre 7 une technique de résolution, par séries de puissances, pour des équations linaires homogènes à coefficients variables.
- On peut utiliser cette méthode pour des équations linéaires d'ordre 3 ou plus, en adaptant la procédure décrite plus haut (voir exercice [4.18,](#page-162-1) page [155\)](#page-162-1). Le difficulté alors réside dans la lourdeur algébrique des calculs.
- Cette méthode peut donner, pour la solution particulière, des termes redondants déjà inclus dans la solution homogène. Par exemple, lorsque vous ferez l'exercice [4.24](#page-199-0) (b), page [192,](#page-199-0) vous trouverez la solution homogène  $y_h = C_1 e^{2x} + C_2 e^{-2x}$  et la méthode donnera la solution particulière  $y_p = \left(\frac{1}{p}\right)$  $-\frac{3x^2}{8}$  $\frac{x^2}{8} - \frac{3x}{16} - \frac{3}{64}$   $e^{-2x}$ .

Le terme  $-\frac{3}{64}e^{-2x}$  est redondant puisque déjà inclus dans le terme  $C_2e^{-2x}$  de la solution homogène. Il ne sera pas conservé pour écrire la solution générale, qui sera

$$
y = C_1 e^{2x} + C_2 e^{-2x} + \left(-\frac{3x^2}{8} - \frac{3x}{16}\right) e^{-2x}.
$$

- On peut automatiser cette procédure (voir exercice [4.19](#page-163-0) à la page [156\)](#page-163-0). Cela pourrait vous permettre de vérifier vos solution détaillées obtenues par la méthode décrite ici.
- La commande *deSolve*( ) de Nspire utilise une version modifiée de cette méthode pour résoudre les équations d'ordre 1 ou 2. Par contre, sous certaines conditions (avec la présence de fonctions trigonométriques), elle peut développer certaines réponses à l'excès.
- Pour obtenir une solution explicite, il faut réussir à effectuer les deux intégrales. Ce ne sera pas toujours possible (voir exercice [4.24](#page-199-0) (i)). Dans ces situations, il faut penser *méthodes numériques* ou *développement en séries*!

Cette méthode peut évidemment résoudre les équations vues à la section précédente, qu'on résolvait par la méthode des coefficients indéterminés.

#### **Exemple 4.19**

Résolvons l'équation

$$
y'' + 4y' + 4y = 3x^4e^{-2x} \Rightarrow (D^2 + 4D + 4)y = 3x^4e^{-2x}
$$

La solution homogène est

$$
y_h = C_1 x e^{-2x} + C_2 e^{-2x}
$$

Posons comme candidat solution

$$
y = L_1 x e^{-2x} + L_2 e^{-2x}
$$

Le système à résoudre sera

$$
\begin{cases}\nL_1'xe^{-2x} + L_2'e^{-2x} = 0 \\
L_1'(-2x+1)e^{-2x} + L_2'(-2e^{-2x}) = 3x^4e^{-2x}\n\end{cases}
$$

La solution de ce système est

$$
L_1' = 3x^4 \qquad L_2' = -3x^5
$$

En intégrant, on trouve

$$
L_1 = \frac{3}{5}x^5 \qquad L_2 = -\frac{x^6}{2}
$$

On substitue dans le candidat solution

$$
y_p = \left(\frac{3}{5}x^5\right)xe^{-2x} + \left(-\frac{x^6}{2}\right)e^{-2x} = \frac{1}{10}x^6e^{-2x}
$$

<span id="page-197-0"></span>On additionne ce résultat avec la solution homogène pour obtenir la solution générale

$$
y = C_1 x e^{-2x} + C_2 e^{-2x} + \frac{1}{10} x^6 e^{-2x}
$$

Si on avait voulu trouver une solution particulière de cette équation par la méthode des coefficients indéterminés, on aurait dû utiliser le candidat

$$
y_p = (Ax^6 + Bx^5 + Cx^4 + Dx^3 + Ex^2)e^{-2x}
$$

Si vous aviez à dériver manuellement 2 fois ce candidat, les calculs seraient fastidieux. Mais en utilisant Nspire pour le calcul des dérivées et la substitution du candidat dans l'équation différentielle, le problème serait assez simple à résoudre; on trouverait  $A = \frac{1}{10}$  et les autres coefficients seraient nuls.

Sur la figure suivante, vous trouverez les calculs précédents faits avec Nspire et la vérification du résultat avec la commande *deSolve*( ). Nspire ne fait pas de différences entre les majuscules et les minuscules. Comme la lettre L minuscule se confond avec le chiffre 1, on a utilisé *m*1 au lieu de *L*<sup>1</sup> et  $m1p$  à la place de  $L_1'$ .

Vous verrez à la dernière ligne de cet écran un exemple d'équation différentielle où la commande deSolve( ) produit une réponse pénible; avec la méthode des coefficients indéterminés, on sait que la solution particulière doit être composée d'une combinaison linéaire de sin(4*x*) et de cos(4*x*). Trouvez la réponse équivalente avec la méthode des coefficients indéterminés et tentez de montrez comment passer d'une réponse à l'autre, avec Nspire, pour montrer qu'elles sont vraiment équivalentes.

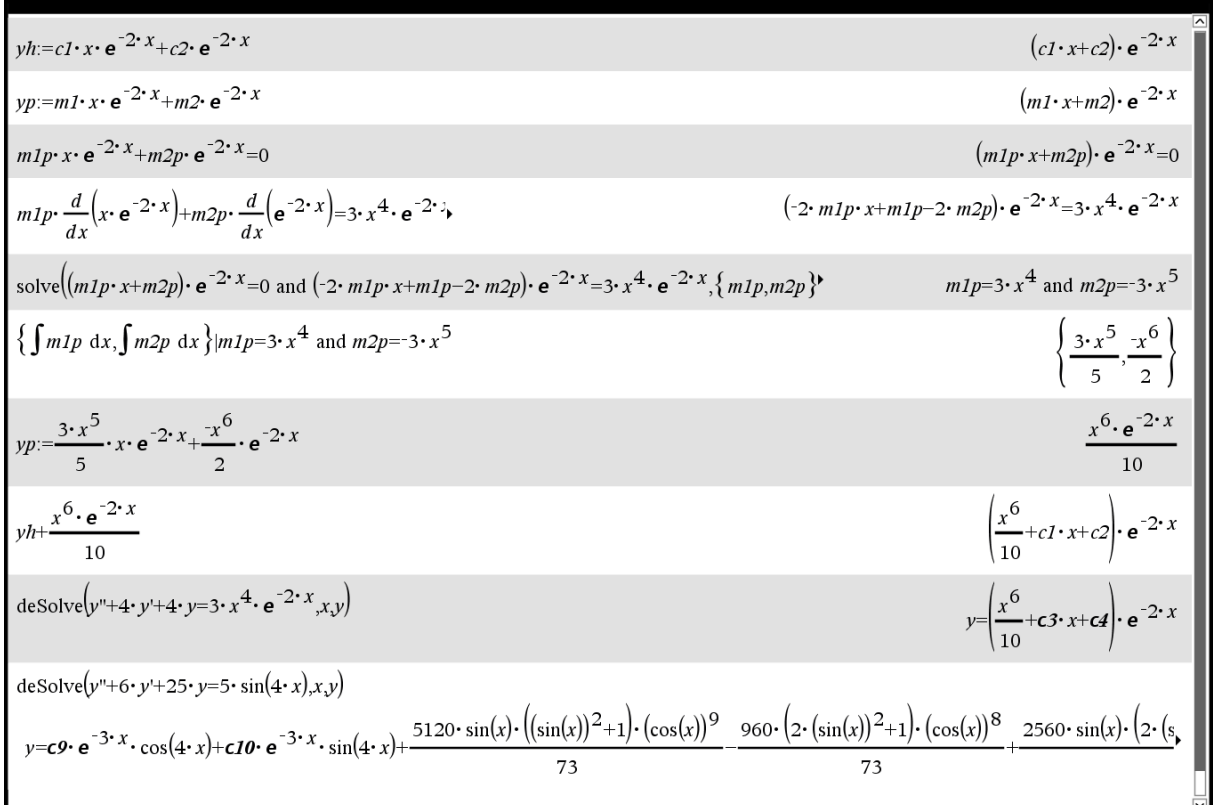

<span id="page-198-1"></span>On peut souligner que le système d'équations à résoudre, dans la procédure pour la méthode de variation des paramètres de la page [188,](#page-194-0) peut s'écrire sous une forme matricielle. En effet,

$$
L_1'u_1 + L_2'u_2 = 0
$$
  
\n
$$
L_1'u_1' + L_2'u_2' = R(x)
$$
  
\n
$$
\Rightarrow \begin{bmatrix} u_1 & u_2 \\ u_1' & u_2' \end{bmatrix} \begin{bmatrix} L_1' \\ L_2' \end{bmatrix} = \begin{bmatrix} 0 \\ R(x) \end{bmatrix}
$$

On peut abréger cette dernière forme matricielle en l'écrivant sous la forme *M*·*S* = *K* où *M* représente la matrice des coefficients du système d'équations linéaires, *S* contient les 2 fonctions inconnues *L*<sup>1</sup> ′ et *L*<sup>2</sup> ′ et *K* contient les termes de droite du système.

$$
M = \left[ \begin{array}{cc} u_1 & u_2 \\ u_1' & u_2' \end{array} \right] \qquad S = \left[ \begin{array}{c} L_1' \\ L_2' \end{array} \right] \qquad K = \left[ \begin{array}{c} 0 \\ R(x) \end{array} \right]
$$

Si le déterminant de la matrice *M* n'est pas nul, on peut alors déterminer son inverse *M*−<sup>1</sup> . La solution unique du système d'équations peut dans ce cas se trouver en calculant *<sup>S</sup>* <sup>=</sup> *<sup>M</sup>*−1*K*.

Il est intéressant de noter que la matrice *M* contient, sur la première ligne, les deux fonctions indépendantes *u*<sup>1</sup> et *u*<sup>2</sup> de la solution homogène. Sur la deuxième ligne, on retrouve la dérivée de ces fonctions.

En se rappelant la notion de wronskien vue au début de ce chapitre (voir page [122\)](#page-128-0), on constate que le déterminant de la matrice *M* est le wronskien des deux fonctions  $u_1$  et  $u_2$ 

$$
\Rightarrow \quad \det(M) = W[u_1, u_2]
$$

Puisque les deux fonctions *u*<sup>1</sup> et *u*<sup>2</sup> sont indépendantes, on sait que le wronskien, donc det(*M*), sera non nul et qu'une solution unique peut s'obtenir avec le calcul *M*−1*K*.

La figure [4.2](#page-199-1) à la page suivante montre les calculs et opérations faits avec Nspire pour résoudre l'exemple précédent avec cette approche matricielle.

En utilisant le calcul de déterminants et la règle de Cramer  $^7$  $^7$ , on peut donner des formules directes donnant la solution de la méthode de variation des paramètres (voir exercice [4.19](#page-163-0) à la page [156\)](#page-163-0).

<span id="page-198-0"></span><sup>7.</sup> **Gabriel Cramer 1704-1752**, mathématicien suisse, a établi une procédure basée sur les déterminants pour la résolution des systèmes de *n* équations linéaires à *n* inconnues (lorsqu'une solution unique existe ou lorsque les *n* équations sont indépendantes). Si le nombre d'équations est élevé, cette méthode est très inefficace; cela est dû à la nature récursive du calcul des déterminants. On lui préfère alors les méthodes d'élimination (Gauss). Mais pour nos besoins ici, cela fonctionne parfaitement. [\(réf. Wikipedia](https://fr.wikipedia.org/wiki/R%C3%A8gle_de_Cramer) ou [la version](https://en.wikipedia.org/wiki/Cramer%27s_rule) anglaise)

<span id="page-199-2"></span><span id="page-199-1"></span>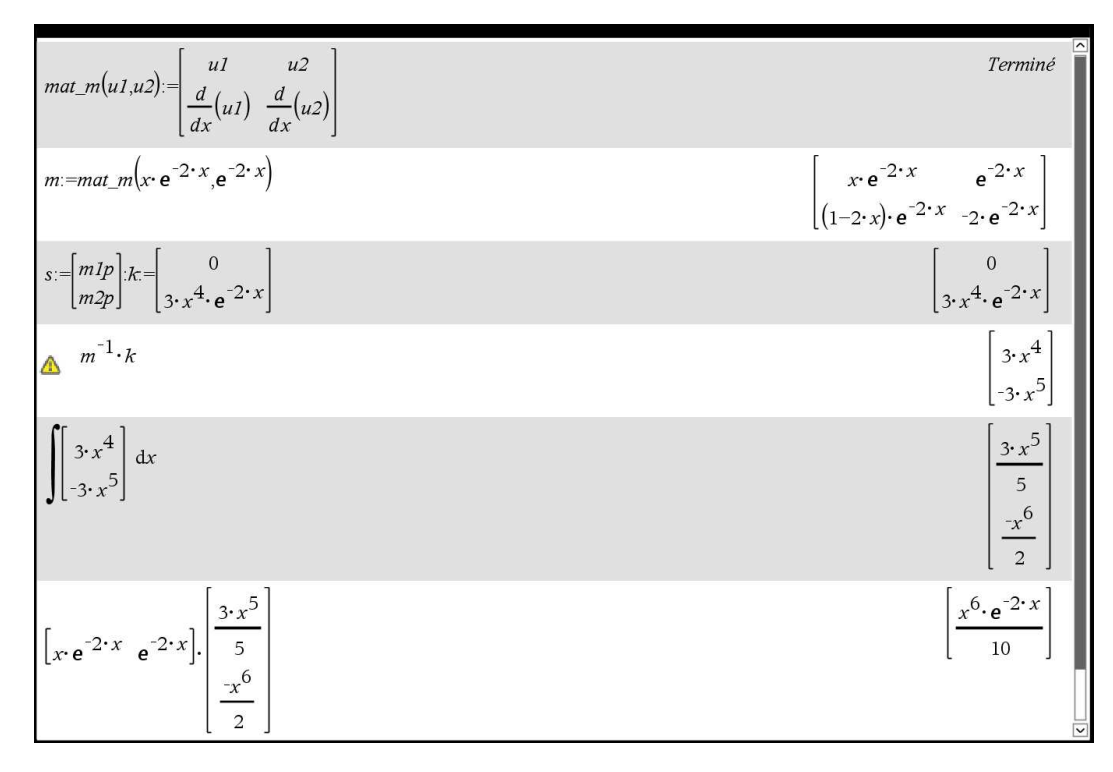

FIG. 4.2 Variation des paramètres, solution matricielle

## <span id="page-199-0"></span>**Exercices**

**[4.24](#page-200-0)** Résolvez les équations suivantes par la méthode de variation des paramètres.

(a) 
$$
y'' + y = \frac{\cos(x)}{\sin(x)}
$$
  
\n(b)  $(D^2 - 4) y = 3xe^{-2x}$   
\n(c)  $\frac{d^2y}{dx^2} + 6\frac{dy}{dx} + 9y = 4e^{-3x}\ln(x)$  où  $x > 0$   
\n(d)  $\frac{d^2x}{dt^2} + 3\frac{dx}{dt} + 2x = \frac{2}{1 + e^t}$   
\n(e)  $y'' + 2y' - 8y = 3e^{-4x} + 2$   
\n(f)  $(D^2 + 4) y = \sin^2(x)$   
\n(g)  $(D^2 - 9) y = 36x^2e^{-3x}$   
\n(h)  $2\frac{d^2i}{dt^2} + 3\frac{di}{dt} + i = 4e^{-3t}$   
\n(i)  $y'' + y' - 2y = \ln(x)$   
\n**Rép. 4.15** (a)  $C_1 \sin(x) + C_2 \cos(x) + \sin(x)\ln(\frac{\sin(x)}{\cos(x)+1})$   
\n(b)  $y = C_1e^{-2x} + C_2e^{2x} - (\frac{3}{8}x^2 + \frac{3}{16}x)e^{-2x}$   
\n(c)  $y = C_1xe^{-3x} + C_2e^{-3x} + x^2e^{-3x}(2\ln(x) - 3)$   
\n(d)  $x = C_1e^{-2t} + C_2e^{-t} + (2e^{-t} + 2e^{-2t})\ln(1 + e^t)$   
\n(e)  $y = C_1e^{2x} + C_2e^{-4x} - \frac{x}{2}e^{-4x} - \frac{1}{4}$   
\n(f)  $y = C_1 \sin(2x) + C_2 \cos(2x) - \frac{x}{8} \sin(2x) + \frac{1}{8}$   
\nou  $y = C_1e^{3x} + C_2e^{-3x} - (2x^3 + x^2 + \frac{x}{3})e^{-3x}$   
\n(h)  $i = C_1e^{-t/2} + C_2e^{-t} + \frac{2}{5}e^{-3t}$   
\n(i)  $C_1e^{-2x} + C_2e^{-t} + \frac{2}{5}e^{-3t}$   
\n(j)  $C_1e^{-2x} + C_2e^{-t} + \frac{$ 

**Rép.** [4.16](#page-162-0)  $x = \sin(4t) - \frac{15}{8}\cos(4t) + \cos^2(t) - \frac{1}{8}$ 

**Rép. 4.17** 
$$
y = C_1 x^2 + C_2 x + \frac{1}{2} \ln(x) + \frac{3}{4}
$$

**Rép. [4.18](#page-162-1)**

**Rép.** [4.19](#page-163-0)  $y = C_1 e^x + C_2 e^{-x} + C_3 e^{2x} - \frac{x}{2} e^x$ 

**Rép. [4.20](#page-163-1)** Utilisez la règle de Cramer pour obtenir les deux formules donnant  $L_1{}'$  et  $L_2{}'$ 

**Rép. 4.21** 
$$
\text{indice: } \frac{dy}{dz} = \frac{dy}{dx} \frac{dx}{dz} = e^z \frac{dy}{dx} = x \frac{dy}{dx} \implies \frac{dy}{dx} = \frac{1}{x} \frac{dy}{dz}
$$

**Rép. 4.22** (a) 
$$
y = C_1 x
$$

(a) 
$$
y = C_1 x^3 + C_2 x^2
$$
 *desolve*( ) de Nspire trouve cette réponse, mais pas les autres!  
\n(b)  $y = C_1 \sin [\ln (x^3)] + C_2 \cos [\ln (x^3)]$   
\n(c)  $y = C_1 x^3 + C_2 x^{-1}$   
\n(d)  $y = \sqrt{x} \Big[ C_1 \sin (\frac{\sqrt{3}}{2} \ln(x)) + C_2 \cos (\frac{\sqrt{3}}{2} \ln(x)) \Big]$   
\n(e)  $y = C_1 x^3 + C_2 x^{-3} - \frac{4}{35} \frac{(x+1)}{\sqrt{x}}$ 

**Rép.** [4.23](#page-164-2) (a) Effectivement on trouve la même réponse,  $y = C_1 x^3 + C_2 x^2$ 

(b) Comme on n'a qu'une seule solution, il faut en trouver une deuxième, avec la méthode de réduction d'ordre par exemple. Si les racines sont complexes, il faudra transformer une partie de la réponse, par exemple  $x^{bi}$  en  $e^{b\ln(x)\,i}$  et utiliser ensuite la formule d'Euler...

#### <span id="page-200-0"></span>**Rép. [4.24](#page-199-0)** (a)  $y = c_1 \pm \frac{(2x+c_2)^{3/2}}{3}$ 3

(b)  $x = \frac{\sqrt{2}}{2} \int_{\frac{\pi}{2}}^{y} \frac{1}{\sqrt{-\cos z}} dz$ , une solution implicite. Obtenir une solution explicite ferait intervenir les fonctions elliptiques de Jacobi...

(c) 
$$
y = \frac{(8x+1)^{3/2}}{12} - \frac{1}{4}
$$
 et cette réponse est unique.  
Attention,  $y = \frac{17}{4} - \frac{(8x+1)^{3/2}}{12}$  satisfait aussi l'équation et la première condition initiale mais échoue pour  $y'(1) = 3$ .

(d) 
$$
y = \cosh x
$$

## **Bibliographie**

- [1] Boyce, William E. et Richard C. DiPrima: *Équations différentielles*. Chenelière/McGraw-Hill, Montréal and Toronto, 2002.
- [2] Boyce, William E. et Richard C. DiPrima: *Elementary Differential Equations*. Wiley, 9e édition, 2009.
- [3] Nagle, R. Kent, Edward B. Saff et A. D. Snider: *Fundamentals of Differential Equations and Boundary Value Problems*. Addison-Wesley, Boston, MA, 2012.
- [4] Nagle, R. Kent et Edward B. Saff: *Fundamentals of Differential Equations*. Addison-Wesley, 3e édition, 2012.
- [5] Edwards, C. Henry et David E. Penney: *Differential Equations and Boundary Value Problems (computing and modeling)*. Prentice Hall, Upper Sadle River, NJ, 2000.

# **Index**

Ampère, André-Marie, [98](#page-105-2) annexes, [161](#page-168-0) combinaison sinus-cosinus, [167](#page-174-0) formulaire algèbre-trigo, [161](#page-168-0) table dérivées-intégrales, [165](#page-172-0) applications circuits électriques, [5,](#page-12-0) [98,](#page-105-2) [115](#page-122-0) angle de phase, [107](#page-114-4) circuit RC, [101,](#page-108-0) [116](#page-123-0) circuit RL, [103,](#page-110-0) [116](#page-123-0) composantes et unités, [98](#page-105-2) deuxième loi de Kirchhoff, [100](#page-107-0) phase transitoire, [106](#page-113-0) régime permanent, [106](#page-113-0) temps de réponse, [103,](#page-110-0) [104](#page-111-0) datation au carbone 14, [61](#page-68-7) désintégration radioactive, [59,](#page-66-0) [83](#page-90-0) modèles de populations, [111](#page-118-0) croissance logistique, [112,](#page-119-0) [117](#page-124-0) mouvement rectiligne, [5,](#page-12-0) [85,](#page-92-0) [115](#page-122-0) oscillation du pendule, [8](#page-15-0) problèmes de mélanges, [109,](#page-116-0) [116](#page-123-0) variation de température, [2,](#page-9-0) [48,](#page-55-0) [82](#page-89-0) Becquerel, Henri, [59](#page-66-0) Bernoulli, Jacques, [76](#page-83-0) calculatrice TI-Nspire calculs coefficients indéterminés, [147,](#page-154-0) [148](#page-155-0) variation des paramètres, [190,](#page-197-0) [192](#page-199-2) calculs avec le logiciel, [58](#page-65-0) champ de pentes, [23](#page-30-0) commande deSolve, [36,](#page-43-0) [38,](#page-45-0) [49,](#page-56-0) [89,](#page-96-0) [128](#page-135-0) commande propfrac, [57](#page-64-0) commande solve, [10](#page-17-0) graphes, [92](#page-99-0)

mode exact vs mode approché, [91,](#page-98-0) [93](#page-100-0) sites Web d'aide à l'utilisation, [viii](#page-7-0) Clairaut, Alexis Claude, [17](#page-24-0) Coulomb, Charles-Augustin, [98](#page-105-2) Cramer, Gabriel, [191](#page-198-1) Curie, Marie et Pierre, [59](#page-66-0) désintégration radioactive, [59,](#page-66-0) [83](#page-90-0) équation différentielle, [1](#page-8-0) degré, [7](#page-14-0) directement intégrable, [18](#page-25-0) linéaire d'ordre *n*, [7,](#page-14-0) [119,](#page-126-0) [159](#page-166-0) linéaire homogène, [7,](#page-14-0) [159](#page-166-0) ordre, [7](#page-14-0) solution explicite, [11](#page-18-0) solution générale, [15](#page-22-0) solution implicite, [13](#page-20-0) solution particulière, [15,](#page-22-0) [16](#page-23-0) solution singulière, [17](#page-24-0) équation différentielle d'ordre 1 à variables séparables, [44,](#page-51-0) [82](#page-89-0) approximations successives de Picard, [33,](#page-40-0) [42](#page-49-0) Bernoulli, [77,](#page-84-0) [84](#page-91-0) champ de pentes, [21](#page-28-0) changements de variables, [72](#page-79-1) exacte, [62,](#page-69-5) [83](#page-90-0) critère, [64](#page-71-0) facteur intégrant, [69,](#page-76-0) [83](#page-90-0) méthode de résolution, [67](#page-74-0) homogène, [73,](#page-80-0) [84](#page-91-0) linéaire, [52](#page-59-3) facteur intégrant, [53](#page-60-0) méthode de résolution, [55,](#page-62-0) [82](#page-89-0) méthode d'Euler, [26,](#page-33-0) [41](#page-48-0) méthode de Runge-Kutta, [27](#page-34-0) Riccati, [80](#page-87-3)

théorème d'existence de solutions, [32](#page-39-0) équation différentielle d'Euler-Cauchy, [156](#page-163-2) équation différentielle d'ordre 2 avec variables manquantes, [157](#page-164-3) existence et unicité des solutions, [120](#page-127-0) solution homogène, [121](#page-128-1) wronskien, [122](#page-129-0) équation différentielle linéaire d'ordre *n* à coefficients constants, [120](#page-127-0) équation homogène associée, [124](#page-131-0) forme générale, [7,](#page-14-0) [119,](#page-126-0) [159](#page-166-0) méthode de l'annihilateur, [149](#page-156-0) notation opérateur, [123](#page-130-0) opérateur linéaire, [124](#page-131-0) solution générale, [126](#page-133-0) solution homogène, [126,](#page-133-0) [132](#page-139-0) détermination, [138,](#page-145-0) [159](#page-166-0) solution homogène ordre 2, [121](#page-128-1) solution ordre 2-existence et unicité, [120](#page-127-0) solution ordre n-existence et unicité, [130](#page-137-0) solution particulière, [126,](#page-133-0) [142](#page-149-0) coefficients indéterminés, [143,](#page-150-0) [160](#page-167-0) variation des paramètres, [160,](#page-167-0) [186](#page-193-2) solutions indépendantes, ordre 2, [121](#page-128-1) technique de réduction d'ordre, [134](#page-141-1) Euler, Leonhard, [24](#page-31-0)

Faraday, Michael, [99](#page-106-0) fonction  $sign(x)$ , [74](#page-81-0) fonctions essentielles, [144](#page-151-0) formule d'Euler, [136](#page-143-0)

Henry, Joseph, [99](#page-106-0)

Internet WolframAlpha, [24,](#page-31-0) [141](#page-148-4)

Kirchhoff, Gustav, [5,](#page-12-0) [100](#page-107-0) loi des mailles, [100](#page-107-0)

Lagrange, Joseph-Louis, [186](#page-193-2) LATEX, [viii](#page-7-0) Libby, Willard Frank, [61](#page-68-7) loi de refroidissement de Newton, [2,](#page-9-0) [48,](#page-55-0) [82](#page-89-0)

Malthus, Thomas Robert, [112](#page-119-0) méthode de variation des paramètres, [186](#page-193-2) procédure avec matrices, [191](#page-198-1)

procédure générale, [160,](#page-167-0) [188](#page-195-0) méthode des coefficients indéterminés, [143](#page-150-0) règle, candidat avec exceptions, [150,](#page-157-0) [160](#page-167-0) règle, candidat de base, [144,](#page-151-0) [160](#page-167-0) Newton, Isaac, [3](#page-10-0) deuxième loi de Newton, [87](#page-94-0) nombres complexes, [136](#page-143-0) définition, [136](#page-143-0) formule d'Euler, [136](#page-143-0) Ohm, Georg Simon, [99](#page-106-0) Picard, Émile, [32](#page-39-0) règle de Cramer, [191](#page-198-1) Ricatti, Jacopo, [80](#page-87-3) solution courbe intégrale, [13](#page-20-0) existence et unicité, ordre 1, [32](#page-39-0) existence et unicité, ordre 2, [120](#page-127-0) existence et unicité, ordre *n*, [130](#page-137-0) explicite, [11](#page-18-0) générale ordre *n*, [126](#page-133-0) générale, [15](#page-22-0) homogène ordre *n*, [126,](#page-133-0) [138,](#page-145-0) [159](#page-166-0) racines complexes, [137](#page-144-0) racines doubles, [135](#page-142-0) racines réelles, [132](#page-139-0) résumé pour la résolution, [138,](#page-145-0) [159](#page-166-0) implicite, [13](#page-20-0) méthode de variation des paramètres, [186](#page-193-2) procédure avec matrices, [191](#page-198-1) procédure générale, [160,](#page-167-0) [188](#page-195-0) méthode des coefficients indéterminés, [143](#page-150-0) règle, candidat avec exceptions, [150,](#page-157-0) [160](#page-167-0) règle, candidat de base, [144,](#page-151-0) [160](#page-167-0) particulière, [15,](#page-22-0) [16](#page-23-0) particulière ordre *n*, [126,](#page-133-0) [142](#page-149-0) singulière, [17](#page-24-0) solutions indépendantes, ordre 2, [121](#page-128-1) solution générale, ordre *n*, [15](#page-22-0) solution particulière, ordre *n*, [15,](#page-22-0) [16](#page-23-0) table

formulaire algèbre-trigo, [163](#page-170-0) formules d'intégration, [165](#page-172-0)

formules de dérivation, [165](#page-172-0) technique de réduction d'ordre, [134](#page-141-1)

unités

préfixe multiplicateur, [101](#page-108-0) système impérial, [87,](#page-94-0) [95](#page-102-0) système international d'unités SI, [87](#page-94-0)

Verhulst, Pierre François, [112](#page-119-0) Volta, Alessandro, [99](#page-106-0)

Wronski, Josef Hoëné, [122](#page-129-0) wronskien, [122](#page-129-0) ordre 2, [122](#page-129-0) ordre n, [131](#page-138-0)